# GNU PROLOG

A Native Prolog Compiler with Constraint Solving over Finite Domains Edition 1.44, for GNU Prolog version 1.4.5 July 14, 2018

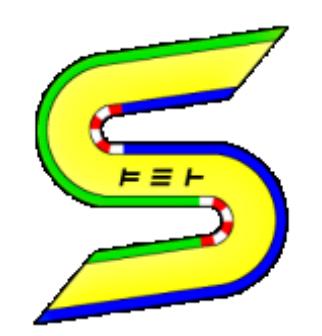

by [Daniel Diaz](http://cri-dist.univ-paris1.fr/diaz)

Copyright (C) 1999-2018 Daniel Diaz

Permission is granted to make and distribute verbatim copies of this manual provided the copyright notice and this permission notice are preserved on all copies.

Permission is granted to copy and distribute modified versions of this manual under the conditions for verbatim copying, provided that the entire resulting derived work is distributed under the terms of a permission notice identical to this one.

Permission is granted to copy and distribute translations of this manual into another language, under the above conditions for modified versions, except that this permission notice may be stated in a translation approved by the [Free Software Foundation,](http://www.fsf.org/) 51 Franklin St, Fifth Floor, Boston, MA 02110-1301, USA.

# Contents

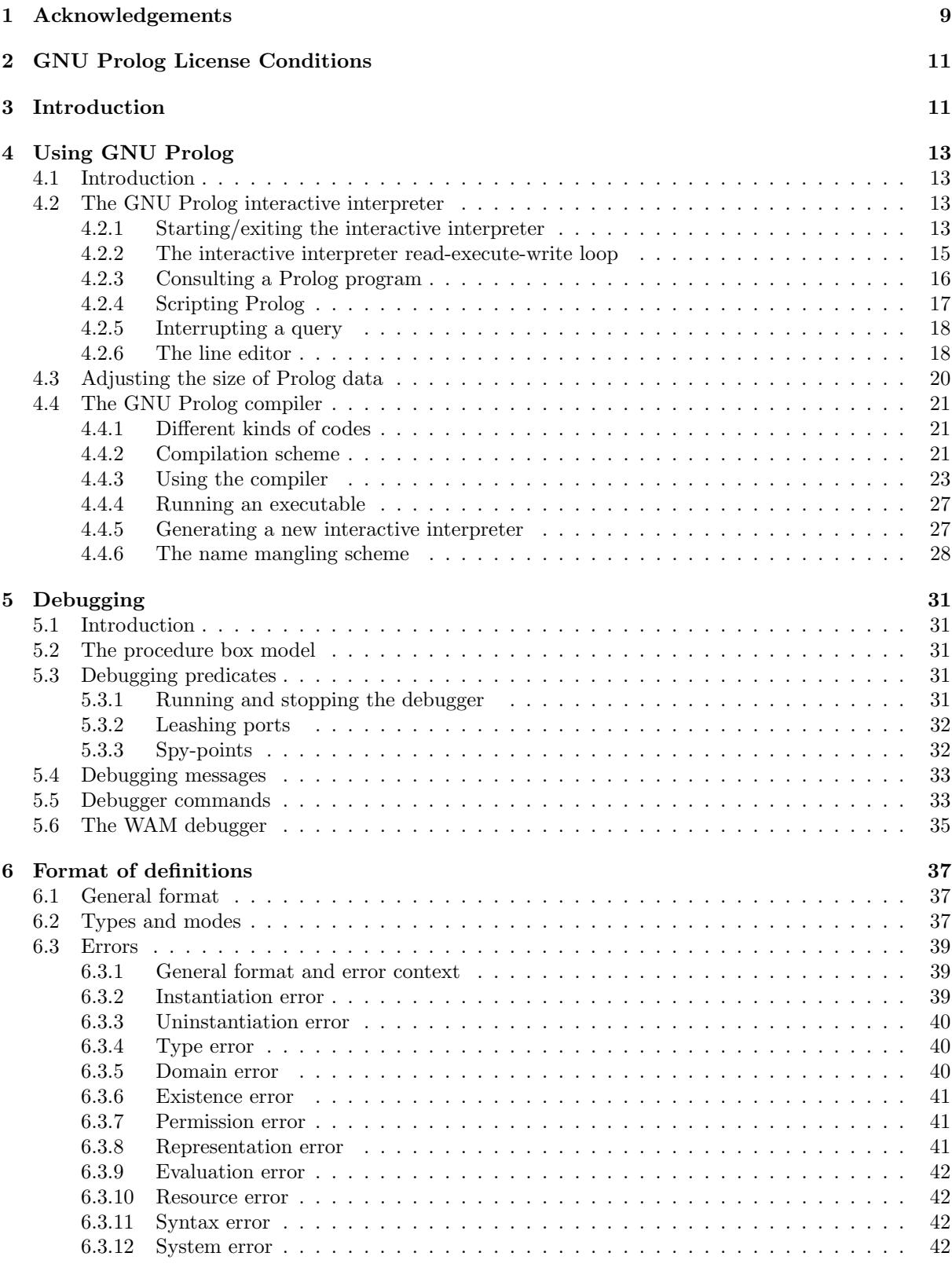

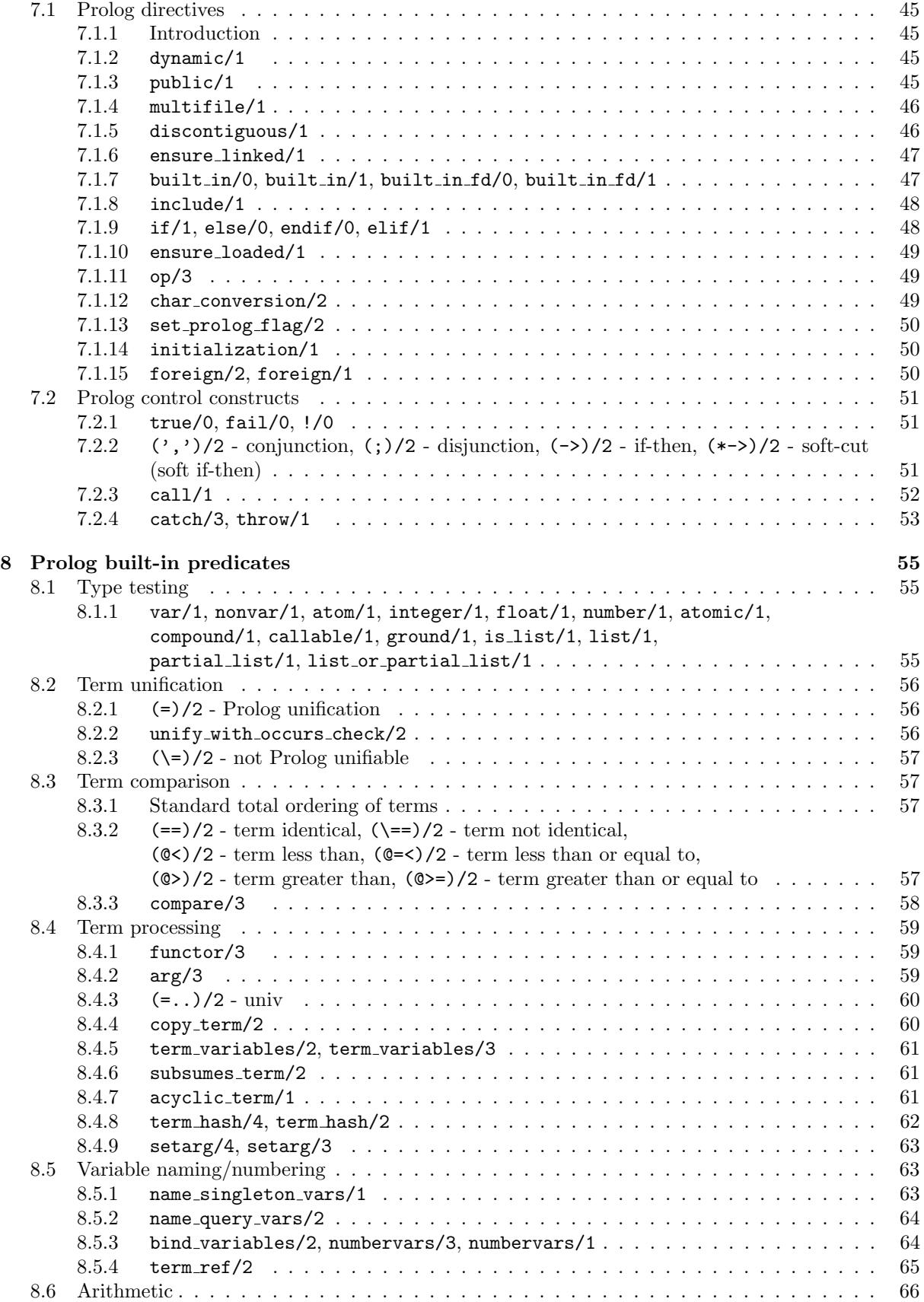

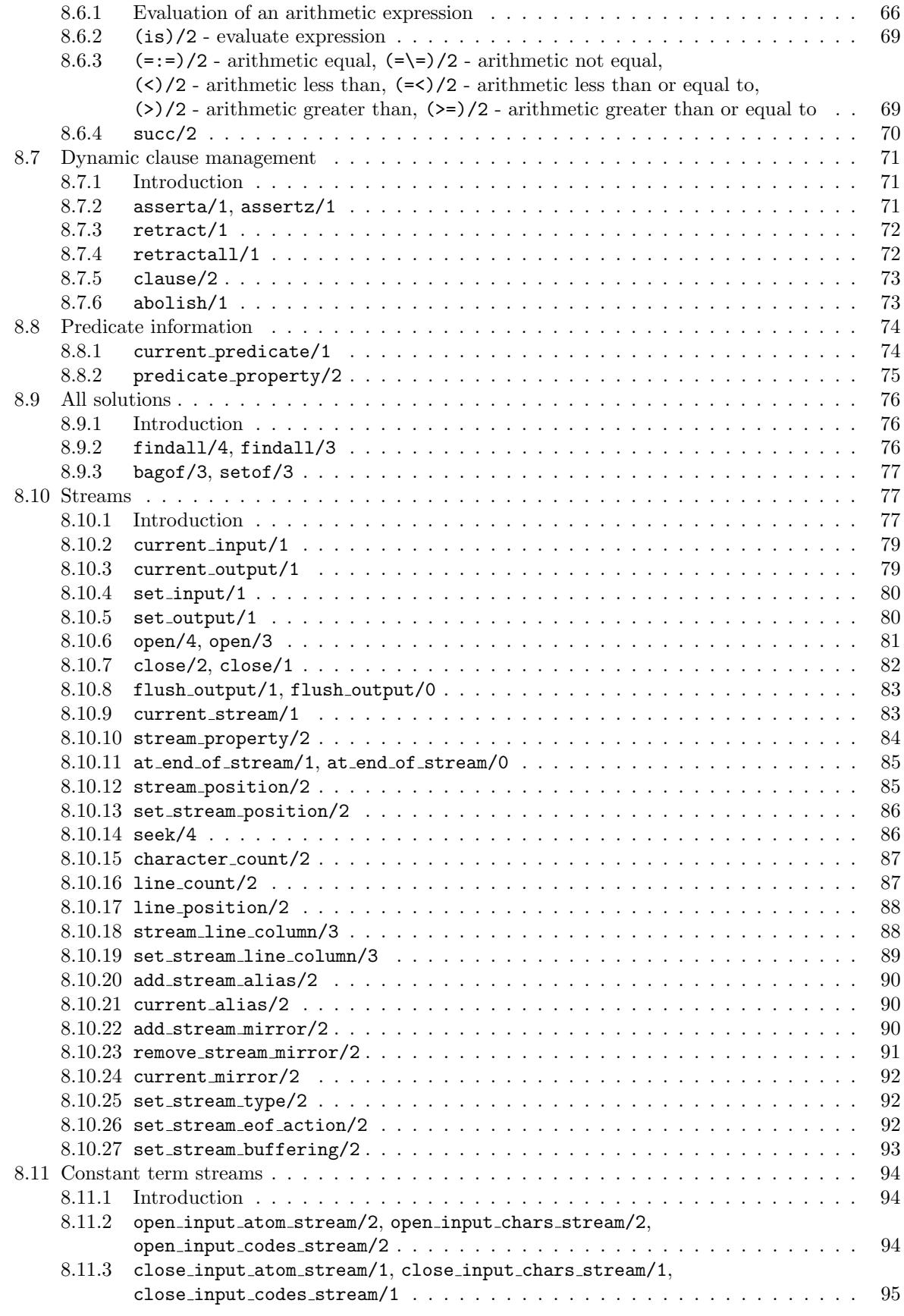

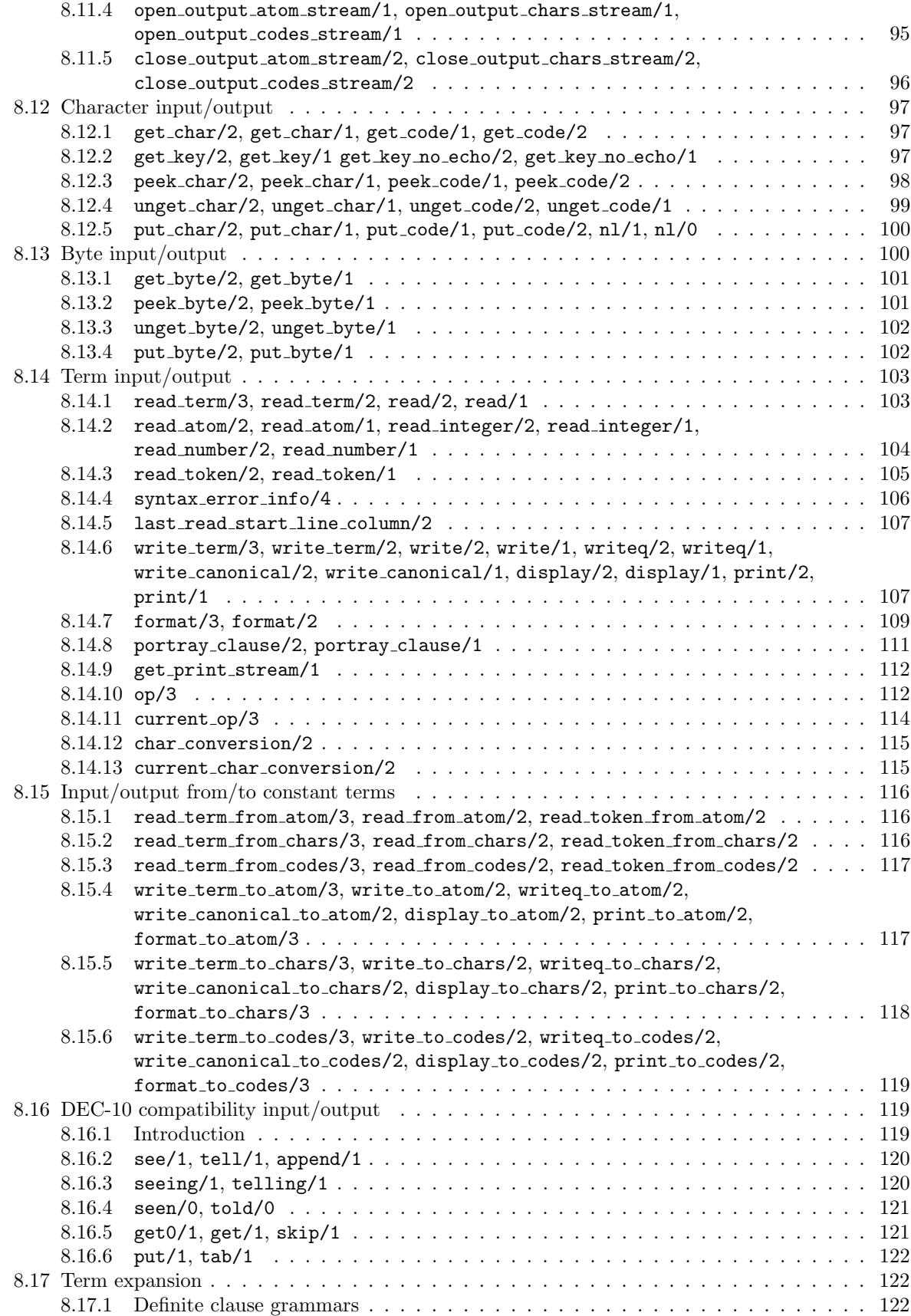

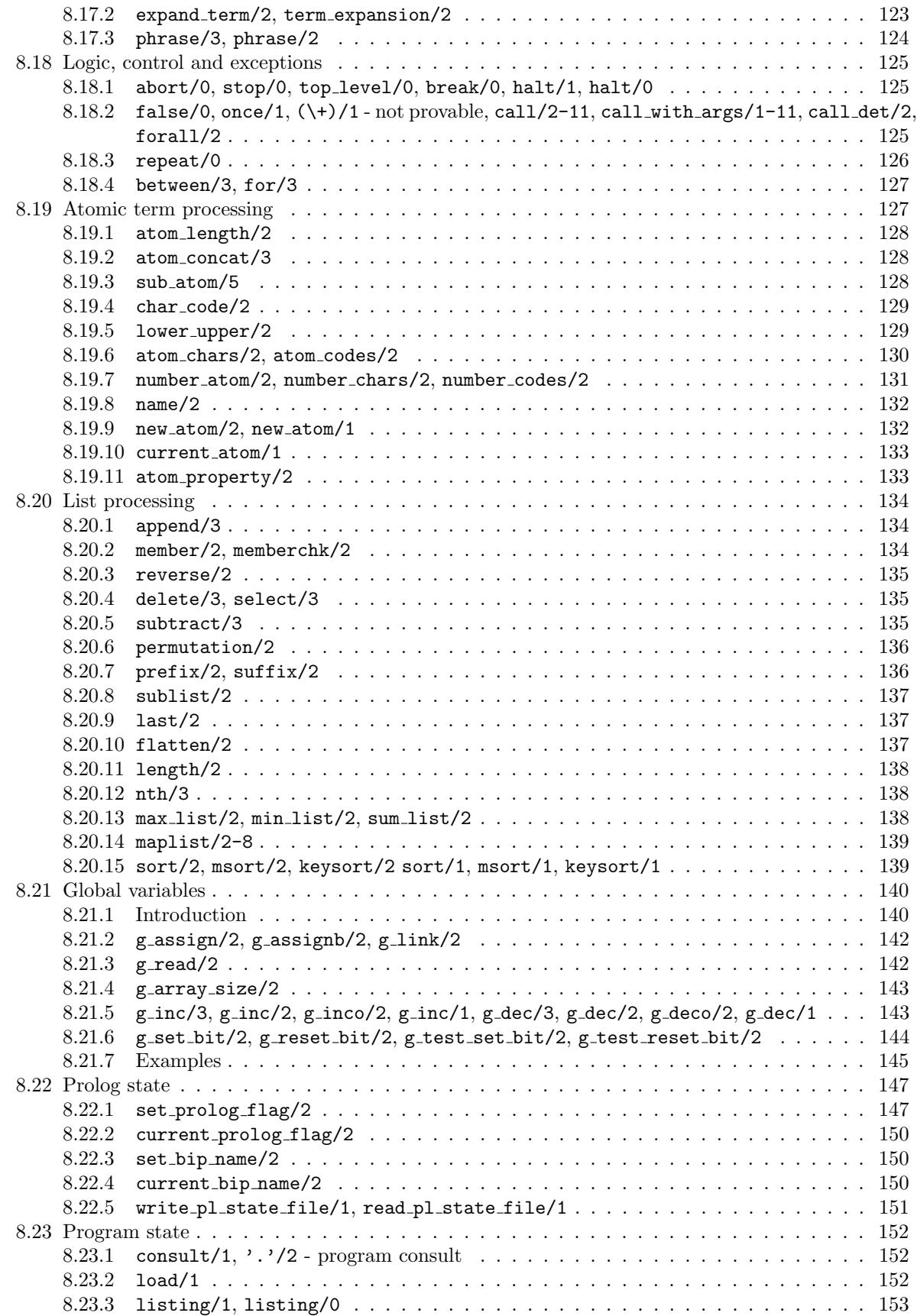

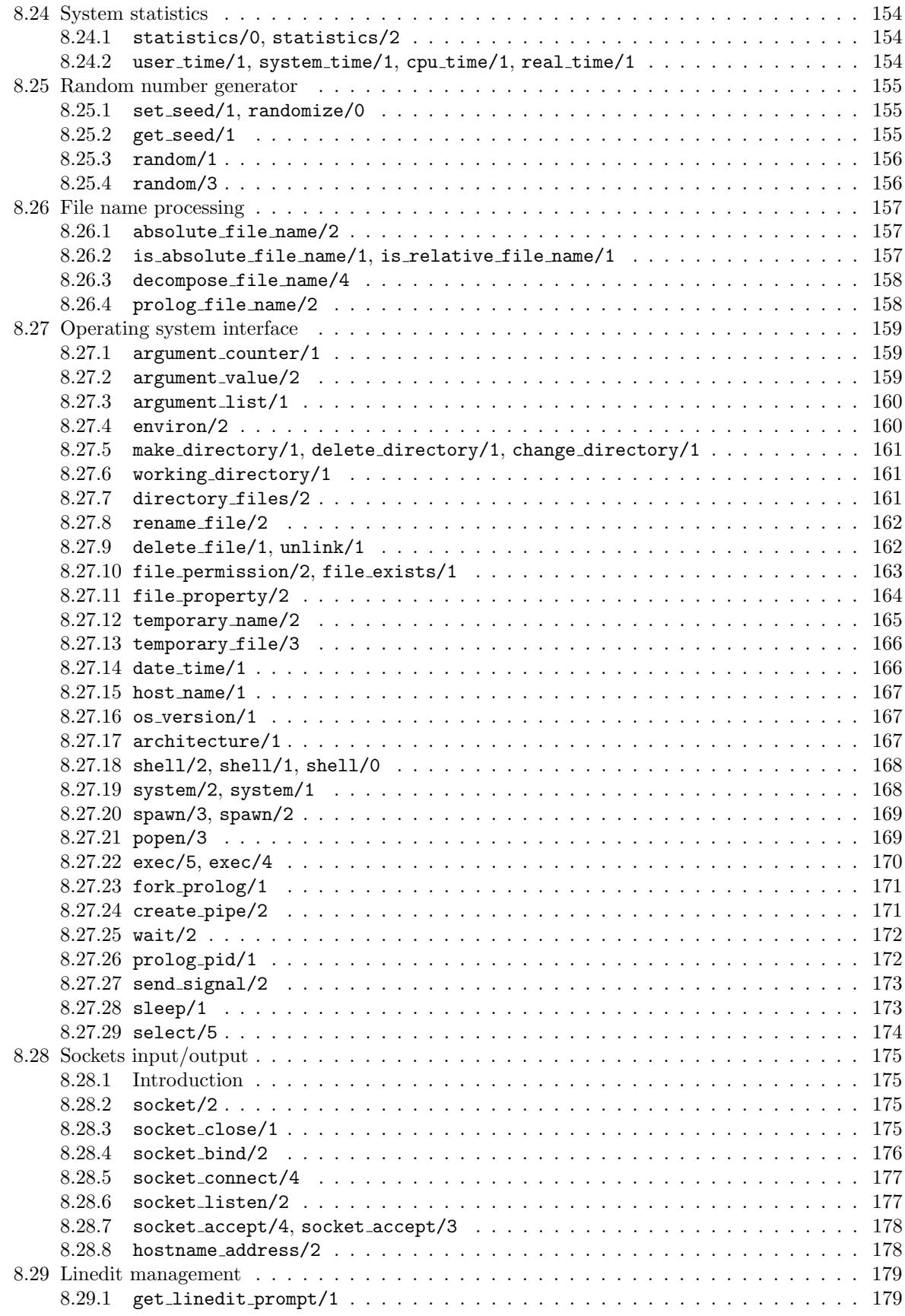

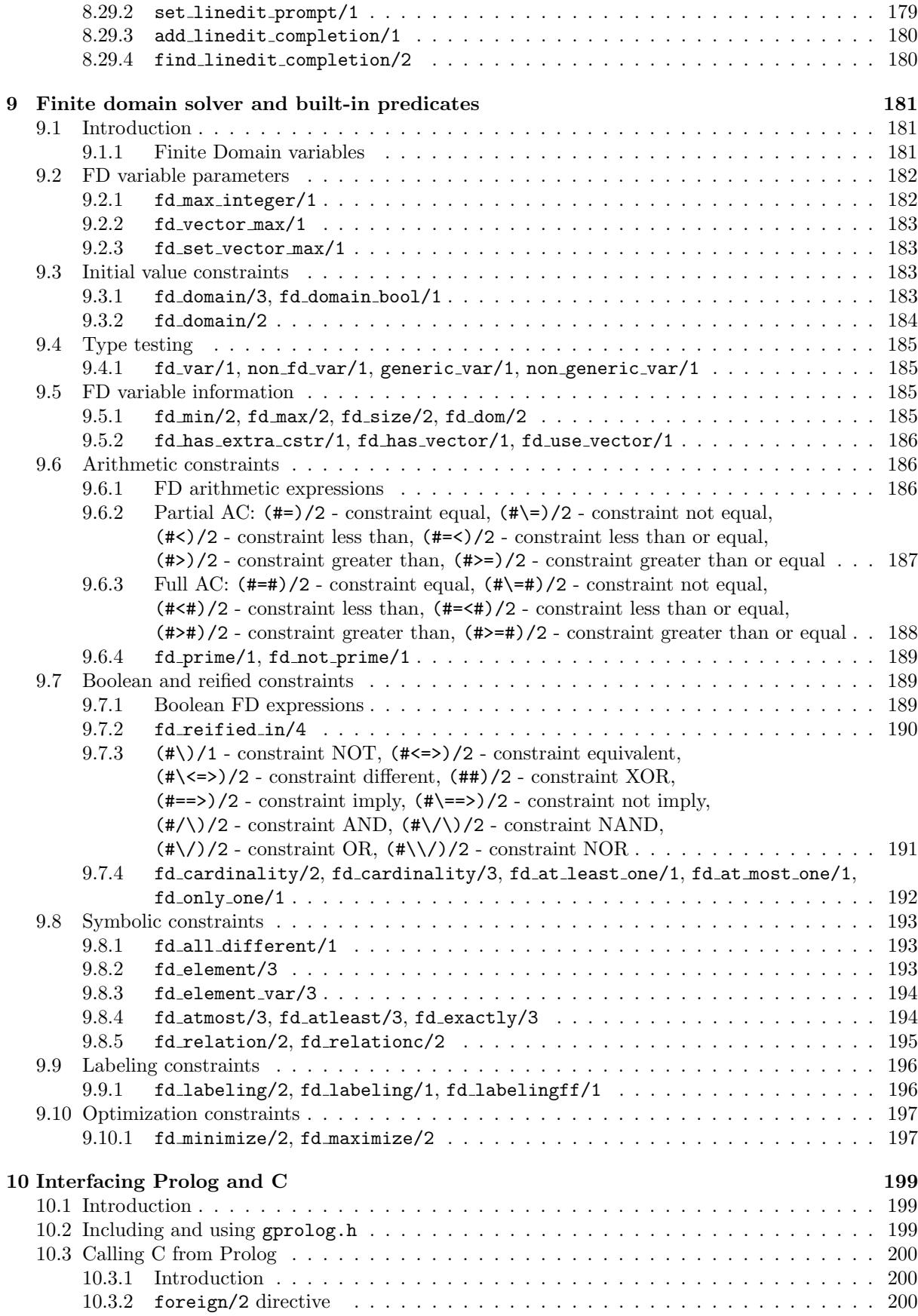

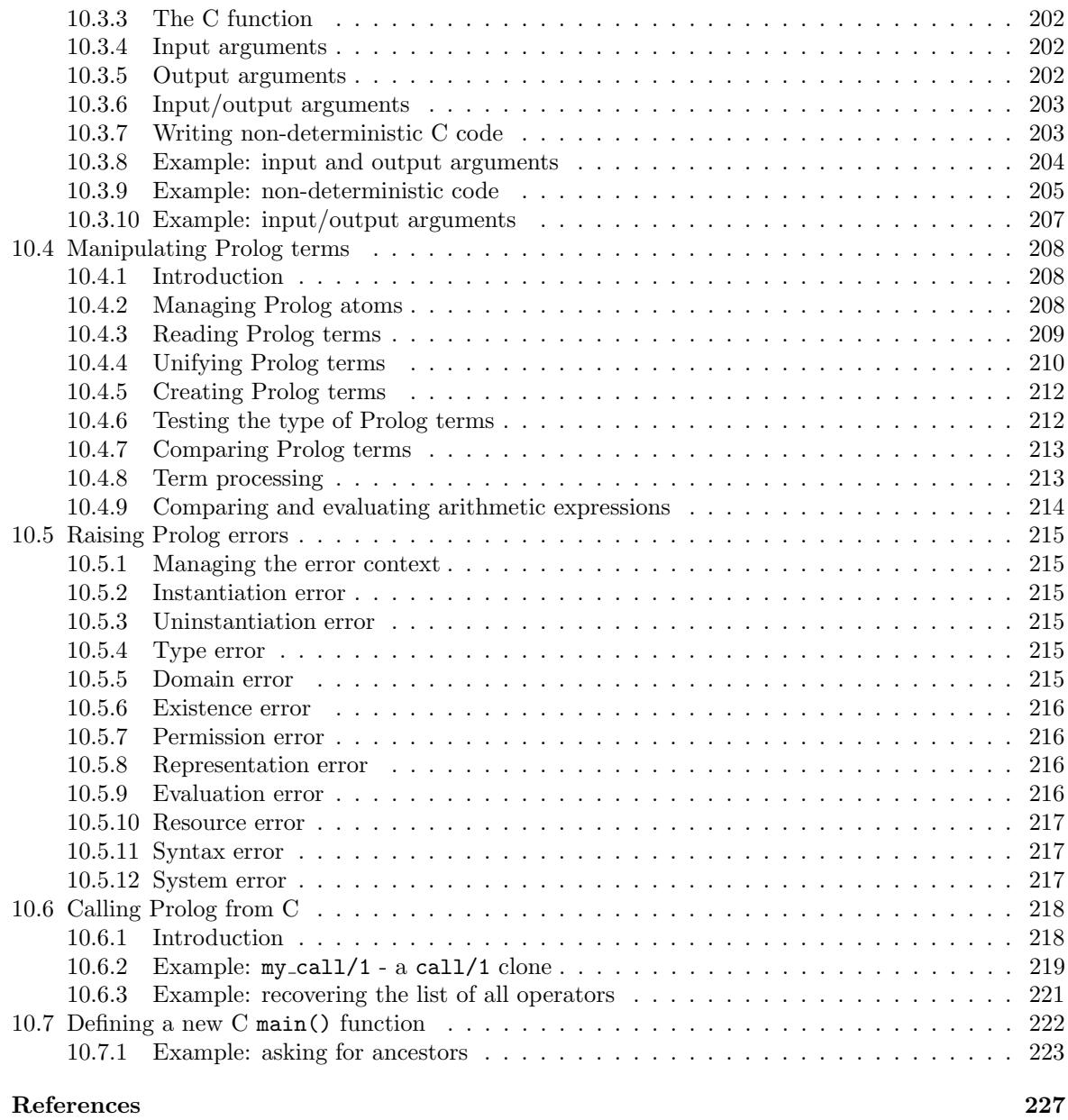

[Index](#page-230-0) 229

# <span id="page-10-0"></span>1 Acknowledgements

I would like to thank the [department of computing science](http://panoramix.univ-paris1.fr/CRINFO/) at the university of Paris 1 for allowing me the time and freedom necessary to achieve this project.

I am grateful to the members of the [Loco project](http://loco.inria.fr/) at [INRIA Rocquencourt](http://www.inria.fr/Unites/ROCQUENCOURT-eng.html) for their encouragement. Their involvement in this work led to useful feedback and exchange.

I would particularly like to thank [Jonathan Hodgson](http://www.sju.edu/~jhodgson) for the time and effort he put into the proofreading of this manual. His suggestions, both regarding ISO technical aspects as well as the language in which it was expressed, proved invaluable.

The on-line HTML version of this document was created using HEVE[A](http://pauillac.inria.fr/~maranget/hevea/) developed by Luc Maranget who kindly devoted so much of his time extending the capabilities of HEVEA in order to handle such a sizeable manual.

Jean-Christophe Aude kindly improved the visual aspect of both the illustrations and the GNU Prolog web pages.

Thanks to Richard A. O'Keefe for his advice regarding the implementation of some Prolog built-in predicates and for suggesting me the in-place installation feature.

Many thanks to the following contributors:

- Alexander Diemand<sup>[1](#page-10-1)</sup> for his initial port to alpha/linux.
- Clive Cox[2](#page-10-2) and [Edmund Grimley Evans](http://www.rano.org/) for their port to ix86/SCO.
- Nicolas Ollinger<sup>[3](#page-10-3)</sup> to for his port to  $\text{i}x86/\text{FreeBSD}$ .
- Brook Milligan<sup>[4](#page-10-4)</sup> for his port to ix86/NetBSD and for general configuration improvements.
- [Andreas Stolcke](http://www.speech.sri.com/people/stolcke/) for his port to ix86/Solaris.
- Lindsey Spratt<sup>[5](#page-10-5)</sup> for his port to powerpc/Darwin (MacOS X).
- Gwenolé Beauchesne<sup>[6](#page-10-6)</sup> for his port to  $x86.64/L$ inux.
- Jason Beegan<sup>[7](#page-10-7)</sup> for his port to sparc/NetBSD and to powerpc/NetBSD.
- Cesar Rabak<sup>[8](#page-10-8)</sup> for his initial port to ix86/MinGW.
- Scott L. Burson<sup>[9](#page-10-9)</sup> for his port to  $x86.64/Solaris$ .
- David Holland<sup>[10](#page-10-10)</sup> for his port to  $x86.64/BSD$  systems.
- Jasper Taylor<sup>[11](#page-10-11)</sup> for his port to  $x86.64/\text{MinGW}64$ .

<span id="page-10-6"></span><span id="page-10-5"></span><span id="page-10-4"></span><span id="page-10-3"></span><span id="page-10-2"></span><span id="page-10-1"></span> $^{\rm 1}$ ax@apax.net clive@laluna.demon.co.uk nollinge@ens-lyon.fr brook@nmsu.edu spratt@alum.mit.edu  $^6$ gbeauchesne@mandrakesoft.com jtb@netbsd.org csrabak@ig.com.br Scott@coral8.com  $^{10}$ dholland@netbsd.org

<span id="page-10-11"></span><span id="page-10-10"></span><span id="page-10-9"></span><span id="page-10-8"></span><span id="page-10-7"></span><sup>11</sup>jasper@simulistics.com

• Ozaki Kiichi<sup>[12](#page-11-0)</sup> for his port to x86.64/Darwin (Mac OS X).

Many thanks to Paulo Moura for his continuous help (in particular about Darwin ports) and for including GNU Prolog in his [logtalk](http://logtalk.org) system.

Many thanks to all those people at [GNU](http://www.gnu.org) who helped me to finalize the GNU Prolog project.

Finally, I would like to thank everybody who tested preliminary releases and helped me to put the finishing touches to this system.

<span id="page-11-0"></span><sup>12</sup>gclient.gaap@gmail.com

# <span id="page-12-0"></span>2 GNU Prolog License Conditions

GNU Prolog is free software. Since version 1.4.0, GNU Prolog distributed under a dual license: LGPL or GPL. So, you can redistribute it and/or modify it under the terms of either:

– the GNU Lesser General Public License (LGPL) as published by the Free Software Foundation; either version 3 of the License, or (at your option) any later version.

or

– the GNU General Public License (GPL) as published by the Free Software Foundation; either version 2 of the License, or (at your option) any later version.

or both in parallel (as here).

GNU Prolog is distributed in the hope that it will be useful, but WITHOUT ANY WARRANTY; without even the implied warranty of MERCHANTABILITY or FITNESS FOR A PARTICULAR PURPOSE. See the GNU General Public License for more details.

You should have received copies of the GNU General Public License and the GNU Lesser General Public License along with this program. If not, see [http://www.gnu.org/licenses/.](http://www.gnu.org/licenses/)

Remark: versions of GNU Prolog prior to 1.4.0 were entirely released under the GNU General Public License (GPL).

# <span id="page-12-1"></span>3 Introduction

GNU Prolog [\[5\]](#page-228-0) is a free Prolog compiler with constraint solving over finite domains developed by [Daniel](http://cri-dist.univ-paris1.fr/diaz/) [Diaz.](http://cri-dist.univ-paris1.fr/diaz/) For recent information about GNU Prolog please consult [the GNU Prolog page.](http://www.gprolog.org)

GNU Prolog is a Prolog compiler based on the Warren Abstract Machine (WAM) [\[9,](#page-228-1) [1\]](#page-228-2). It first compiles a Prolog program to a WAM file which is then translated to a low-level machine independent language called mini-assembly specifically designed for GNU Prolog. The resulting file is then translated to the assembly language of the target machine (from which an object is obtained). This allows GNU Prolog to produce a native stand alone executable from a Prolog source (similarly to what does a C compiler from a C program). The main advantage of this compilation scheme is to produce native code and to be fast. Another interesting feature is that executables are small. Indeed, the code of most unused built-in predicates is not included in the executables at link-time.

A lot of work has been devoted to the ISO compatibility. Indeed, GNU Prolog is very close to the ISO standard for Prolog [\[6\]](#page-228-3).

GNU Prolog also offers various extensions very useful in practice (global variables, OS interface, sockets,...). In particular, GNU Prolog contains an efficient constraint solver over Finite Domains (FD). This opens constraint logic programming to the user combining the power of constraint programming to the declarativity of logic programming. The key feature of the GNU Prolog solver is the use of a single (lowlevel) primitive to define all (high-level) FD constraints. There are many advantages of this approach: constraints can be compiled, the user can define his own constraints (in terms of the primitive), the solver is open and extensible (as opposed to black-box solvers like CHIP),. . . Moreover, the GNU Prolog solver is rather efficient, often more than commercial solvers.

GNU Prolog is inspired from two systems developed by the same author:

- wamcc: a Prolog to C compiler [\[3\]](#page-228-4). the key point of wamcc was its ability to produce stand alone executables using an original compilation scheme: the translation of Prolog to C via the WAM. Its drawback was the time needed by gcc to compile the produced sources. GNU Prolog can also produce stand alone executables but using a faster compilation scheme.
- clp(FD): a constraint programming language over FD [\[4\]](#page-228-5). Its key feature was the use of a single primitive to define FD constraints. GNU Prolog is based on the same idea but offers an extended constraint definition language. In comparison to clp(FD), GNU Prolog offers new predefined constraints, new predefined heuristics, reified constraints,. . .

Here are some features of GNU Prolog:

- Prolog system:
	- conforms to the ISO standard for Prolog (floating point numbers, streams, dynamic code,. . . ).
	- a lot of extensions: global variables, definite clause grammars (DCG), sockets interface, operating system interface,. . .
	- more than 300 Prolog built-in predicates.
	- Prolog debugger and a low-level WAM debugger.
	- line editing facility under the interactive interpreter with completion on atoms.
	- powerful bidirectional interface between Prolog and C.
- Compiler:
	- native-code compiler producing stand alone executables.
	- simple command-line compiler accepting a wide variety of files: Prolog files, C files, WAM  $files...$
	- direct generation of assembly code 15 times faster than  $wancc + \text{gcc}$ .
	- most of unused built-in predicates are not linked (to reduce the size of the executables).
	- compiled predicates (native-code) as fast as wamcc on average.
	- consulted predicates (byte-code) 5 times faster than wamcc.
- Constraint solver:
	- FD variables well integrated into the Prolog environment (full compatibility with Prolog variables and integers). No need for explicit FD declarations.
	- very efficient FD solver (comparable to commercial solvers).
	- high-level constraints can be described in terms of simple primitives.
	- a lot of predefined constraints: arithmetic constraints, boolean constraints, symbolic constraints, reified constraints,. . .
	- several predefined enumeration heuristics.
	- the user can define his own new constraints.
	- more than 50 FD built-in constraints/predicates.

# <span id="page-14-0"></span>4 Using GNU Prolog

### <span id="page-14-1"></span>4.1 Introduction

GNU Prolog offers two ways to execute a Prolog program:

- interpreting it using the GNU Prolog interactive interpreter.
- compiling it to a (machine-dependent) executable using the GNU Prolog native-code compiler.

Running a program under the interactive interpreter allows the user to list it and to make full use of the debugger on it (section [5,](#page-32-0) page [31\)](#page-32-0). Compiling a program to native code makes it possible to obtain a stand alone executable, with a reduced size and optimized for speed. Running a Prolog program compiled to native-code is around 3-5 times faster than running it under the interpreter. However, it is not possible to make full use of the debugger on a program compiled to native-code. Nor is it possible to list the program. In general, it is preferable to run a program under the interpreter for debugging and then use the native-code compiler to produce an autonomous executable. It is also possible to combine these two modes by producing an executable that contains some parts of the program (e.g. already debugged predicates whose execution-time speed is crucial) and interpreting the other parts under this executable. In that case, the executable has the same facilities as the GNU Prolog interpreter but also integrates the native-code predicates. This way to define a new enriched interpreter is detailed later (section [4.4.5,](#page-28-1) page [27\)](#page-28-1).

### <span id="page-14-2"></span>4.2 The GNU Prolog interactive interpreter

#### <span id="page-14-3"></span>4.2.1 Starting/exiting the interactive interpreter

GNU Prolog offers a classical Prolog interactive interpreter also called top-level. It allows the user to execute queries, to consult Prolog programs, to list them, to execute them and to debug them. The top-level can be invoked using the following command:

```
% gprolog [OPTIOW]... (the % symbol is the operating system shell prompt)
```
#### Options:

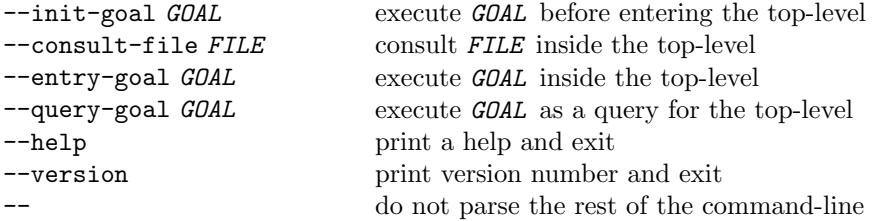

The main role of the gprolog command is to execute the top-level itself, i.e. to execute the built-in predicate top level/0 (section [8.18.1,](#page-126-1) page [125\)](#page-126-1) which will produce something like:

```
GNU Prolog 1.4.0
By Daniel Diaz
Copyright (C) 1999-2018 Daniel Diaz
| ?-
```
The top-level is ready to execute your queries as explained in the next section.

To quit the top-level type the end-of-file key sequence (Ctl-D) or its term representation: end of file. It is also possible to use the built-in predicate halt/0 (section [8.18.1,](#page-126-1) page [125\)](#page-126-1).

However, before entering the top-level itself, the command-line is processed to treat all known options (those listed above). All unrecognized arguments are collected together to form the argument list which will be available using  $argument_value/2$  (section [8.27.2,](#page-160-2) page [159\)](#page-160-2) or  $argument_list/1$  (section [8.27.3,](#page-161-0) page [160\)](#page-161-0). The -- option stops the parsing of the command-line, all remainding options are collected into the argument list.

Several options are provided to execute a goal before entering the interaction with the user:

- The  $-$ init-goal option executes the GOAL as soon as it is encountered (while the command-line is processed). GOAL is thus executed before entering top level/0.
- The --consult-file option consults the FILE at the entry of top level/0 just after the banner is displayed. --consult-file options are handled before --consult-file options.
- The --entry-goal option executes the GOAL at the entry of top level/0 just after the banner is displayed.
- The --query-goal option executes the GOAL as if the user has typed in (under the top-level).

The above order is thus the order in which each kind of goal (init, entry, query) is executed. If there are several goals of a same kind they are executed in the order of appearance. Thus, all init goals are executed (in the order of appearance) before all entry goals and all entry goals are executed before all query goals.

Each GOAL is passed as a shell argument (i.e. one shell string) and should not contain a terminal dot. Example:  $-\text{init-goal 'write(hello)}, \text{nl' under a sh-like. To be executed, a GOL is transformed}$ into a term using read\_term\_from\_atom(Goal, Term, [end\_of\_term(eof)]). Respecting both the syntax of shell strings and of Prolog can be heavy. For instance, passing a backslash character \ can be difficult since it introduces an escape sequence both in sh and inside Prolog quoted atoms. The use of back quotes can then be useful since, by default, no escape sequence is processed inside back quotes (this behavior can be controlled using the back quotes Prolog flag (section [8.22.1,](#page-148-1) page [147\)](#page-148-1)).

Since the Prolog argument list is created when the whole command-line is parsed, if a  $\overline{\ }$ -init-goal option uses argument\_value/2 or argument\_list/1 it will obtained the original command-line arguments (i.e. including all recognized arguments).

Here is an example of using execution goal options:

```
% gprolog --init-goal 'write(before), nl' --entry-goal 'write(inside), nl'
-query-goal 'append([a,b],[c,d],X)'
```
will produce the following:

```
before
GNU Prolog 1.4.0
By Daniel Diaz
Copyright (C) 1999-2018 Daniel Diaz
inside
| ?- append([a,b],[c,d],X).
X = [a, b, c, d]yes
| ?-
```
NB: depending on the used shell it may be necessary to use other string delimiters (e.g. use " under Windows cmd.exe).

#### <span id="page-16-0"></span>4.2.2 The interactive interpreter read-execute-write loop

The GNU Prolog top-level is built on a classical read-execute-write loop that also allows for re-executions (when the query is not deterministic) as follows:

- display the prompt, i.e.  $\prime$  | ?-'.
- read a query (i.e. a goal).
- execute the query.
- in case of success display the values of the variables of the query.
- if there are remaining alternatives (i.e. the query is not deterministic), display a ? and ask the user who can use one of the following commands: RETURN to stop the execution, ; to compute the next solution or a to compute all remaining solution.

Here is an example of execution of a query ("find the lists X and Y such that the concatenation of X and Y is  $[a, b]$ "):

| ?-  $append(X, Y, [a, b, c])$ .  $X = []$  $Y = [a, b, c]$  ? ; (here the user presses ; to compute another solution)  $X = [a]$  $Y = [b, c]$  ? a (here the user presses a to compute all remaining solutions)  $X = [a, b]$ Y = [c] (here the user is not asked and the next solution is computed)  $X = [a, b, c]$ Y = [] (here the user is not asked and the next solution is computed) no (no more solution)

In some cases the top-level can detect that the current solution is the last one (no more alternatives remaining). In such a case it does not display the ? symbol (and does not ask the user). Example:

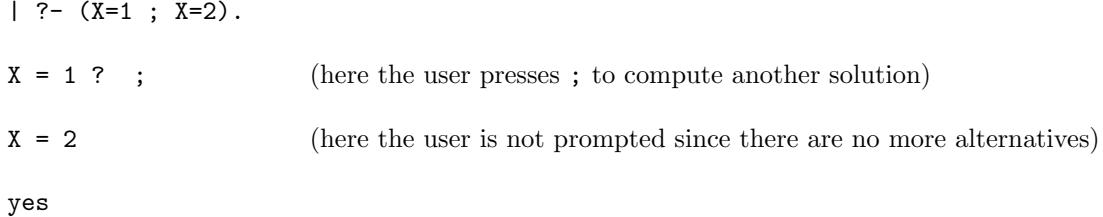

The user can stop the execution even if there are more alternatives by typing RETURN.

 $| ? - (X=1 ; X=2)$ .

 $X = 1$  ? (here the user presses RETURN to stop the execution)

yes

The top-level tries to display the values of the variables of the query in a readable manner. For instance, when a variable is bound to a query variable, the name of this variable appears. When a variable is a singleton an underscore symbol  $\overline{\ }$  is displayed ( $\overline{\ }$  is a generic name for a singleton variable, it is also called

an anonymous variable). Other variables are bound to new brand variable names. When a query variable name X appears as the value of another query variable Y it is because X is itself not instantiated otherwise the value of X is displayed. In such a case, nothing is output for X itself (since it is a variable). Example:

 $A = k$  (the value of A is displayed also in  $f/3$  for X)  $X = f(k, B, ..., k)$  (since B is a variable which is also a part of X, B is not displayed) | ?- functor(T,f,3),  $arg(1,T,X)$ ,  $arg(3,T,X)$ .  $T = f(X, \cdot, X)$  (the 1st and 3<sup>rd</sup> args are equal to X, the 2<sup>nd</sup> is an anonymous variable) | ?- read\_from\_atom $('k(X,Y,X).',T)$ .

 $T = k(A, ..., A)$  (the 1<sup>st</sup> and 3<sup>rd</sup> args are unified, a new variable name A is introduced)

The top-level uses variable binding predicates (section [8.5,](#page-64-1) page [63\)](#page-64-1). To display the value of a variable, the top-level calls write\_term/3 with the following option list: [quoted(true),numbervars(false), namevars(true)] (section [8.14.6,](#page-108-1) page [107\)](#page-108-1). A term of the form '\$VARNAME'(Name) where Name is an atom is displayed as a variable name while a term of the form '\$VAR'(N) where N is an integer is displayed as a normal compound term (such a term could be output as a variable name by write\_term/3). Example:

| ?- X='\$VARNAME'('Y'), Y='\$VAR'(1).

 $| ?- X=f(A, B, -, A), A=k.$ 

 $X = Y$  (the term '\$VARNAME'('Y') is displayed as Y)  $Y = '$  WAR'(1) (the term '\'\'\'\'\'\text{ \text{ \text{ \text{ \text{ \text{ \text{ \text{ \text{ \text{ \text{ \text{ \text{ \text{ \text{ \text{ \text{ \text{ \text{ \text{ \text{ \text{ \text{ \text{ \text{ \text{ \tex | ?-  $X=Y$ ,  $Y=$ '\$VAR'(1).  $X = '$ \$VAR'(1)  $Y = '$ \$VAR'(1)

In the first example, X is explicitly bound to ' $\mathcal{V}$ XARNAME'('Y') by the query so the top-level displays Y as the value of  $X$ . Y is unified with ' $WAR'(1)$  so the top-level displays it as a normal compound term. It should be clear that X is not bound to Y (whereas it is in the second query). This behavior should be kept in mind when doing variable binding operations.

Finally, the top-level computes the user-time (section [8.24.2,](#page-155-2) page [154\)](#page-155-2) taken by a query and displays it when it is significant. Example:

```
| ?- retractall(p(\_)), assertz(p(0)),
    repeat,
       return(t(p(X)),Y is X + 1,
       assertz(p(Y)),X = 1000, !.X = 1000Y = 1001(180 ms) yes (the query took 180ms of user time)
```
#### <span id="page-17-0"></span>4.2.3 Consulting a Prolog program

The top-level allows the user to consult Prolog source files. Consulted predicates can be listed, executed and debugged (while predicates compiled to native-code cannot). For more information about the difference between a native-code predicate and a consulted predicate refer to the introduction of this section (section [4.1,](#page-14-1) page [13\)](#page-14-1) and to the part devoted to the compiler (section [4.4.1,](#page-22-1) page [21\)](#page-22-1).

To consult a program use the built-in predicate consult/1 (section [8.23.1,](#page-153-1) page [152\)](#page-153-1). The argument of this predicate is a Prolog file name or user to specify the terminal. This allows the user to directly input the predicates from the terminal. In that case the input shall be terminated by the end-of-file key sequence  $(CL1-D)$  or its term representation: end of file. A shorthand for consult( $FILE$ ) is  $[FILE]$ . Example:

```
| ?- [user].
{compiling user for byte code...}
even(0).
even(s(s(X))) :-
        even(X).
                       (here the user presses Ctl-D to end the input)
{user compiled, 3 lines read - 350 bytes written, 1180 ms}
| ?- even(X).
X = 0 ? ; (here the user presses ; to compute another solution)
X = s(s(0)) ? ; (here the user presses ; to compute another solution)
X = s(s(s(s(0))))? (here the user presses RETURN to stop the execution)
yes
| ?- listing.
even(0).
even(s(s(A))) :-
        even(A).
```
When consult/1 (section [8.23.1,](#page-153-1) page [152\)](#page-153-1) is invoked on a Prolog file it first runs the GNU Prolog compiler (section [4.4,](#page-22-0) page [21\)](#page-22-0) as a child process to generate a temporary WAM file for byte-code. If the compilation fails a message is displayed and nothing is loaded. If the compilation succeeds, the produced file is loaded into memory using load/1 (section [8.23.2,](#page-153-2) page [152\)](#page-153-2). Namely, the byte-code of each predicate is loaded. When a predicate  $P$  is loaded if there is a previous definition for  $P$  it is removed (i.e. all clauses defining  $P$  are erased). We say that  $P$  is redefined. Note that only consulted predicates can be redefined. If  $P$  is a native-code predicate, trying to redefine it will produce an error at load-time: the predicate redefinition will be ignored and the following message displayed:

native code procedure  $P$  cannot be redefined

Finally, an existing predicate will not be removed if it is not re-loaded. This means that if a predicate P is loaded when consulting the file  $F$ , and if later the definition of  $P$  is removed from the file  $F$ , consulting F again will not remove the previously loaded definition of P from the memory.

Consulted predicates can be debugged using the Prolog debugger. Use the debugger predicate trace/0 or debug/0 (section [5.3.1,](#page-32-4) page [31\)](#page-32-4) to activate the debugger.

#### <span id="page-18-0"></span>4.2.4 Scripting Prolog

Since version 1.4.0 it is possible to use a Prolog source file as a Unix script-file (shebang support). A PrologScript file should begin as follows:

#### #!/usr/bin/gprolog --consult-file

GNU Prolog will be invoked as

/usr/bin/gprolog --consult-file FILE

Then FILE will be consulted. In order to correctly deal with the #! first line, consult/1 treats as a comment a first line of a file which begins with # (if you want to use a predicate name starting with a #, simply skip a line before its definition).

Remark: it is almost never possible to pass additionnal parameters (e.g. query-goal) this way since in most systems the shebang implementation deliver all arguments (following #!/usr/bin/gprolog) as a single string (which cannot then correctly be recognized by gprolog).

#### <span id="page-19-0"></span>4.2.5 Interrupting a query

Under the top-level it is possible to interrupt the execution of a query by typing the interruption key  $(CL1-C)$ . This can be used to abort a query, to stop an infinite loop, to activate the debugger,... When an interruption occurs the top-level displays the following message: Prolog interruption (h for help) ? The user can then type one of the following commands:

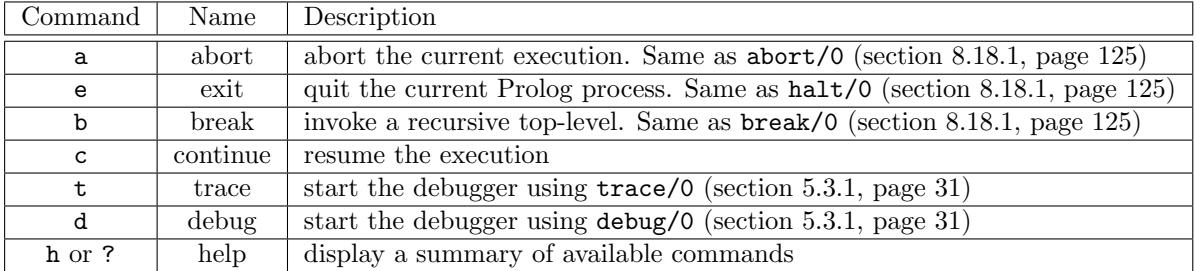

#### <span id="page-19-1"></span>4.2.6 The line editor

The line editor (linedit) allows the user to build/update the current input line using a variety of commands. This facility is available if the linedit part of GNU Prolog has been installed. linedit is implicitly called by any built-in predicate reading from a terminal (e.g.  $get\_char/1, read/1,...$ ). This is the case when the top-level reads a query.

Bindings: each command of linedit is activated using a key. For some commands another key is also available to invoke the command (on some terminals this other key may not work properly while the primary key always works). Here is the list of available commands:

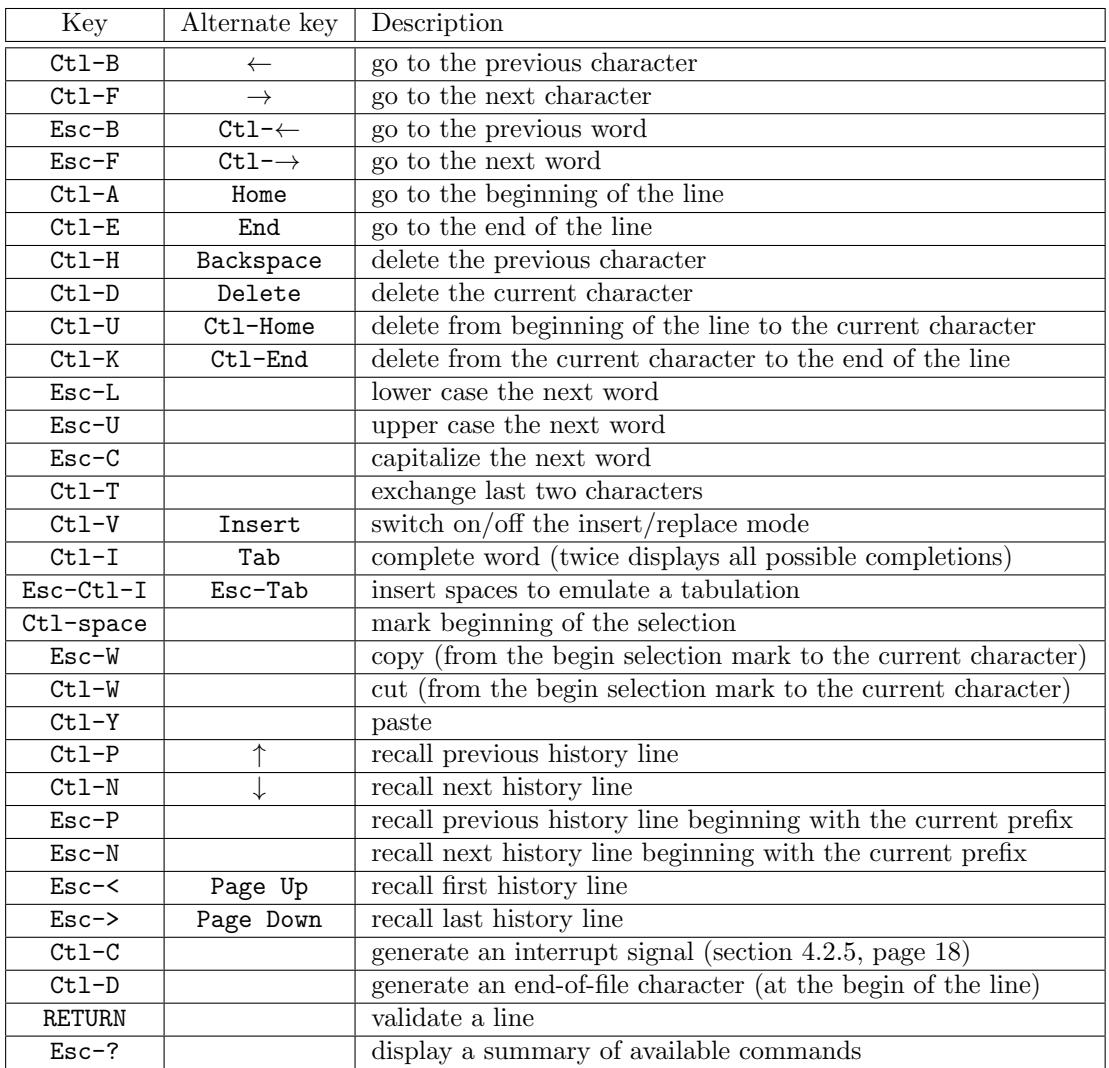

History: when a line is entered (i.e. terminated by RETURN), linedit records it in an internal list called history. It is later possible to recall history lines using appropriate commands (e.g. Ctl-P recall the last entered line) and to modify them as needed. It is also possible to recall a history line beginning with a given prefix. For instance to recall the previous line beginning with write simply type write followed by Esc-P. Another Esc-P will recall an earlier line beginning with write,...

Completion: another important feature of linedit is its completion facility. Indeed, linedit maintains a list of known words and uses it to complete the prefix of a word. Initially this list contains all predefined atoms and the atoms corresponding to available predicates. This list is dynamically updated when a new atom appears in the system (whether read at the top-level, created with a built-in predicate, associated with a new consulted predicate,...). When the completion key  $(Tab)$  is pressed linedit acts as follows:

- use the current word as a prefix.
- collect all words of the list that begin with this prefix.
- complete the current word with the longest common part of all matching words.
- if more than one word matches emit a beep (a second Tab will display all possibilities).

Example:

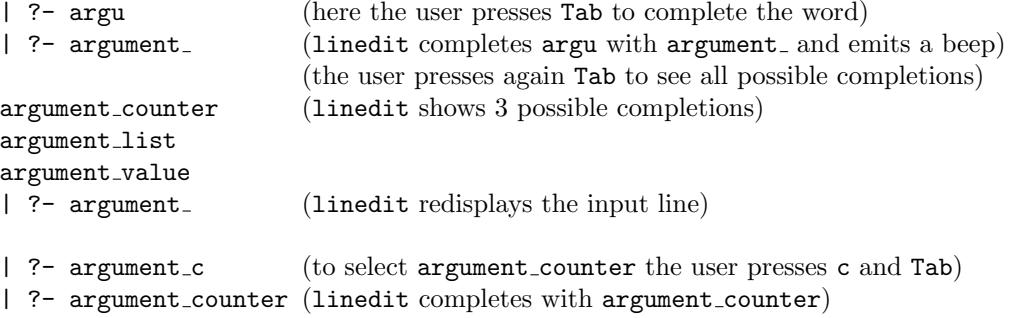

Balancing: linedit allows the user to check that (square/curly) brackets are well balanced. For this, when a close bracket symbol, i.e. ), ] or }, is typed, linedit determines the associated open bracket, i.e. (, [ or {, and temporarily repositions the cursor on it to show the match.

Customization: the behavior of linedit can be controlled via an environment variable called LINEDIT. This variable can contain the following substrings:

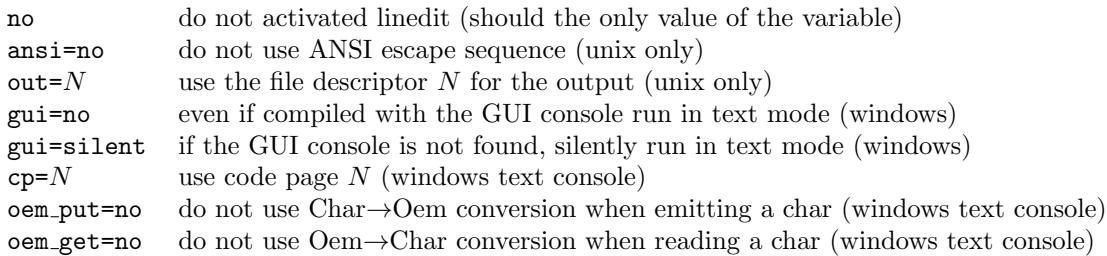

### <span id="page-21-0"></span>4.3 Adjusting the size of Prolog data

GNU Prolog uses several stacks to execute a Prolog program. Each stack has a static size and cannot be dynamically increased during the execution. For each stack there is a default size but the user can define a new size by setting an environment variable. When a GNU Prolog program is run it first consults these variables and if they are not defined uses the default sizes. The following table presents each stack of GNU Prolog with its default size and the name of its associated environment variable:

Since version 1.4.2, the size of the atom table (the table recording all atoms) is managed similarly to stacks. It is then included in the following table (even if actually it is not a stack but an hash table). In this table, the associated name is atoms which is the key used in statistics (section [8.24.1,](#page-155-1) page [154\)](#page-155-1). The environment variable name is derived from the corresponding Prolog flag max atom, see (section [8.22.1,](#page-148-1) page [147\)](#page-148-1).

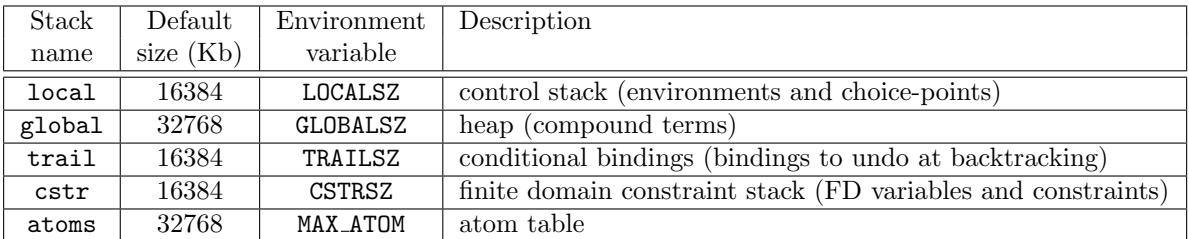

In addition, under Windows (since version 1.4.0), registry keys are consulted (key names are the same as environment names). The keys are stored in HKEY\_CURRENT\_USER\Software\GnuProlog\.

If the size of a stack is too small an overflow will occur during the execution. In that case GNU Prolog

emits the following error message before stopping:

S stack overflow (size:  $N$  Kb, environment variable used:  $E$ )

where  $S$  is the name of the stack,  $N$  is the current stack size in Kb and  $E$  the name of the associated environment variable. When such a message occurs it is possible to (re)define the variable  $E$  with the new size. For instance to allocate Kb to the local stack under a Unix shell use:

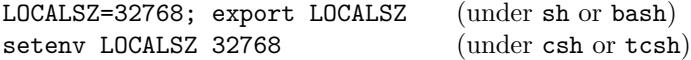

This method allows the user to adjust the size of Prolog stacks. However, in some cases it is preferable not to allow the user to modify these sizes. For instance, when providing a stand alone executable whose behavior should be independent of the environment in which it is run. In that case the program should not consult environment variables and the programmer should be able to define new default stack sizes. The GNU Prolog compiler offers this facilities via several command-line options such as  $-$ local-size or --fixed-sizes (section [4.4.3,](#page-24-0) page [23\)](#page-24-0).

Finally note that GNU Prolog stacks are virtually allocated (i.e. use virtual memory). This means that a physical memory page is allocated only when needed (i.e. when an attempt to read/write it occurs). Thus it is possible to define very large stacks. At the execution, only the needed amount of space will be physically allocated.

#### <span id="page-22-0"></span>4.4 The GNU Prolog compiler

#### <span id="page-22-1"></span>4.4.1 Different kinds of codes

One of the main advantages of GNU Prolog is its ability to produce stand alone executables. A Prolog program can be compiled to native code to give rise to a machine-dependent executable using the GNU Prolog compiler. However native-code predicates cannot be listed nor fully debugged. So there is an alternative to native-code compilation: byte-code compilation. By default the GNU Prolog compiler produces native-code but via a command-line option it can produce a file ready for byte-code loading. This is exactly what consult/1 does as was explained above (section [4.2.3,](#page-17-0) page [16\)](#page-17-0). GNU Prolog also manages interpreted code using a Prolog interpreter written in Prolog. Obviously interpreted code is slower than byte-code but does not require the invocation of the GNU Prolog compiler. This interpreter is used each time a meta-call is needed as by call/1 (section [7.2.3,](#page-53-0) page [52\)](#page-53-0). This also the case of dynamically asserted clauses. The following table summarizes these three kinds of codes:

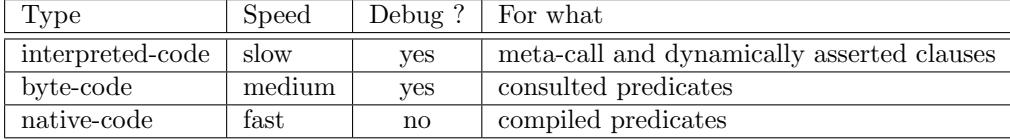

#### <span id="page-22-2"></span>4.4.2 Compilation scheme

Native-code compilation: a Prolog source is compiled in several stages to produce an object file that is linked to the GNU Prolog libraries to produce an executable. The Prolog source is first compiled to obtain a WAM [\[9\]](#page-228-1) file. For a detailed study of the WAM the interested reader can refer to ["Warren's](http://www.isg.sfu.ca/~{}hak/documents/wam.html) [Abstract Machine: A Tutorial Reconstruction"](http://www.isg.sfu.ca/~{}hak/documents/wam.html) [\[1\]](#page-228-2). The WAM file is translated to a machine-independent language specifically designed for GNU Prolog. This language is close to a (universal) assembly language and is based on a very reduced instruction set. For this reason this language is called mini-assembly (MA). The mini-assembly file is then mapped to the assembly language of the target machine. This

assembly file is assembled to give rise to an object file which is then linked with the GNU Prolog libraries to provide an executable. The compiler also takes into account Finite Domain constraint definition files. It translates them to C and invoke the C compiler to obtain object files. The following figure presents this compilation scheme:

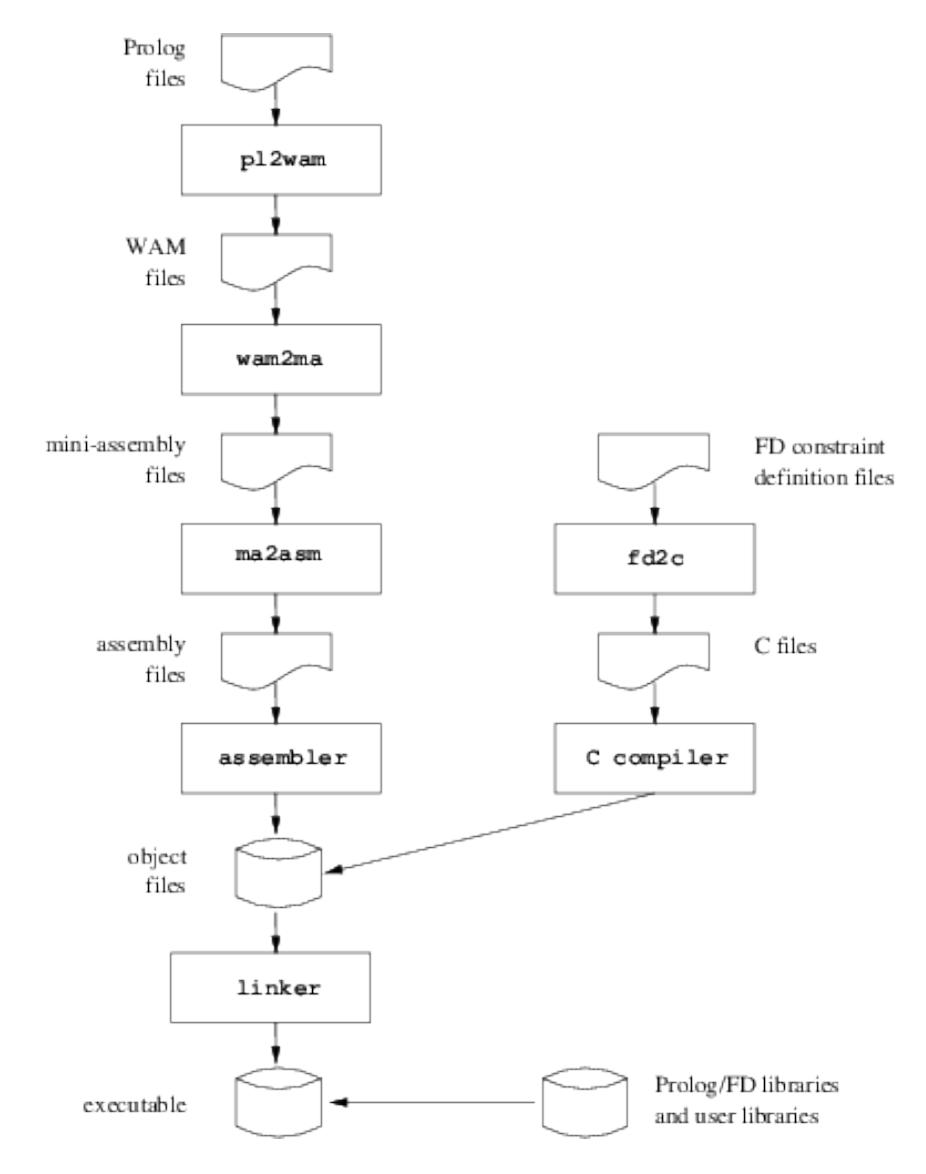

Obviously all intermediate stages are hidden to the user who simply invokes the compiler on his Prolog file(s) (plus other files:  $C, \ldots$ ) and obtains an executable. However, it is also possible to stop the compiler at any given stage. This can be useful, for instance, to see the WAM code produced (perhaps when learning the WAM). Finally it is possible to give any kind of file to the compiler which will insert it in the compilation chain at the stage corresponding to its type. The type of a file is determined using the suffix of its file name. The following table presents all recognized types/suffixes:

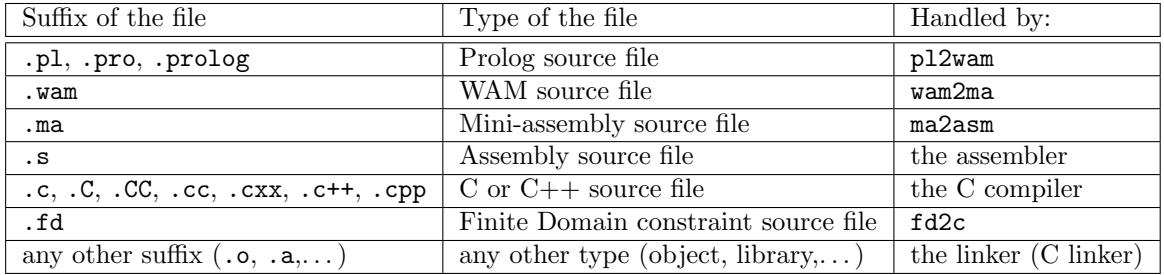

Byte-code compilation: the same compiler can be used to compile a source Prolog file for byte-code. In that case the Prolog to WAM compiler is invoked using a specific option and produces a WAM for byte-code source file (suffixed .wbc) that can be later loaded using load/1 (section [8.23.2,](#page-153-2) page [152\)](#page-153-2). Note that this is exactly what consult/1 (section [8.23.1,](#page-153-1) page [152\)](#page-153-1) does as explained above (section [4.2.3,](#page-17-0) page [16\)](#page-17-0).

#### <span id="page-24-0"></span>4.4.3 Using the compiler

The GNU Prolog compiler is a command-line compiler similar in spirit to a Unix C compiler like gcc. To invoke the compiler use the gplc command as follows:

% gplc  $[OPTION]$ ... FILE... (the % symbol is the operating system shell prompt)

The arguments of gplc are file names that are dispatched in the compilation scheme depending on the type determined from their suffix as was explained previously (section [4.4.2,](#page-22-2) page [21\)](#page-22-2). All object files are then linked to produce an executable. Note however that GNU Prolog has no module facility (since there is not yet an ISO reference for Prolog modules) thus a predicate defined in a Prolog file is visible from any other predicate defined in any other file. GNU Prolog allows the user to split a big Prolog source into several files but does not offer any way to hide a predicate from others.

The simplest way to obtain an executable from a Prolog source file prog.pl is to use:

% gplc prog.pl

This will produce an native executable called prog which can be executed as follows:

% prog

However, there are several options that can be used to control the compilation:

#### General options:

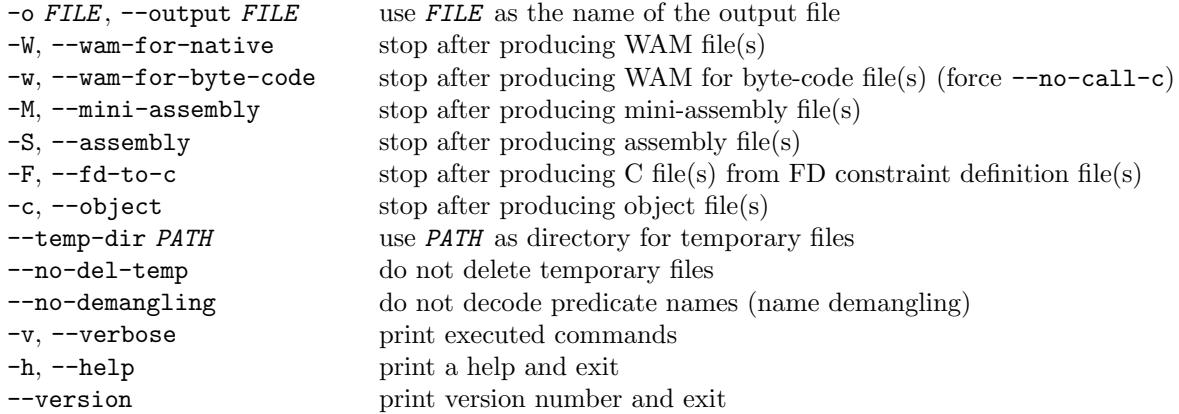

### Prolog to WAM compiler options:

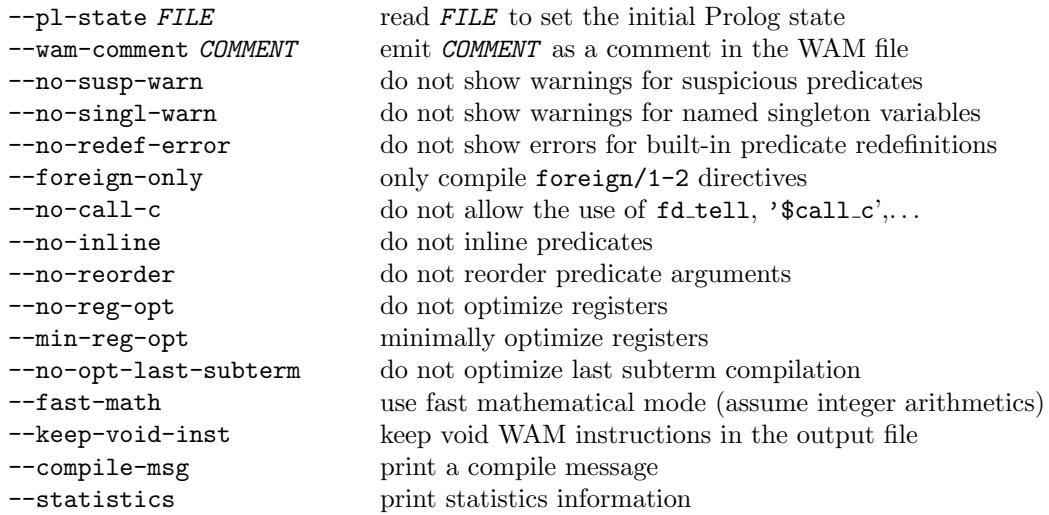

### WAM to mini-assembly translator options:

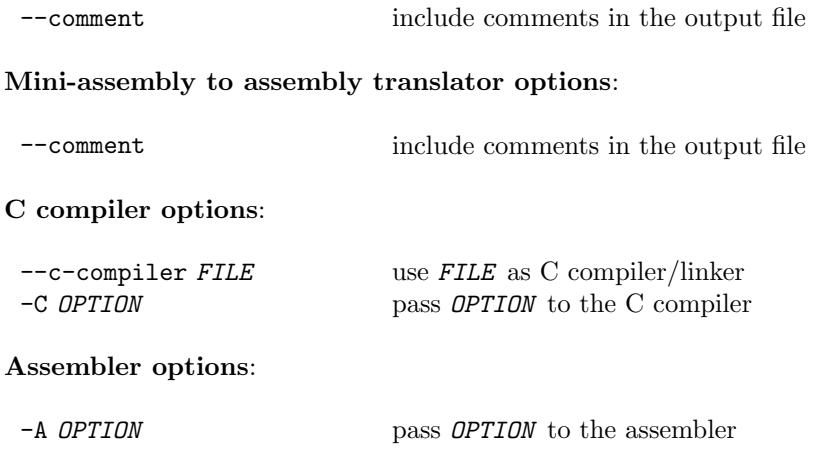

Linker options:

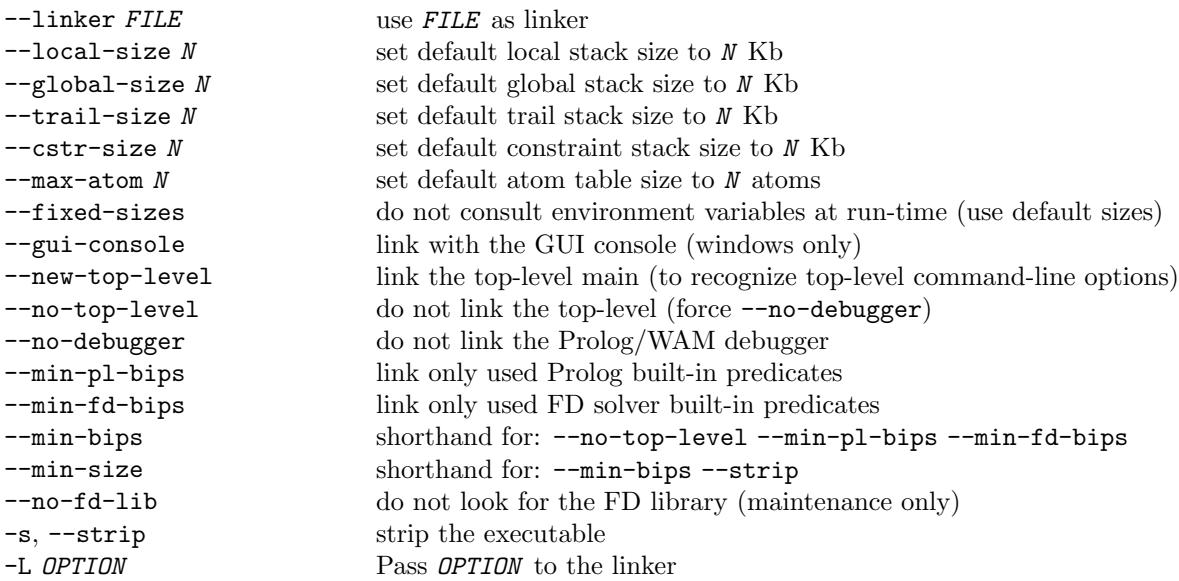

It is possible to only give the prefix of an option if there is no ambiguity.

The name of the output file is controlled via the  $\sim$  FILE option. If present the output file produced will be named FILE . If not specified, the output file name depends on the last stage reached by the compiler. If the link is not done the output file name(s) is the input file name(s) with the suffix associated with the last stage. If the link is done, the name of the executable is the name (without suffix) of the first file name encountered in the command-line. Note that if the link is not done -o has no sense in the presence of multiple input file names. For this reason, several meta characters are available for substitution in FILE :

- $\frac{1}{2}$  is substitued by the whole input file name.
- $\sqrt[k]{F}$  is similar to  $\sqrt[k]{F}$  but the directory part is omitted.
- %p is substitued by the whole prefix file name (omitting the suffix).
- $\mathcal{L}$  is similar to  $\mathcal{L}$  but the directory part is omitted.
- % is substitued by the file suffix (including the dot).
- %d is substitued by the directory part (empty if no directory is specified).
- % is substitued by the value of an internal counter starting from 1 and auto-incremented.

By default the compiler runs in the native-code compilation scheme. To generate a WAM file for byte-code use the --wam-for-byte-code option. The resulting file can then be loaded using load/1 (section [8.23.2,](#page-153-2) page [152\)](#page-153-2).

To execute the Prolog to WAM compiler in a given read environment (operator definitions, character conversion table,...) use  $-\text{pl-state FILE}$ . The state file should be produced by write  $\text{pl-state_file/1}$ (section [8.22.5,](#page-152-0) page [151\)](#page-152-0).

By default the Prolog to WAM compiler inlines calls to some deterministic built-in predicates (e.g. arg/3 and functor/3). Namely a call to such a predicate will not yield a classical predicate call but a simple C function call (which is obviously faster). It is possible to avoid this using --no-inline.

Another optimization performed by the Prolog to WAM compiler is unification reordering. The arguments of a predicate are reordered to optimize unification. This can be deactivated using --no-reorder. The compiler also optimizes the unification/loading of nested compound terms. More precisely, the compiler emits optimized instructions when the last subterm of a compound term is itself a compound term (e.g. lists). This can be deactivated using --no-opt-last-subterm.

By default the Prolog to WAM compiler fully optimizes the allocation of registers to decrease both the number of instruction produced and the number of used registers. A good allocation will generate many void instructions that are removed from the produced file except if  $-$ keep-void-inst is specified. To prevent any optimization use --no-reg-opt while --min-reg-opt forces the compiler to only perform simple register optimizations.

The Prolog to WAM compiler emits an error when a control construct or a built-in predicate is redefined. This can be avoided using --no-redef-error. The compiler also emits warnings for suspicious predicate definitions like -/2 since this often corresponds to an earlier syntax error (e.g. - instead of . This can be deactivated by specifying --no-susp-warn. Finally, the compiler warns when a singleton variable has a name (i.e. not the generic anonymous name ). This can be deactivated specifying --no-singl-warn.

Internally, predicate names are encoded to fit the syntax of (assembly) identifiers. For this GNU Prolog uses it own name mangling scheme. This is explained in more detail later (section [4.4.6,](#page-29-0) page [28\)](#page-29-0). By default the error messages from the linker (e.g. multiple definitions for a given predicate, reference to an undefined predicate,. . . ) are filtered to replace an internal name representation by the real predicate name (demangling). Specifying the  $\neg$ -no-demangling prevents gplc from filtering linker output messages (internal identifiers are then shown).

When producing an executable it is possible to specify default stack sizes (using  $-STACK_NAME - size$ ) and to prevent it from consulting environment variables (using --fixed-sizes) as was explained above (section [4.3,](#page-21-0) page [20\)](#page-21-0). By default the produced executable will include the top-level, the Prolog/WAM debugger and all Prolog and FD built-in predicates. It is possible to avoid linking the top-level (section [4.2,](#page-14-2) page [13\)](#page-14-2) by specifying --no-top-level. In this case, at least one initialization/1 directive (section [7.1.14,](#page-51-1) page [50\)](#page-51-1) should be defined. The option --no-debugger does not link the debugger. To include only used built-in predicates that are actually used the options --no-pl-bips and/or --no-fd-bips can be specified. For the smallest executable all these options should be specified. This can be abbreviated by using the shorthand option --min-bips. By default, executables are not *stripped*, i.e. their symbol table is not removed. This table is only useful for the C debugger (e.g. when interfacing Prolog and C). To remove the symbol table (and then to reduce the size of the final executable) use --strip. Finally  $\text{-min-size}$  is a shortcut for  $\text{-min-bips}$  and  $\text{-strip}$ , i.e. the produced executable is as small as possible.

Example: compile and link two Prolog sources prog1.pl and prog2.pl. The resulting executable will be named prog1 (since -o is not specified):

```
% gplc prog1.pl prog2.pl
```
Example: compile the Prolog file prog.pl to study basic WAM code. The resulting file will be named prog.wam:

```
% gplc -W --no-inline --no-reorder --keep-void-inst prog.pl
```
Example: compile the Prolog file prog.pl and its C interface file utils.c to provide an autonomous executable called mycommand. The executable is not stripped to allow the use of the C debugger:

% gplc -o mycommand prog.pl utils.c

Example: detail all steps to compile the Prolog file **prog.pl** (the resulting executable is stripped). All intermediate files are produced (prog.wam, prog.ma, prog.s, prog.o and the executable prog):

% gplc -W prog.pl % gplc -M --comment prog.wam

```
% gplc -S --comment prog.ma
% gplc -c prog.s
% gplc -o prog -s prog.o
```
#### <span id="page-28-0"></span>4.4.4 Running an executable

In this section we explain what happens when running an executable produced by the GNU Prolog nativecode compiler. The default main function first starts the Prolog engine. This function collects all linked objects (issued from the compilation of Prolog files) and initializes them. The initialization of a Prolog object file consists in adding to appropriate tables new atoms, new predicates and executing its system directives. A system directive is generated by the Prolog to WAM compiler to reflect a (user) directive executed at compile-time such as op/3 (section [7.1.11,](#page-50-1) page [49\)](#page-50-1). Indeed, when the compiler encounters such a directive it immediately executes it and also generates a system directive to execute it at the start of the executable. When all system directives have been executed the Prolog engine executes all initialization directives defined with initialization/1 (section [7.1.14,](#page-51-1) page [50\)](#page-51-1). If several initialization directives appear in the same file they are executed in the order of appearance. If several initialization directives appear in different files the order in which they are executed is machine-dependant. However, on most machines the order will be the reverse order in which the associated files have been linked (this is not true under native win32). When all initialization directives have been executed the default main function looks for the GNU Prolog top-level. If present (i.e. it has been linked) it is called otherwise the program simply ends. Note that if the top-level is not linked and if there is no initialization directive the program is useless since it simply ends without doing any work. The default main function detects such a behavior and emits a warning message.

Example: compile an empty file **prog.pl** without linking the top-level and execute it:

```
% gplc --no-top-level prog.pl
% prog
Warning: no initial goal executed
  use a directive :- initialization(Goal)
   or remove the link option --no-top-level (or --min-bips or --min-size)
```
#### <span id="page-28-1"></span>4.4.5 Generating a new interactive interpreter

In this section we show how to define a new top-level extending the GNU Prolog interactive interpreter with new predicate definitions. The obtained top-level can then be considered as an enriched version of the basic GNU Prolog top-level (section [4.2,](#page-14-2) page [13\)](#page-14-2). Indeed, each added predicate can be viewed as a predefined predicate just like any other built-in predicate. This can be achieved by compiling these predicates and including the top-level at link-time.

The real question is: why would we include some predicates in a new top-level instead of simply consulting them under the GNU Prolog top-level ? There are two reasons for this:

- the predicate cannot be consulted. This is the case of a predicate calling foreign code, like a predicate interfacing with C (section [10,](#page-200-0) page [199\)](#page-200-0) or a predicate defining a new FD constraint.
- the performance of the predicate is crucial. Since it is compiled to native-code such a predicate will be executed very quickly. Consulting will load it as byte-code. The gain is much more noticeable if the program is run under the debugger. The included version will not be affected by the debugger while the consulted version will be several times slower. Obviously, a predicate should be included in a new top-level only when it is itself debugged since it is difficult to debug native-code.

To define a new top-level simply compile the set of desired predicates and linking them with the GNU Prolog top-level (this is the default) using gplc (section [4.4.3,](#page-24-0) page [23\)](#page-24-0).

Example: let us define a new top-level called my top level including all predicates defined in prog.pl:

% gplc -o my\_top\_level prog.pl

By the way, note that if  $proj.$  prog.pl is an empty Prolog file the previous command will simply create a new interactive interpreter similar to the GNU Prolog top-level.

Example: as before where some predicates of prog.pl call C functions defined in utils.c:

% gplc -o my\_top\_level prog.pl utils.c

To obtain a fully extended executable, it is desirable to accept the same set of opions as the original top-level, see (section [4.2,](#page-14-2) page [13\)](#page-14-2), e.g. --init-goal. For this it is necessary to link main() function used by the original top-level. This can be achieved passing the  $\text{-new-top-level}$  to gplc:

% gplc --new-top-level -o my top level prog.pl utils.c

In conclusion, defining a particular top-level is nothing else but a particular case of the native-code compilation. It is simple to do and very useful in practice.

#### <span id="page-29-0"></span>4.4.6 The name mangling scheme

When the GNU Prolog compiler compiles a Prolog source to an object file it has to associate a symbol to each predicate name. However, the syntax of symbols is restricted to identifiers: string containing only letters, digits or underscore characters. On the other hand, predicate names (i.e. atoms) can contain any character with quotes if necessary (e.g. ' $x+y=z$ ' is a valid predicate name). The compiler may thus have to encode predicate names respecting the syntax of identifiers. In addition, Prolog allows the user to define several predicates with the same name and different arities, for this GNU Prolog encodes predicate indicators (predicate name followed by the arity). Finally, to support modules in the future, the module name is also encoded.

Since version 1.4.0, GNU Prolog adopts the following name mangling scheme. A predicate indicator of the form  $[MODULE: ]PRED/N$  (where the MODULE can be omitted) will give rise to an identifier of the following form:  $XX$  [E(MODULE)\_]E(PRED)\_aN where:

K is a digit in 0..5 storing coding information about MODULE and PRED. Possible values are:

- 0: no module present, PRED is not encoded
- 1: no module present, **PRED** is encoded
- 2: MODULE is not encoded, PRED is not encoded
- 3: MODULE is not encoded, PRED is encoded
- 4: MODULE is encoded, PRED is not encoded
- 5: MODULE is encoded, PRED is encoded

 $E(STR)$  is a function to encode a string  $STR$  which returns:

- $STR$  itself (not encoded) if  $STR$  only contains letters, digits or  $\square$  but does not contain the substring  $\ldots$  and does not begin nor end with  $\ldots$  (i.e. regexp:  $[a-zA-Z0-9]$  ( $[-]$ ? $[a-zA-Z0-9]$ )\*).
- an hexadecimal representation of each character of the string otherwise. For example:  $E(x+y=z)$ returns 782B793D7A since 78 is the hexadecimal representation of the ASCII code of x, 2B of the code of +, etc.

Examples:

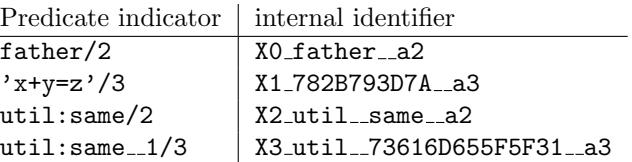

So, from the mini-assembly stage, each predicate indicator is handled via its name mangling identifier. The knowledge of this scheme is normally not of interest for the user, i.e. the Prolog programmer. For this reason the GNU Prolog compiler hides this mangling. When an error occurs on a predicate (undefined predicate, predicate with multiple definitions,. . . ) the compiler has to decode the symbol associated with the predicate indicator (name demangling). For this gplc filters each message emitted by the linker to locate and decode eventual predicate indicators. This filtering can be deactivated specifying --no-demangling when invoking gplc (section [4.4.3,](#page-24-0) page [23\)](#page-24-0).

This filter is provided as an utility that can be invoked using the hexgplc command as follows:

% hexgplc  $[OPTION] \ldots$  FILE... (the % symbol is the operating system shell prompt)

#### Options:

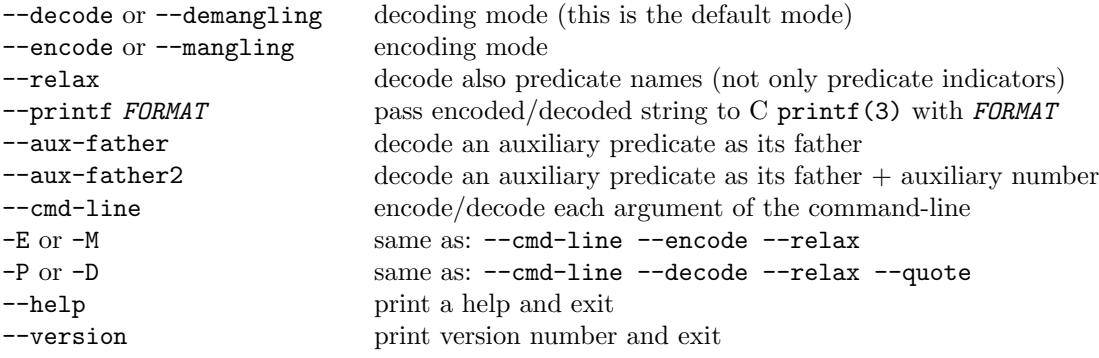

It is possible to give a prefix of an option if there is no ambiguity.

Without arguments hexgplc runs in decoding mode reading its standard input and decoding (demangling) each symbol corresponding to a predicate indicator. To use hexgplc in the encoding (mangling) mode the --encode option must be specified. By default hexgplc only decodes predicate indicators, this can be relaxed using --relax to also take into account simple predicate names (the arity can be omitted). It is possible to format the output of an encoded/decoded string using  $-\text{print f}$  FORMAT in that case each string S is passed to the C printf(3) function as  $\text{print}(FORMAT, S)$ .

Auxiliary predicates are generated by the Prolog to WAM compiler when simplifying some control constructs like ';'/2 present in the body of a clause. They are of the form ' $\frac{\sqrt{MME}}{ARITY}\$ auxN' where  $NAME / ARTTY$  is the predicate indicator of the simplified (i.e. father) predicate and N is a sequential number (a predicate can give rise to several auxiliary predicates). It is possible to force hexgplc to decode an auxiliary predicate as its father predicate indicator using --aux-father or as its father predicate indicator followed by the sequential number using  $-\text{aux-father2}$ .

If no file is specified, hexgplc processes its standard input otherwise each file is treated sequentially. Specifying the  $--cmd$ -line option informs hexgplc that each argument is not a file name but a string that must be encoded (or decoded). This is useful to encode/decode a particular string. For this reason the option -E (encode) and -D (decode) are provided as shorthand. Then, to obtain the mangling representation of a predicate PRED use:

% hexgplc -E PRED

NB: if PRED is a complex atom it is necessary to quote it (the quotes must be passed to hexgplc). Here is an example under bash:

% hexgplc  $-E \ \ y \ x+y=z \ y/3$ X1\_782B793D7A\_\_a3

Or even more safely (using bash quotes to prevent bash from interpreting special characters):

% hexgplc  $-E \ \' 'x+y=z' \' /3$ X1\_782B793D7A\_\_a3

# <span id="page-32-0"></span>5 Debugging

#### <span id="page-32-1"></span>5.1 Introduction

The GNU Prolog debugger provides information concerning the control flow of the program. The debugger can be fully used on consulted predicates (i.e. byte-code). For native compiled code only the calls/exits are traced, no internal behavior is shown. Under the debugger it is possible to exhaustively trace the execution or to set spy-points to only debug a specific part of the program. Spy-points allow the user to indicate on which predicates the debugger has to stop to allow the user to interact with it. The debugger uses the "procedure box control flow model", also called the Byrd Box model since it is due to Lawrence Byrd.

#### <span id="page-32-2"></span>5.2 The procedure box model

The procedure box model of Prolog execution provides a simple way to show the control flow. This model is very popular and has been adopted in many Prolog systems (e.g. SICStus Prolog, Quintus Prolog,. . . ). A good introduction is the chapter 8 of "Programming in Prolog" of Clocksin & Mellish [\[2\]](#page-228-6). The debugger executes a program step by step tracing an invocation to a predicate (call) and the return from this predicate due to either a success (exit) or a failure (fail). When a failure occurs the execution backtracks to the last predicate with an alternative clause. The predicate is then reinvoked (redo). Another source of change of the control flow is due to exceptions. When an exception is raised from a predicate (exception) by throw/1 (section [7.2.4,](#page-54-0) page [53\)](#page-54-0) the control is given back to the most recent predicate that has defined a handler to recover this exception using catch/3 (section [7.2.4,](#page-54-0) page [53\)](#page-54-0). The procedure box model shows these different changes in the control flow, as illustrated here:

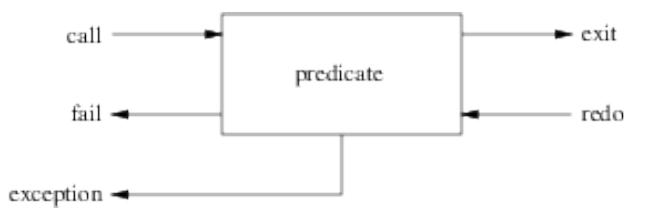

Each arrow corresponds to a port. An arrow to the box indicates that the control is given to this predicate while an arrow from the box indicates that the control is given back from the procedure. This model visualizes the control flow through these five ports and the connections between the boxes associated with subgoals. Finally, it should be clear that a box is associated with one invocation of a given predicate. In particular, a recursive predicate will give raise to a box for each invocation of the predicate with different entries/exits in the control flow. Since this might get confusing for the user, the debugger associates with each box a unique identifier (i.e. the invocation number).

### <span id="page-32-3"></span>5.3 Debugging predicates

#### <span id="page-32-4"></span>5.3.1 Running and stopping the debugger

trace/0 activates the debugger. The next invocation of a predicate will be traced.

debug/0 activates the debugger. The next invocation of a predicate on which a spy-point has been set will be traced.

It is important to understand that the information associated with the control flow is only available when the debugger is on. For efficiency reasons, when the debugger is off the information concerning the control flow (i.e. the boxes) is not retained. So, if the debugger is activated in the middle of a computation (by a call to debug/0 or trace/0 in the program or after the interrupt key sequence (Ctl-C) by choosing trace or debug), information prior to this point is not available.

debugging/0: prints onto the terminal information about the current debugging state (whether the debugger is switched on, what are the leashed ports, spy-points defined,...).

notrace/0 or nodebug/0 switches the debugger off.

wam debug/0 invokes the sub-debugger devoted to the WAM data structures (section [5.6,](#page-36-0) page [35\)](#page-36-0). It can be also invoked using the W debugger command (section [5.5,](#page-34-1) page [33\)](#page-34-1).

#### <span id="page-33-0"></span>5.3.2 Leashing ports

leash(Ports) requests the debugger to prompt the user, as he creeps through the program, for every port defined in the Ports list. Each element of Ports is an atom in call, exit, redo, fail, exception. Ports can also be an atom defining a shorthand:

- full: equivalent to [call, exit, redo, fail, exception]
- half: equivalent to [call, redo]
- loose: equivalent to [call]
- none: equivalent to []
- tight: equivalent to [call, redo, fail, exception]

When an unleashed port is encountered the debugger continues to show the associated goal but does not stop the execution to prompt the user.

#### <span id="page-33-1"></span>5.3.3 Spy-points

When dealing with big sources it is not very practical to creep through the entire program. It is preferable to define a set of spy-points on interesting predicates to be prompted when the debugger reaches one of these predicates. Spy-points can be added either using spy/1 (or spypoint condition/3) or dynamically when prompted by the debugger using the  $+$  (or  $*$ ) debugger command (section [5.5,](#page-34-1) page [33\)](#page-34-1). The current mode of leashing does not affect spy-points in the sense that user interaction is requested on every port.

spy(PredSpec) sets a spy-point on all the predicates given by PredSpec. PredSpec defines one or several predicates and has one of the following forms:

- [PredSpec1, PredSpec2,...]: set a spy-point for each element of the list.
- Name: set a spy-point for any predicate whose name is Name (whatever the arity).
- Name/Arity: set a spy-point for the predicate whose name is Name and arity is Arity.
- Name/A1-A2: set a spy-point for the each predicate whose name is Name and arity is between A1 and A2.

It is not possible to set a spy-point on an undefined predicate.

The following predicate is used to remove one or several spy-points:

nospy(PredSpec) removes the spy-points from the specified predicates.

nospyall/0 removes all spy-points:

It is also possible to define conditional spy-points.

spypoint\_condition(Goal, Port, Test) sets a conditional spy-point on the predicate for Goal. When the debugger reaches a conditional spy-point it only shows the associated goal if the following conditions are verified:

- the actual goal unifies with Goal.
- the actual port unifies with Port.
- the Prolog goal Test succeeds.

#### <span id="page-34-0"></span>5.4 Debugging messages

We here described which information is displayed by the debugger when it shows a goal. The basic format is as follows:

#### S N M Port : Goal ?

 $S$  is a spy-point indicator: if there is a spy-point on the current goal the  $+$  symbol is displayed else a space is displayed. N is the invocation number. This unique number can be used to correlate the trace messages for the various ports, since it is unique for every invocation.  $M$  is an index number which represents the number of direct ancestors of the goal (i.e. the current depth of the goal). Port specifies the particular port (call, exit, fail, redo, exception). Goal is the current goal (it is then possible to inspect its current instantiation) which is displayed using  $write\_term/3$  with quoted(true) and  $max\_depth(D)$ options (section [8.14.6,](#page-108-1) page [107\)](#page-108-1). Initially  $D$  (the print depth) is set to 10 but can be redefined using the < debugger command (section [5.5,](#page-34-1) page [33\)](#page-34-1). The ? symbol is displayed when the debugger is waiting a command from the user. (i.e. Port is a leashed port). If the port is unleashed, this symbol is not displayed and the debugger continues the execution displaying the next goal.

#### <span id="page-34-1"></span>5.5 Debugger commands

When the debugger reaches a leashed port it shows the current goal followed by the ? symbol. At this point there are many commands available. Typing RETURN will creep into the program. Continuing to creep will show all the control flow. The debugger shows every port for every predicate encountered during the execution. It is possible to select the ports at which the debugger will prompt the user using the built-in predicate leash/1 (section [5.3.2,](#page-33-0) page [32\)](#page-33-0). Each command is only one character long:

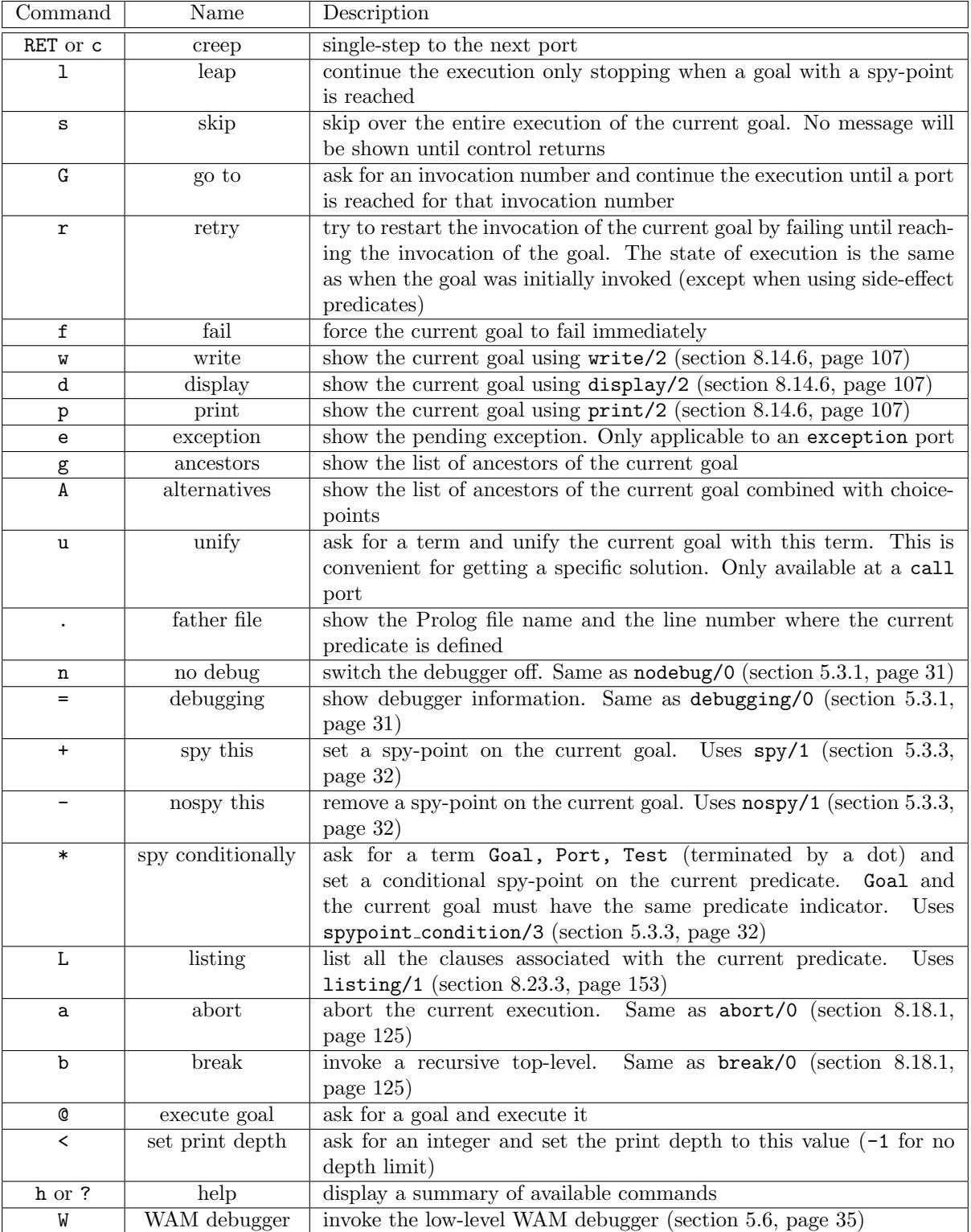
# 5.6 The WAM debugger

In some cases it is interesting to have access to the WAM data structures. This sub-debugger allows the user to inspect/modify the contents of any stack or register of the WAM. The WAM debugger is invoked using the built-in predicate wam debug/0 (section [5.3.1,](#page-32-0) page [31\)](#page-32-0) or the W debugger command (section [5.5,](#page-34-0) page [33\)](#page-34-0). The following table presents the specific commands of the WAM debugger:

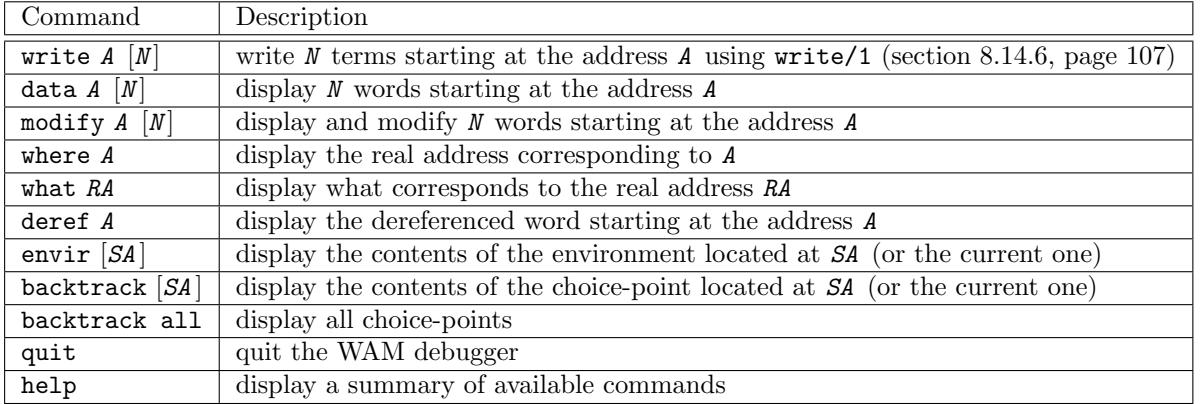

In the above table the following conventions apply:

- elements between [ and ] are optional.
- N is an optional integer (defaults to 1).
- A is a WAM address, its syntax is: *BANK\_NAME*  $\lceil$   $\lceil N \rceil$ , i.e. a bank name possibly followed by an index (defaults to  $0$ ). *BANK\_NAME* is either:
	- reg: WAM general register (stack pointers, continuation, ...).
	- x: WAM X register (temporary variables, i.e. arguments).
	- y: WAM Y register (permanent variables).
	- ab: WAM X register saved in the current choice-point.
	- $-$  STACK\_NAME: WAM stack (STACK\_NAME in local, global, trail, cstr).
- SA is a WAM stack address, i.e.  $STACK\_NAME \mid [ N ] \mid$  (special case of WAM addresses).
- RA is a real address, its syntax is the syntax of C integers (in particular the notation  $0x...$  is recognized).

It is possible to only use the first letters of a commands and bank names when there is no ambiguity. Also the square brackets [ ] enclosing the index of a bank name can be omitted. For instance the following command (showing the contents of 25 consecutive words of the global stack from the index 3): data global[3] 25 can be abbreviated as: d g 3 25.

# 6 Format of definitions

# 6.1 General format

The definition of control constructs, directives and built-in predicates is presented as follows:

### Templates

Specifies the types of the arguments and which of them shall be instantiated (mode). Types and modes are described later (section [6.2,](#page-38-0) page [37\)](#page-38-0).

# Description

Describes the behavior (in the absence of any error conditions). It is explicitly mentioned when a builtin predicate is re-executable on backtracking. Predefined operators involved in the definition are also mentioned.

### Errors

Details the error conditions. Possible errors are detailed later (section [6.3,](#page-40-0) page [39\)](#page-40-0). For directives, this part is omitted.

### Portability

Specifies whether the definition conforms to the ISO standard or is a GNU Prolog extension.

# <span id="page-38-0"></span>6.2 Types and modes

The templates part defines, for each argument of the concerned built-in predicate, its mode and type. The mode specifies whether or not the argument must be instantiated when the built-in predicate is called. The mode is encoded with a symbol just before the type. Possible modes are:

- +: the argument must be instantiated.
- -: the argument must be a variable (will be instantiated if the built-in predicate succeeds).
- ?: the argument can be instantiated or a variable.

The type of an argument is defined by the following table:

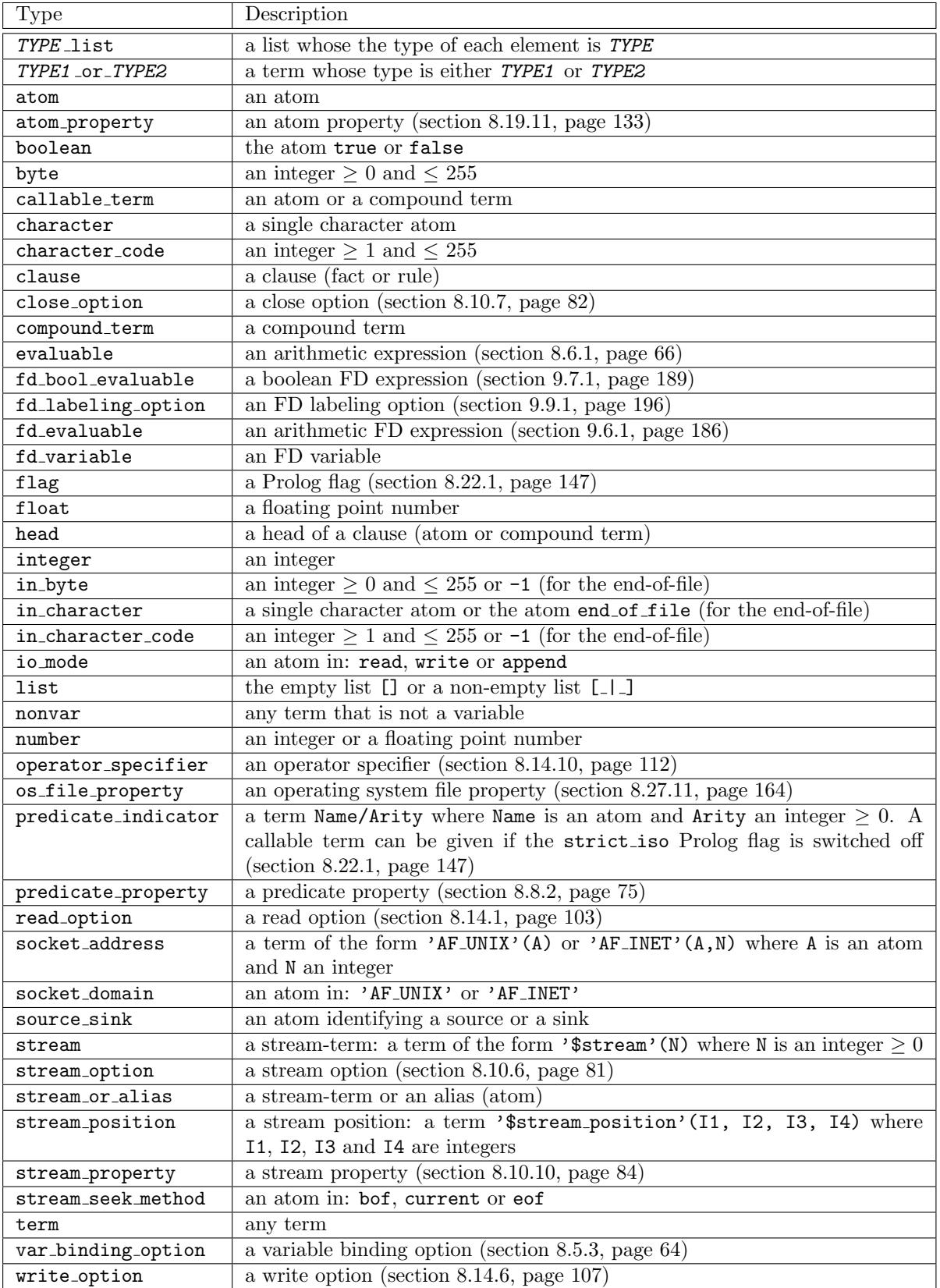

# <span id="page-40-1"></span><span id="page-40-0"></span>6.3 Errors

#### 6.3.1 General format and error context

When an error occurs an exception of the form:  $error(ErrorTerm, Caller)$  is raised. ErrorTerm is a term specifying the error (detailed in next sections) and Caller is a term specifying the context of the error. The context is either the predicate indicator of the last invoked built-in predicate or an atom giving general context information.

Using exceptions allows the user both to recover an error using catch/3 (section [7.2.4,](#page-54-0) page [53\)](#page-54-0) and to raise an error using throw/1 (section [7.2.4,](#page-54-0) page [53\)](#page-54-0).

To illustrate how to write error cases, let us write a predicate my pred(X) where X must be an integer:

```
my\_pred(X) :-
        ( nonvar(X) ->
            true
        ; throw(error(instantiation_error, my_pred/1)),
       ),
        ( integer(X) ->
            true
        ; throw(error(type_error(integer, X), my_pred/1))
       ),
        ...
```
To help the user to write these error cases, a set of system predicates is provided to raise errors. These predicates are of the form ' $\phi$ -err ...' and they all refer to the implicit error context. The predicates set bip name/2 (section [8.22.3,](#page-151-0) page [150\)](#page-151-0) and current bip name/2 (section [8.22.4,](#page-151-1) page [150\)](#page-151-1) are provided to set and recover the name and the arity associated with this context (an arity < 0 means that only the atom corresponding to the functor is significant). Using these system predicates the user could define the above predicate as follow:

```
my\_pred(X) :-
         set_bip_name(my_pred,1),
         (\text{nonvar}(\textbf{X}) \rightarrowtrue
         ; '$pl_err_instantiation'
         ),
         ( integer(X) ->
              true
         ; '$pl_err_type'(integer, X)
         ),
         ...
```
The following sections detail each kind of errors (and associated system predicates).

#### 6.3.2 Instantiation error

An instantiation error occurs when an argument or one of its components is variable while an instantiated argument was expected. ErrorTerm has the following form: instantiation\_error.

The system predicate '\$pl\_err\_instantiation' raises this error in the current error context (section [6.3.1,](#page-40-1) page [39\)](#page-40-1).

### 6.3.3 Uninstantiation error

An uninstantiation Error when an argument or one of its components is not a variable, and a variable or a component as variable is required. ErrorTerm has the following form: uninstantiation error(Culprit) where  $Culprit$  is the argument or one of its components which caused the error.

The system predicate '\$pl\_err\_uninstantiation'(Culprit) raises this error in the current error context (section [6.3.1,](#page-40-1) page [39\)](#page-40-1).

### 6.3.4 Type error

A type error occurs when the type of an argument or one of its components is not the expected type (but not a variable). ErrorTerm has the following form: type\_error(Type, Culprit) where Type is the expected type and *Culprit* the argument which caused the error. Type is one of:

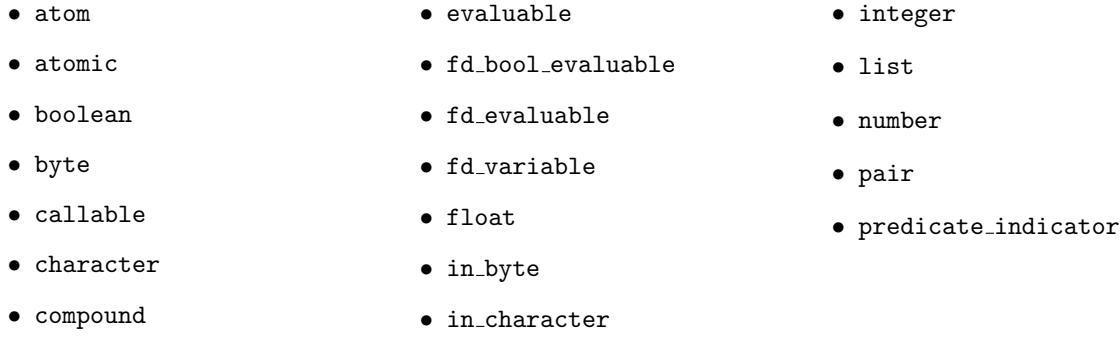

The system predicate '\$pl\_err\_type'(Type, Culprit) raises this error in the current error context (section [6.3.1,](#page-40-1) page [39\)](#page-40-1).

### 6.3.5 Domain error

A domain error occurs when the type of an argument is correct but its value is outside the expected domain. ErrorTerm has the following form: domain\_error(Domain, Culprit) where Domain is the expected domain and *Culprit* the argument which caused the error. *Domain* is one of:

- atom property
- g array index

• io mode

- buffering mode
- character code list
- close option
- date time
- eof action
- fd\_labeling\_option
- flag\_value
- format control sequence
- non empty list
- not less than zero
- operator\_priority
- operator specifier
- order
- os file permission
- os file property
- os path
- predicate property
- prolog flag
- read option
- selectable item
- socket address
- socket domain
- source sink
- statistics key

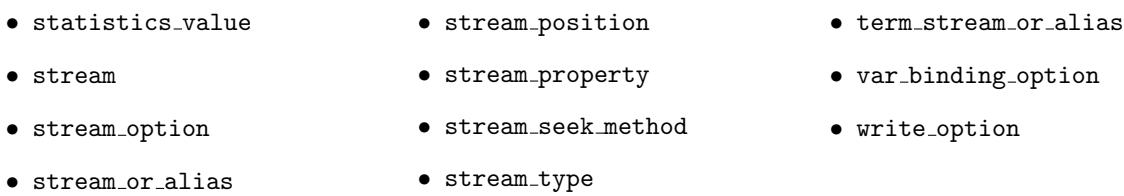

The system predicate '\$pl err domain'(Domain, Culprit) raises this error in the current error context (section [6.3.1,](#page-40-1) page [39\)](#page-40-1).

### 6.3.6 Existence error

an existence error occurs when an object on which an operation is to be performed does not exist. ErrorTerm has the following form: existence\_error( $Object$ ,  $Culpt$ ) where  $Object$  is the type of the object and *Culprit* the argument which caused the error. *Object* is one of:

• procedure • source\_sink • stream

The system predicate '\$pl\_err\_existence'(Object, Culprit) raises this error in the current error context (section [6.3.1,](#page-40-1) page [39\)](#page-40-1).

### 6.3.7 Permission error

A permission error occurs when an attempt to perform a prohibited operation is made. ErrorTerm has the following form: permission\_error(Operation, Permission, Culprit) where Operation is the operation which caused the error, Permission the type of the tried permission and Culprit the argument which caused the error. Operation is one of:

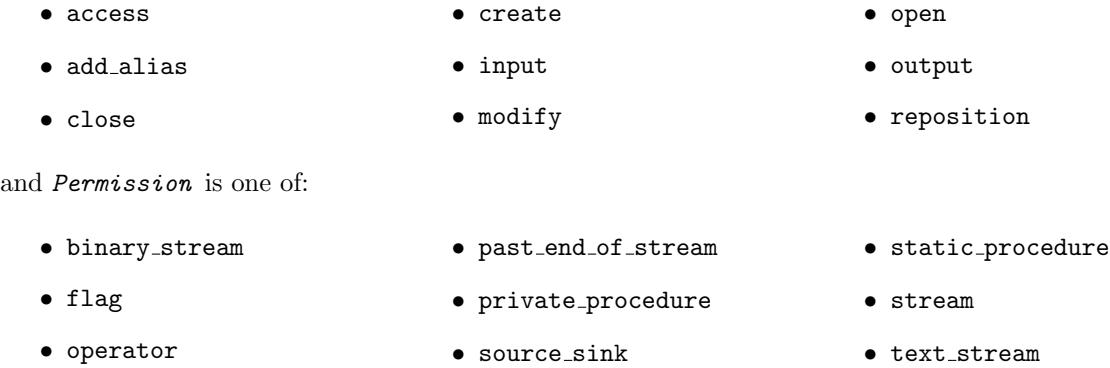

The system predicate '\$pl err permission'(Operation, Permission, Culprit) raises this error in the current error context (section [6.3.1,](#page-40-1) page [39\)](#page-40-1).

#### 6.3.8 Representation error

A representation error occurs when an implementation limit has been breached. ErrorTerm has the following form: representation\_error(Limit) where Limit is the name of the reached limit. Limit is one of:

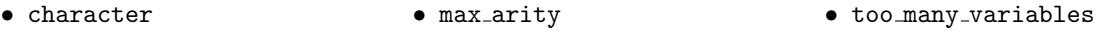

- character code • max integer
- in character code • min integer

The errors max\_integer and min\_integer are not currently implemented.

The system predicate '\$pl\_err\_representation'(Limit) raises this error in the current error context (section [6.3.1,](#page-40-1) page [39\)](#page-40-1).

### 6.3.9 Evaluation error

An evaluation error occurs when an arithmetic expression gives rise to an exceptional value. ErrorTerm has the following form: evaluation\_error( $Error$ ) where  $Error$  is the name of the error. Error is one of:

- float overflow • undefined • zero divisor
- int\_overflow • underflow

The errors float\_overflow, int\_overflow, undefined and underflow are not currently implemented.

The system predicate '\$pl\_err\_evaluation'(Error) raises this error in the current error context (section [6.3.1,](#page-40-1) page [39\)](#page-40-1).

### 6.3.10 Resource error

A resource error occurs when GNU Prolog does not have enough resources. ErrorTerm has the following form: resource\_error(Resource) where Resource is the name of the resource. Resource is one of:

• print object not linked • too big fd constraint

The system predicate '\$pl\_err\_resource'(Resource) raises this error in the current error context (section [6.3.1,](#page-40-1) page [39\)](#page-40-1).

#### 6.3.11 Syntax error

A syntax error occurs when a sequence of character does not conform to the syntax of terms. ErrorTerm has the following form:  $\text{syntax\_error}(Error)$  where  $Error$  is an atom explaining the error.

The system predicate ' $\phi$ -err\_syntax'(Error) raises this error in the current error context (section [6.3.1,](#page-40-1) page [39\)](#page-40-1).

#### 6.3.12 System error

A system error can occur at any stage. A system error is generally associated with an external component (e.g. operating system). ErrorTerm has the following form:  $system\_error(Error)$  where Error is an atom explaining the error. This is an extension to ISO which only defines system error without arguments.

The system predicate '\$pl\_err\_system'(Error) raises this error in the current error context (section [6.3.1,](#page-40-1) page [39\)](#page-40-1).

# 7 Prolog directives and control constructs

# 7.1 Prolog directives

### 7.1.1 Introduction

Prolog directives are annotations inserted in Prolog source files for the compiler. A Prolog directive is used to specify:

- the properties of some procedures defined in the source file.
- the format and the syntax for read-terms in the source file (using changeable Prolog flags).
- included source files.
- a goal to be executed at run-time.

### 7.1.2 dynamic/1

### Templates

```
dynamic(+predicate indicator)
dynamic(+predicate indicator list)
dynamic(+predicate indicator sequence)
```
### Description

dynamic(Pred) specifies that the procedure whose predicate indicator is Pred is a dynamic procedure. This directive makes it possible to alter the definition of Pred by adding or removing clauses. For more information refer to the section about dynamic clause management (section [8.7.1,](#page-72-0) page [71\)](#page-72-0).

This directive shall precede the definition of Pred in the source file.

If there is no clause for Pred in the source file, Pred exists however as an empty predicate (this means that current predicate(Pred) succeeds).

In order to allow multiple definitions, Pred can also be a list of predicate indicators or a sequence of predicate indicators using ','/2 as separator.

### Portability

ISO directive.

### 7.1.3 public/1

```
public(+predicate indicator)
public(+predicate indicator list)
public(+predicate indicator sequence)
```
public(Pred) specifies that the procedure whose predicate indicator is Pred is a public procedure. This directive makes it possible to inspect the clauses of Pred. For more information refer to the section about dynamic clause management (section [8.7.1,](#page-72-0) page [71\)](#page-72-0).

This directive shall precede the definition of Pred in the source file. Since a dynamic procedure is also public. It is useless (but correct) to define a public directive for a predicate already declared as dynamic.

In order to allow multiple definitions, Pred can also be a list of predicate indicators or a sequence of predicate indicators using ','/2 as separator.

### Portability

GNU Prolog directive. The ISO reference does not define any directive to declare a predicate public but it does distinguish public predicates. It is worth noting that in most Prolog systems the public/1 directive is as a visibility declaration. Indeed, declaring a predicate as public makes it visible from any predicate defined in any other file (otherwise the predicate is only visible from predicates defined in the same source file as itself). When a module system is incorporated in GNU Prolog a more general visibility declaration shall be provided conforming to the ISO reference.

### 7.1.4 multifile/1

### Templates

```
multifile(+predicate indicator)
multifile(+predicate indicator list)
multifile(+predicate indicator sequence)
```
### Description

multifile(Pred) specifies that the procedure whose predicate indicator is Pred is a multifle procedure (the clauses of Pred can reside in several source files). This directive is only supported by GNU Prolog since version  $1.4.0$ .

The native compilation scheme of GNU Prolog requires that each Prolog source file refering to a multifile predicate Pred must include a multifile(Pred) directive even if no clause are defined in this file for Pred (i.e. Pred is only called by other predicates in this source file).

### Portability

ISO directive.

### 7.1.5 discontiguous/1

#### Templates

```
discontiguous(+predicate indicator)
discontiguous(+predicate indicator list)
discontiguous(+predicate indicator sequence)
```
#### Description

discontiguous(Pred) specifies that the procedure whose predicate indicator is Pred is a discontiguous procedure. Namely, the clauses defining Pred are not restricted to be consecutive but can appear anywhere in the source file.

This directive shall precede the definition of Pred in the source file.

In order to allow multiple definitions, Pred can also be a list of predicate indicators or a sequence of predicate indicators using ','/2 as separator.

A multifile predicate (declared with a multifile/1 directive) cannot be directly called from a file where it is not declared as multifile (the native compiler must know the called predicate is multifile). Workarounds: either call it via a meta-call (e.g. using call/1) or declare it as multifile in the calling source file). A good habit is to encapsulate a multifile predicate in a monofile predicate which invokes it (external call only invoke the monofile wrapper predicate).

### Portability

ISO directive.

#### 7.1.6 ensure linked/1

### Templates

```
ensure linked(+predicate indicator)
ensure linked(+predicate indicator list)
ensure linked(+predicate indicator sequence)
```
#### Description

ensure linked(Pred) specifies that the procedure whose predicate indicator is Pred must be included by the linker. This directive is useful when compiling to native code to force the linker to include the code of a given predicate. Indeed, if the gplc is invoked with an option to reduce the size of the executable (section [4.4.3,](#page-24-0) page [23\)](#page-24-0), the linker only includes the code of predicates that are statically referenced. However, the linker cannot detect dynamically referenced predicates (used as data passed to a meta-call predicate). The use of this directive prevents it to exclude the code of such predicates.

In order to allow multiple definitions, Pred can also be a list of predicate indicators or a sequence of predicate indicators using ','/2 as separator.

#### Portability

GNU Prolog directive.

#### 7.1.7 built in/0, built in/1, built in fd/0, built in fd/1

```
built in
built in(+predicate indicator)
built in(+predicate indicator list)
built in(+predicate indicator sequence)
built in fd
```

```
built in fd(+predicate indicator)
built in fd(+predicate indicator list)
built in fd(+predicate indicator sequence)
```
built in specifies that the procedures defined from now have the built in property (section [8.8.2,](#page-76-0) page [75\)](#page-76-0).

built in(Pred) is similar to built in/0 but only affects the procedure whose predicate indicator is Pred.

This directive shall precede the definition of Pred in the source file.

In order to allow multiple definitions, Pred can also be a list of predicate indicators or a sequence of predicate indicators using ','/2 as separator.

built in fd (resp. built in fd(Pred)) is similar to built in (resp. built in(Pred)) but sets the built in fd predicate property (section [8.8.2,](#page-76-0) page [75\)](#page-76-0).

### Portability

GNU Prolog directives.

# 7.1.8 include/1

#### Templates

include(+atom)

#### Description

include(File) specifies that the content of the Prolog source File shall be inserted. The resulting Prolog text is identical to the Prolog text obtained by replacing the directive by the content of the Prolog source File.

In case of File is a relative file name, it is searched in the current directory. If it is not found it is then searched in each directory of parent includers.

See absolute file name/2 for information about the syntax of File (section [8.26.1,](#page-158-0) page [157\)](#page-158-0).

#### Portability

ISO directive.

7.1.9 if/1, else/0, endif/0, elif/1

```
if(+callable term)
else
endif
elif(+callable_term)
```
These directives are for conditional compilation.

if(Goal) compile subsequent code only if Goal succeeds. Goal is first processed by expand term/2 (section [8.17.2,](#page-124-0) page [123\)](#page-124-0). If Goal raises an exception it is printed and Goal fails.

else introduces the else part.

endif terminates a conditional compilation part.

elif(Goal) is a shorthand for  $: -$  else.  $: -$  if(Goal).  $\ldots$  :- endif.

### Portability

GNU Prolog directive. Also in SWI and YAP.

#### 7.1.10 ensure loaded/1

#### Templates

ensure loaded(+atom)

#### Description

ensure loaded(File) is not supported by GNU Prolog. When such a directive is encountered it is simply ignored.

#### Portability

ISO directive. Not supported.

### 7.1.11 op/3

#### Templates

```
op(+integer, +operator specifier, +atom or atom list)
```
#### Description

op(Priority, OpSpecifier, Operator) alters the operator table. This directive is executed as soon as it is encountered by calling the built-in predicate op/3 (section [8.14.10,](#page-113-0) page [112\)](#page-113-0). A system directive is also generated to reflect the effect of this directive at run-time (section [4.4.4,](#page-28-0) page [27\)](#page-28-0).

#### Portability

ISO directive.

7.1.12 char conversion/2

char conversion(+character, +character)

### Description

char conversion(InChar, OutChar) alters the character-conversion mapping. This directive is executed as soon as it is encountered by a call to the built-in predicate char conversion/2 (section [8.14.12,](#page-116-0) page [115\)](#page-116-0). A system directive is also generated to reflect the effect of this directive at run-time (section [4.4.4,](#page-28-0) page [27\)](#page-28-0).

### Portability

ISO directive.

```
7.1.13 set prolog flag/2
```
### Templates

```
set prolog flag(+flag, +term)
```
#### Description

set prolog flag(Flag, Value) sets the value of the Prolog flag Flag to Value. This directive is exe-cuted as soon as it is encountered by a call to the built-in predicate set-prolog-flag/2 (section [8.22.1,](#page-148-0) page [147\)](#page-148-0). A system directive is also generated to reflect the effect of this directive at run-time (section [4.4.4,](#page-28-0) page [27\)](#page-28-0).

### Portability

ISO directive.

### 7.1.14 initialization/1

### Templates

initialization(+callable\_term)

#### Description

initialization(Goal) adds Goal to the set of goal which shall be executed at run-time. A user directive is generated to execute Goal at run-time. If several initialization directives appear in the same file they are executed in the order of appearance (section [4.4.4,](#page-28-0) page [27\)](#page-28-0).

### Portability

ISO directive.

### 7.1.15 foreign/2, foreign/1

```
foreign(+callable term, +foreign option list)
foreign(+callable_term)
```
foreign(Template, Options) defines an interface predicate whose prototype is Template according to the options given by Options. Refer to the foreign code interface for more information (section [10.3,](#page-201-0) page [200\)](#page-201-0).

foreign(Template) is equivalent to foreign(Template, []).

#### Portability

GNU Prolog directive.

# 7.2 Prolog control constructs

GNU Prolog follows the ISO notion of control constructs.

### <span id="page-52-0"></span>7.2.1 true/0, fail/0, !/0

#### Templates

true fail !

### Description

true always succeeds.

fail always fails (enforces backtracking).

! always succeeds and the for side-effect of removing all choice-points created since the invocation of the predicate activating it.

#### Errors

None.

### Portability

ISO control constructs.

7.2.2  $(\cdot, \cdot)/2$  - conjunction,  $(\cdot)/2$  - disjunction,  $(\cdot)/2$  - if-then,  $(\cdot)/2$  - soft-cut (soft if-then)

```
','(+callable_term, +callable_term)
;(+callable term, +callable term)
->(+callable_term, +callable_term)
*->(+callable term, +callable term)
```
Goal1 , Goal2 executes Goal1 and, in case of success, executes Goal2.

Goal1 ; Goal2 first creates a choice-point and executes Goal1. On backtracking Goal2 is executed.

Goal1  $\rightarrow$  Goal2 first executes Goal1 and, in case of success, removes all choice-points created by Goal1 and executes Goal2. This control construct acts like an if-then (Goal1 is the test part and Goal2 the then part). Note that if Goal1 fails ->/2 fails also. ->/2 is often combined with ;/2 to define an if-then-else as follows: Goal1 -> Goal2 ; Goal3. Note that Goal1 -> Goal2 is the first argument of the  $($ ; $)/2$ and Goal3 (the else part) is the second argument. Such an if-then-else control construct first creates a choice-point for the else-part (intuitively associated with ;/2) and then executes Goal1. In case of success, all choice-points created by Goal1 together with the choice-point for the else-part are removed and Goal2 is executed. If Goal1 fails then Goal3 is executed.

Goal1 \*-> Goal2; Goal3 implements the so-called soft-cut. It acts as the above if-then-else except that if Goal1 succeeds only Goal3 is cut (the alternative solutions of Goal1 are preserved and can be found by backtracking). Note that Goal1 \*-> Goal2 alone (i.e. without an else branch Goal3) is equivalent to (Goal1 , Goal2).

 $\cdot$ ,  $\cdot$ ,  $\cdot$ ,  $\cdot$  > and  $\ast$  -> are predefined infix operators (section [8.14.10,](#page-113-0) page [112\)](#page-113-0).

### Errors

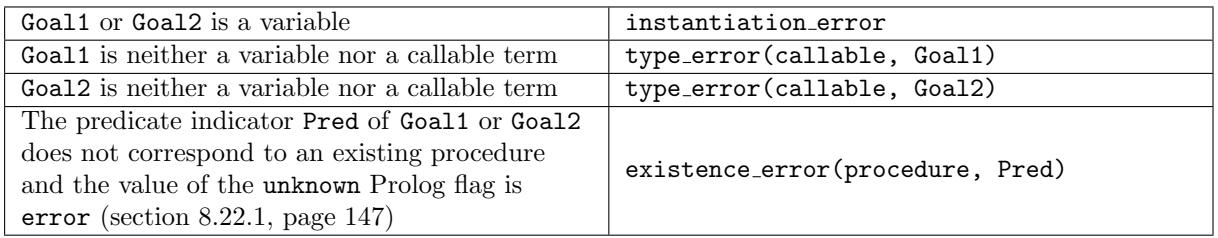

### Portability

ISO control constructs except (\*->)/2 which is GNU Prolog specific.

### <span id="page-53-0"></span>7.2.3 call/1

### Templates

call(+callable\_term)

### Description

call(Goal) executes Goal. call/1 succeeds if Goal represents a goal which is true. When Goal contains a cut symbol ! (section [7.2.1,](#page-52-0) page [51\)](#page-52-0) as a subgoal, the effect of ! does not extend outside Goal.

### Errors

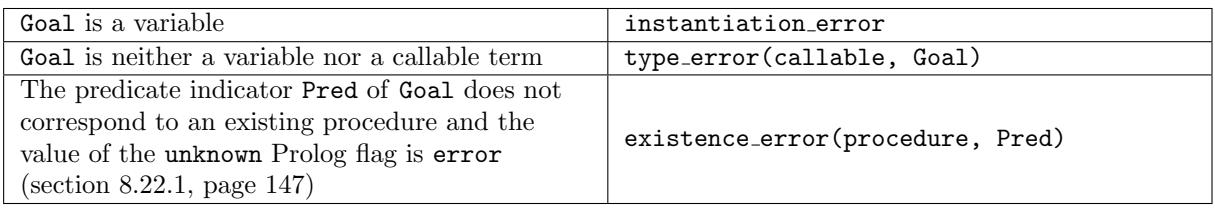

### Portability

ISO control construct.

#### <span id="page-54-0"></span>7.2.4 catch/3, throw/1

#### Templates

catch(?callable term, ?term, ?term) throw(+nonvar)

#### Description

catch(Goal, Catcher, Recovery) is similar to call(Goal) (section [7.2.3,](#page-53-0) page [52\)](#page-53-0). If this succeeds or fails, so does the call to catch/3. If however, during the execution of Goal, there is a call to throw(Ball), the current flow of control is interrupted, and control returns to a call of catch/3 that is being executed. This can happen in one of two ways:

- implicitly, when an error condition for a built-in predicate is satisfied.
- explicitly, when the program executes a call of throw/1 because the program wishes to abandon the current processing, and instead to take an alternative action.

throw(Ball) causes the normal flow of control to be transferred back to an existing call of catch/3. When a call to throw(Ball) happens, Ball is copied and the stack is unwound back to the call to catch/3, whereupon the copy of Ball is unified with Catcher. If this unification succeeds, then catch/3 executes the goal Recovery using call/1 (section [7.2.3,](#page-53-0) page [52\)](#page-53-0) in order to determine the success or failure of catch/3. Otherwise, in case the unification fails, the stack keeps unwinding, looking for an earlier invocation of catch/3. Ball may be any non-variable term.

### Errors

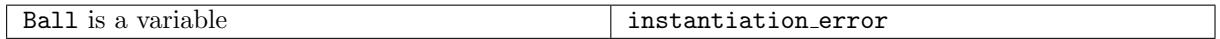

If Ball does not unify with the Catcher argument of any call of catch/3, a system error message is displayed and throw/1 fails.

When catch/3 calls Goal or Recovery it uses call/1 (section [7.2.3,](#page-53-0) page [52\)](#page-53-0), an instantiation error, a type error or an existence error can then occur depending on Goal or Recovery.

#### Portability

ISO control constructs.

# 8 Prolog built-in predicates

# 8.1 Type testing

<span id="page-56-0"></span>8.1.1 var/1, nonvar/1, atom/1, integer/1, float/1, number/1, atomic/1, compound/1, callable/1, ground/1, is list/1, list/1, partial list/1, list or partial list/1

### Templates

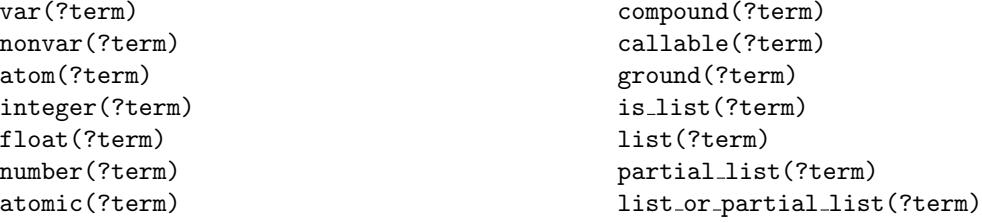

### Description

var(Term) succeeds if Term is currently uninstantiated (which therefore has not been bound to anything, except possibly another uninstantiated variable).

nonvar(Term) succeeds if Term is currently instantiated (opposite of var/1).

atom(Term) succeeds if Term is currently instantiated to an atom.

integer(Term) succeeds if Term is currently instantiated to an integer.

float(Term) succeeds if Term is currently instantiated to a floating point number.

number(Term) succeeds if Term is currently instantiated to an integer or a floating point number.

atomic(Term) succeeds if Term is currently instantiated to an atom, an integer or a floating point number.

compound (Term) succeeds if Term is currently instantiated to a compound term, i.e. a term of arity  $> 0$ (a list or a structure).

callable(Term) succeeds if Term is currently instantiated to a callable term, i.e. an atom or a compound term.

ground(Term) succeeds if Term is a ground term.

list(Term) succeeds if Term is currently instantiated to a list, i.e. the atom [] (empty list) or a term with principal functor  $\cdot \cdot$   $\cdot$  /2 and with second argument (the tail) a list.

is list(Term) behaves like list(Term) (for compatibility purpose).

partial list(Term) succeeds if Term is currently instantiated to a partial list, i.e. a variable or a term whose the main functor is  $\cdot$ .  $\cdot$  /2 and the second argument (the tail) is a partial list.

list or partial list(Term) succeeds if Term is currently instantiated to a list or a partial list.

# Errors

None.

# Portability

var/1, nonvar/1, atom/1, integer/1, float/1, number/1, atomic/1, compound/1 callable/1 and ground/1 are ISO predicates.

list/1, partial list/1 and list or partial list/1 are GNU Prolog predicates.

# 8.2 Term unification

### 8.2.1  $(=)/2$  - Prolog unification

### Templates

=(?term, ?term)

### Description

Term1 = Term2 unifies Term1 and Term2. No occurs check is done, i.e. this predicate does not check if a variable is unified with a compound term containing this variable (this can lead to an infinite loop).

= is a predefined infix operator (section [8.14.10,](#page-113-0) page [112\)](#page-113-0).

#### Errors

None.

### Portability

ISO predicate.

8.2.2 unify\_with\_occurs\_check/2

### Templates

```
unify with occurs check(?term, ?term)
```
### Description

unify with occurs check(Term1, Term2) unifies Term1 and Term2. The occurs check test is done (i.e. the unification fails if a variable is unified with a compound term containing this variable).

### Errors

None.

# Portability

ISO predicate.

#### 8.2.3  $(\e)$  /2 - not Prolog unifiable

#### Templates

\=(?term, ?term)

#### Description

Term1 \= Term2 succeeds if Term1 and Term2 are not unifiable (no occurs check is done).

\= is a predefined infix operator (section [8.14.10,](#page-113-0) page [112\)](#page-113-0).

#### Errors

None.

#### Portability

ISO predicate.

### 8.3 Term comparison

#### <span id="page-58-0"></span>8.3.1 Standard total ordering of terms

The built-in predicates described in this section allows the user to compare Prolog terms. Prolog terms are totally ordered according to the standard total ordering of terms which is as follows (from the smallest term to the greatest):

- variables, oldest first.
- finite domain variables (section [9.1.1,](#page-182-0) page [181\)](#page-182-0), oldest first.
- floating point numbers, in numeric order.
- integers, in numeric order.
- atoms, in alphabetical (i.e. character code) order.
- compound terms, ordered first by arity, then by the name of the principal functor and by the arguments in left-to-right order.

A list is treated as a compound term (whose principal functor is  $\cdot$ ,  $\cdot$  /2).

The portability of the order of variables is not guaranteed (in the ISO reference the order of variables is system dependent).

8.3.2  $(==)/2$  - term identical,  $(\==)/2$  - term not identical,  $(\mathbb{C})/2$  - term less than,  $(\mathbb{C})/2$  - term less than or equal to,  $(\circledast)/2$  - term greater than,  $(\circledast=)/2$  - term greater than or equal to

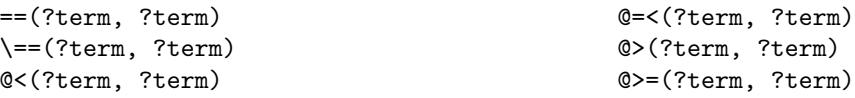

These predicates compare two terms according to the standard total ordering of terms (section [8.3.1,](#page-58-0) page [57\)](#page-58-0).

Term1 == Term2 succeeds if Term1 and Term2 are equal.

Term1 \== Term2 succeeds if Term1 and Term2 are different.

Term1 @< Term2 succeeds if Term1 is less than Term2.

Term1 @=< Term2 succeeds if Term1 is less than or equal to Term2.

Term1 @> Term2 succeeds if Term1 is greater than Term2.

Term1 @>= Term2 succeeds if Term1 is greater than or equal to Term2.

==, \==, @<, @=<, @> and @>= are predefined infix operators (section [8.14.10,](#page-113-0) page [112\)](#page-113-0).

#### Errors

None.

#### Portability

ISO predicates.

#### 8.3.3 compare/3

### Templates

compare(?atom, +term, +term)

#### Description

compare(Order, Term1, Term2) compares Term1 and Term2 according to the standard (section [8.3.1,](#page-58-0) page [57\)](#page-58-0) and unifies Order with:

- the atom < if Term1 is less than Term2.
- the atom = if Term1 and Term2 are equal.
- the atom > if Term1 is greater than Term2.

#### Errors

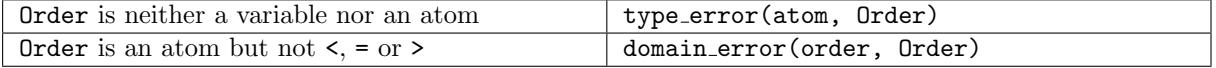

#### Portability

ISO predicate.

# 8.4 Term processing

8.4.1 functor/3

#### Templates

```
functor(+nonvar, ?atomic, ?integer)
functor(-nonvar, +atomic, +integer)
```
#### Description

functor(Term, Name, Arity) succeeds if the principal functor of Term is Name and its arity is Arity. This predicate can be used in two ways:

- Term is not a variable: extract the name (an atom or a number if Term is a number) and the arity of Term (if Term is atomic Arity  $= 0$ ).
- Term is a variable: unify Term with a general term whose principal functor is given by Name and arity is given by Arity.

#### Errors

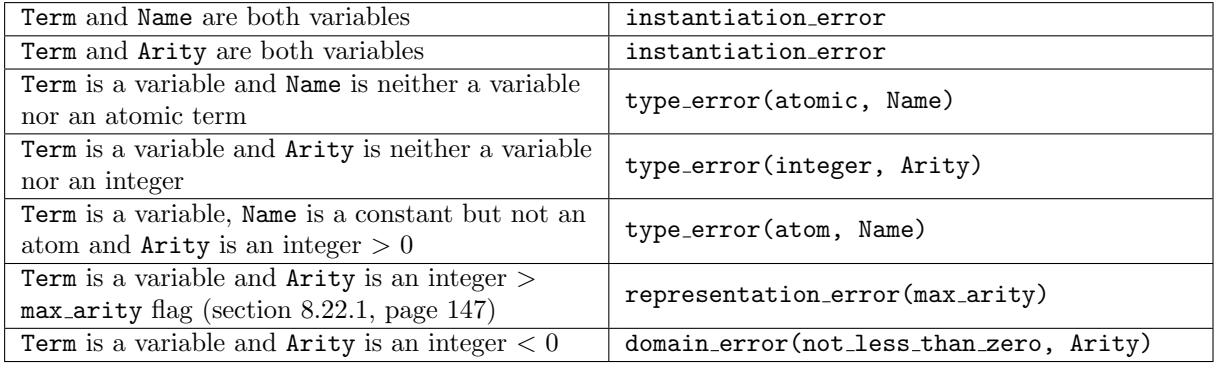

#### Portability

ISO predicate.

### 8.4.2 arg/3

### Templates

arg(+integer, +compound\_term, ?term)

#### Description

arg(N, Term, Arg) succeeds if the Nth argument of Term is Arg.

#### Errors

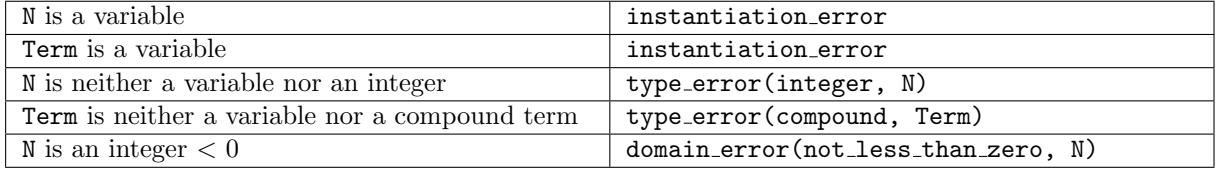

# Portability

ISO predicate.

8.4.3  $(= . .)/2 -$  univ

### Templates

=..(+nonvar, ?list) =..(-nonvar, +list)

### Description

Term =.. List succeeds if List is a list whose head is the atom corresponding to the principal functor of Term and whose tail is a list of the arguments of Term.

=.. is a predefined infix operator (section [8.14.10,](#page-113-0) page [112\)](#page-113-0).

### Errors

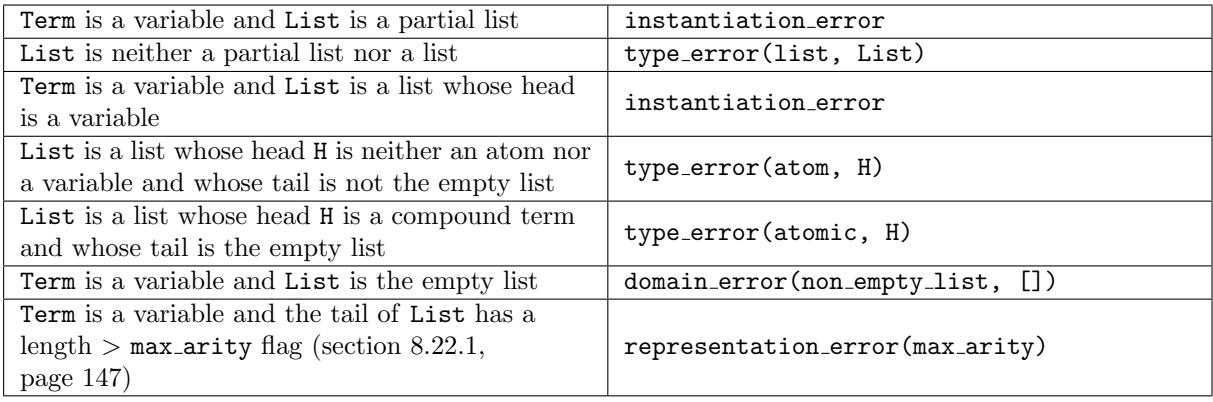

### Portability

ISO predicate.

### 8.4.4 copy\_term/2

### Templates

copy term(?term, ?term)

# Description

copy term(Term1, Term2) succeeds if Term2 unifies with a term T which is a renamed copy of Term1.

### Errors

None.

# Portability

ISO predicate.

#### <span id="page-62-0"></span>8.4.5 term\_variables/2, term\_variables/3

#### Templates

```
term variables(?term, ?list)
term variables(?term, ?list, ?list)
```
#### Description

term variables(Term, List) succeeds if List unifies with a list of variables (including FD variables), each sharing with a unique variable of Term. The variables in List are ordered in order of appearance traversing Term depth-first and left-to-right.

term variables(Term, List, Tail) is a difference-list version of the above predicate, i.e. Tail is the tail of the variable-list List.

#### Errors

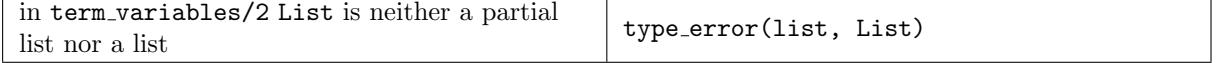

#### Portability

term variables/2 is an ISO Predicate. term variables/3 is a GNU Prolog predicate.

#### 8.4.6 subsumes term/2

#### Templates

subsumes term(?term, ?term)

#### Description

subsumes term(General, Specific) succeeds if General can be made equivalent to Specific by binding variables in General leaving Specific unaffected. The current implementation performs the unification (with occurs check) and ensures that the variable set of Specific is not changed by the unification (which is then undone). Note that this predicate fails in the presence of FD variables in Specific.

### Errors

None.

#### Portability

ISO predicate.

#### 8.4.7 acyclic term/1

#### Templates

acyclic term(?term)

acyclic term(Term) succeeds if Term does not contain a cyclic (sub-)term. In this case, Term may be processed safely. If acyclic term(Term) fails, Term contains a cycle and processing Term is not safe, because GNU Prolog does not support the unification of cyclic terms but permits their creation. Cycles can be safely undone by failing over their creation. The use of acyclic term/1 shall thus be reserved to protect critical predicates against cyclic terms.

### Errors

None.

# Portability

ISO predicate.

### 8.4.8 term hash/4, term hash/2

### Templates

```
term hash(?term, +integer, +integer, ?integer)
term hash(?term, ?integer)
```
### Description

term hash(Term, Depth, Range, Hash) succeeds if Hash is the hash code of Term. If Term is not ground (see ground/1 (section [8.1.1,](#page-56-0) page [55\)](#page-56-0)), the predicate simply succeeds (Hash is not unified). Depth is the depth limit to scan  $Term$  (starting from 1 for the top-level term). With  $Depth = 0$  nothing is hashed, with 1 only atomic terms and the main functors/arity are hashed,... With Depth  $=$  -1 the full term is considered.

The hash code is as follows:  $0 \leq$  Hash  $\leq$  Range. If Range  $= 0$  then Hash is not restricted (currently it is  $< 268435456$ .

term hash(Term, Hash) is equivalent to term hash(Term, -1, 0, Hash).

NB: the computed hash code is independent of any runtime context (i.e. it is constant across different executions). It is also independent on the underlying machine.

These predicates are useful to implement hash tables or argument indexing.

Errors

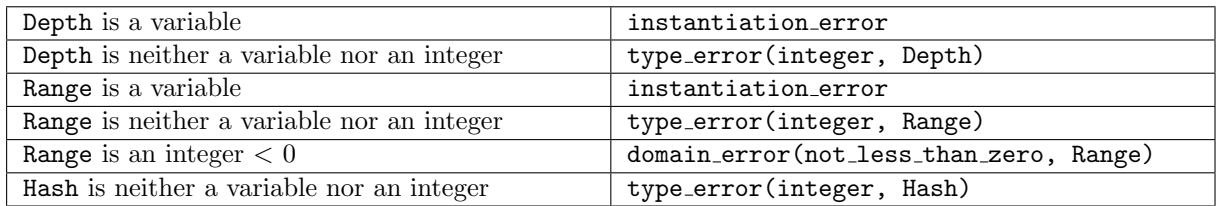

### Portability

GNU Prolog predicate.

### 8.4.9 setarg/4, setarg/3

### Templates

```
setarg(+integer, +compound_term, +term, +boolean)
setarg(+integer, +compound_term, +term)
```
### Description

setarg(N, Term, NewValue, Undo) replaces destructively the Nth argument of Term with NewValue. This assignment is undone on backtracking if Undo = true. This should only used if there is no further use of the old value of the replaced argument. If  $Undo = false$  then NewValue must be either an atom or an integer.

setarg(N, Term, NewValue) is equivalent to setarg(N, Term, NewValue, true).

### Errors

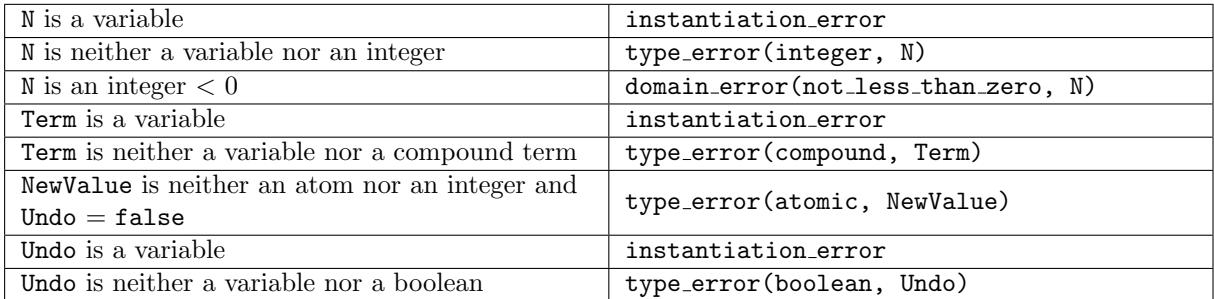

### Portability

GNU Prolog predicate.

# 8.5 Variable naming/numbering

#### 8.5.1 name\_singleton\_vars/1

### Templates

```
name singleton vars(?term)
```
### Description

name singleton vars(Term) binds each singleton variable appearing in Term with a term of the form '\$VARNAME'(' '). Such a term can be output by write\_term/3 as a variable name (section [8.14.6,](#page-108-0) page [107\)](#page-108-0).

### Errors

None.

# Portability

GNU Prolog predicates.

#### <span id="page-65-1"></span>8.5.2 name\_query\_vars/2

#### Templates

name query vars(+list, ?list)

#### Description

name query vars(List, Rest) for each element of List of the form Name = Var where Name is an atom and Var a variable, binds Var with the term '\$VARNAME'(Name). Such a term can be output by  $write\_term/3$  as a variable name (section [8.14.6,](#page-108-0) page [107\)](#page-108-0). Rest is unified with the list of elements of List that have not given rise to a binding. This predicate is provided as a way to name the variable lists obtained returned by read term/3 with variable names(List) or singletons(List) options (section [8.14.1,](#page-104-0) page [103\)](#page-104-0).

#### Errors

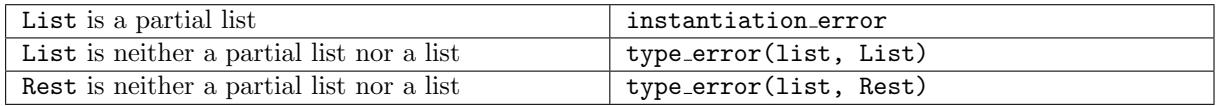

#### Portability

GNU Prolog predicate.

<span id="page-65-0"></span>8.5.3 bind variables/2, numbervars/3, numbervars/1

#### Templates

```
bind variables(?term, +var binding option list)
numbervars(?term, +integer, ?integer)
numbervars(?term)
```
#### Description

bind variables(Term, Options) binds each variable appearing in Term according to the options given by Options.

Variable binding options: Options is a list of variable binding options. If this list contains contradictory options, the rightmost option is the one which applies. Possible options are:

- numbervars: specifies that each variable appearing in Term should be bound to a term of the form '\$VAR'(N) where N is an integer. Such a term can be output by write term/3 as a variable name (section [8.14.6,](#page-108-0) page [107\)](#page-108-0). This is the default.
- namevars: specifies that each variables appearing in Term shall be bound to a term of the form '\$VARNAME'(Name) where Name is the atom that would be output by write term/3 seeing a term of the '\$VAR'(N) where N is an integer. Such a term can be output by write term/3 as a variable name (section [8.14.6,](#page-108-0) page [107\)](#page-108-0). This is the alternative to numbervars.
- from(From): the first integer N to use for number/name variables of Term is From. The default value is 0.
- next(Next): when bind\_variables/2 succeeds, Next is unified with the (last integer N) $+1$  used to bind the variables of Term.
- exclude(List): collects all variable names appearing in List to avoid a clash when binding a variable of Term. Precisely a number  $N \geq$  From will not be used to bind a variable of Term if:
	- there is a sub-term of List of the form '\$VAR'(N) or '\$VARNAME'(Name) where Name is the constant that would be output by write term/3 seeing a term of the '\$VAR'(N).
	- $-$  an element of List is of the form Name  $=$  Var where Name is an atom that would be output by write term/3 on seeing a term of the from '\$VAR'(N). This case allows for lists returned by read term/3 (with variable names(List) or singletons(List) options) (section [8.14.1,](#page-104-0) page [103\)](#page-104-0) and by name query vars/2 (section [8.5.2,](#page-65-1) page [64\)](#page-65-1).

numbervars(Term, From, Next) is equivalent to bind variables(Term, [from(From), next(Next)], i.e. each variable of Term is bound to ' $\text{VAR'}(N)$  where From  $\leq N <$  Next.

numbervars(Term) is equivalent to numbervars(Term, 0,  $-$ ).

See also term variables (section [8.4.5,](#page-62-0) page [61\)](#page-62-0) which returns the set of variables of a term.

### Errors

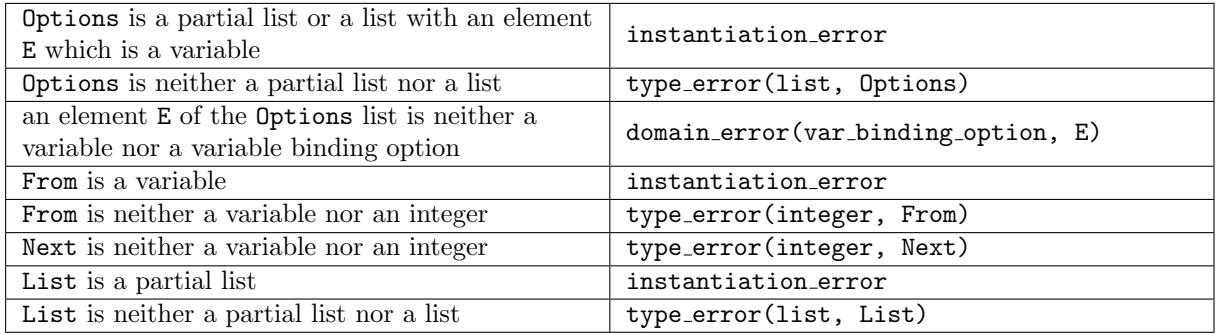

#### Portability

GNU Prolog predicates.

#### 8.5.4 term ref/2

### Templates

```
term ref(+term, ?integer)
term ref(?term, +integer)
```
#### Description

term ref(Term, Ref) succeeds if the internal reference of Term is Ref. This predicate can be used either to obtain the internal reference of a term or to obtain the term associated with a given reference. Note that two identical terms can have different internal references. A good way to use this predicate is to first record the internal reference of a given term and to later re-obtain the term via this reference.

#### Errors

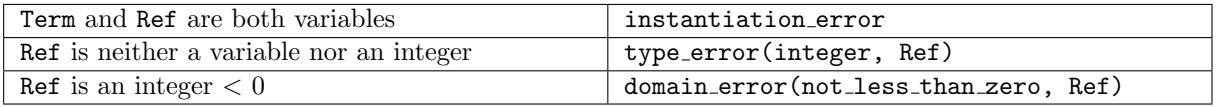

GNU Prolog predicate.

# <span id="page-67-0"></span>8.6 Arithmetic

### 8.6.1 Evaluation of an arithmetic expression

An arithmetic expression is a Prolog term built from numbers, variables, and functors (or operators) that represent arithmetic functions. When an expression is evaluated each variable must be bound to a non-variable expression. An expression evaluates to a number, which may be an integer or a floating point number. The following table details the components of an arithmetic expression, how they are evaluated, the types expected/returned and if they are ISO or an extension:

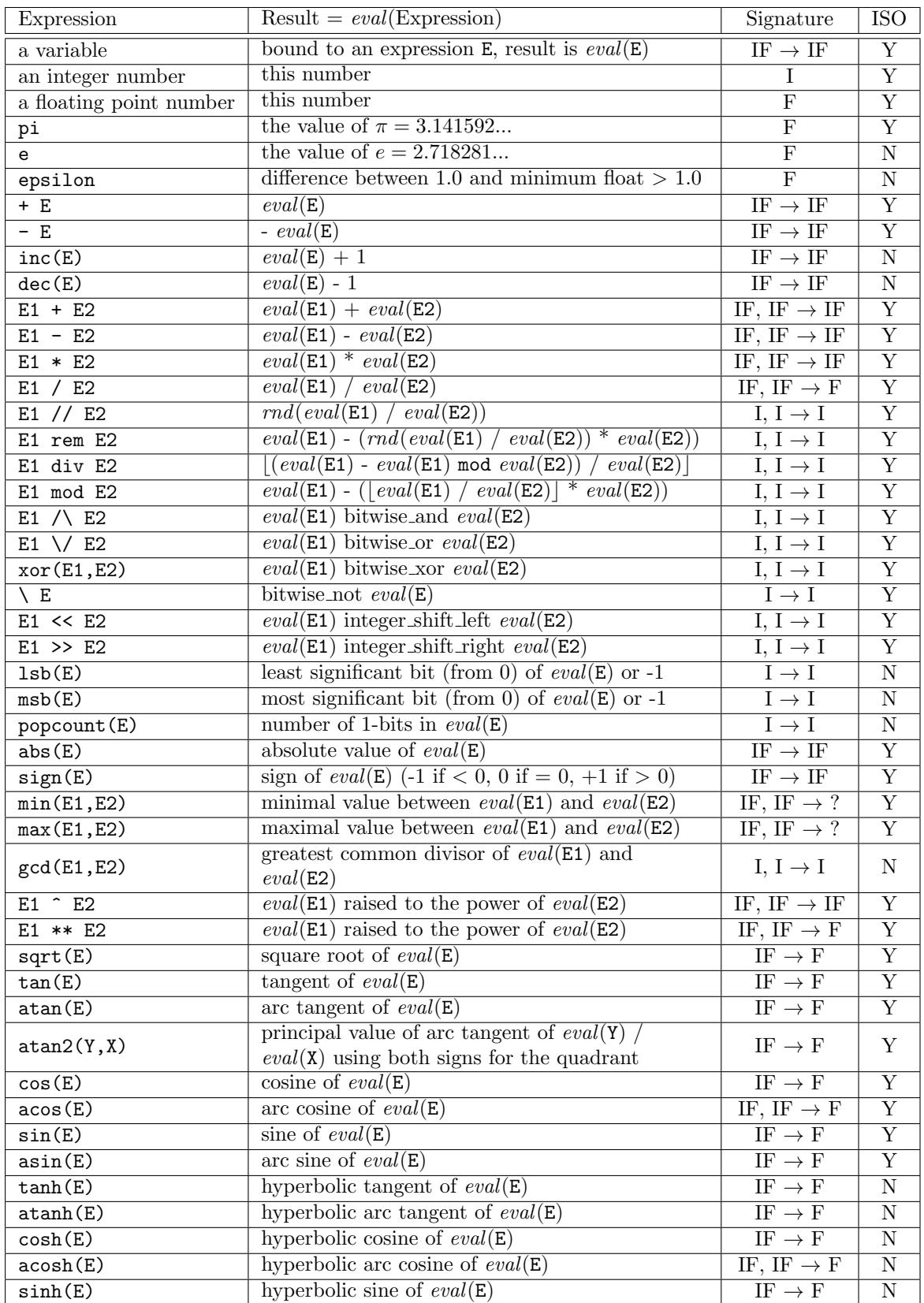

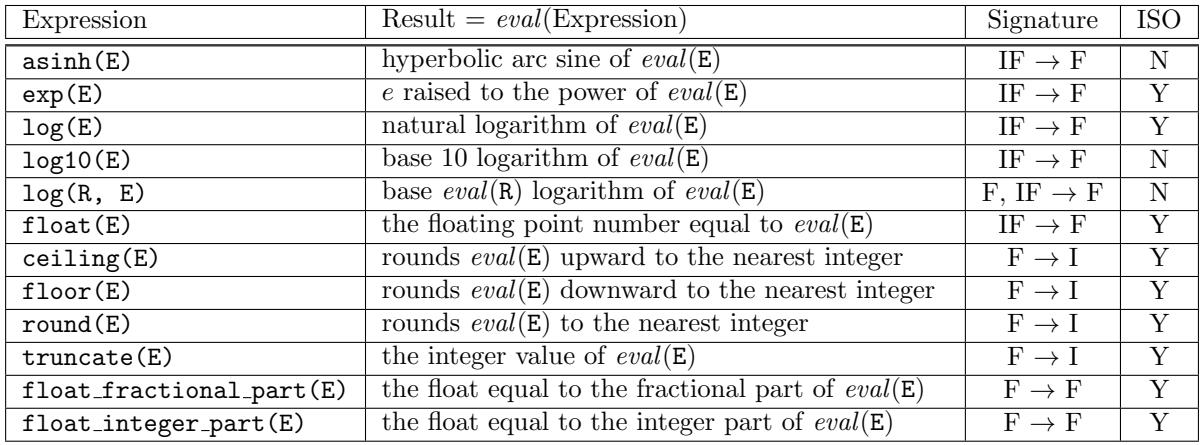

The meaning of the signature field is as follows:

- I  $\rightarrow$  I: unary function, the operand must be an integer and the result is an integer.
- $F \rightarrow F$ : unary function, the operand must be a floating point number and the result is a floating point number.
- $F \rightarrow I$ : unary function, the operand must be a floating point number and the result is an integer.
- IF  $\rightarrow$  F: unary function, the operand can be an integer or a floating point number and the result is a floating point number.
- IF  $\rightarrow$  IF: unary function, the operand can be an integer or a floating point number and the result has the same type as the operand.
- I,  $I \rightarrow I$ : binary function: each operand must be an integer and the result is an integer.
- IF, IF  $\rightarrow$  IF: binary function: each operand can be an integer or a floating point number and the result is a floating point number if at least one operand is a floating point number, an integer otherwise.
- IF, IF  $\rightarrow$  ?: binary function: each operand can be an integer or a floating point number and the result has the same type as the selected operand. This is used for min and max. Note that in case of equality between an integer and a floating point number the result is an integer.

is,  $+, \neg, *, \wedge, \wedge, \wedge,$  rem, mod,  $\wedge, \vee, \vee, \vee, **$  and  $\hat{\ }$  are predefined infix operators.  $+, \neg$  and  $\wedge$ , are predefined prefix operators (section [8.14.10,](#page-113-0) page [112\)](#page-113-0).

**Integer division rounding function:** the integer division rounding function  $rnd(X)$  rounds the floating point number X to an integer. There are two possible definitions (depending on the target machine) for this function which differ on negative numbers:

- $rnd(X) = integer$  part of X, e.g.  $rnd(-1.5) = -1$  (round toward 0)
- $rnd(X) = |X|, e.g. \text{rnd}(-1.5) = -2$  (round toward  $-\infty$ )

The definition of this function determines the definition of the integer division and remainder  $((//)/2)$ and (rem)/2). It is possible to test the value (toward zero or down) of the integer rounding function Prolog flag to determine which function being used (section [8.22.1,](#page-148-0) page [147\)](#page-148-0). Since rounding toward zero is the most common case, two additional evaluable functors  $((div)/2$  and  $(mod)/2)$  are available which consider rounding toward  $-\infty$ .

Fast mathematical mode: in order to speed-up integer computations, the GNU Prolog compiler can generate faster code when invoked with the --fast-math option (section [4.4.3,](#page-24-0) page [23\)](#page-24-0). In this mode

only integer operations are allowed and a variable in an expression must be bound at evaluation time to an integer. No type checking is done.

### Errors

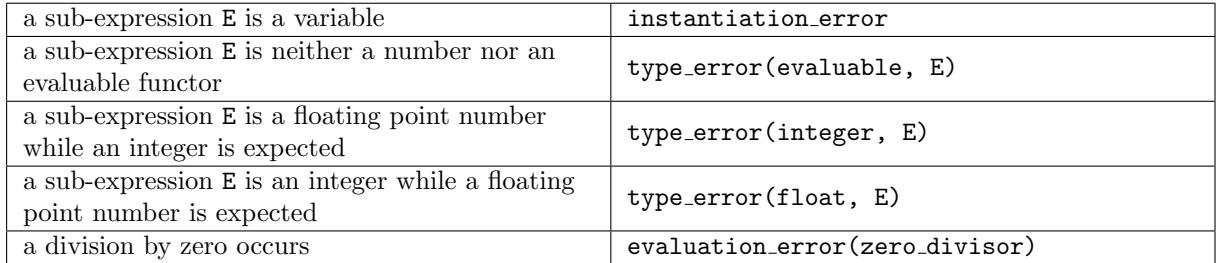

### Portability

Refer to the above table to determine which evaluable functors are ISO and which are GNU Prolog extensions. For efficiency reasons, GNU Prolog does not detect the following ISO arithmetic errors: float overflow, int overflow, int underflow, and undefined.

#### 8.6.2 (is)/2 - evaluate expression

#### Templates

is(?term, +evaluable)

#### Description

Result is Expression succeeds if Result can be unified with eval(Expression). Refer to the evaluation of an arithmetic expression for the definition of the eval function (section [8.6.1,](#page-67-0) page [66\)](#page-67-0).

is is a predefined infix operator (section [8.14.10,](#page-113-0) page [112\)](#page-113-0).

#### Errors

Refer to the evaluation of an arithmetic expression for possible errors (section [8.6.1,](#page-67-0) page [66\)](#page-67-0).

#### Portability

ISO predicate.

```
8.6.3 (==)/2 - arithmetic equal, (=\)=)/2 - arithmetic not equal,
        \langle \langle \rangle/2 - arithmetic less than, \langle \langle \rangle/2 - arithmetic less than or equal to,
        (>)/2 - arithmetic greater than, (>=)/2 - arithmetic greater than or equal to
```
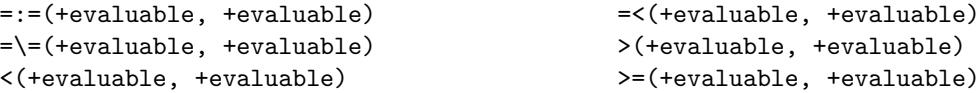

Expr1 =:= Expr2 succeeds if  $eval(\text{Expr1}) = eval(\text{Expr2}).$ 

Expr1 =\= Expr2 succeeds if  $eval(\text{Expr1}) \neq eval(\text{Expr2}).$ 

Expr1 < Expr2 succeeds if  $eval(\text{Expr1}) < eval(\text{Expr2}).$ 

Expr1 =< Expr2 succeeds if  $eval(\text{Expr1}) \leq eval(\text{Expr2}).$ 

Expr1 > Expr2 succeeds if  $eval(\text{Expr1}) > eval(\text{Expr2})$ .

Expr1 >= Expr2 succeeds if  $eval(\text{Expr1}) \geq eval(\text{Expr2})$ .

Refer to the evaluation of an arithmetic expression for the definition of the *eval* function (section [8.6.1,](#page-67-0) page [66\)](#page-67-0).

 $=:-, =\leftarrow, <, =\leftarrow, >$  and  $>=$  are predefined infix operators (section [8.14.10,](#page-113-0) page [112\)](#page-113-0).

#### Errors

Refer to the evaluation of an arithmetic expression for possible errors (section [8.6.1,](#page-67-0) page [66\)](#page-67-0).

### Portability

ISO predicates.

8.6.4 succ/2

#### **Templates**

succ(+integer, ?integer) succ(-integer, +integer)

### Description

succ( $X$ ,  $Y$ ) is true iff Y is the successor of the non-negative integer X.

### Errors

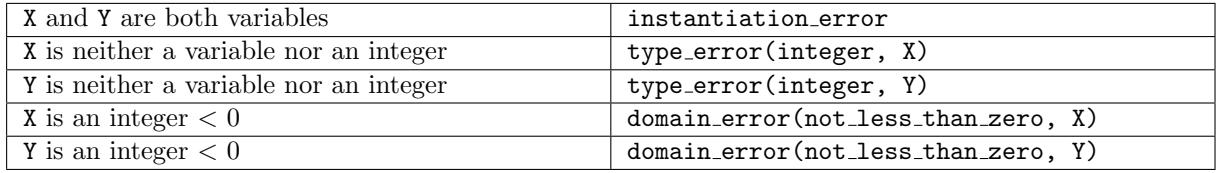

### Portability

GNU Prolog predicate.
# 8.7 Dynamic clause management

### <span id="page-72-0"></span>8.7.1 Introduction

Static and dynamic procedures: a procedure is either dynamic or static. All built-in predicates are static. A user-defined procedure is static by default unless a dynamic/1 directive precedes its definition (section [7.1.2,](#page-46-0) page [45\)](#page-46-0). Adding a clause to a non-existent procedure creates a dynamic procedure. The clauses of a dynamic procedure can be altered (e.g. using asserta/1), the clauses of a static procedure cannot be altered.

Private and public procedures: each procedure is either public or private. A dynamic procedure is always public. Each built-in predicate is private, and a static user-defined procedure is private by default unless a public/1 directive precedes its definition (section [7.1.3,](#page-46-1) page [45\)](#page-46-1). If a dynamic declaration exists it is unnecessary to add a public declaration since a dynamic procedure is also public. A clause of a public procedure can be inspected (e.g. using clause/2), a clause of a private procedure cannot be inspected.

A logical database update view: any change in the database that occurs as the result of executing a goal (e.g. when a sub-goal is a call of assertz/1 or retract/1) only affects subsequent activations. The change does not affect any activation that is currently being executed. Thus the database is frozen during the execution of a goal, and the list of clauses defining a predication is fixed at the moment of its execution.

### 8.7.2 asserta/1, assertz/1

#### Templates

```
asserta(+clause)
assertz(+clause)
```
#### Description

asserta(Clause) first converts the term Clause to a clause and then adds it to the current internal database. The predicate concerned must be dynamic (section [8.7.1,](#page-72-0) page [71\)](#page-72-0) or undefined and the clause is inserted before the first clause of the predicate. If the predicated is undefined it is created as a dynamic procedure.

assertz(Clause) acts like asserta/1 except that the clause is added at the end of all existing clauses of the concerned predicate.

#### Converting a term Clause to a clause Clause1:

- extract the head and the body of Clause: either Clause  $=$  (Head :- Body) or Clause  $=$  Head and  $Body = true.$
- Head must be a callable term (or else the conversion fails).
- convert Body to a body clause (i.e. a goal) Body1.
- the converted clause Clause1 =  $(Head Body1)$ .

#### Converting a term T to a goal:

• if T is a variable it is replaced by the term call(T).

- if T is a control construct  $(',')/2$ ,  $(')/2$  or  $(-)$ /2 each argument of the control construct is recursively converted to a goal.
- if T is a callable term it remains unchanged.
- otherwise the conversion fails (T is neither a variable nor a callable term).

### Errors

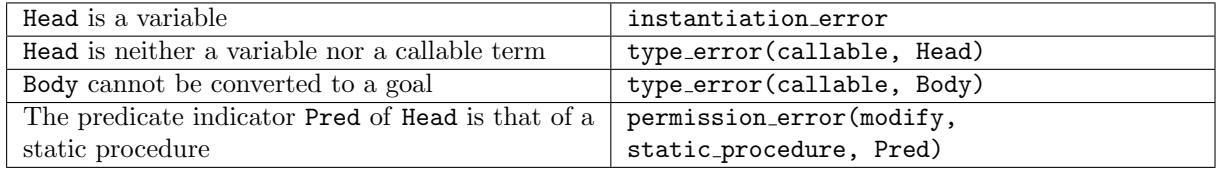

### Portability

ISO predicates.

# 8.7.3 retract/1

### Templates

retract(+clause)

### Description

retract(Clause) erases the first clause of the database that unifies with Clause. The concerned predicate must be a dynamic procedure (section [8.7.1,](#page-72-0) page [71\)](#page-72-0). Removing all clauses of a procedure does not erase the procedure definition. To achieve this use abolish/1 (section [8.7.6,](#page-74-0) page [73\)](#page-74-0). retract/1 is re-executable on backtracking.

### Errors

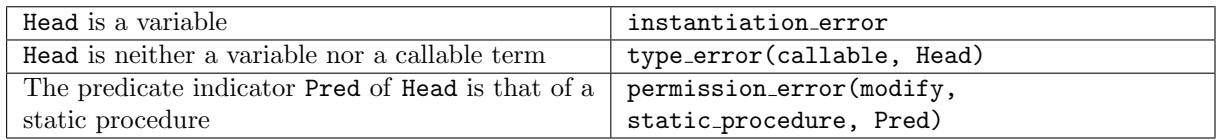

# Portability

ISO predicate. In the ISO reference, the operation associated with the permission error is access while it is modify in GNU Prolog. This seems to be an error of the ISO reference since for asserta/1 (which is similar in spirit to retract/1) the operation is also modify.

# 8.7.4 retractall/1

### Templates

retractall(+head)

### Description

retractall(Head) erases all clauses whose head unifies with Head. The concerned predicate must be a dynamic procedure (section [8.7.1,](#page-72-0) page [71\)](#page-72-0). The procedure definition is not removed so that it is found by current predicate/1 (section [8.8.1,](#page-75-0) page [74\)](#page-75-0). abolish/1 should be used to remove the procedure (section [8.7.6,](#page-74-0) page [73\)](#page-74-0).

### Errors

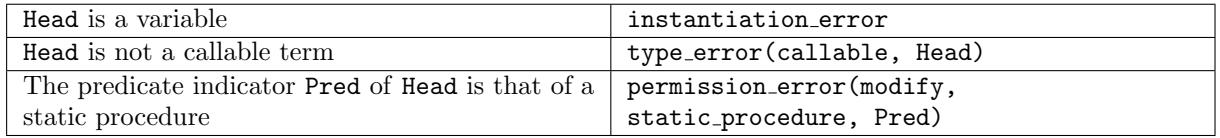

### Portability

ISO predicate.

### 8.7.5 clause/2

### Templates

clause(+head, ?callable\_term)

### Description

clause(Head, Body) succeeds if there exists a clause in the database that unifies with Head :- Body. The predicate in question must be a public procedure (section [8.7.1,](#page-72-0) page [71\)](#page-72-0). Clauses are delivered from the first to the last. This predicate is re-executable on backtracking.

## Errors

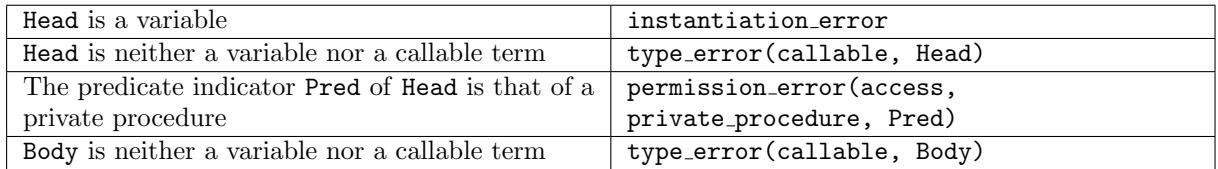

### Portability

ISO predicate.

# <span id="page-74-0"></span>8.7.6 abolish/1

# Templates

abolish(+predicate indicator)

### Description

abolish(Pred) removes from the database the procedure whose predicate indicator is Pred. The concerned predicate must be a dynamic procedure (section [8.7.1,](#page-72-0) page [71\)](#page-72-0).

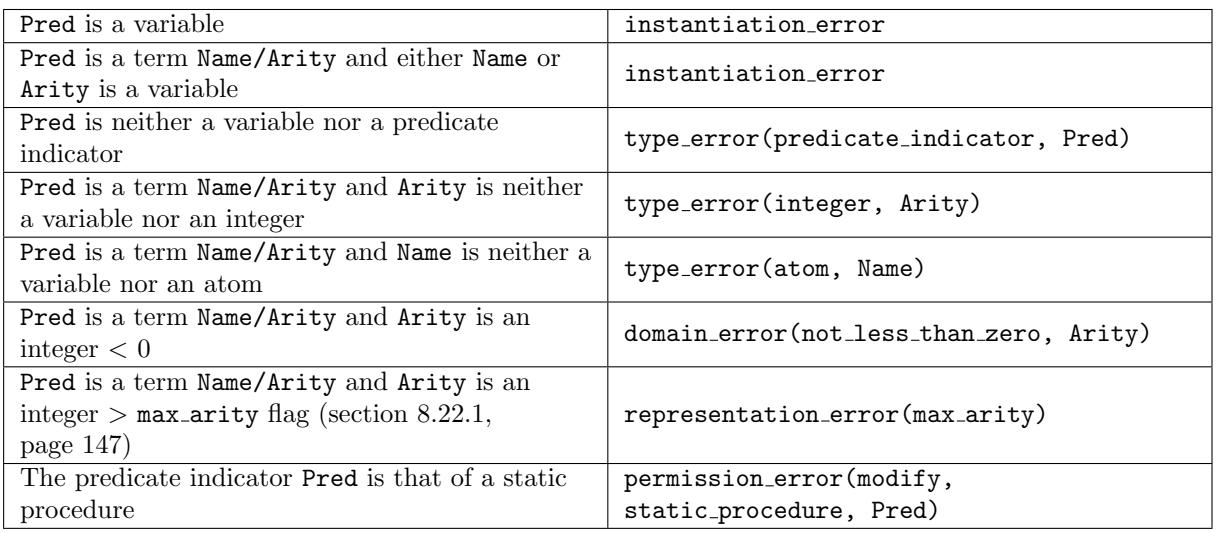

### Portability

ISO predicate.

# <span id="page-75-0"></span>8.8 Predicate information

## 8.8.1 current predicate/1

### Templates

current predicate(?predicate indicator)

### Description

current predicate(Pred) succeeds if there exists a predicate indicator of a defined procedure that unifies with Pred. All user defined procedures are found, whether static or dynamic. Internal system procedures whose name begins with '\$' are not found. A user-defined procedure is found even when it has no clauses. A user-defined procedure is not found if it has been abolished. To conform to the ISO reference, built-in predicates are not found except if the strict iso Prolog flag is switched off (section [8.22.1,](#page-148-0) page [147\)](#page-148-0). This predicate is re-executable on backtracking.

#### Errors

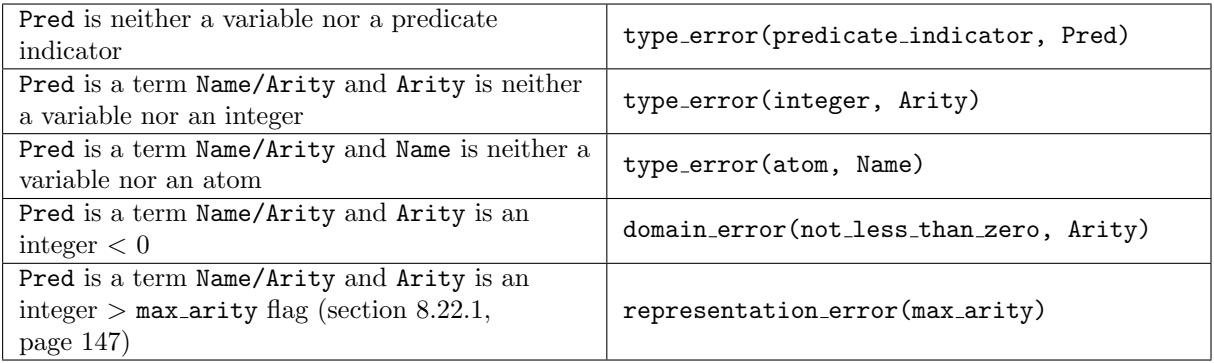

# Portability

ISO predicate.

#### 8.8.2 predicate property/2

### Templates

predicate property(?callable, ?predicate property)

#### Description

predicate property(Head, Property) succeeds if Head refers to a predicate that has a property Property. All user defined procedures and built-in predicates are found. Internal system procedures whose name begins with '\$' are not found. This predicate is re-executable on backtracking.

Since version 1.4.0, predicate property/2 no longer accepts a predicate indicator. Control constructs are now returned. Properties built\_in\_fd and control\_construct now imply the property built\_in.

#### Predicate properties:

- static: if the procedure is static.
- dynamic: if the procedure is dynamic.
- private: if the procedure is private.
- public: if the procedure is public.
- monofile: if the procedure is monofile.
- multifile: if the procedure is multifile.
- user: if the procedure is a user-defined procedure.
- built in: if the procedure is a built-in predicate or a control construct.
- built in fd: if the procedure is an FD built-in predicate.
- control construct: if the procedure is a control construct (section [7.2,](#page-52-0) page [51\)](#page-52-0).
- native code: if the procedure is compiled in native code.
- prolog file(File): source file from which the procedure has been read.
- prolog line(Line): line number of the source file.
- meta predicate(Head): if the procedure is a meta-predicate unify Head with the head-pattern. The head-pattern is a compound term with the same name and arity as the predicate where each argument of the term is a meta argument specifier as follows:
	- integer N the argument is a term that is used to reference a predicate with N more arguments than the given argument term  $(e.g. \text{call}(0))$ .
	- : the argument is module sensitive, but does not directly refer to a predicate (e.g. consult(:)).
	- the argument is not module sensitive and unbound on entry.
	- ? the argument is not module sensitive and the mode is unspecified.
	- + the argument is not module sensitive and bound (i.e., nonvar) on entry.

### Errors

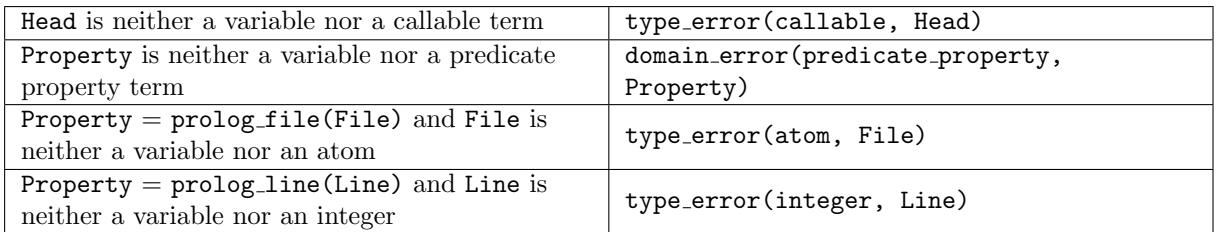

# Portability

GNU Prolog predicate.

# 8.9 All solutions

### 8.9.1 Introduction

It is sometimes useful to collect all solutions for a goal. This can be done by repeatedly backtracking and gradually building the list of solutions. The following built-in predicates are provided to automate this process.

The built-in predicates described in this section invoke call/1 (section [7.2.3,](#page-53-0) page [52\)](#page-53-0) on the argument Goal. When efficiency is crucial and Goal is complex it is better to define an auxiliary predicate which can then be compiled, and have Goal call this predicate.

### 8.9.2 findall/4, findall/3

### Templates

findall(?term, +callable term, ?list, ?term) findall(?term, +callable term, ?list)

### Description

findall(Template, Goal, Instances) succeeds if Instances unifies with the list of values to which a variable X not occurring in Template or Goal would be instantiated by successive re-executions of call(Goal), X = Template after systematic replacement of all variables in X by new variables. Thus, the order of the list Instances corresponds to the order in which the proofs are found.

findall(Template, Goal, Instances, Tail) is the difference list version of findall/3. The result is the difference list Instances-Tail. Thus findall(Template, Goal, Instances) is equivalent to findall(Template, Goal, Instances, []).

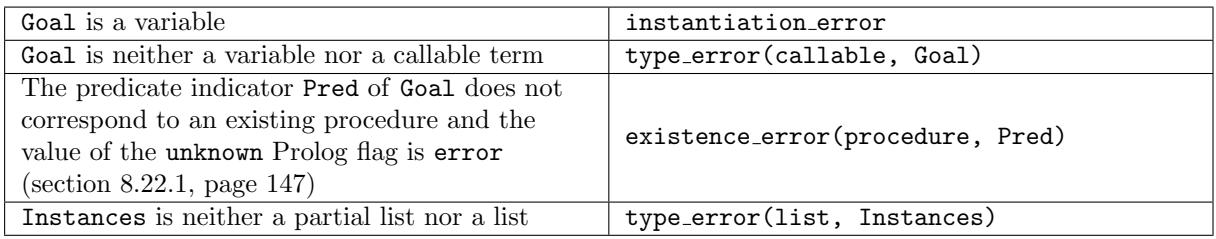

# Portability

findall/3 is an ISO predicate. findall/4 is a GNU Prolog predicate.

8.9.3 bagof/3, setof/3

# Templates

bagof(?term, +callable term, ?list) setof(?term, +callable term, ?list)

### Description

bagof(Template, Goal, Instances) assembles as a list the set of solutions of Goal for each different instantiation of the free variables in Goal. The elements of each list are in order of solution, but the order in which each list is found is undefined. This predicate is re-executable on backtracking.

Free variable set: bagof/3 groups the solutions of Goal according to the free variables in Goal. This set corresponds to all variables occurring in Goal but not in Template. It is sometimes useful to exclude some additional variables of Goal. For that, bagof/3 recognizes a goal of the form T^Goal and exclude all variables occurring in T from the free variable set.  $\binom{2}{2}$  can be viewed as an *existential quantifier* (the logical reading of X<sup>o</sup>Goal being "there exists an X such that Goal is true"). The use of this existential qualifier is superfluous outside bagof/3 (and setof/3) and then is not recognized.

(^)/2 is a predefined infix operator (section [8.14.10,](#page-113-0) page [112\)](#page-113-0).

setof(Template, Goal, Instances) is equivalent to bagof(Template,Goal,I), sort(I,Instances). Each list is then a sorted list (duplicate elements are removed).

From the implementation point of view set of /3 is as fast as bagof/3. Both predicates use an in-place (i.e. destructive) sort (section [8.20.15,](#page-140-0) page [139\)](#page-140-0) and require the same amount of memory.

### Errors

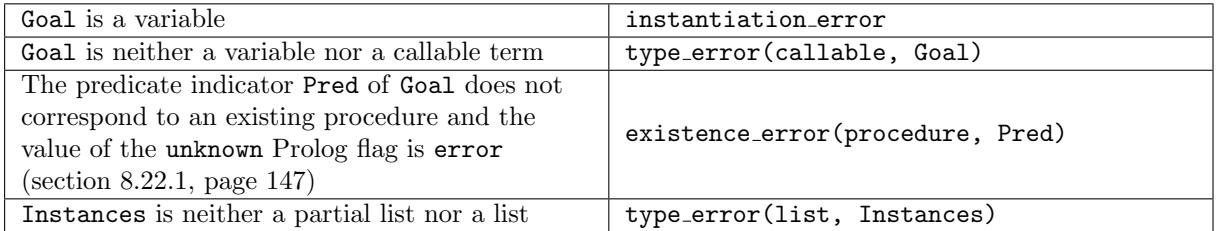

# Portability

ISO predicates.

# 8.10 Streams

# 8.10.1 Introduction

A stream provides a logical view of a source/sink.

Sources and sinks: a program can output results to a sink or input data from a source. A source/sink may be a file (regular file, terminal, device,...), a constant term, a pipe, a socket,...

Associating a stream to a source/sink: to manipulate a source/sink it must be associated with a stream. This provides a logical and uniform view of the source/sink whatever its type. Once this association has been established, i.e. a stream has been created, all subsequent references to the source/sink are made by referring the stream. A stream is unidirectional: it is either an input stream or an output stream. For a classical file, the association is done by opening the file (whose name is specified as an atom) with the open/4 (section [8.10.6,](#page-82-0) page [81\)](#page-82-0). GNU Prolog makes it possible to treat a Prolog constant term as a source/sink and provides built-in predicates to associate a stream to such a term (section [8.11,](#page-95-0) page [94\)](#page-95-0). GNU Prolog provides operating system interface predicates defining pipes between GNU Prolog and child processes with streams associated with these pipes, e.g. popen/3 (section [8.27.21,](#page-170-0) page [169\)](#page-170-0). Similarly, socket interface predicates associate streams to a socket to allow the communication, e.g. socket connect/4 (section [8.28.5,](#page-178-0) page [177\)](#page-178-0).

Stream-term: a stream-term identifies a stream during a call of an input/output built-in predicate. It is created as a result of associating a stream to a source/sink (section above). A stream-term is a compound term of the form '\$stream'(I) where I is an integer.

Stream aliases: any stream may be associated with a stream alias which is an atom which may be used to refer to that stream. The association can be done at open time or using add\_stream\_alias/2 (section [8.10.20,](#page-91-0) page [90\)](#page-91-0). Such an association automatically ends when the stream is closed. A particular alias only refers to at most one stream at any one time. However, more than one alias can be associated with a stream. Most built-in predicates which have a stream-term as an input argument also accept a stream alias as that argument. However, built-in predicates which return a stream-term do not accept a stream alias.

Standard streams: three streams are predefined and open during the execution of every goal: the standard input stream which has the alias user input, the standard output stream which has the alias user output and the standard error stream which has the alias user error. A goal which attempts to close either standard stream succeeds, but does not close the stream.

Current streams: during execution there is a current input stream and a current output stream. By default, the current input and output streams are the standard input and output streams, but the built-in predicates set input/1 (section [8.10.4,](#page-81-0) page [80\)](#page-81-1) and set output/1 (section [8.10.5,](#page-81-1) page 80) can be used to change them. When the current input stream is closed, the standard input stream becomes the current input stream. When the current output stream is closed, the standard output stream becomes the current output stream.

Text streams and binary streams: a text stream is a sequence of characters. A text stream is also regarded as a sequence of lines where each line is a possibly empty sequence of characters followed by a new line character. GNU Prolog may add or remove space characters at the ends of lines in order to conform to the conventions for representing text streams in the operating system. A binary stream is a sequence of bytes. Only a few built-in predicates can deal with binary streams, e.g. get\_byte/2 (section [8.13,](#page-101-0) page [100\)](#page-101-0).

Stream positions: the stream position of a stream identifies an absolute position of the source/sink to which the stream is connected and defines where in the source/sink the next input or output will take place. A stream position is a ground term of the form '\$stream\_position'(I1, I2, I3, I4) where I1, I2, I3 and I4 are integers. Stream positions are used to reposition a stream (when possible) using for instance set\_stream\_position/2 (section [8.10.13,](#page-87-0) page [86\)](#page-87-0).

The position end of stream: when all data of a stream  $S$  has been input  $S$  has a stream position end-of-stream. At this stream position a goal to input more data will return a specific value to indicate that end of stream has been reached (e.g.  $-1$  for get\_code/2 or end of file for get char/2,...). When this terminating value has been input, the stream has a stream position past-end-of-stream.

Buffering mode: input/output on a stream can be buffered (line-buffered or block-buffered) or not buffered at all. The buffering mode can be specified at open time or using set\_stream\_buffering/2 (section [8.10.27,](#page-94-0) page [93\)](#page-94-0). Line buffering is used on output streams, output data are only written to the sink when a new-line character is output (or at the close time). Block buffering is used on input or output. On input streams, when an input is requested on the source, if the buffer is empty, all available characters are read (within the limits of the size of the buffer), subsequent reads will first use the characters in the buffer. On output streams, output data are stored in the buffer and only when the buffer is full is it physically written on the sink. Thus, an output to a buffered stream may not be sent immediately to the sink connected to that stream. When it is necessary to be certain that output has been delivered, the built-in predicate flush output/1 (section [8.10.8,](#page-84-0) page [83\)](#page-84-0) should be used. Finally, it is also possible to use non-buffered streams, in that case input/output are directly done on the connected source/sink. This can be useful for communication purposes (e.g. sockets) or when a precise control is needed, e.g. select/5 (section [8.27.25,](#page-173-0) page [172\)](#page-173-0).

Stream mirrors: any stream may be associated with mirror streams specified at open time or using add stream mirror/2 (section [8.10.22,](#page-91-1) page [90\)](#page-91-1). Then, all characters/bytes read from/written to the stream are also written on each mirror stream. The association automatically ends when either the stream or the mirror stream is closed. It is also possible to explicitly remove a mirror stream using remove stream mirror/2 (section [8.10.23,](#page-92-0) page [91\)](#page-92-0).

### 8.10.2 current input/1

#### Templates

current input(?stream)

#### Description

current input(Stream) unifies Stream with the stream-term identifying the current input stream.

#### Errors

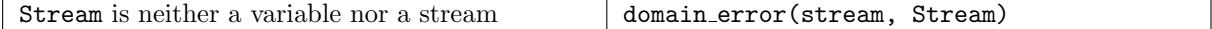

#### Portability

ISO predicate.

#### 8.10.3 current\_output/1

#### Templates

current\_output(?stream)

#### Description

current output(Stream) unifies Stream with the stream-term identifying the current output stream.

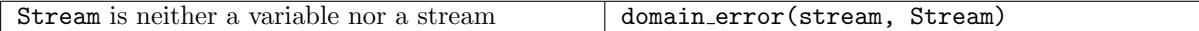

# Portability

ISO predicate.

### <span id="page-81-0"></span>8.10.4 set input/1

# Templates

set input(+stream or alias)

### Description

set input(SorA) sets the current input stream to be the stream associated with the stream-term or alias SorA.

### Errors

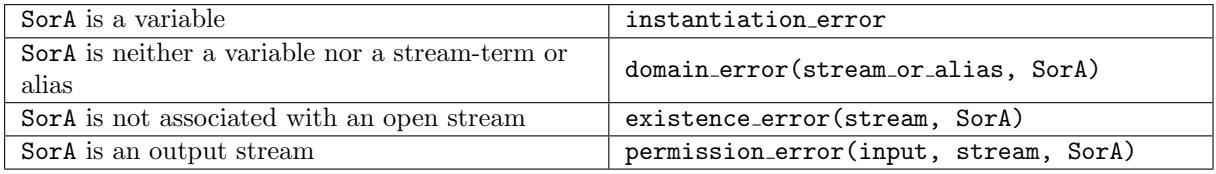

# Portability

ISO predicate.

# <span id="page-81-1"></span>8.10.5 set\_output/1

### Templates

set\_output(+stream\_or\_alias)

# Description

set\_output(SorA) sets the current output stream to be the stream associated with the stream-term or alias SorA.

# Errors

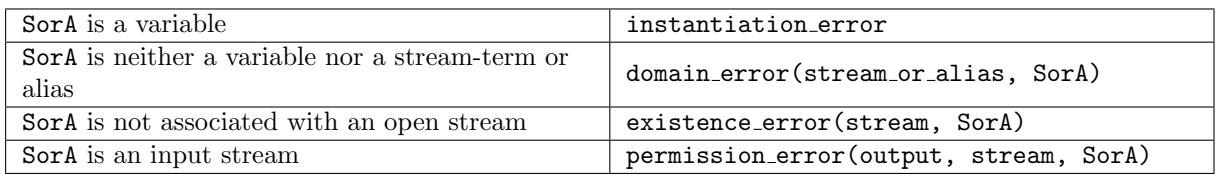

# Portability

ISO predicate.

#### <span id="page-82-0"></span>8.10.6 open/4, open/3

#### Templates

open(+source sink, +io mode, -stream, +stream option list) open(+source sink, +io mode, -stream)

#### Description

open(SourceSink, Mode, Stream, Options) opens the source/sink SourceSink for input or output as indicated by Mode and the list of stream-options Options and unifies Stream with the stream-term which is associated with this stream. See absolute file name/2 for information about the syntax of SourceSink (section [8.26.1,](#page-158-0) page [157\)](#page-158-0).

Input/output modes: Mode is an atom which defines the input/output operations that may be performed the stream. Possible modes are:

- read: the source/sink is a source and must already exist. Input starts at the beginning of the source.
- write: the source/sink is a sink. If the sink already exists then it is emptied else an empty sink is created. Output starts at the beginning of that sink.
- append: the source/sink is a sink. If the sink does not exist it is created. Output starts at the end of that sink.

Stream options: Options is a list of stream options. If this list contains contradictory options, the rightmost option is the one which applies. Possible options are:

- type(text/binary): specifies whether the stream is a text stream or a binary stream. The default value is text.
- reposition(true/false): specifies whether it is possible to reposition the stream. The default value is true except if the stream cannot be repositioned (e.g. a terminal).
- eof\_action(error/eof\_code/reset): specifies the effect of attempting to input from a stream whose stream position is past-end-of-stream:
	- error: a permission error is raised signifying that no more input exists in this stream.
	- eof code: the result of input is as if the stream position is end-of-stream.
	- reset: the stream position is reset so that it is not past-end-of-stream, and another attempt

is made to input from it (this is useful when inputting from a terminal). The default value is eof code.

- alias(Alias): specifies that the atom Alias is to be an alias for the stream. By default no alias is attached to the stream. Several aliases can be defined for a same stream.
- mirror(Mirror): specifies the stream associated with the stream-term or alias Mirror is a mirror for the stream. By default no mirror is attached to the stream. Several mirrors can be defined for a same stream.
- buffering (none/line/block): specifies which type of buffering is used by input/output operations on this stream:
	- none: no buffering.
	- line: output operations buffer data emitted until a new-line occurs
	- block: input/output operations buffer data until a given number (implementation dependant)
	- of characters/bytes have been treated. The default value is line for a terminal (TTY), block otherwise.

open(SourceSink, Mode, Stream) is equivalent to open(SourceSink, Mode, Stream, []).

### Errors

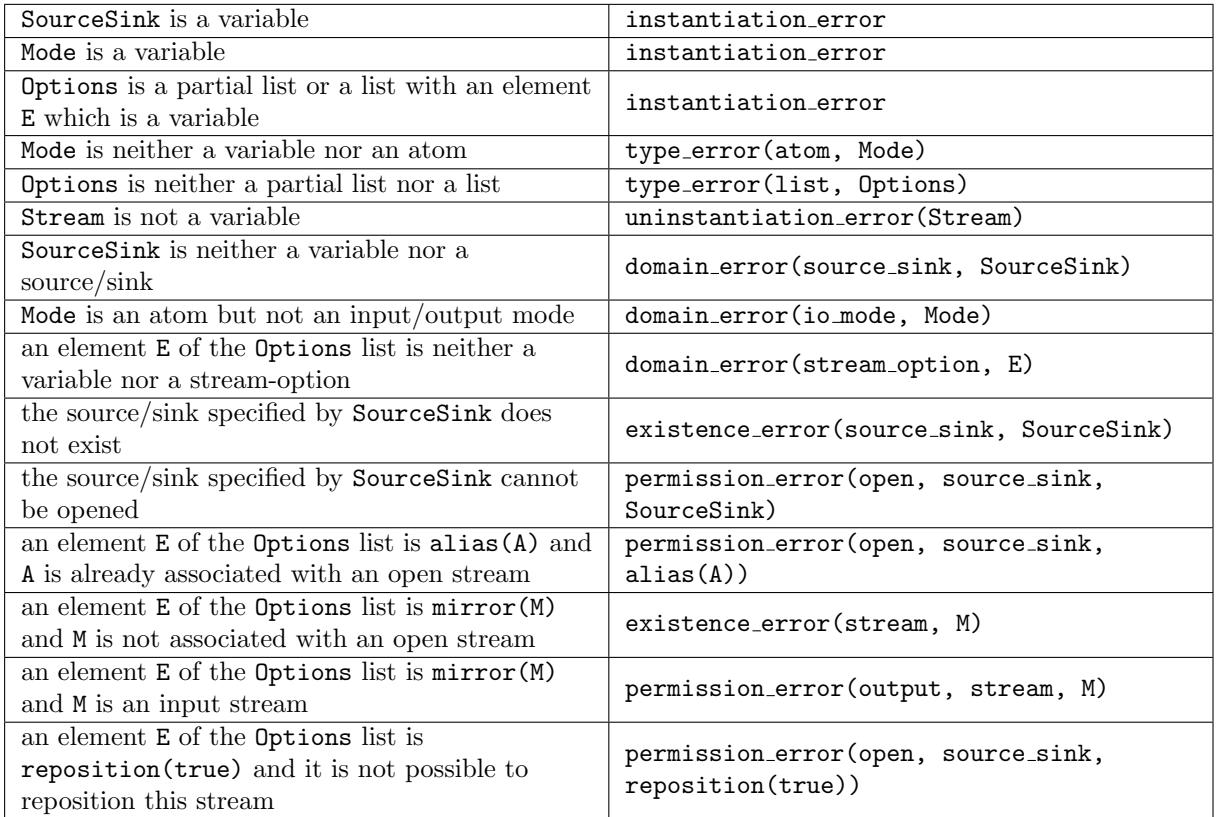

### Portability

ISO predicates. The mirror and buffering stream options are GNU Prolog extensions.

```
8.10.7 close/2, close/1
```
#### Templates

```
close(+stream or alias, +close option list)
close(+stream or alias)
```
#### Description

close(SorA, Options) closes the stream associated with the stream-term or alias SorA. If SorA is the standard input stream or the standard output stream close/2 simply succeeds else the associated source/sink is physically closed. If SorA is the current input stream the current input stream becomes the standard input stream user input. If SorA is the current output stream the current output stream becomes the standard output stream user\_output.

Close options: Options is a list of close options. For the moment only one option is available:

• force(true/false): with false, if an error occurs when trying to close the source/sink, the stream is not closed and an error (system\_error or resource\_error) is raised (but close/2 succeeds).

With true, if an error occurs it is ignored and the stream is closed. The purpose of force/1 option is to allow an error handling routine to do its best to reclaim resources. The default value is false.

close(SorA) is equivalent to close(SorA, []).

### Errors

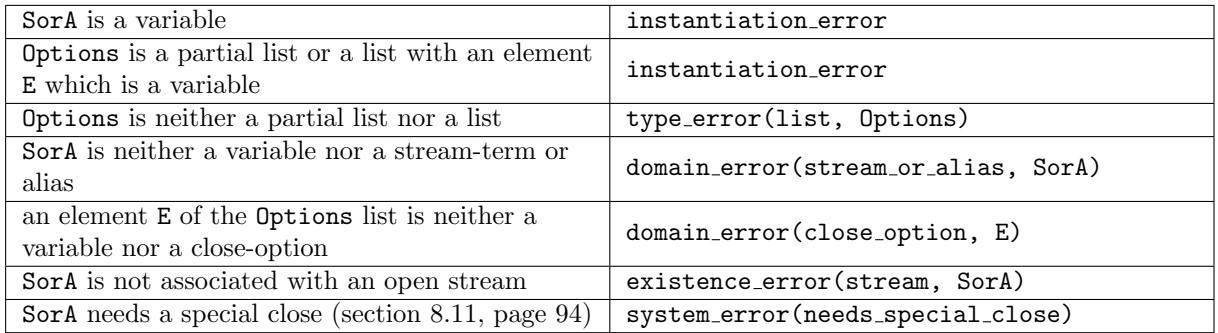

### Portability

ISO predicates. The system error(needs special close) is a GNU Prolog extension.

# <span id="page-84-0"></span>8.10.8 flush output/1, flush output/0

#### Templates

flush output(+stream or alias) flush output

### Description

flush output(SorA) sends any buffered output characters/bytes to the stream.

flush output/0 applies to the current output stream.

### Errors

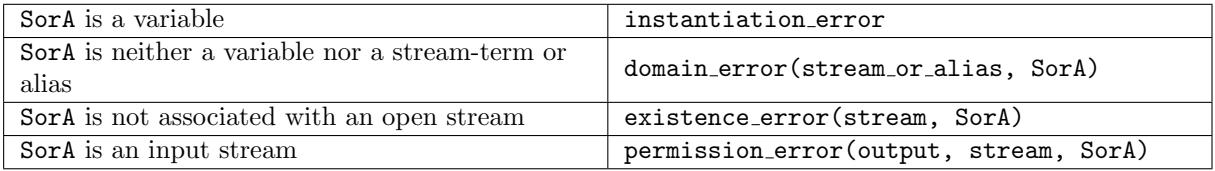

# Portability

ISO predicates.

### <span id="page-84-1"></span>8.10.9 current\_stream/1

### Templates

current stream(?stream)

# Description

current stream(Stream) succeeds if there exists a stream-term that unifies with Stream. This predicate is re-executable on backtracking.

### Errors

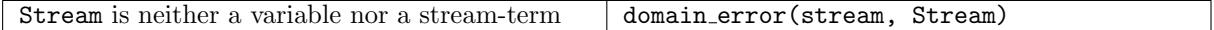

### Portability

GNU Prolog predicate.

<span id="page-85-0"></span>8.10.10 stream property/2

### Templates

stream property(?stream, ?stream property)

### Description

stream property(Stream, Property) succeeds if current stream(Stream) succeeds (section [8.10.9,](#page-84-1) page [83\)](#page-84-1) and if Property unifies with one of the properties of the stream. This predicate is re-executable on backtracking.

# Stream properties:

- file name(F): the name of the connected source/sink.
- mode(M): M is the open mode (read, write, append).
- input: if it is an input stream.
- output: if it is an output stream.
- alias(A): A is an alias of the stream.
- mirror(M): M is a mirror stream of the stream.
- type(T): T is the type of the stream (text, binary).
- reposition(R): R is the reposition boolean (true, false).
- eof action(A): A is the end-of-file action (error, eof code, reset).
- buffering(B): B is the buffering mode (none, line, block).
- end of stream(E): E is the current end-of-stream status (not, at, past). If the stream position is end-of-stream then E is unified with at else if the stream position is past-end-of-stream then E is unified with past else E is unified with not.
- position(P): P is the stream-position term associated with the current position.

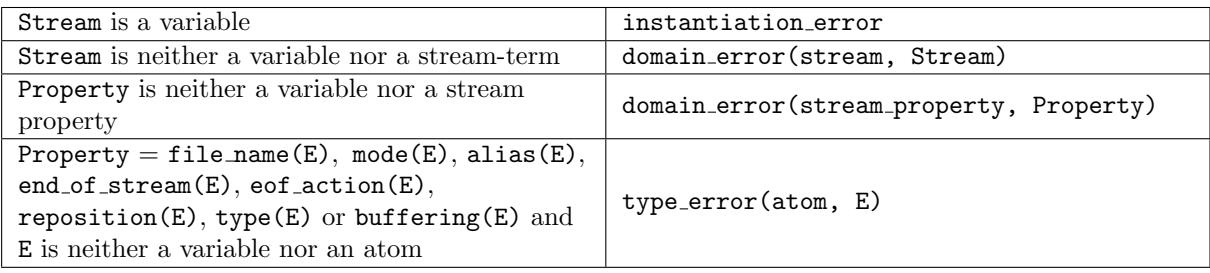

### Portability

ISO predicate. The buffering/1 property is a GNU Prolog extension.

#### 8.10.11 at\_end\_of\_stream/1, at\_end\_of\_stream/0

### Templates

at end of stream(+stream or alias) at\_end\_of\_stream

### Description

at end of stream(SorA) succeeds if the stream associated with stream-term or alias SorA has a stream position end-of-stream or past-end-of-stream. This predicate can be defined using stream property/2 (section [8.10.10,](#page-85-0) page [84\)](#page-85-0).

at end of stream/0 applies to the current input stream.

#### Errors

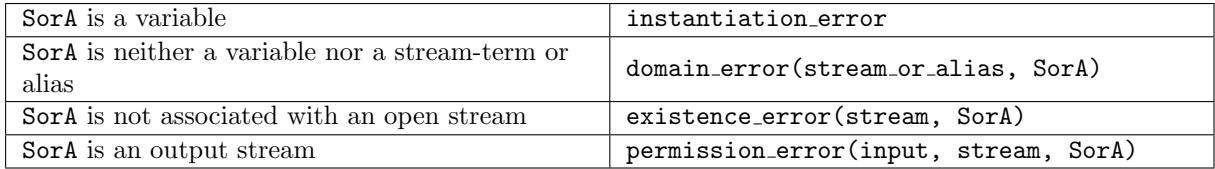

### Portability

ISO predicates. The permission error(input, stream, SorA) is a GNU Prolog extension.

<span id="page-86-0"></span>8.10.12 stream position/2

### Templates

stream position(+stream or alias, ?stream position)

### Description

stream position(SorA, Position) succeeds unifying Position with the stream-position term associated with the current position of the stream-term or alias SorA. This predicate can be defined using stream property/2 (section [8.10.10,](#page-85-0) page [84\)](#page-85-0).

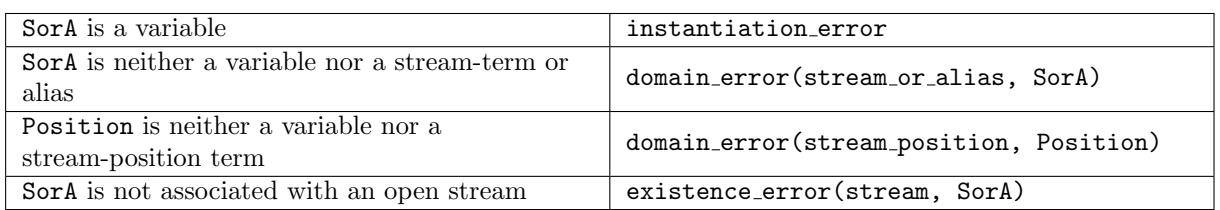

### Portability

GNU Prolog predicate.

#### <span id="page-87-0"></span>8.10.13 set\_stream\_position/2

#### Templates

set stream position(+stream or alias, +stream position)

### Description

set stream position(SorA, Position) sets the position of the stream associated with the streamterm or alias SorA to Position. Position should have previously been returned by stream property/2 (section [8.10.10,](#page-85-0) page [84\)](#page-85-0) or by stream position/2 (section [8.10.12,](#page-86-0) page [85\)](#page-86-0).

### Errors

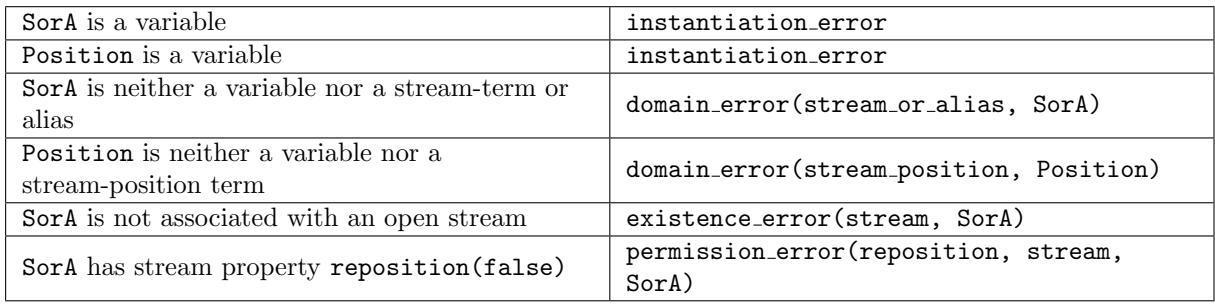

### Portability

ISO predicate.

#### 8.10.14 seek/4

### Templates

seek(+stream or alias, +stream seek method, +integer, ?integer)

#### Description

seek(SorA, Whence, Offset, NewOffset) sets the position of the stream associated with the streamterm or alias SorA to Offset according to Whence and unifies NewOffset with the new offset from the beginning of the file. seek/4 can only be used on binary streams. Whence is an atom from:

- bof: the position is set relatively to the begin of the file (Offset should be  $\geq 0$ ).
- current: the position is set relatively to the current position (Offset can be  $\geq 0$  or  $\leq 0$ ).

• eof: the position is set relatively to the end of the file (Offset should be  $\leq 0$ ).

This predicate is an interface to the C Unix function lseek(2).

#### Errors

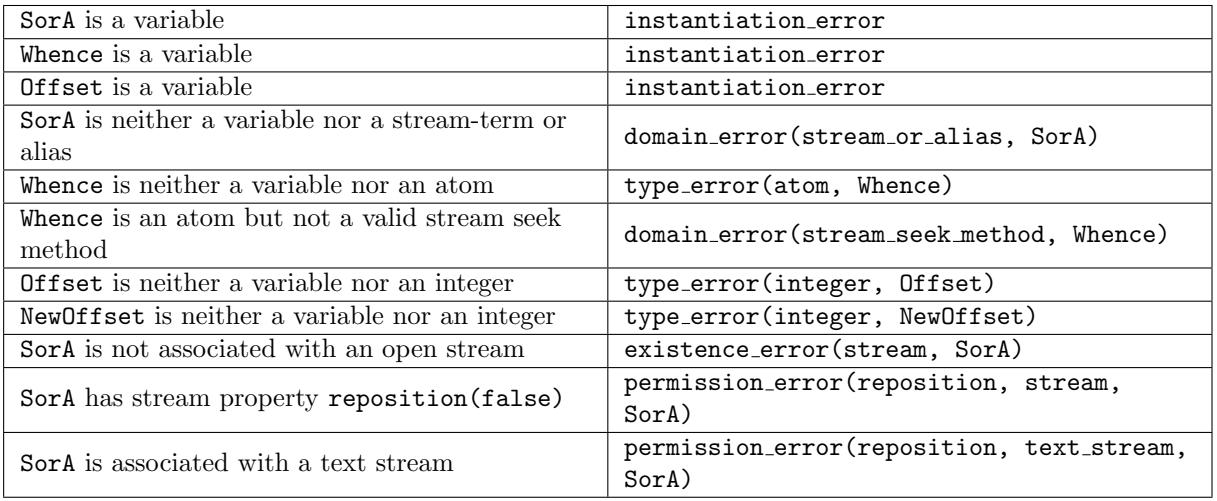

### Portability

GNU Prolog predicate.

### 8.10.15 character count/2

### Templates

character count(+stream or alias, ?integer)

# Description

character count(SorA, Count) unifies Count with the number of characters/bytes read/written on the stream associated with stream-term or alias SorA.

### Errors

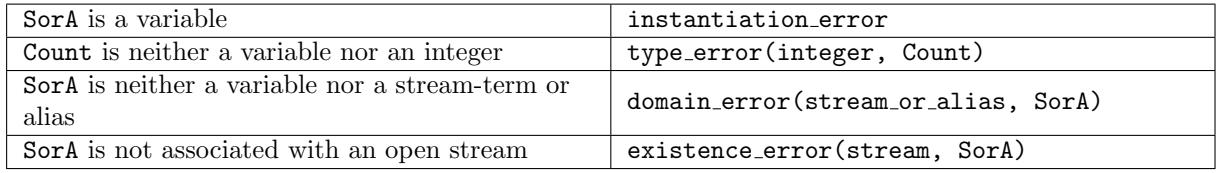

### Portability

GNU Prolog predicate.

### <span id="page-88-0"></span>8.10.16 line count/2

Templates

line count(+stream or alias, ?integer)

### Description

line count(SorA, Count) unifies Count with the number of lines read/written on the stream associated with the stream-term or alias SorA. This predicate can only be used on text streams.

### Errors

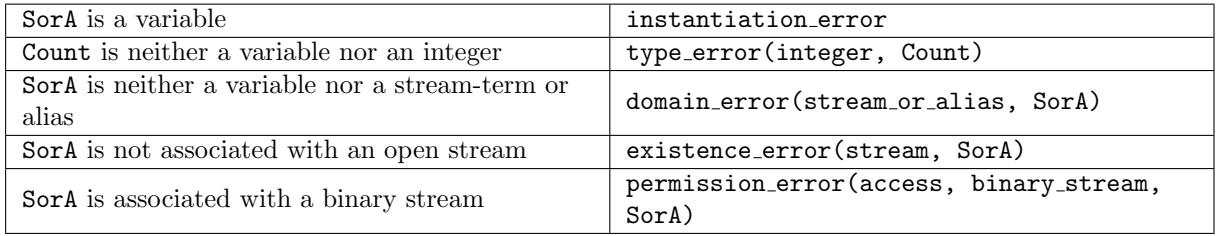

### Portability

GNU Prolog predicate.

# <span id="page-89-0"></span>8.10.17 line position/2

### Templates

line position(+stream or alias, ?integer)

### Description

line position(SorA, Count) unifies Count with the number of characters read/written on the current line of the stream associated with the stream-term or alias SorA. This predicate can only be used on text streams.

#### Errors

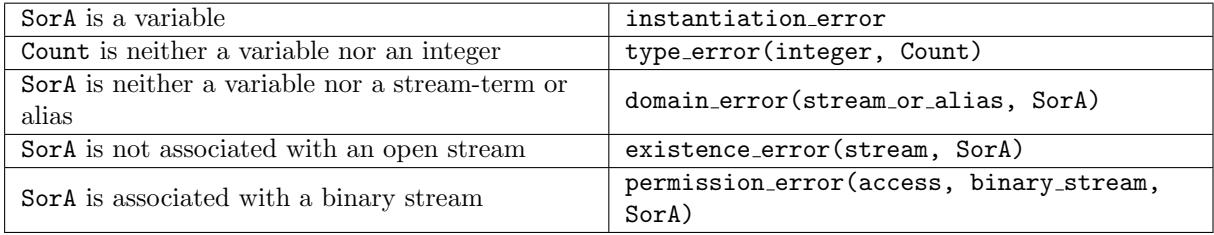

### Portability

GNU Prolog predicate.

# 8.10.18 stream line column/3

### Templates

```
stream line column(+stream or alias, ?integer, ?integer)
```
# Description

stream line column(SorA, Line, Column) unifies Line (resp. Column) with the current line number (resp. column number) of the stream associated with the stream-term or alias SorA. This predicate can only be used on text streams. Note that Line corresponds to the value returned by  $line_{\text{count}}/2 + 1$ (section [8.10.16,](#page-88-0) page [87\)](#page-88-0) and Column to the value returned by line position/2 + 1 (section [8.10.17,](#page-89-0) page [88\)](#page-89-0).

# Errors

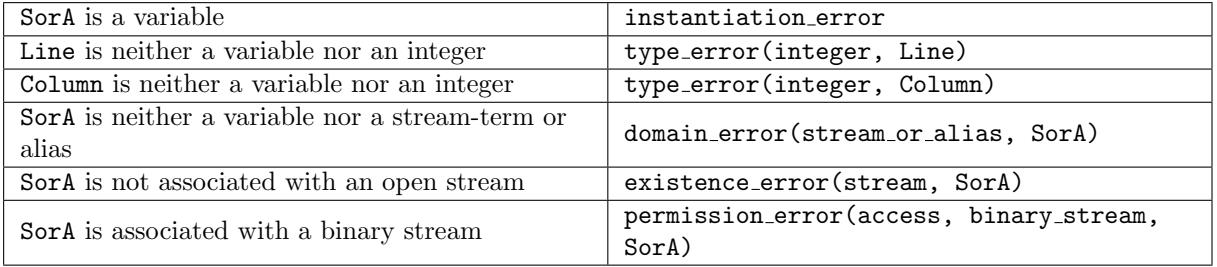

# Portability

GNU Prolog predicate.

### 8.10.19 set stream line column/3

# Templates

set stream line column(+stream or alias, +integer, +integer)

### Description

set stream line column(SorA, Line, Column) sets the stream position of the stream associated with the stream-term or alias SorA according to the line number Line and the column number Column. This predicate can only be used on text streams. It first repositions the stream to the beginning of the file and then reads character by character until the required position is reached.

### Errors

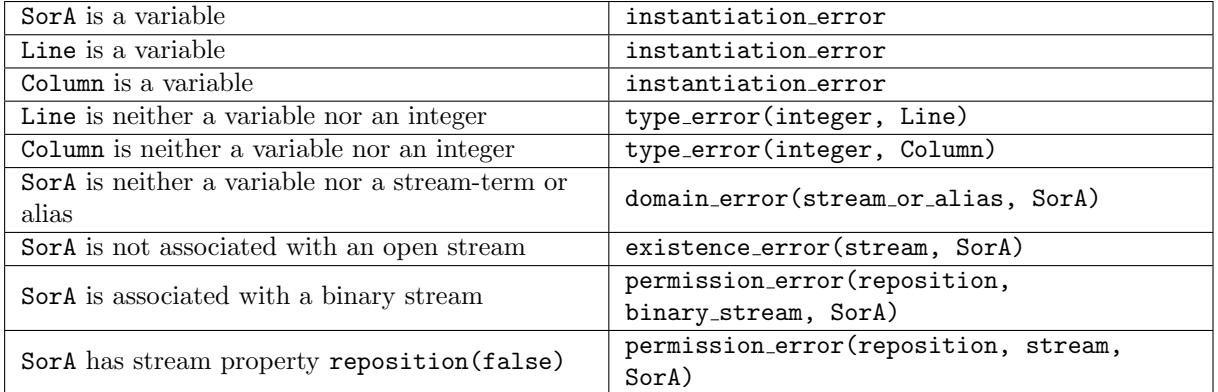

# Portability

GNU Prolog predicate.

### <span id="page-91-0"></span>8.10.20 add\_stream\_alias/2

### Templates

add stream alias(+stream or alias, +atom)

### Description

add stream alias(SorA, Alias) adds Alias as a new alias to the stream associated with the streamterm or alias SorA.

# Errors

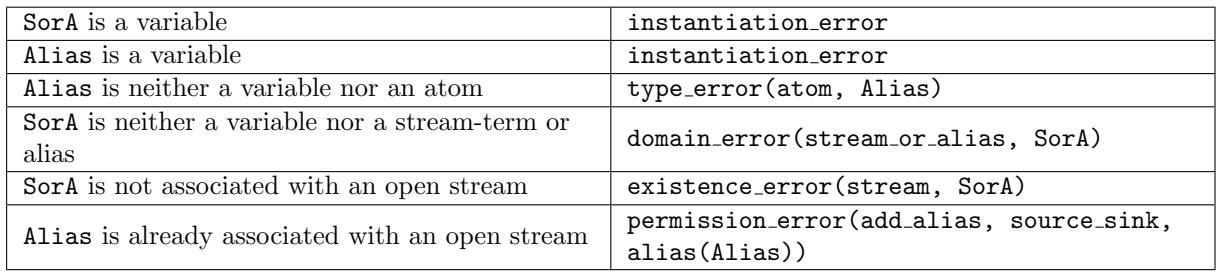

# Portability

GNU Prolog predicate.

### 8.10.21 current alias/2

### Templates

current alias(?stream, ?atom)

### Description

current alias(Stream, Alias) succeeds if current stream(Stream) succeeds (section [8.10.9,](#page-84-1) page [83\)](#page-84-1) and if Alias unifies with one of the aliases of the stream. It can be defined using stream property/2 (section [8.10.10,](#page-85-0) page [84\)](#page-85-0). This predicate is re-executable on backtracking.

### Errors

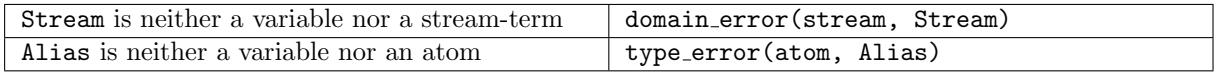

### Portability

GNU Prolog predicate.

### <span id="page-91-1"></span>8.10.22 add\_stream\_mirror/2

# Templates

```
add stream mirror(+stream or alias, +stream or alias)
```
# Description

add stream mirror(SorA, Mirror) adds the stream associated with the stream-term or alias Mirror as a new mirror to the stream associated with the stream-term or alias SorA. After this, all characters (or bytes) read from (or written to) SorA are also written to Mirror. This mirroring occurs until Mirror is explicitly removed using remove stream mirror/2 (section [8.10.23,](#page-92-0) page [91\)](#page-92-0) or implicitly when Mirror is closed. Several mirror streams can be associated with a same stream. If Mirror represents the same stream as SorA or if Mirror is already a mirror for SorA, no mirror is added.

# Errors

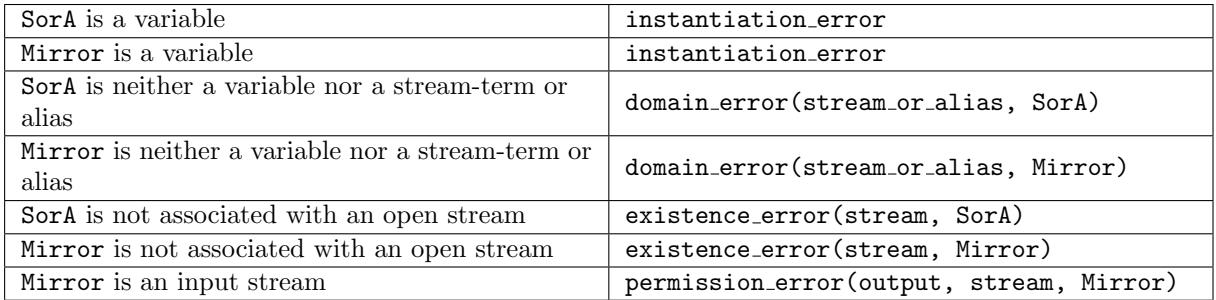

# Portability

GNU Prolog predicate.

# <span id="page-92-0"></span>8.10.23 remove\_stream\_mirror/2

# Templates

remove stream mirror(+stream or alias, +stream or alias)

# Description

remove stream mirror(SorA, Mirror) removes the stream associated with the stream-term or alias Mirror from the list of mirrors of the stream associated with the stream-term or alias SorA. This predicate fails if Mirror is not a mirror stream for SorA.

# Errors

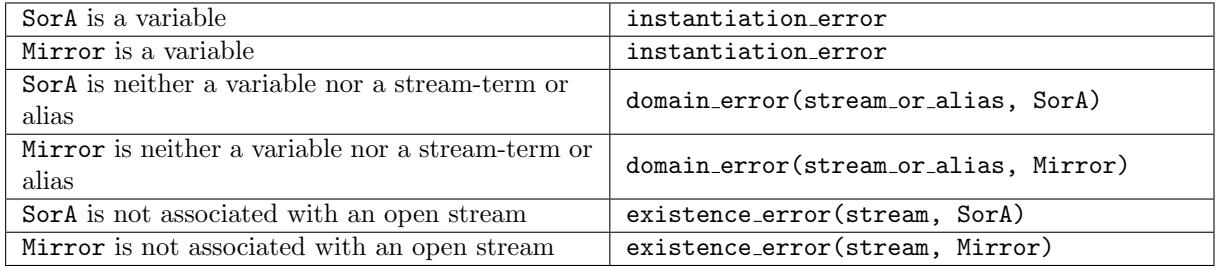

# Portability

GNU Prolog predicate.

### 8.10.24 current mirror/2

### Templates

current mirror(?stream, ?stream)

### Description

current mirror(Stream, M) succeeds if current stream(Stream) succeeds (section [8.10.9,](#page-84-1) page [83\)](#page-84-1) and if M unifies with one of the mirrors of the stream. It can be defined using stream property/2 (section [8.10.10,](#page-85-0) page [84\)](#page-85-0). This predicate is re-executable on backtracking.

### Errors

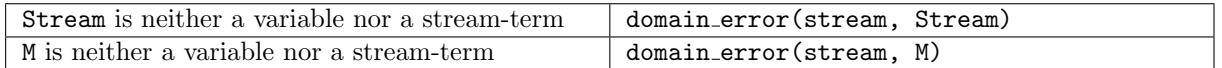

### Portability

GNU Prolog predicate.

### 8.10.25 set\_stream\_type/2

### Templates

```
set stream type(+stream or alias, +atom)
```
### Description

set stream type(SorA, Type) updates the type associated with stream-term or alias SorA. The value of Type is an atom in text or binary as for open/4 (section [8.10.6,](#page-82-0) page [81\)](#page-82-0). The type of a stream can only be changed before any input/output operation is executed.

#### Errors

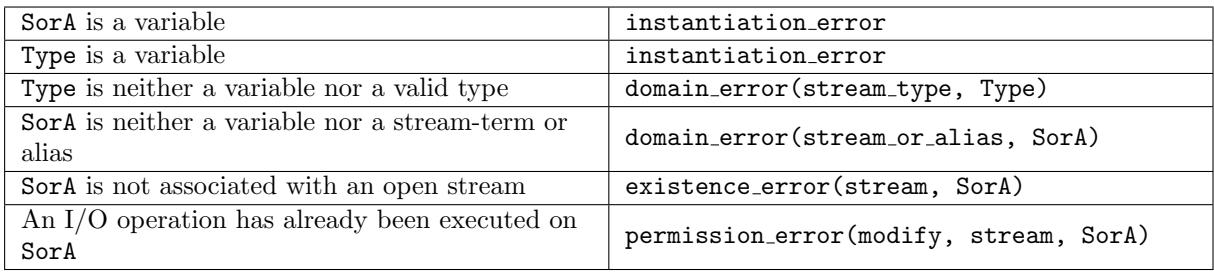

### Portability

GNU Prolog predicate.

#### 8.10.26 set stream eof action/2

# Templates

```
set stream eof action(+stream or alias, +atom)
```
# Description

set stream eof action(SorA, Action) updates the eof action option associated with the streamterm or alias SorA. The value of Action is one of the atoms error, eof code, reset as for open/4 (section [8.10.6,](#page-82-0) page [81\)](#page-82-0).

# Errors

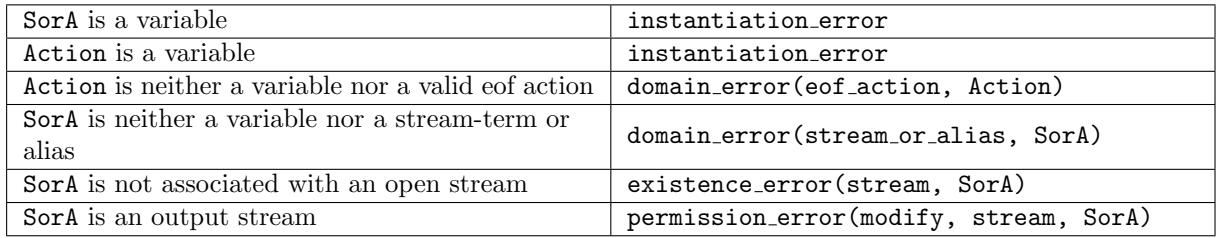

# Portability

GNU Prolog predicate.

### <span id="page-94-0"></span>8.10.27 set\_stream\_buffering/2

### Templates

```
set stream buffering(+stream or alias, +atom)
```
### Description

set stream buffering(SorA, Buffering) updates the buffering mode associated with the stream-term or alias SorA. The value of Buffering is one of the atoms none, line or block as for open/4 (section [8.10.6,](#page-82-0) page [81\)](#page-82-0). This predicate may only be used after opening a stream and before any other operations have been performed on it.

### Errors

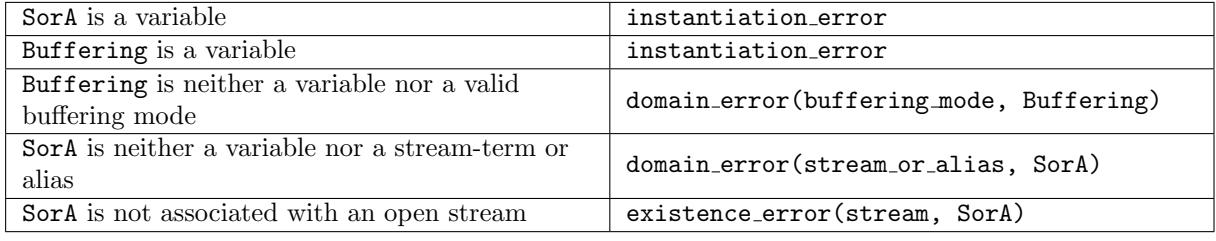

# Portability

GNU Prolog predicate.

# <span id="page-95-1"></span><span id="page-95-0"></span>8.11 Constant term streams

# 8.11.1 Introduction

Constant term streams allow the user to consider a constant term (atom, character list or character code list) as a source/sink by associating to them a stream. Reading from a constant term stream will deliver the characters of the constant term as if they had been read from a standard file. Characters written on a constant term stream are stored to form the final constant term when the stream is closed. The built-in predicates described in this section allow the user to open and close a constant term stream for input or output. However, very often, a constant term stream is created to be only read or written once and then closed. To avoid the creation and the destruction of such a stream, GNU Prolog offers several built-in predicates to perform single input/output from/to constant terms (section [8.15,](#page-117-0) page [116\)](#page-117-0).

### 8.11.2 open\_input\_atom\_stream/2, open\_input\_chars\_stream/2, open input codes stream/2

#### Templates

open\_input\_atom\_stream(+atom, -stream) open input chars stream(+character list, -stream) open input codes stream(+character code list, -stream)

#### Description

open input atom stream(Atom, Stream) unifies Stream with the stream-term which is associated with a new input text-stream whose data are the characters of Atom.

open input chars stream(Chars, Stream) is similar to open input atom stream/2 except that data are the content of the character list Chars.

open input codes stream(Codes, Stream) is similar to open input atom stream/2 except that data are the content of the character code list Codes.

#### Errors

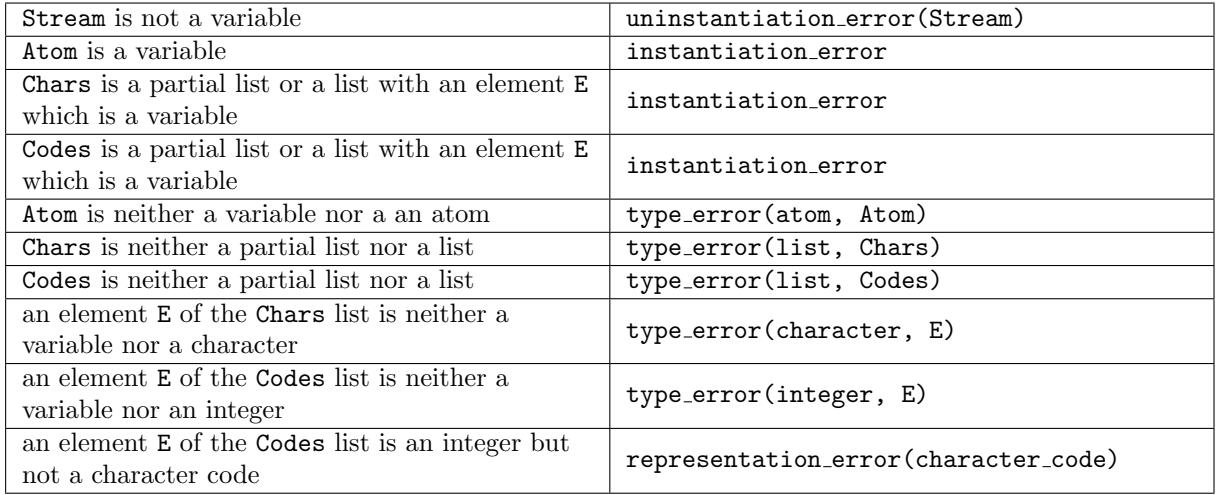

#### Portability

#### GNU Prolog predicates.

```
8.11.3 close input atom stream/1, close input chars stream/1,
        close input codes stream/1
```
#### Templates

close input atom stream(+stream or alias) close input chars stream(+stream or alias) close input codes stream(+stream or alias)

### Description

close input atom stream(SorA) closes the constant term stream associated with the stream-term or alias SorA. SorA must a stream open with open input atom stream/2 (section [8.11.1,](#page-95-1) page [94\)](#page-95-1).

close input chars stream(SorA) acts similarly for a character list stream.

close input codes stream(SorA) acts similarly for a character code list stream.

#### Errors

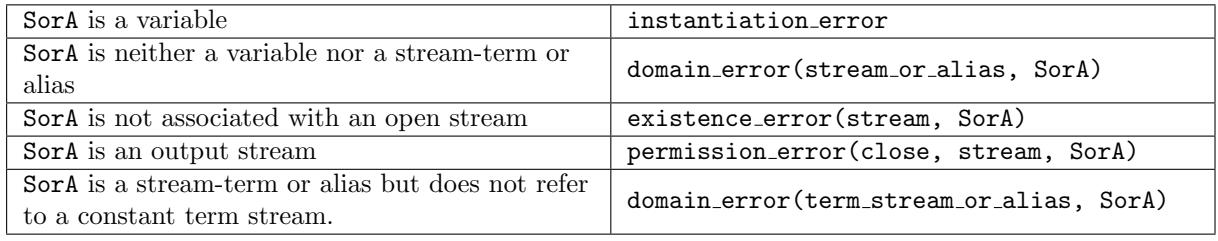

#### Portability

GNU Prolog predicates.

<span id="page-96-0"></span>8.11.4 open output atom stream/1, open output chars stream/1, open output codes stream/1

#### Templates

```
open output atom stream(-stream)
open output chars stream(-stream)
open output codes stream(-stream)
```
#### Description

open output atom stream(Stream) unifies Stream with the stream-term which is associated with a new output text-stream. All characters written to this stream are collected and will be returned as an atom when the stream is closed by close\_output\_atom\_stream/2 (section [8.11.5,](#page-97-0) page [96\)](#page-97-0).

open output chars stream(Stream) is similar to open output atom stream/1 except that the result will be a character list.

open output codes stream(Stream) is similar to open output atom stream/1 except that the result will be a character code list.

Errors

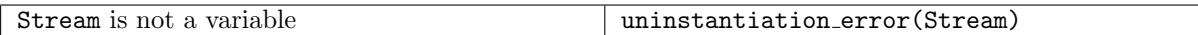

#### Portability

GNU Prolog predicates.

```
8.11.5 close output atom stream/2, close output chars stream/2,
        close output codes stream/2
```
#### Templates

```
close output atom stream(+stream or alias, ?atom)
close output chars stream(+stream or alias, ?character list)
close output codes stream(+stream or alias, ?character code list)
```
#### Description

close output atom stream(SorA, Atom) closes the constant term stream associated with the streamterm or alias SorA. SorA must be associated with a stream open with open\_output\_atom\_stream/1 (section [8.11.4,](#page-96-0) page [95\)](#page-96-0). Atom is unified with an atom formed with all characters written on the stream.

close output chars stream(SorA, Chars) acts similarly for a character list stream.

close output codes stream(SorA, Codes) acts similarly for a character code list stream.

### Errors

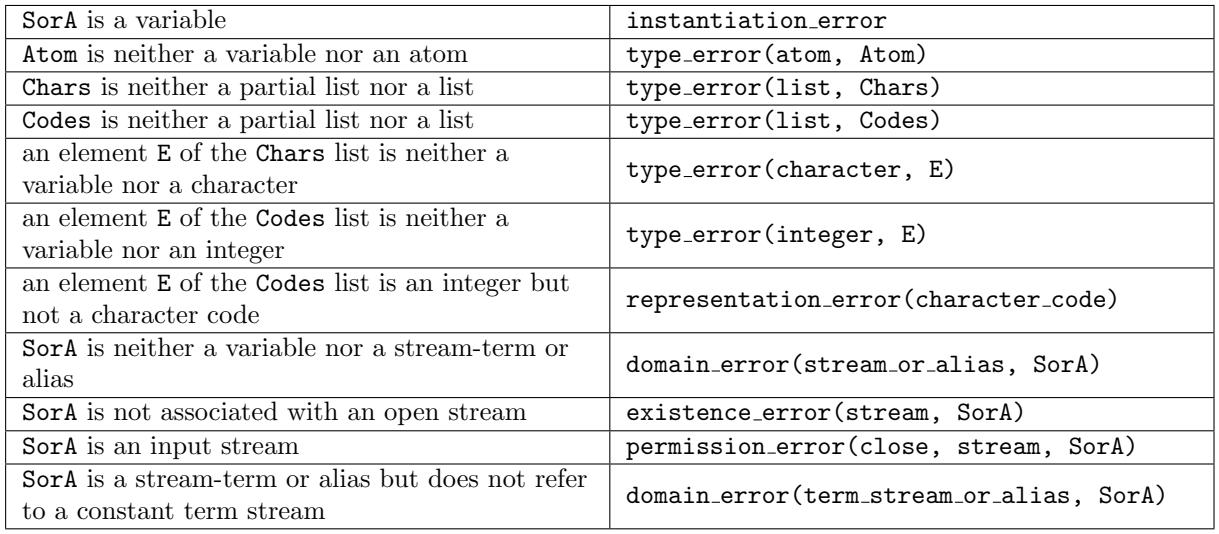

### Portability

GNU Prolog predicates.

# 8.12 Character input/output

These built-in predicates enable a single character or character code to be input from and output to a text stream. The atom end of file is returned as character to indicate the end-of-file. -1 is returned as character code to indicate the end-of-file.

#### <span id="page-98-0"></span>8.12.1 get\_char/2, get\_char/1, get\_code/1, get\_code/2

#### Templates

```
get char(+stream or alias, ?in character)
get char(?in character)
get code(+stream or alias, ?in character code)
get code(?in character code)
```
### Description

get char(SorA, Char) succeeds if Char unifies with the next character read from the stream associated with the stream-term or alias SorA.

get code/2 is similar to get char/2 but deals with character codes.

get char/1 and get code/1 apply to the current input stream.

#### Errors

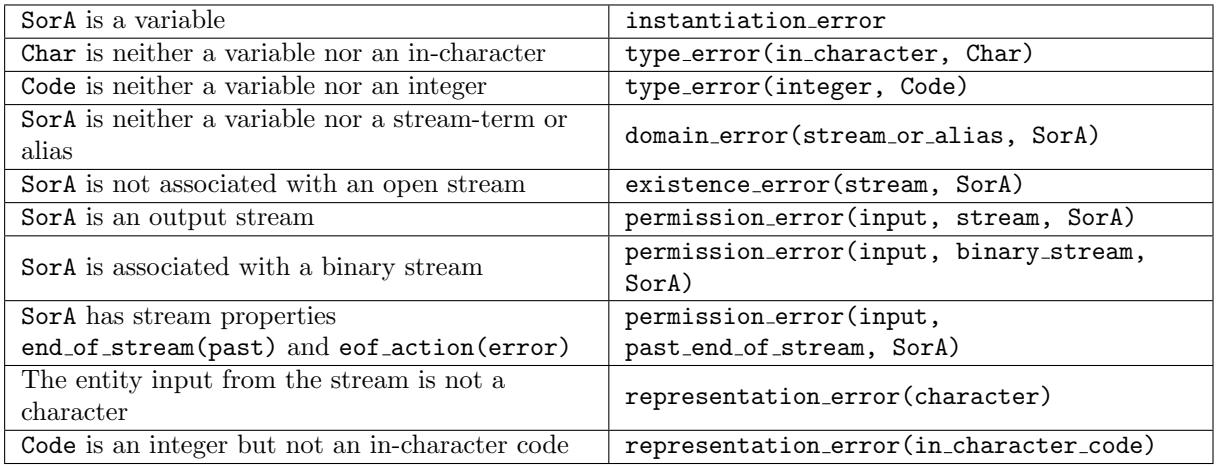

### Portability

ISO predicates.

8.12.2 get\_key/2, get\_key/1 get\_key\_no\_echo/2, get\_key\_no\_echo/1

#### Templates

```
get key(+stream or alias, ?integer)
get key(?integer)
```

```
get key no echo(+stream or alias, ?integer)
get key no echo(?integer)
```
### Description

get key(SorA, Code) succeeds if Code unifies with the character code of the next key read from the stream associated with the stream-term or alias SorA. It is intended to read a single key from the keyboard (thus SorA should refer to current input stream). No buffering is performed (a character is read as soon as available) and function keys can also be read (in that case, Code is an integer > 255). The read character is echoed if it is printable.

This facility is only possible if the linedit facility has been installed (section [4.2.6,](#page-19-0) page [18\)](#page-19-0) otherwise get key/2 behaves similarly to get code/2 (section [8.12.1,](#page-98-0) page [97\)](#page-98-0) (the code of the first character is returned) but also pumps remaining characters until a character  $\langle$  space  $(0x20)$  is read (in particular RETURN). The same behavior occurs if SorA does not refer to the current input stream or if this stream is not attached to a terminal.

get key no echo/2 behaves similarly to get key/2 except that the read character is not echoed.

get key/1 and get key no echo/1 apply to the current input stream.

#### Errors

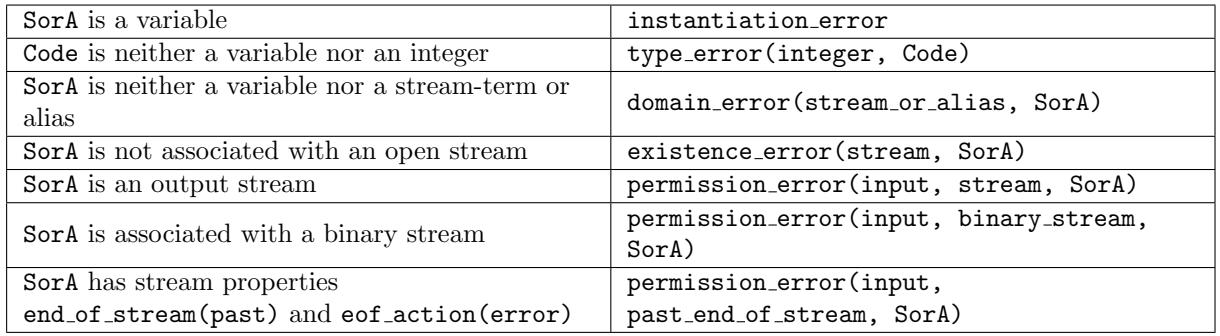

### Portability

GNU Prolog predicates.

8.12.3 peek char/2, peek char/1, peek code/1, peek code/2

### Templates

```
peek char(+stream or alias, ?in character)
peek char(?in character)
peek code(+stream or alias, ?in character code)
peek_code(?in_character_code)
```
### Description

peek char(SorA, Char) succeeds if Char unifies with the next character that will be read from the stream associated with the stream-term or alias SorA. The character is not read.

peek code/2 is similar to peek char/2 but deals with character codes.

peek char/1 and peek code/1 apply to the current input stream.

### Errors

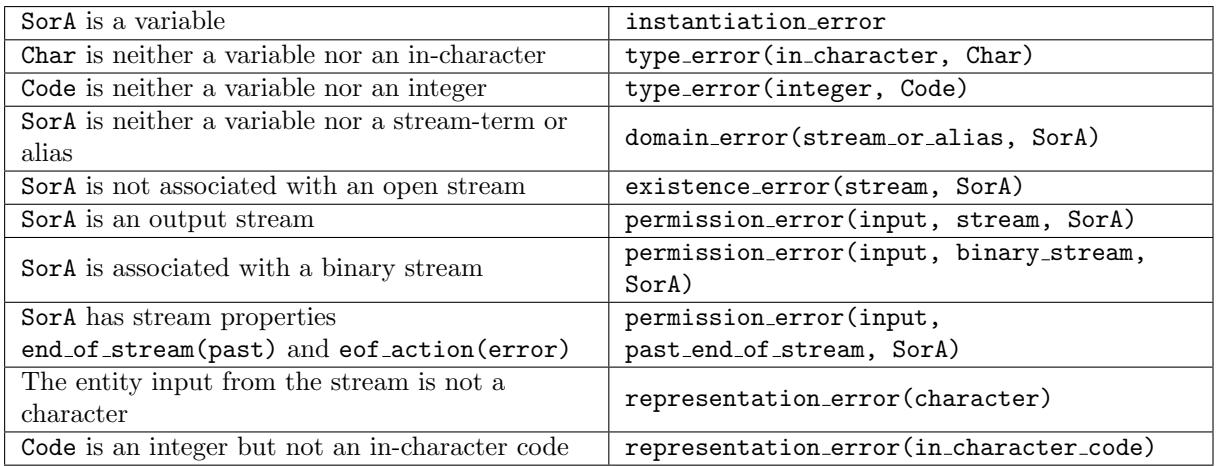

### Portability

ISO predicates.

8.12.4 unget\_char/2, unget\_char/1, unget\_code/2, unget\_code/1

# Templates

```
unget char(+stream or alias, +character)
unget char(+character)
unget_code(+stream_or_alias, +character_code)
unget_code(+character_code)
```
# Description

unget char(SorA, Char) pushes back Char onto the stream associated with the stream-term or alias SorA. Char will be the next character read by get\_char/2. The maximum number of characters that can be cumulatively pushed back is given by the max unget Prolog flag (section [8.22.1,](#page-148-0) page [147\)](#page-148-0).

unget code/2 is similar to unget char/2 but deals with character codes.

unget char/1 and unget code/1 apply to the current input stream.

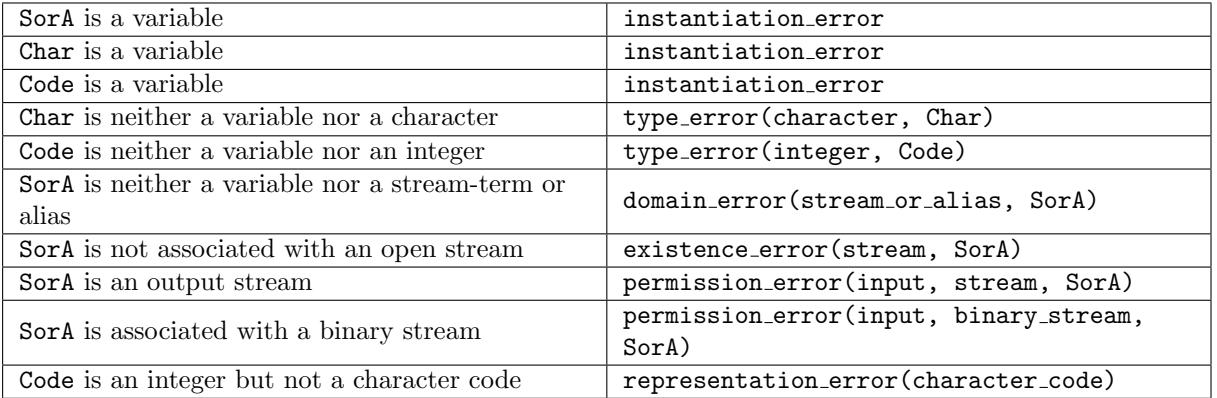

# Portability

GNU Prolog predicates.

```
8.12.5 put char/2, put char/1, put code/1, put code/2, nl/1, nl/0
```
# Templates

```
put char(+stream or alias, +character)
put_char(+character)
put code(+stream or alias, +character code)
put_code(+character_code)
nl(+stream or alias)
nl
```
# Description

put char(SorA, Char) writes Char onto the stream associated with the stream-term or alias SorA.

put\_code/2 is similar to put\_char/2 but deals with character codes.

nl(SorA) writes a new-line character onto the stream associated with the stream-term or alias SorA. This is equivalent to put\_char(SorA,  $'\n\$ ).

put\_char/1, put\_code/1 and nl/0 apply to the current output stream.

# Errors

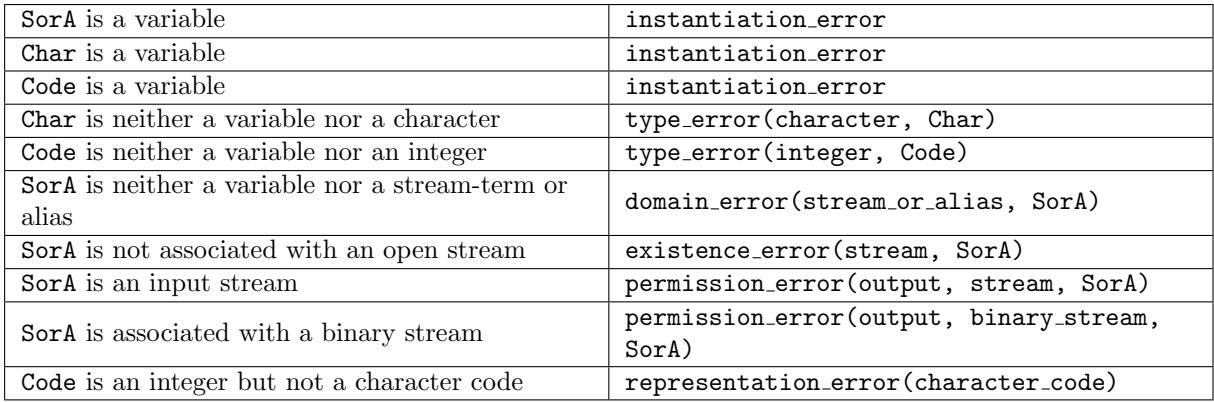

# Portability

ISO predicates.

# <span id="page-101-0"></span>8.13 Byte input/output

These built-in predicates enable a single byte to be input from and output to a binary stream. -1 is returned to indicate the end-of-file.

### 8.13.1 get\_byte/2, get\_byte/1

### Templates

get byte(+stream or alias, ?in byte) get\_byte(?in\_byte)

### Description

get byte(SorA, Byte) succeeds if Byte unifies with the next byte read from the stream associated with the stream-term or alias SorA.

get byte/1 applies to the current input stream.

### Errors

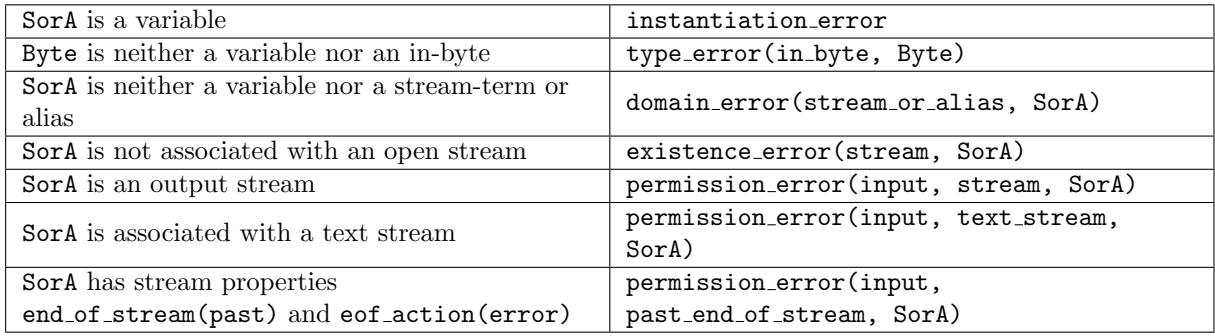

# Portability

ISO predicates.

8.13.2 peek\_byte/2, peek\_byte/1

### Templates

```
peek byte(+stream or alias, ?in byte)
peek_byte(?in_byte)
```
### Description

peek byte(SorA, Byte) succeeds if Byte unifies with the next byte that will be read from the stream associated with the stream-term or alias SorA. The byte is not read.

peek byte/1 applies to the current input stream.

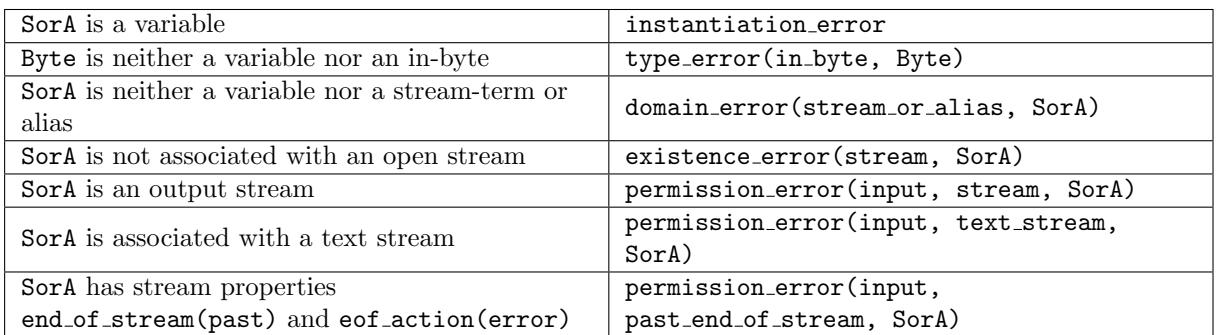

# Portability

ISO predicates.

8.13.3 unget\_byte/2, unget\_byte/1

### Templates

```
unget byte(+stream or alias, +byte)
unget byte(+byte)
```
### Description

unget byte(SorA, Byte) pushes back Byte onto the stream associated with the stream-term or alias SorA. Byte will be the next byte read by get byte/2. The maximum number of bytes that can be successively pushed back is given by the max unget Prolog flag (section [8.22.1,](#page-148-0) page [147\)](#page-148-0).

unget byte/1 applies to the current input stream.

### Errors

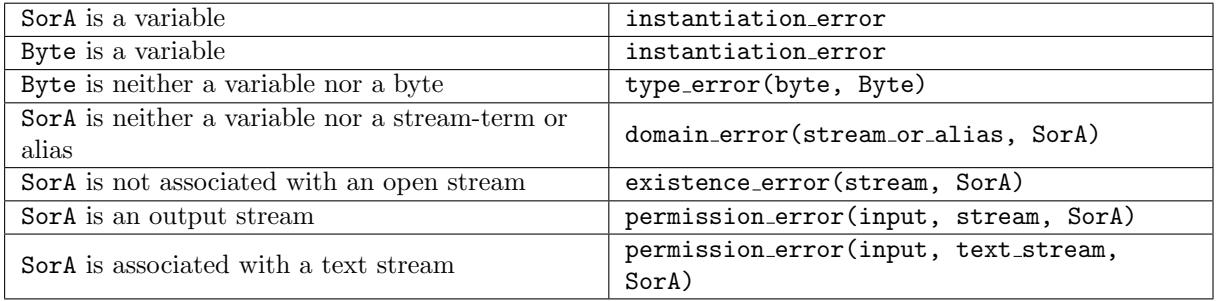

### Portability

GNU Prolog predicates.

8.13.4 put\_byte/2, put\_byte/1

### Templates

```
put byte(+stream or alias, +byte)
put_byte(+byte)
```
#### Description

put byte(SorA, Byte) writes Byte onto the stream associated with the stream-term or alias SorA.

put byte/1 applies to the current output stream.

#### Errors

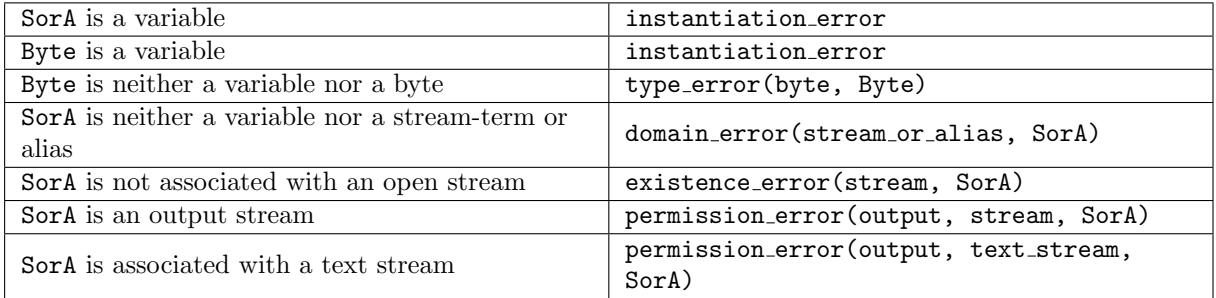

#### Portability

GNU Prolog predicates.

# <span id="page-104-0"></span>8.14 Term input/output

These built-in predicates enable a Prolog term to be input from or output to a text stream. The atom end of file is returned as term to indicate the end-of-file. The syntax of such terms can also be altered by changing the operators (section [8.14.10,](#page-113-0) page [112\)](#page-113-0), and making some characters equivalent to others (section [8.14.12,](#page-116-0) page [115\)](#page-116-0) if the char conversion Prolog flag is on (section [8.22.1,](#page-148-0) page [147\)](#page-148-0). Double quoted tokens will be returned as an atom or a character list or a character code list depending on the value of the double quotes Prolog flag (section [8.22.1,](#page-148-0) page [147\)](#page-148-0). Similarly, back quoted tokens are returned depending on the value of the back quotes Prolog flag.

8.14.1 read\_term/3, read\_term/2, read/2, read/1

#### Templates

```
read term(+stream or alias, ?term, +read option list)
read term(?term, +read option list)
read(+stream or alias, ?term)
read(?term)
```
#### Description

read term(SorA, Term, Options) is true if Term unifies with the next term read from the stream associated with the stream-term or alias SorA according to the options given by Options.

Read options: Options is a list of read options. If this list contains contradictory options, the rightmost option is the one which applies. Possible options are:

• variables(VL): VL is unified with the list of all variables of the input term, in left-to-right traversal order. Anonymous variables are included in the list VL.

- variable names(VNL): VNL is unified with the list of pairs Name = Var where Var is a named variable of the term and Name is the atom associated with the name of Var. Anonymous variables are not included in the list VNL. The pairs appear in left-to-right traversal order of their Var in the term.
- singletons(SL): SL is unified with the list of pairs Name = Var where Var is a named variable which occurs only once in the term and Name is the atom associated to the name of Var. Anonymous variables are not included in the list SL.
- syntax error(error/warning/fail): specifies the effect of a syntax error:
	- error: a syntax error is raised.
	- warning: a warning message is displayed and the predicate fails.

– fail: the predicate quietly fails. The default value is the value of the syntax error Prolog flag (section [8.22.1,](#page-148-0) page [147\)](#page-148-0).

• end\_of\_term(dot/eof): specifies the end-of-term delimiter: dot is the classical full-stop delimiter (a dot followed with a layout character), eof is the end-of-file delimiter. This option is useful for predicates like read term from atom/3 (section [8.15.1,](#page-117-1) page [116\)](#page-117-1) to avoid to add a terminal dot at the end of the atom. The default value is dot.

read(SorA, Term) is equivalent to read term(SorA, Term, []).

read term/2 and read/1 apply to the current input stream.

#### Errors

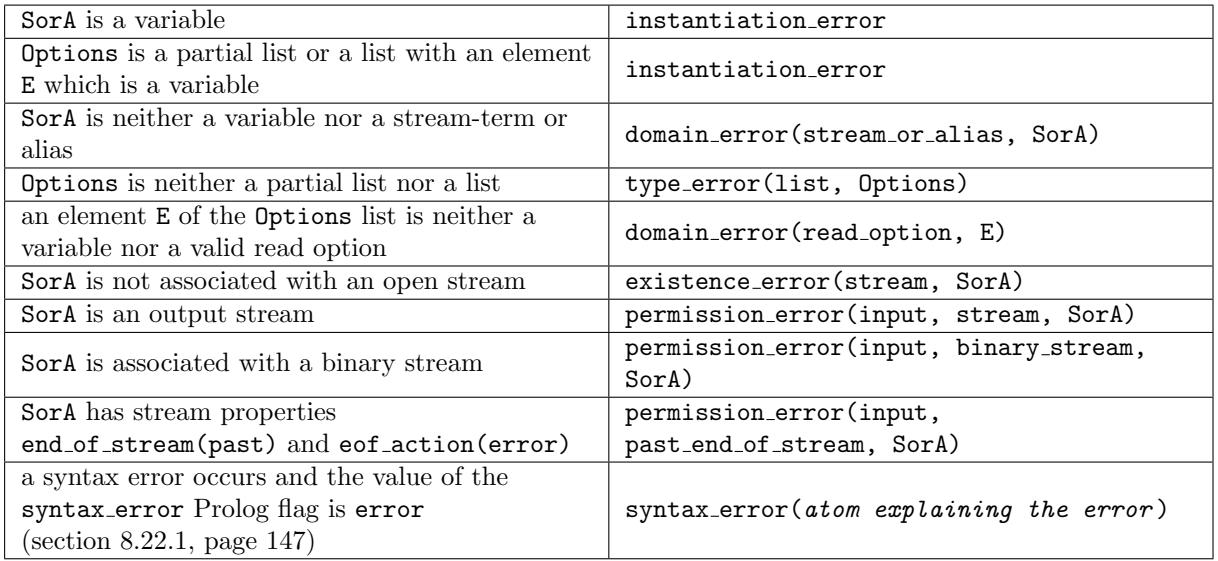

### Portability

ISO predicates. The ISO reference raises a representation error(Flag) where Flag is max arity, max integer, or min integer when the read term breaches an implementation defined limit specified by Flag. GNU Prolog detects neither min integer nor max integer violation and treats a max arity violation as a syntax error. The read options syntax\_error and end\_of\_term are GNU Prolog extensions.

8.14.2 read\_atom/2, read\_atom/1, read\_integer/2, read\_integer/1, read number/2, read number/1

```
read atom(+stream or alias, ?atom)
read atom(?atom)
read integer(+stream or alias, ?integer)
read integer(?integer)
read number(+stream or alias, ?number)
read number(?number)
```
# Description

read atom(SorA, Atom) succeeds if Atom unifies with the next atom read from the stream associated with the stream-term or alias SorA.

read integer(SorA, Integer) succeeds if Integer unifies with the next integer read from the stream associated with the stream-term or alias SorA.

read number(SorA, Number) succeeds if Number unifies with the next number (integer or floating point number) read from the stream associated with the stream-term or alias SorA.

read atom/1, read integer/1 and read number/1 apply to the current input stream.

### Errors

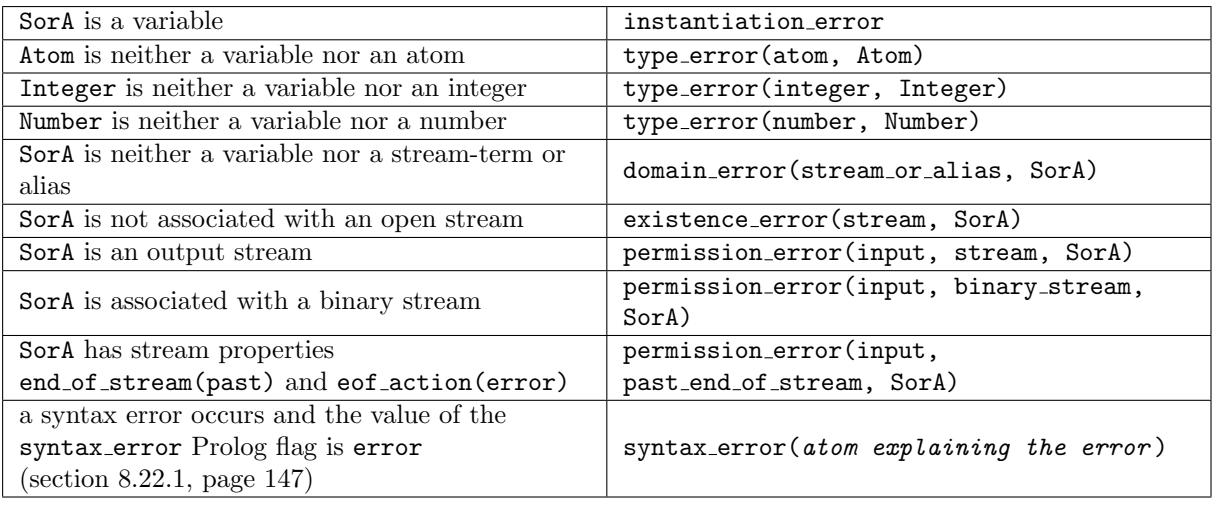

### Portability

GNU Prolog predicates.

### 8.14.3 read\_token/2, read\_token/1

#### Templates

read token(+stream or alias, ?nonvar) read token(?nonvar)

# Description

read token(SorA, Token) succeeds if Token unifies with the encoding of the next Prolog token read from the stream associated with stream-term or alias SorA.

## Token encoding:

- $var(A)$ : a variable is read whose name is the atom A.
- an atom A: an atom A is read.
- integer N: an integer N is read.
- floating point number N: a floating point number N is read.
- string(A): a string (double quoted item) is read whose characters forms the atom A.
- punct(P): a punctuation character P is read (P is a one-character atom in  $\Omega[\{\}]$ , the atom full\_stop or the atom end\_of\_file).
- back quotes(A): a back quoted item is read whose characters forms the atom A.
- extended(A): an extended character A (an atom) is read.

As for read term/3, the behavior of read token/2 can be affected by some Prolog flags (section [8.14,](#page-104-0) page [103\)](#page-104-0).

read token/1 applies to the current input stream.

# Errors

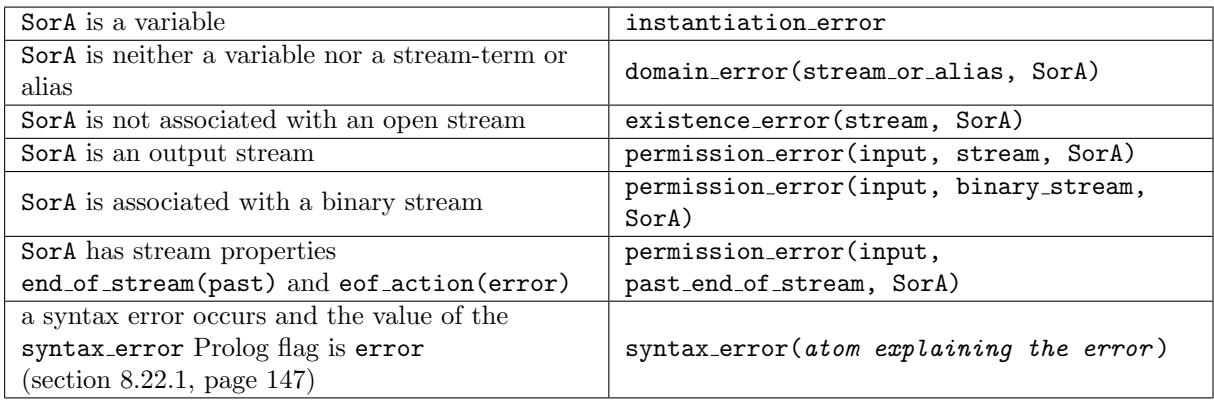

### Portability

GNU Prolog predicates.

# 8.14.4 syntax error info/4

# Templates

syntax error info(?atom, ?integer, ?integer, ?atom)

### Description

syntax error info(FileName, Line, Column, Error) returns the information associated with the last syntax error. Line is the line number of the error, Column is the column number of the error and Error is an atom explaining the error.
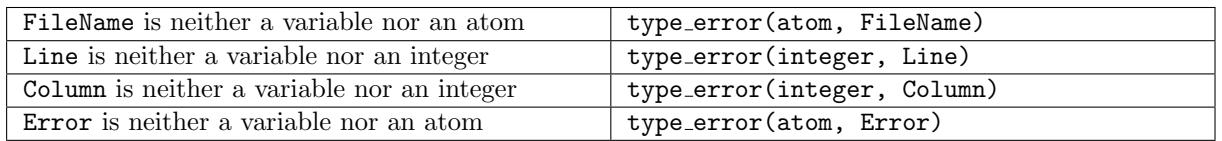

GNU Prolog predicate.

#### 8.14.5 last\_read\_start\_line\_column/2

#### Templates

last read start line column(?integer, ?integer)

#### Description

last read start line column(Line, Column) unifies Line and Column with the line number and the column number associated with the start of the last read predicate. This predicate can be used after calling one of the following predicates: read\_term/3, read\_term/2, read/2, read/1 (section [8.14.1,](#page-104-0) page [103\)](#page-104-0), read atom/2, read atom/1, read integer/2, read integer/1, read number/2, read number/1 (sec-tion [8.14.2,](#page-105-0) page  $104$ ) or read\_token/2, read\_token/1 (section [8.14.3,](#page-106-0) page  $105$ ).

#### Errors

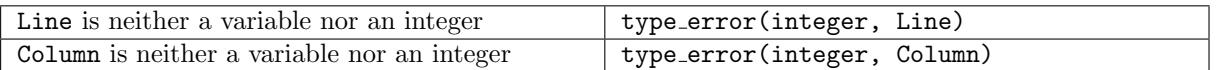

#### Portability

GNU Prolog predicate.

<span id="page-108-0"></span>8.14.6 write term/3, write term/2, write/2, write/1, writeq/2, writeq/1, write canonical/2, write canonical/1, display/2, display/1, print/2, print/1

#### Templates

```
write_term(+stream_or_alias, ?term, +write_option_list)
write term(?term, +write option list)
write(+stream or alias, ?term)
write(?term)
writeq(+stream or alias, ?term)
writeq(?term)
write canonical(+stream or alias, ?term)
write canonical(?term)
display(+stream or alias, ?term)
display(?term)
print(+stream or alias, ?term)
print(?term)
```
### Description

write\_term(SorA, Term, Options) writes Term to the stream associated with the stream-term or alias SorA according to the options given by Options.

Write options: Options is a list of write options. If this list contains contradictory options, the rightmost option is the one which applies. Possible options are:

- quoted(true/false): if true each atom and functor is quoted if this would be necessary for the term to be input by read\_term/3. If false no extra quotes are written. The default value is false.
- ignore ops (true/false): if true each compound term is output in functional notation (neither operator notation nor list notation is used). If false operator and list notations are used. The default value is false.
- numbervars(true/false): if true a term of the form ' $\Psi$ KR'(N), where N is an integer, is output as a variable name (see below). If false such a term is output normally (according to the other options). The default value is false.
- namevars(true/false): if true a term of the form '\$VARNAME'(Name), where Name is an atom respecting the syntax of variable names, is output as a variable name (see below). If false such a term is output normally (according to the other options). The default value is false.
- variable names (VNL): VNL is a list of pairs Name = Var where Var is a variable and Name is the atom associated with the name of Var. Each variable Var is written as the atom Name (with quoted(false)) iff a term  $Name = Var$  is an element of the list VNL. If several pairs exist for the same variable name the first one applies.
- space args(true/false): if true an extra space character is emitted after each comma separating the arguments of a compound term in functional notation or of a list. If false no extra space is emitted. The default value is false.
- portrayed(true/false): if true and if there exists a predicate portray/1, write\_term/3 acts as follows: if Term is a variable it is simply written. If Term is non-variable then it is passed to portray/1. If this succeeds then it is assumed that Term has been output. Otherwise write\_term/3 outputs the principal functor of Term (Term itself if it is atomic) according to other options and recursively calls portray/1 on the components of Term (if it is a compound term). With ignore ops(false) a list is first passed to portray/1 and only if this call fails each element of the list is passed to portray/1 (thus every sub-list is not passed). The default value is false.
- max depth(N): controls the depth of output for compound terms. N is an integer specifying the depth. The output of a term whose depth is greater than N gives rise to the output of  $\dots$  (3 dots). By default there is no depth limit.
- $\bullet$  priority(N): specifies the starting priority to output the term. This option controls if Term should be enclosed in brackets. N is a positive integer  $\leq$  1200. By default N = 1200.

Variable numbering: when the numbervars (true) option is passed to write\_term/3 any term of the form '\$VAR'(N) where N is an integer is output as a variable name consisting of a capital letter possibly followed by an integer. The capital letter is the  $(I+1)th$  letter of the alphabet and the integer is J, where  $I = N \mod 26$  and  $J = N \textit{// } 26$ . The integer J is omitted if it is zero. For example:

'\$VAR'(0) is written as A '\$VAR'(1) is written as B ... '\$VAR'(25) is written as Z '\$VAR'(26) is written as A1 '\$VAR'(27) is written as B1

Variable naming: when the namevars (true) option is passed to write\_term/3 any term of the form '\$VARNAME'(Name) where Name is an atom is output as a variable name consisting of the characters Name. For example: ' $\texttt{VVARNAME'}$ '('A') is written as A (even in the presence of the quoted(true) option).

```
write(SorA, Term) is equivalent to write_term(SorA, Term, [numbervars(true),
namevars(true)]).
```

```
writeq(SorA, Term) is equivalent to write term(SorA, Term, [quoted(true),
numbervars(true), namevars(true)]).
```
write canonical(SorA, Term) is equivalent to write term(SorA, Term, [quoted(true), ignore ops(true), numbervars(false), namevars(false)]).

display(SorA, Term) is equivalent to write\_term(SorA, Term, [ignore\_ops(true), numbervars(false), namevars(false)]).

```
print(SorA, Term) is equivalent to write term(SorA, Term, [numbervars(false),
portrayed(true)]).
```
write\_term/2, write/1, writeq/1, write\_canonical/1, display/1 and print/1 apply to the current output stream.

#### Errors

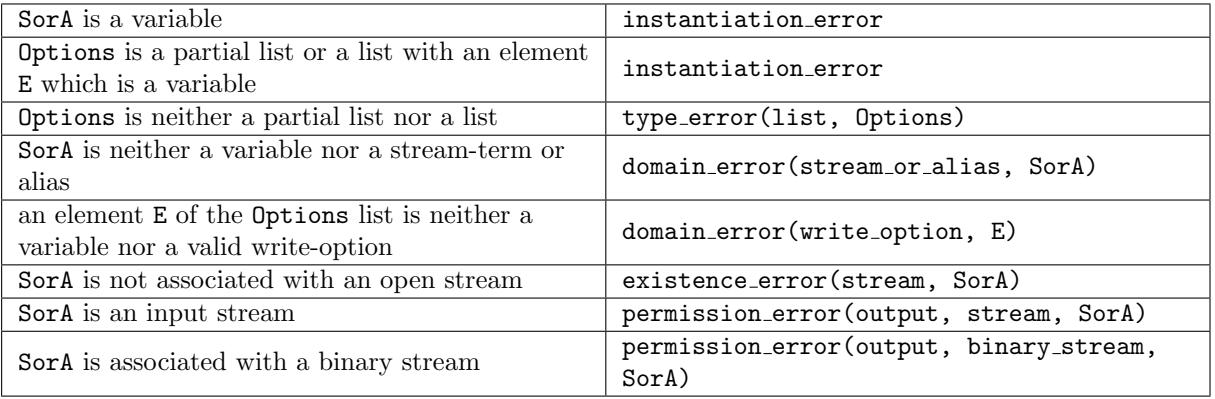

#### Portability

ISO predicates except display/1-2 and print/1-2 that are GNU Prolog predicates. namevars, variable names space args, portrayed, max depth and priority options are GNU Prolog extensions.

#### <span id="page-110-0"></span>8.14.7 format/3, format/2

#### Templates

```
format(+stream or alias, +character code list or atom, +list)
format(+character code list or atom, +list)
```
#### Description

format(SorA, Format, Arguments) writes the Format string replacing each format control sequence F by the corresponding element of Arguments (formatted according to F) to the stream associated with the stream-term or alias SorA.

Format control sequences: the general format of a control sequence is ' $N$ C'. The character C determines the type of the control sequence. N is an optional numeric argument. An alternative form of N is '\*'. '\*' implies that the next argument Arg in Arguments should be used as a numeric argument in the control sequence. The use of C printf() formatting sequence (beginning by the character %) is also allowed. The following control sequences are available:

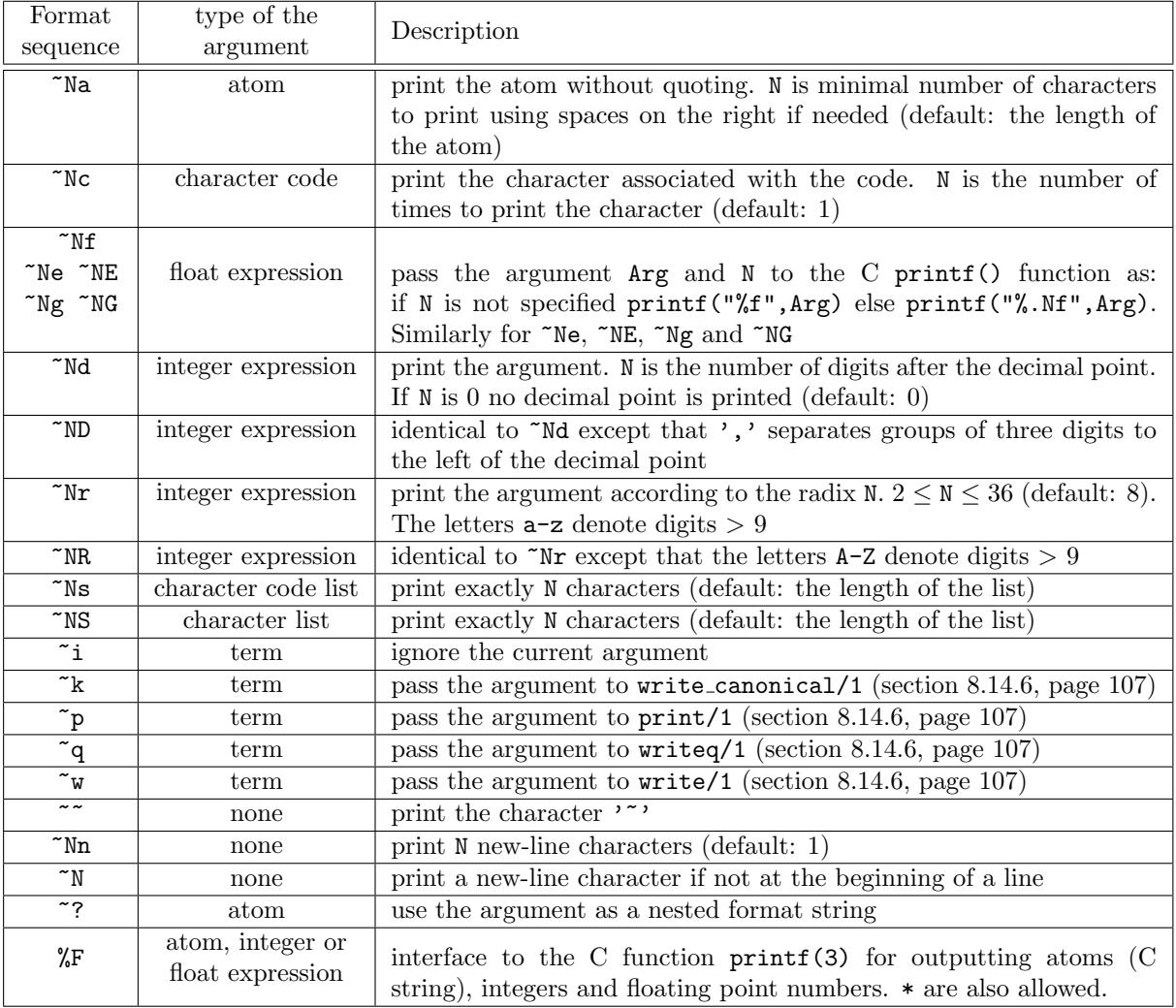

format/2 applies to the current output stream.

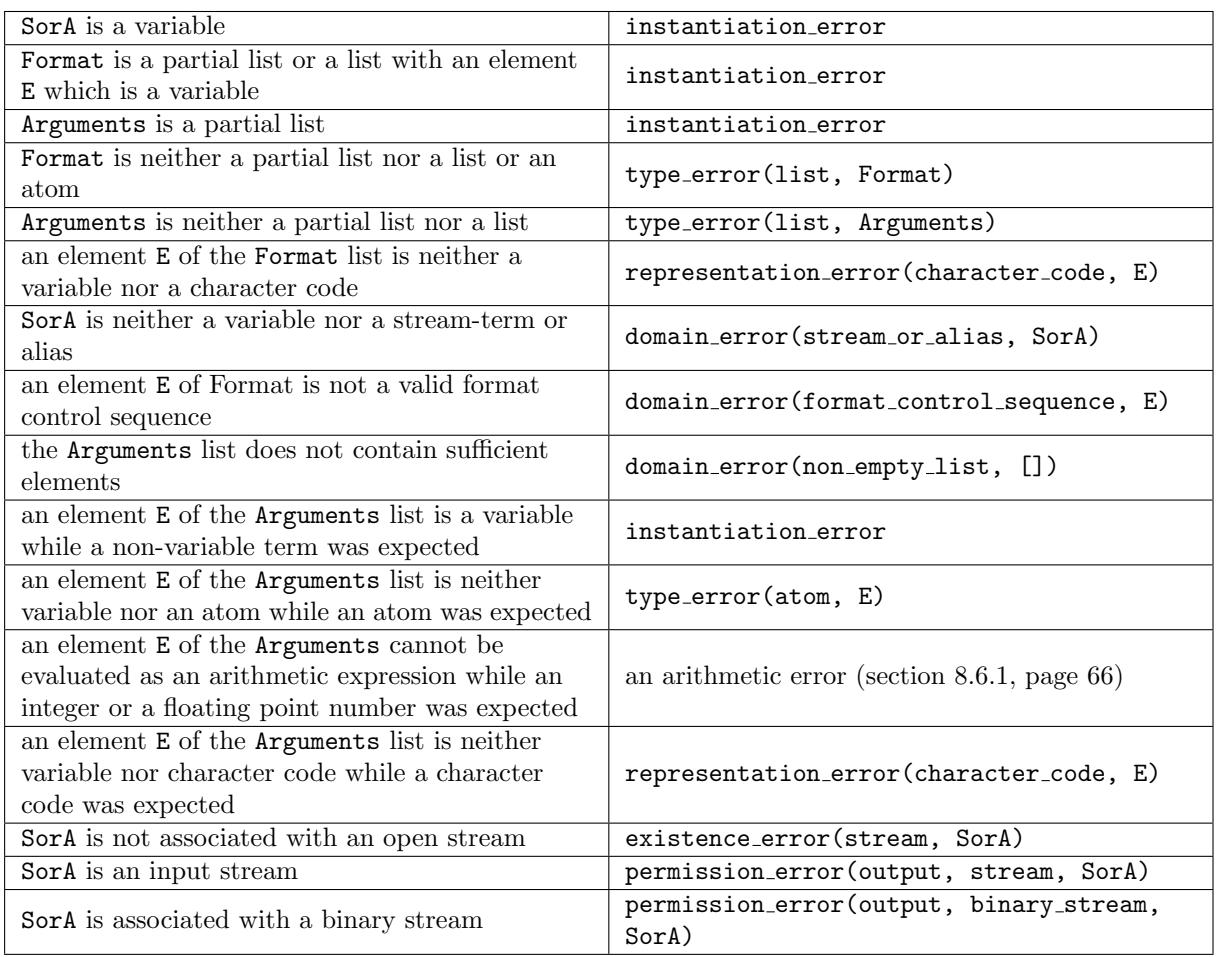

GNU Prolog predicates.

# 8.14.8 portray clause/2, portray clause/1

# Templates

```
portray clause(+stream or alias, +clause)
portray clause(+clause)
```
# Description

portray clause(SorA, Clause) pretty prints Clause to the stream associated with the stream-term or alias SorA. portray clause/2 uses the variable binding predicates name singleton vars/1 (section [8.5.1,](#page-64-0) page [63\)](#page-64-0) and numbervars/1 (section [8.5.3,](#page-65-0) page [64\)](#page-65-0). This predicate is used by listing/1 (section [8.23.3,](#page-154-0) page [153\)](#page-154-0).

portray clause/1 applies to the current output stream.

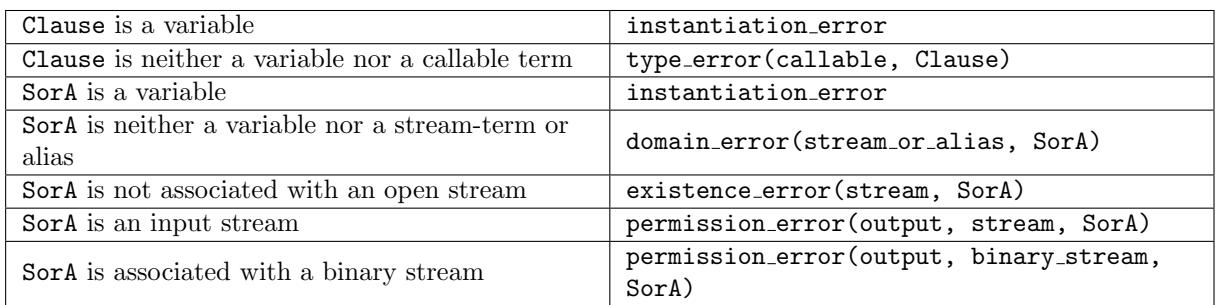

GNU Prolog predicates.

#### 8.14.9 get\_print\_stream/1

#### Templates

get\_print\_stream(?stream)

#### Description

get print stream(Stream) unifies Stream with the stream-term associated with the output stream used by print/2 (section [8.14.6,](#page-108-0) page [107\)](#page-108-0). The purpose of this predicate is to allow a user-defined portray/1 predicate to identify the output stream in use.

#### Errors

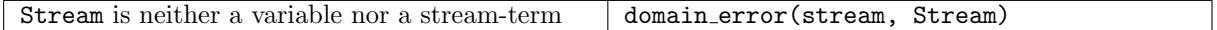

#### Portability

GNU Prolog predicate.

# <span id="page-113-0"></span>8.14.10 op/3

#### Templates

op(+integer, +operator specifier, +atom or atom list)

#### Description

op(Priority, OpSpecifier, Operator) alters the operator table. Operator is declared as an operator with properties defined by specifier OpSpecifier and Priority. Priority must be an integer  $\geq 0$  and  $\leq$  1200. If Priority is 0 then the operator properties of Operator (if any) are canceled. Operator may also be a list of atoms in which case all of them are declared to be operators. In general, operators can be removed from the operator table and their priority or specifier can be changed. However, it is an error to attempt to change the ',' operator from its initial status. An atom can have multiple operator definitions (e.g. prefix and infix like +) however an atom cannot have both an infix and a postfix operator definitions.

Operator specifiers: the following specifiers are available:

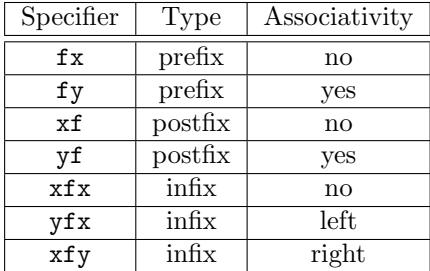

# Prolog predefined operators:

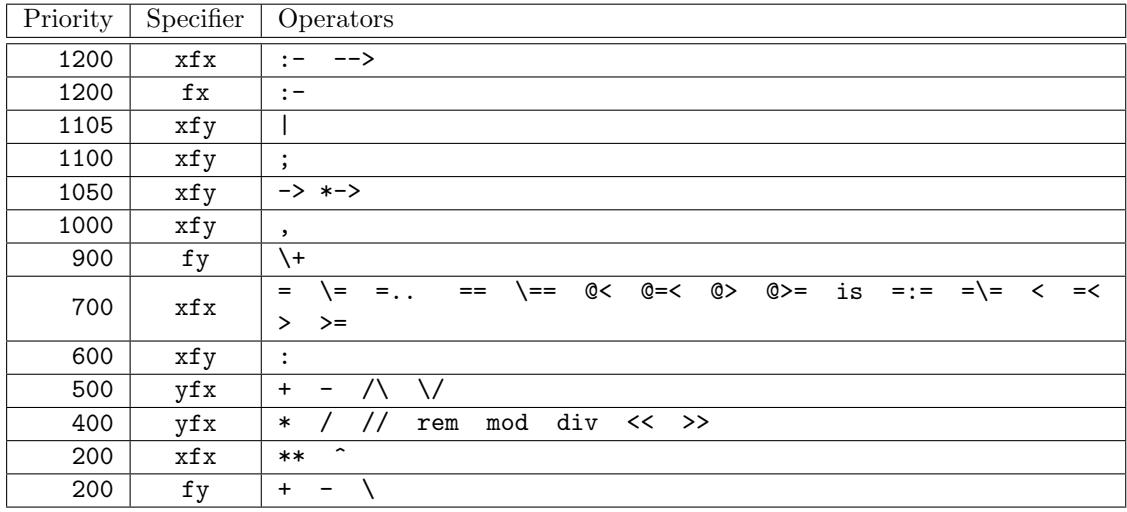

# FD predefined operators:

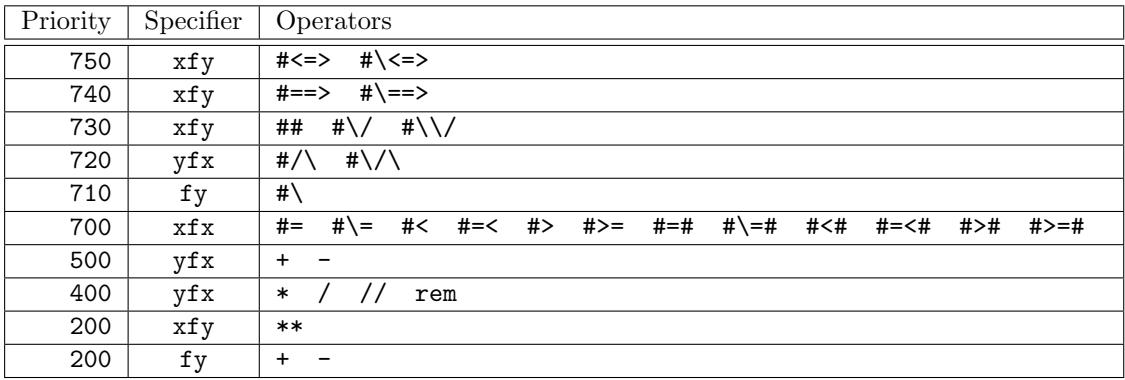

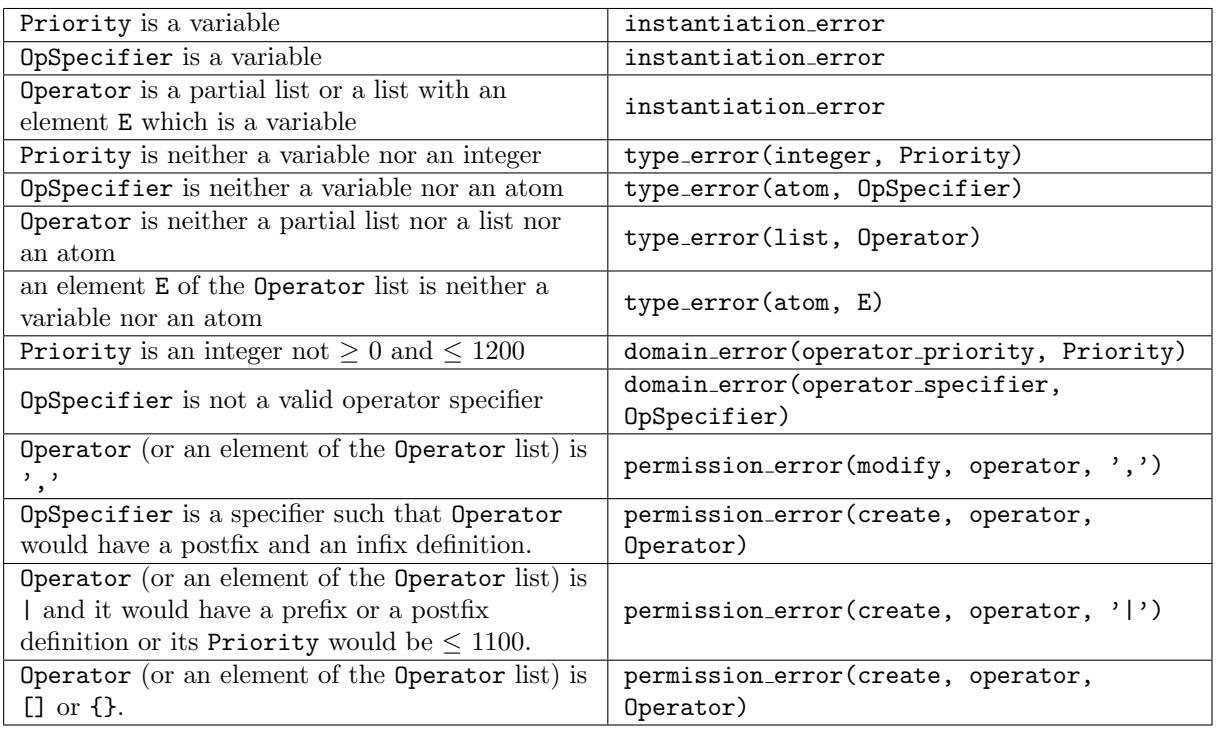

ISO predicate.

The ISO reference implies that if a program calls current op/3, then modifies an operator definition by calling  $op/3$  and backtracks into the call to current op/3, then the changes are guaranteed not to affect that current op/3 goal. This is not guaranteed by GNU Prolog.

# 8.14.11 current op/3

# Templates

current op(?integer, ?operator specifier, ?atom)

# Description

current op(Priority, OpSpecifier, Operator) succeeds if Operator is an operator with properties defined by specifier OpSpecifier and Priority. This predicate is re-executable on backtracking.

#### Errors

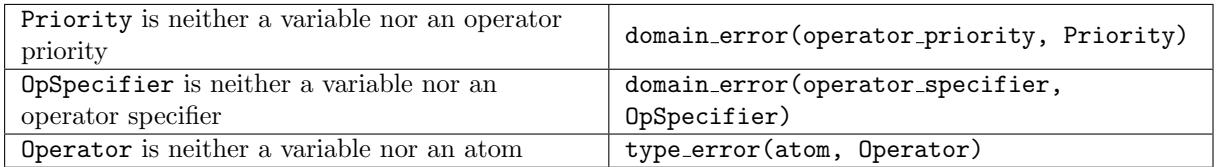

# Portability

ISO predicate.

# <span id="page-116-1"></span>8.14.12 char\_conversion/2

# Templates

char conversion(+character, +character)

# Description

char conversion(InChar, OutChar) alters the character-conversion mapping. This mapping is used by the following read predicates: read\_term/3 (section [8.14.1,](#page-104-0) page [103\)](#page-104-0), read\_atom/2, read\_integer/2, read number/2 (section [8.14.2,](#page-105-0) page [104\)](#page-105-0) and read token/2 (section [8.14.3,](#page-106-0) page [105\)](#page-106-0) to replace any occurrence of a character InChar by OutChar. However the conversion mechanism should have been previously activated by switching on the char conversion Prolog flag (section [8.22.1,](#page-148-0) page [147\)](#page-148-0). When In Char and Out Char are the same, the effect is to remove any conversion of a character In Char.

Note that the single character read predicates (e.g. get\_char/2) never do character conversion. If such behavior is required, it must be explicitly done using current char conversion/2 (section [8.14.13,](#page-116-0) page [115\)](#page-116-0).

# Errors

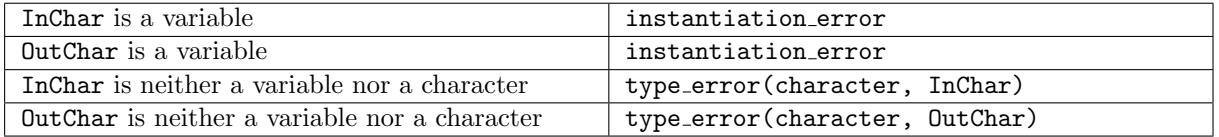

# Portability

ISO predicate. The type error(character,...) is a GNU Prolog behavior, the ISO reference instead defines a representation\_error(character) in this case. This seems to be an error of the ISO reference since, for many other built-in predicates accepting a character (e.g. char  $\cot^2(2, \text{put}\cot^2(2))$ , a type error is raised.

The ISO reference implies that if a program calls current char conversion/2, then modifies the character mapping by calling char conversion/2, and backtracks into the call to current char conversion/2 then the changes are guaranteed not to affect that current char conversion/2 goal. This is not guaranteed by GNU Prolog.

#### <span id="page-116-0"></span>8.14.13 current char conversion/2

#### Templates

current char conversion(?character, ?character)

# Description

current char conversion(InChar, OutChar) succeeds if the conversion of InChar is OutChar according to the character-conversion mapping. In that case, InChar and OutChar are different. This predicate is re-executable on backtracking.

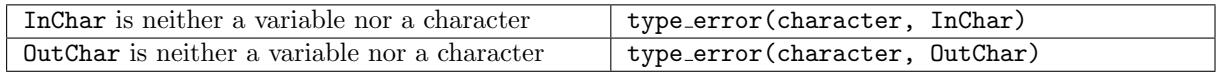

ISO predicate. Same remark as for char conversion/2 (section [8.14.12,](#page-116-1) page [115\)](#page-116-1).

# 8.15 Input/output from/to constant terms

These built-in predicates enable a Prolog term to be input from or output to a Prolog constant term (atom, character list or character code list). All these predicates can be defined using constant term streams (section [8.11,](#page-95-0) page [94\)](#page-95-0). They are however simpler to use.

```
8.15.1 read term from atom/3, read from atom/2, read token from atom/2
```
#### Templates

```
read term from atom(+atom ?term, +read option list)
read from atom(+atom, ?term)
read token from atom(+atom, ?nonvar)
```
#### Description

Like read\_term/3, read/2 (section [8.14.1,](#page-104-0) page [103\)](#page-104-0) and read\_token/2 (section [8.14.3,](#page-106-0) page [105\)](#page-106-0) except that characters are not read from a text-stream but from Atom; the atom given as first argument.

#### Errors

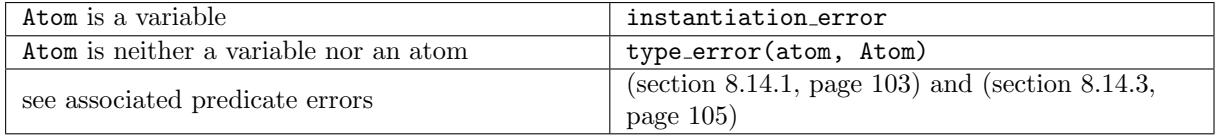

# Portability

GNU Prolog predicates.

8.15.2 read term from chars/3, read from chars/2, read token from chars/2

#### Templates

```
read term from chars(+character list ?term, +read option list)
read from chars(+character list, ?term)
read token from chars(+character list, ?nonvar)
```
#### Description

Like read\_term/3, read/2 (section [8.14.1,](#page-104-0) page [103\)](#page-104-0) and read\_token/2 (section [8.14.3,](#page-106-0) page [105\)](#page-106-0) except that characters are not read from a text-stream but from Chars; the character list given as first argument.

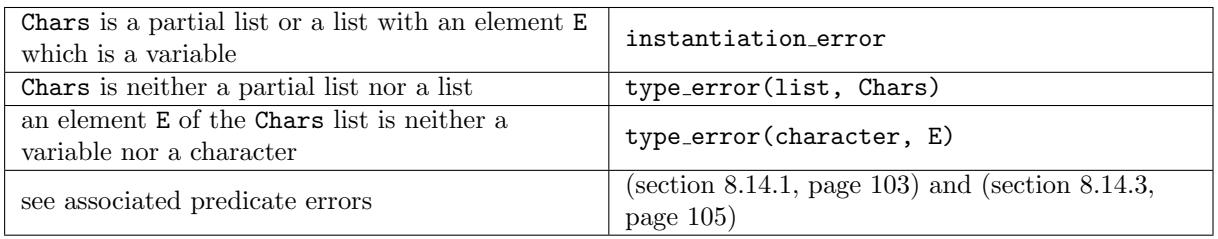

GNU Prolog predicates.

8.15.3 read\_term\_from\_codes/3, read\_from\_codes/2, read\_token\_from\_codes/2

# Templates

read term from codes(+character code list ?term, +read option list) read from codes(+character code list, ?term) read token from codes(+character code list, ?nonvar)

# Description

Like read\_term/3, read/2 (section [8.14.1,](#page-104-0) page [103\)](#page-104-0) and read\_token/2 (section [8.14.3,](#page-106-0) page [105\)](#page-106-0) except that characters are not read from a text-stream but from Codes; the character code list given as first argument.

#### Errors

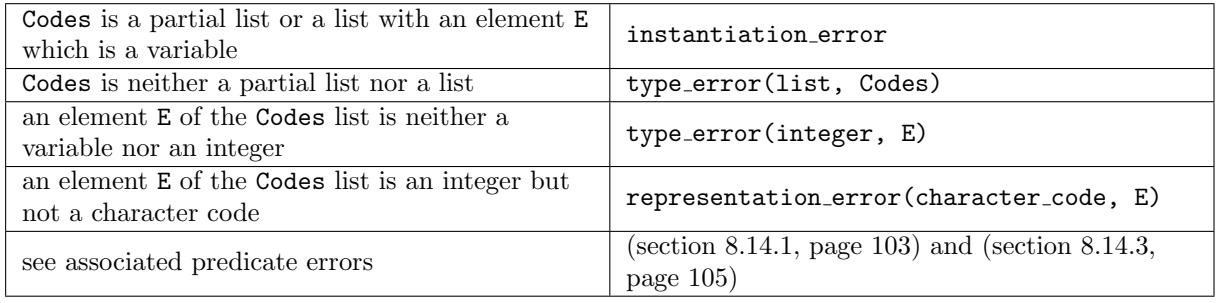

# Portability

GNU Prolog predicates.

8.15.4 write\_term\_to\_atom/3, write\_to\_atom/2, writeq\_to\_atom/2, write canonical to atom/2, display to atom/2, print to atom/2, format to atom/3

#### Templates

```
write_term_to_atom(?atom, ?term, +write_option_list)
write to atom(?atom, ?term)
writeq to atom(?atom, ?term)
write canonical to atom(?atom, ?term)
```

```
display to atom(?atom, ?term)
print to atom(?atom, ?term)
format to atom(?atom, +character code list or atom, +list)
```
### Description

Similar to write\_term/3, write/2, writeq/2, write\_canonical/2, display/2, print/2 (section [8.14.6,](#page-108-0) page [107\)](#page-108-0) and format/3 (section [8.14.7,](#page-110-0) page [109\)](#page-110-0) except that characters are not written onto a textstream but are collected as an atom which is then unified with the first argument Atom.

# Errors

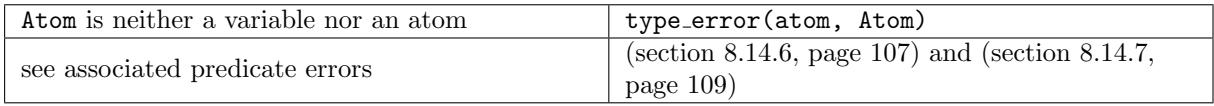

# Portability

GNU Prolog predicates.

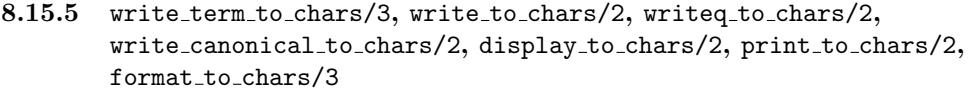

### Templates

```
write term to chars(?character list, ?term, +write option list)
write to chars(?character list, ?term)
writeq to chars(?character list, ?term)
write canonical to chars(?character list, ?term)
display to chars(?character list, ?term)
print to chars(?character list, ?term)
format to chars(?character list, +character code list or atom, +list)
```
#### Description

Similar to write\_term/3, write/2, writeq/2, write\_canonical/2, display/2, print/2 (section [8.14.6,](#page-108-0) page [107\)](#page-108-0) and format/3 (section [8.14.7,](#page-110-0) page [109\)](#page-110-0) except that characters are not written onto a textstream but are collected as a character list which is then unified with the first argument Chars.

#### Errors

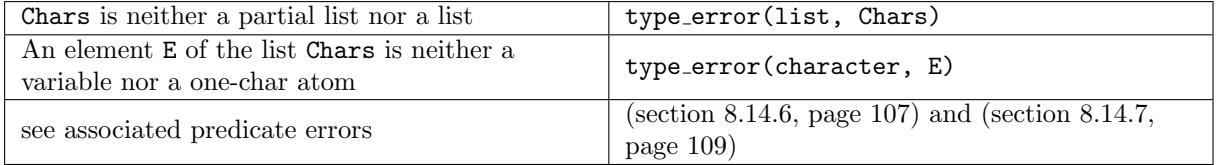

# Portability

GNU Prolog predicates.

8.15.6 write term to codes/3, write to codes/2, writeq to codes/2, write\_canonical\_to\_codes/2, display\_to\_codes/2, print\_to\_codes/2, format to codes/3

#### Templates

```
write term to codes(?character code list, ?term, +write option list)
write to codes(?character code list, ?term)
writeq to codes(?character code list, ?term)
write canonical to codes(?character code list, ?term)
display to codes(?character code list, ?term)
print to codes(?character code list, ?term)
format to codes(?character code list, +character code list or atom, +list)
```
#### Description

Similar to write\_term/3, write/2, writeq/2, write\_canonical/2, display/2, print/2 (section [8.14.6,](#page-108-0) page [107\)](#page-108-0) and format/3 (section [8.14.7,](#page-110-0) page [109\)](#page-110-0) except that characters are not written onto a textstream but are collected as a character code list which is then unified with the first argument Codes.

#### Errors

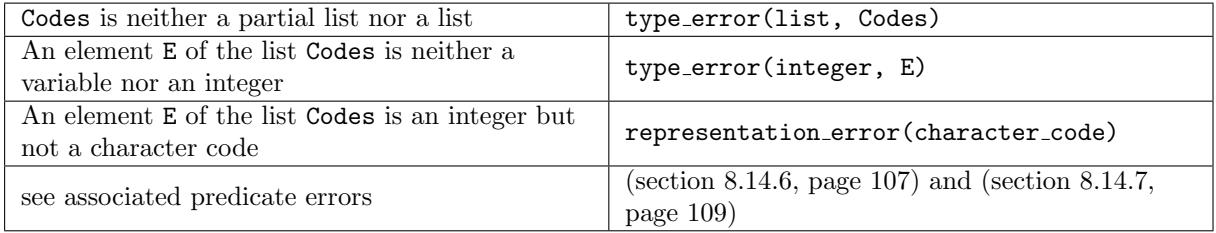

#### Portability

GNU Prolog predicates.

# 8.16 DEC-10 compatibility input/output

#### 8.16.1 Introduction

The DEC-10 Prolog I/O predicates manipulate streams implicitly since they only refer to current input/output streams (section [8.10.1,](#page-78-0) page [77\)](#page-78-0). The current input and output streams are initially set to user input and user output respectively. The predicate see/1 (resp. tell/1, append/1) can be used for setting the current input (resp. output) stream to newly opened streams for particular files. The predicate seen/0 (resp. told/0) close the current input (resp. output) stream, and resets it to the standard input (resp. output). The predicate seeing/1 (resp. telling/1) is used for retrieving the file name associated with the current input (resp. output) stream. The file name user stands for the standard input or output, depending on context (user input and user output can also be used). The DEC-10 Prolog I/O predicates are only provided for compatibility, they are now obsolete and their use is discouraged. The predicates for explicit stream manipulation should be used instead (section [8.10,](#page-78-1) page [77\)](#page-78-1).

# 8.16.2 see/1, tell/1, append/1

# Templates

```
see(+source_sink)
see(+stream)
tell(+source sink)
tell(+stream)
append(+source sink)
append(+stream)
```
# Description

see (FileName) sets the current input stream to FileName. If there is a stream opened by see/1 associated with the same FileName already, then it becomes the current input stream. Otherwise, FileName is opened for reading and becomes the current input stream.

tell(FileName) sets the current output stream to FileName. If there is a stream opened by tell/1 associated with the same FileName already, then it becomes the current output stream. Otherwise, FileName is opened for writing and becomes the current output stream.

append(FileName) like tell/1 but FileName is opened for writing  $+$  append.

A stream-term (obtained with any other built-in predicate) can also be provided as FileName to these predicates.

# Errors

See errors associated with open/4 (section [8.10.6,](#page-82-0) page [81\)](#page-82-0).

# Portability

GNU Prolog predicates. Deprecated.

8.16.3 seeing/1, telling/1

# Templates

```
seeing(?source_sink)
telling(?source sink)
```
# Description

seeing(FileName) succeeds if FileName unifies with the name of the current input file, if it was opened by see/1; else with the current input stream-term, if this is not user input, otherwise with user.

telling(FileName) succeeds if FileName unifies with the name of the current output file, if it was opened by tell/1 or append/1; else with the current output stream-term, if this is not user output, otherwise with user.

# Errors

None.

GNU Prolog predicates. Deprecated.

#### 8.16.4 seen/0, told/0

# Templates

seen told

### Description

seen closes the current input, and resets it to user input.

told closes the current output, and resets it to user\_output.

#### Errors

None.

# Portability

GNU Prolog predicates. Deprecated.

8.16.5 get0/1, get/1, skip/1

# Templates

```
get0(?in character code)
get(?in_character_code)
skip(+character_code)
```
### Description

get0(Code) succeeds if Code unifies with the next character code read from the current input stream. Thus it is equivalent to get\_code(Code) (section [8.12.1,](#page-98-0) page [97\)](#page-98-0).

get(Code) succeeds if Code unifies with the next character code read from the current input stream that is not a layout character.

skip(Code) skips just past the next character code Code from the current input stream.

# Errors

See errors for get\_code/2 (section [8.12.1,](#page-98-0) page [97\)](#page-98-0).

#### Portability

GNU Prolog predicates. Deprecated.

# 8.16.6 put/1, tab/1

# Templates

```
put(+character_code)
tab(+evaluable)
```
# Description

put(Code) writes the character whose code is Code onto the current output stream. It is equivalent to put\_code(Code) (section [8.12.5,](#page-101-0) page [100\)](#page-101-0).

tab(N) writes N spaces onto the current output stream. N may be an arithmetic expression.

# Errors

See errors for put\_code/2 (section [8.12.5,](#page-101-0) page [100\)](#page-101-0) and for arithmetic expressions (section [8.6.1,](#page-67-0) page [66\)](#page-67-0).

# Portability

GNU Prolog predicates. Deprecated.

# 8.17 Term expansion

# <span id="page-123-0"></span>8.17.1 Definite clause grammars

Definite clause grammars are a useful notation to express grammar rules. However the ISO reference does not include them, so they should be considered as a system dependent feature. Definite clause grammars are an extension of context-free grammars. A grammar rule is of the form:

```
head \rightarrow body.
```
--> is a predefined infix operator (section [8.14.10,](#page-113-0) page [112\)](#page-113-0).

Here are some features of definite clause grammars:

- a non-terminal symbol may be any callable term.
- a terminal symbol may be any Prolog term and is written as a list. The empty list represents an empty sequence of terminals.
- a sequence is expressed using the Prolog conjunction operator  $((\cdot, \cdot)/2)$ .
- the head of a grammar rule consists of a non-terminal optionally followed by a sequence of terminals (i.e. a Prolog list).
- the body of a grammar rule consists of a sequence of non-terminals, terminals, predicate call, disjunction (using  $\zeta$ , 2), if-then (using  $(-\zeta)/2$ ) or cut (using !).
- a predicate call must be enclosed in curly brackets (using  $\{\}$ /1). This makes it possible to express an extra condition.

A grammar rule is nothing but a "syntactic sugar" for a Prolog clause. Each grammar rule accepts as input a list of terminals (tokens), parses a prefix of this list and gives as output the rest of this list (possibly enlarged). This rest is generally parsed later. So, each a grammar rule is translated into a Prolog clause that explicitly the manages the list. Two arguments are then added: the input list (Start) and the output list (End). For instance:

p --> q.

is translated into:

p(Start, End) :- q(Start, End).

Extra arguments can be provided and the body of the rule can contain several non-terminals. Example:

```
p(X, Y) -->
        q(X),
        r(X, Y),
        s(Y).
```
is translated into:

```
p(X, Y, Start, End) :-
        q(X, Start, A),
        r(X, Y, A, B),
        s(Y, B, End).
```
Terminals are translated using unification:

```
assign(X, Y) \longrightarrow left(X), [:=], right(Y), [:].
```
is translated into:

```
assign(X,Y,Start,End) :-
         left(X, Start, A),
         A = [ := | B],
         right(Y, B, C),
         C = [; |End].
```
Terminals appearing on the left-hand side of a rule are connected to the output argument of the head.

It is possible to include a call to a prolog predicate enclosing it in curly brackets (to distinguish them from non-terminals):

 $assign(X, Y) \text{ --> } left(X), [-]=], right(Y0), {Y \text{ is } Y0}, [.$ 

is translated into:

```
assign(X,Y,Start,End) :-
        left(X, Start, A),
        A = [ := | B],
        right(Y0, B, C),
        Y is Y0,
        C = [; |End].
```
Cut, disjunction and if-then(-else) are translated literally (and do not need to be enclosed in curly brackets).

8.17.2 expand\_term/2, term\_expansion/2

Templates

```
expand_term(?term, ?term)
term expansion(?term, ?term)
```
# Description

expand term(Term1, Term2) succeeds if Term2 is a transformation of Term1. The transformation steps are as follows:

- if Term1 is a variable, it is unified with Term2
- if term expansion(Term1, Term2) succeeds Term2 is assumed to be the transformation of Term1.
- if Term1 is a DCG then Term2 is its translation (section [8.17.1,](#page-123-0) page [122\)](#page-123-0).
- otherwise Term2 is unified with Term1.

term expansion(Term1, Term2) is a hook predicate allowing the user to define a specific transformation.

The GNU Prolog compiler (section [4.4,](#page-22-0) page [21\)](#page-22-0) automatically calls expand\_term/2 on each Term1 read in. However, in the current release, only DCG transformation are done by the compiler (i.e. term\_expansion/2 cannot be used). To use term\_expansion/2, it is necessary to call expand\_term/2 explicitly.

#### Errors

None.

# Portability

GNU Prolog predicate.

#### 8.17.3 phrase/3, phrase/2

#### Templates

phrase(?term, ?list, ?list) phrase(?term, ?list)

#### Description

phrase(Phrase, List, Remainder) succeeds if the list List is in the language defined by the grammar rule body Phrase. Remainder is what remains of the list after a phrase has been found.

phrase(Phrase, List) is equivalent to phrase(Phrase, List, []).

#### Errors

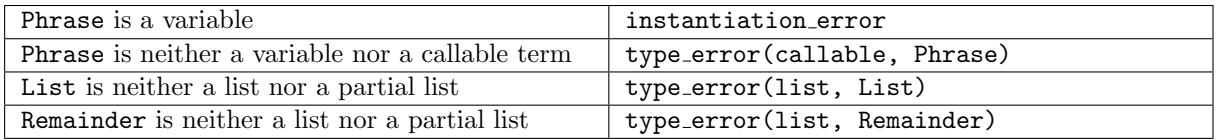

# Portability

GNU Prolog predicates.

# 8.18 Logic, control and exceptions

8.18.1 abort/0, stop/0, top level/0, break/0, halt/1, halt/0

#### Templates

```
abort
stop
top level
break
halt(+integer)
halt
```
# Description

abort aborts the current execution. If this execution was initiated under a top-level the control is given back to the top-level and the message {execution aborted} is displayed. Otherwise, e.g. execution started by a initialization/1 directive (section [7.1.14,](#page-51-0) page [50\)](#page-51-0), abort/0 is equivalent to halt(1) (see below).

stop stops the current execution. If this execution was initiated under a top-level the control is given back to the top-level. Otherwise, stop/0 is equivalent to halt(0) (see below).

top level starts a new recursive top-level (including the banner display). To end this new top-level simply type the end-of-file key sequence  $(CL1-D)$  or its term representation: end\_of\_file.

break invokes a recursive top-level (no banner is displayed). To end this new level simply type the end-of-file key sequence (Ct1-D) or its term representation: end\_of\_file.

halt(Status) causes the GNU Prolog process to immediately exit back to the shell with the return code Status.

halt is equivalent to halt(0).

# Errors

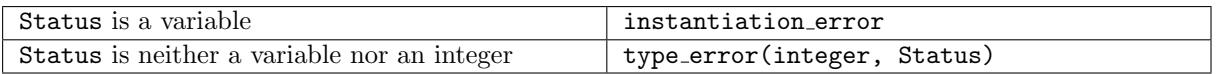

#### Portability

halt/1 and halt/0 are ISO predicates. abort/0, stop/0, top\_level/0 and break/0 are GNU Prolog predicates.

8.18.2 false/0, once/1,  $(\+)/1$  - not provable, call/2-11, call\_with\_args/1-11, call\_det/2, forall/2

# Templates

```
false
once(+callable_term)
\setminus+(\text{+callable} \text{term})call(+callable term, +term,..., +term)
```
call with args(+atom, +term,..., +term) call det(+callable term, ?boolean) forall(+callable term, +callable term)

### Description

false always fails and enforces backtracking. It is equivalent to the fail/0 control construct (section [7.2.1,](#page-52-0) page [51\)](#page-52-0).

once(Goal) succeeds if call(Goal) succeeds. However once/1 is not re-executable on backtracking since all alternatives of Goal are cut. once (Goal) is equivalent to call (Goal), !.

\+ Goal succeeds if call(Goal) fails and fails otherwise. This built-in predicate gives negation by failure.

call(Closure, Arg1,..., ArgN) calls the goal call(Goal) where Goal is constructed by appending Arg1,..., ArgN ( $1 \le N \le 10$ ) additional arguments to the arguments (if any) of Closure.

call with args(Functor, Arg1,..., ArgN) calls the goal whose functor is Functor and whose arguments are  $Arg1, \ldots$ ,  $ArgN$   $(0 \le N \le 10)$ .

call det(Goal, Deterministic) succeeds if call(Goal) succeeds and unifies Deterministic with true if Goal has not created any choice-points, with false otherwise.

forall(Condition, Action) succeeds if for all alternative bindings of Condition, Action can be proven. It is equivalent to  $\setminus +$  (Condition,  $\setminus +$  Action).

\+ is a predefined prefix operator (section [8.14.10,](#page-113-0) page [112\)](#page-113-0).

#### Errors

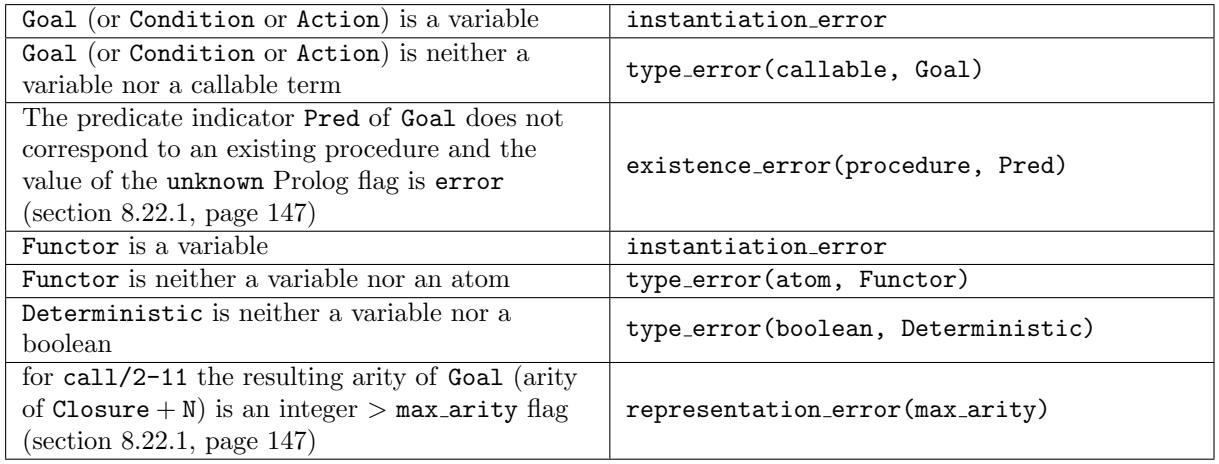

#### Portability

false/0, call/2-8, once/1 and  $(\+)/1$  are ISO predicates. call/9-11, call\_with\_args/1-11, call\_det/2 and forall/2 are GNU Prolog predicates.

### 8.18.3 repeat/0

#### repeat

#### Description

repeat generates an infinite sequence of backtracking choices. The purpose is to repeatedly perform some action on elements which are somehow generated, e.g. by reading them from a stream, until some test becomes true. Repeat loops cannot contribute to the logic of the program. They are only meaningful if the action involves side-effects. The only reason for using repeat loops instead of a more natural tailrecursive formulation is efficiency: when the test fails back, the Prolog engine immediately reclaims any working storage consumed since the call to repeat/0.

#### Errors

None.

# Portability

ISO predicate.

# 8.18.4 between/3, for/3

# Templates

```
between(+integer, +integer, ?integer)
for(?integer, +integer, +integer)
```
#### Description

between(Lower, Upper, Counter) generates an sequence of backtracking choices instantiating Counter to the values Lower, Lower+1,..., Upper.

for(Counter, Lower, Upper) is equivalent to between(Lower, Upper, Counter). This predicate is deprecated and new code should use between/3.

#### Errors

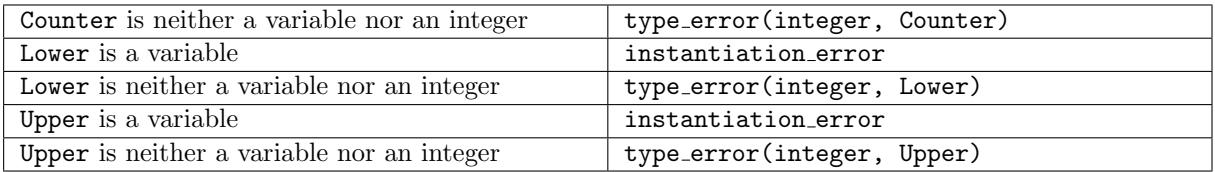

#### Portability

GNU Prolog predicate.

# 8.19 Atomic term processing

These built-in predicates enable atomic terms to be processed as a sequence of characters and character codes. Facilities exist to split and join atoms, to convert a single character to and from the corresponding character code, and to convert a number to and from a list of characters and character codes.

# 8.19.1 atom length/2

### Templates

atom length(+atom, ?integer)

# Description

atom length(Atom, Length) succeeds if Length unifies with the number of characters of the name of Atom.

# Errors

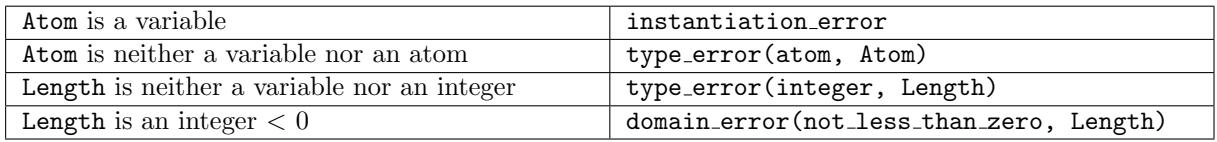

# Portability

ISO predicate.

# 8.19.2 atom concat/3

# Templates

atom concat(+atom, +atom, ?atom) atom concat(?atom, ?atom, +atom)

#### Description

atom concat(Atom1, Atom2, Atom12) succeeds if the name of Atom12 is the concatenation of the name of Atom1 with the name of Atom1. This predicate is re-executable on backtracking (e.g. if Atom12 is instantiated and both Atom1 and Atom2 are variables).

#### Errors

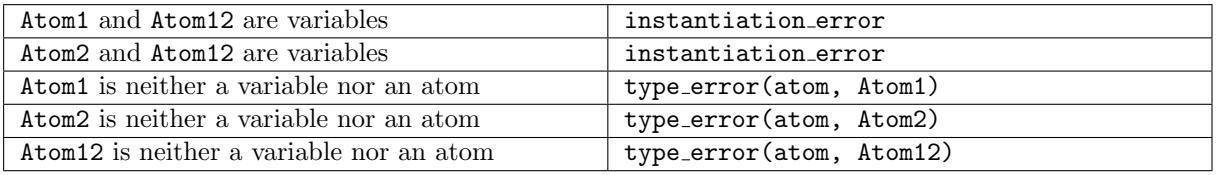

# Portability

ISO predicate.

# 8.19.3 sub atom/5

# Templates

sub atom(+atom, ?integer, ?integer, ?integer, ?atom)

# Description

sub atom(Atom, Before, Length, After, SubAtom) succeeds if atom Atom can be split into three atoms, AtomL, SubAtom and AtomR such that Before is the number of characters of the name of AtomL, Length is the number of characters of the name of SubAtom and After is the number of characters of the name of AtomR. This predicate is re-executable on backtracking.

# Errors

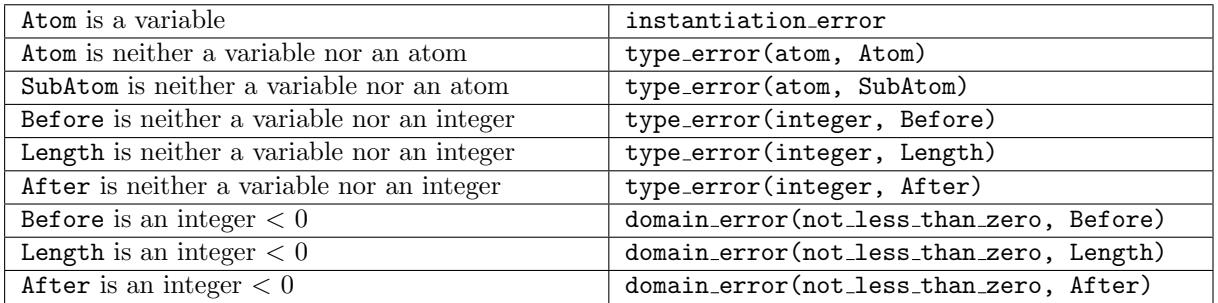

# Portability

ISO predicate.

# 8.19.4 char code/2

### Templates

char code(+character, ?character code) char\_code(-character, +character\_code)

#### Description

char code(Char, Code) succeeds if the character code for the one-char atom Char is Code.

# Errors

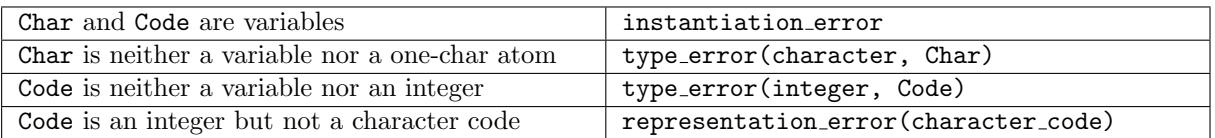

# Portability

ISO predicate.

# 8.19.5 lower upper/2

#### Templates

```
lower upper(+character, ?character)
lower upper(-character, +character)
```
### Description

lower upper(Char1, Char2) succeeds if Char1 and Char2 are one-char atoms and if Char2 is the upper conversion of Char1. If Char1 (resp. Char2) is a character that is not a lower (resp. upper) letter then Char2 is equal to Char1.

# Errors

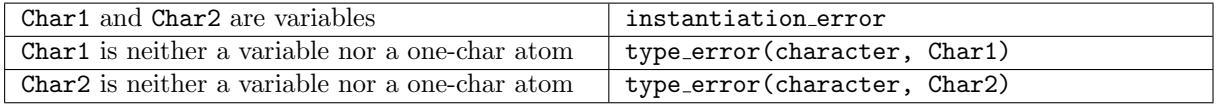

# Portability

GNU Prolog predicate.

#### <span id="page-131-0"></span>8.19.6 atom chars/2, atom codes/2

#### Templates

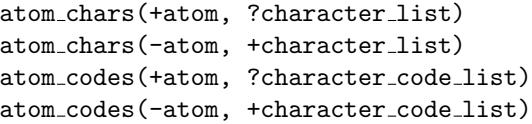

# Description

atom chars(Atom, Chars) succeeds if Chars is the list of one-char atoms whose names are the successive characters of the name of Atom.

atom codes(Atom, Codes) is similar to atom chars/2 but deals with a list of character codes.

#### Errors

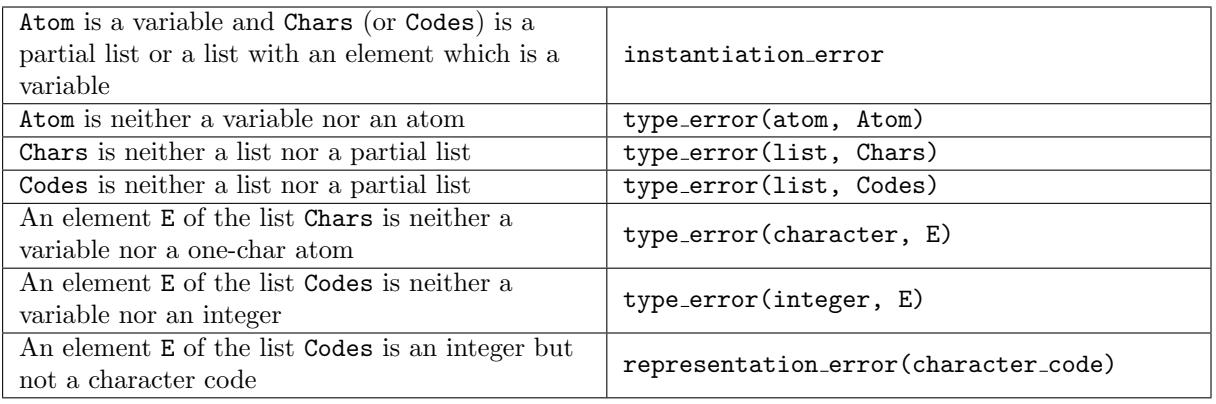

# Portability

ISO predicates. The ISO reference only causes a type error(list, Chars) if Atom is a variable and Chars is neither a list nor a partial list. GNU Prolog always checks if Chars is a list. Similarly for Codes. The type\_error(integer, E) when an element E of the Codes is not an integer is a GNU Prolog extension. This seems to be an omission in the ISO reference since this error is detected for many other built-in predicates accepting a character code (e.g. char\_code/2, put\_code/2).

<span id="page-132-0"></span>8.19.7 number atom/2, number chars/2, number codes/2

### Templates

```
number atom(+number, ?atom)
number atom(-number, +atom)
number chars(+number, ?character list)
number chars(-number, +character list)
number_codes(+number, ?character_code_list)
number codes(-number, +character code list)
```
# Description

number atom(Number, Atom) succeeds if Atom is an atom whose name corresponds to the characters of Number.

number chars(Number, Chars) is similar to number atom/2 but deals with a list of characters.

number codes(Number, Codes) is similar to number atom/2 but deals with a list of character codes.

#### Errors

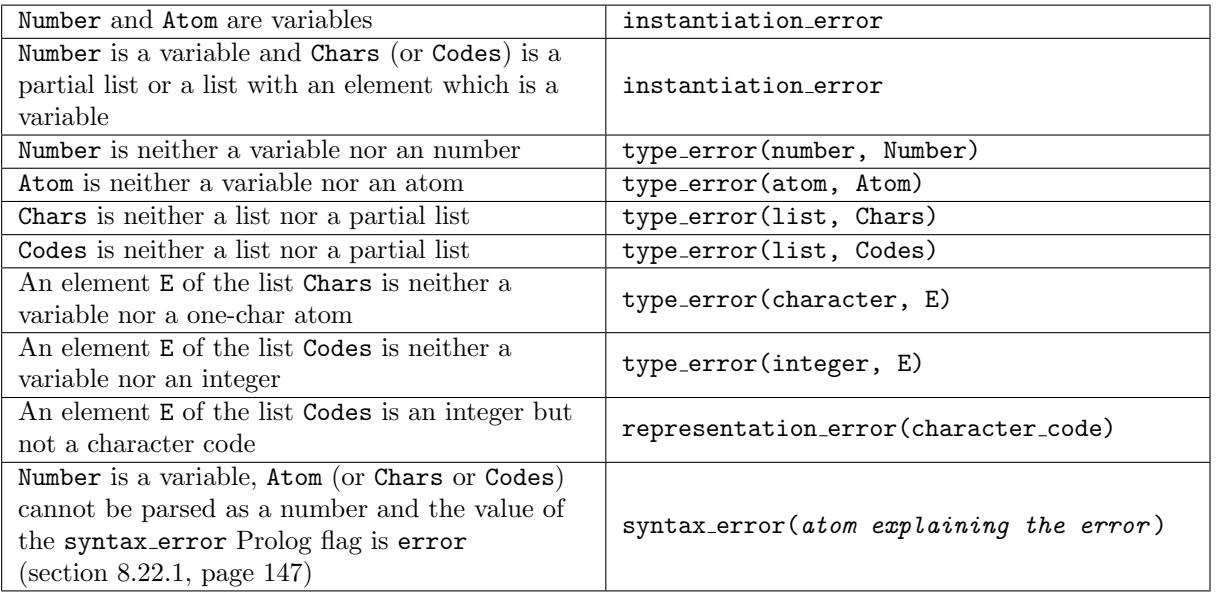

#### Portability

number\_atom/2 is a GNU Prolog predicate. number\_chars/2 and number\_codes/2 are ISO predicates.

GNU Prolog only raises an error about an element E of the Chars (or Codes) list when Number is a variable while the ISO reference always check this. This seems an error since the list itself is only checked if Number is a variable.

The type\_error(integer, E) when an element E of the Codes is not an integer is a GNU Prolog extension. This seems to be an omission in the ISO reference since this error is detected for many other built-in predicates accepting a character code (e.g. char\_code/2, put\_code/2).

#### 8.19.8 name/2

### Templates

name(+atomic, ?character\_code\_list) name(-atomic, +character\_code\_list)

#### Description

name(Constant, Codes) succeeds if Codes is a list whose elements are the character codes corresponding to the successive characters of Constant (a number or an atom). However, there atoms are for which name(Constant, Codes) is true, but which will not be constructed if name/2 is called with Constant uninstantiated, e.g. the atom '1024'. For this reason the use of name/2 is discouraged and should be limited to compatibility purposes. It is preferable to use atom codes/2 (section [8.19.6,](#page-131-0) page [130\)](#page-131-0) or number\_chars/2 (section [8.19.7,](#page-132-0) page [131\)](#page-132-0).

### Errors

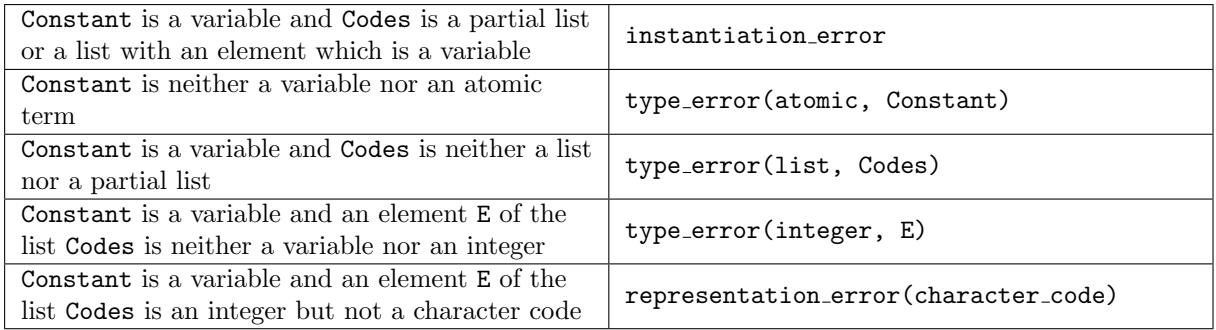

#### Portability

GNU Prolog predicate.

#### 8.19.9 new\_atom/2, new\_atom/1

#### Templates

```
new atom(+atom, -atom)
new atom(-atom)
```
#### Description

new atom(Prefix, Atom) unifies Atom with a new atom whose name begins with the characters of the name of Prefix. This predicate is then a symbol generator. It is guaranteed that Atom does not exist before the invocation of new atom/3. The characters appended to Prefix to form Atom are in: A-Z (capital letter), a-z (small letter) and 0-9 (digit).

new atom/1 is similar to new atom(term , Atom), i.e. the generated atom begins with term ...

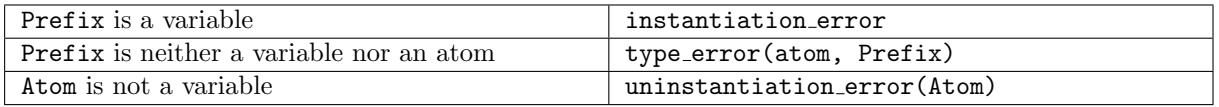

GNU Prolog predicate.

#### <span id="page-134-0"></span>8.19.10 current atom/1

### Templates

current atom(?atom)

#### Description

current atom(Atom) succeeds if there exists an atom that unifies with Atom. All atoms are found except those beginning with a '\$' (system atoms). This predicate is re-executable on backtracking.

#### Errors

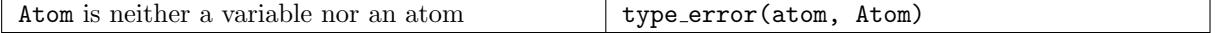

# Portability

GNU Prolog predicate.

#### 8.19.11 atom property/2

# Templates

atom property(?atom, ?atom property)

# Description

atom property(Atom, Property) succeeds if current atom(Atom) succeeds (section [8.19.10,](#page-134-0) page [133\)](#page-134-0) and if Property unifies with one of the properties of the atom. This predicate is re-executable on backtracking.

#### Atom properties:

- length(Length): Length is the length of the name of the atom.
- hash(Hash): Hash is the hash code of the atom, see also term hash/2 (section [8.4.8,](#page-63-0) page [62\)](#page-63-0).
- prefix op: if there is a prefix operator currently defined with this name.
- infix op: if there is an infix operator currently defined with this name.
- postfix op: if there is a postfix operator currently defined with this name.
- needs quotes: if the atom must be quoted to be read later.
- needs\_scan: if the atom must be scanned when output to be read later (e.g. contains special characters that must be output with a  $\setminus$  escape sequence).

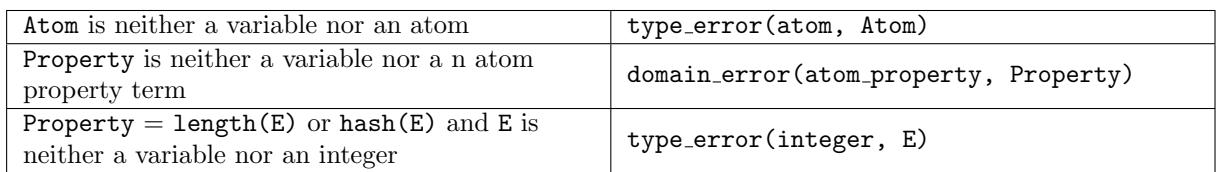

GNU Prolog predicate.

# 8.20 List processing

These predicates manipulate lists. They are bootstrapped predicates (i.e. written in Prolog) and no error cases are tested (for the moment). However, since they are written in Prolog using other built-in predicates, some errors can occur due to those built-in predicates.

### 8.20.1 append/3

#### Templates

```
append(?list, ?list, ?list)
```
# Description

append(List1, List2, List12) succeeds if the concatenation of the list List1 and the list List2 is the list List12. This predicate is re-executable on backtracking (e.g. if List12 is instantiated and both List1 and List2 are variable).

#### Errors

None.

#### Portability

GNU Prolog predicate.

<span id="page-135-0"></span>8.20.2 member/2, memberchk/2

#### Templates

```
member(?term, ?list)
memberchk(?term, ?list)
```
### Description

member(Element, List) succeeds if Element belongs to the List. This predicate is re-executable on backtracking and can be thus used to enumerate the elements of List.

memberchk/2 is similar to member/2 but only succeeds once.

None.

# Portability

GNU Prolog predicate.

8.20.3 reverse/2

### Templates

reverse(?list, ?list)

# Description

reverse(List1, List2) succeeds if List2 unifies with the list List1 in reverse order.

#### Errors

None.

# Portability

GNU Prolog predicate.

8.20.4 delete/3, select/3

# Templates

delete(?list, ?term, ?list) select(?term, ?list, ?list)

#### Description

delete(List1, Element, List2) removes all occurrences of Element in List1 to provide List2. A strict term equality is required, cf.  $(==)/2$  (section [8.3.2,](#page-58-0) page [57\)](#page-58-0).

select(Element, List1, List2) removes one occurrence of Element in List1 to provide List2. This predicate is re-executable on backtracking.

#### Errors

None.

# Portability

GNU Prolog predicate.

### 8.20.5 subtract/3

### Templates

subtract(+list, +list, ?list)

# Description

subtract(List1, List2, List3) removes all elements in List2 from List1 to provide List3. Member-ship is tested using memberchk/2 (section [8.20.2,](#page-135-0) page [134\)](#page-135-0). The predicate runs in  $O(|List2| \times |List1|)$ .

# Errors

None.

# Portability

GNU Prolog predicate.

8.20.6 permutation/2

# Templates

permutation(?list, ?list)

# Description

permutation(List1, List2) succeeds if List2 is a permutation of the elements of List1. This predicate is re-executable on backtracking.

# Errors

None.

# Portability

GNU Prolog predicate.

8.20.7 prefix/2, suffix/2

# Templates

```
prefix(?list, ?list)
suffix(?list, ?list)
```
# Description

prefix(Prefix, List) succeeds if Prefix is a prefix of List. This predicate is re-executable on backtracking.

suffix(Suffix, List) succeeds if Suffix is a suffix of List. This predicate is re-executable on backtracking.

# Errors

None.

# Portability

GNU Prolog predicate.

# 8.20.8 sublist/2

# Templates

sublist(?list, ?list)

# Description

sublist(List1, List2) succeeds if all elements of List1 appear in List2 in the same order. This predicate is re-executable on backtracking.

### Errors

None.

# Portability

GNU Prolog predicate.

8.20.9 last/2

#### Templates

last(?list, ?term)

# Description

last(List, Element) succeeds if Element is the last element of List.

### Errors

None.

# Portability

GNU Prolog predicate.

# 8.20.10 flatten/2

#### Templates

flatten(?term, ?list)

# Description

flat(List1, List2) succeeds if List2 is the flatten version of List1.

# Errors

None.

# Portability

GNU Prolog predicate.

# 8.20.11 length/2

# Templates

length(?list, ?integer)

# Description

length(List, Length) succeeds if Length is the length of List.

# Errors

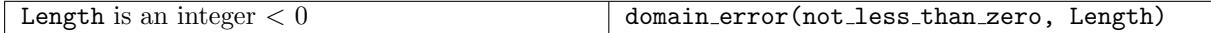

GNU Prolog predicate.

### 8.20.12 nth/3

# Templates

nth(?integer, ?list, ?term)

# Description

nth(N, List, Element) succeeds if the Nth argument of List is Element.

#### Errors

None.

#### Portability

GNU Prolog predicate.

8.20.13 max list/2, min list/2, sum list/2

# Templates

```
min list(+list, ?number)
max list(+list, ?number)
sum list(+list, ?number)
```
# Description

min list(List, Min) succeeds if Min is the smallest number in List.

max list(List, Max) succeeds if Max is the largest number in List.

sum list(List, Sum) succeeds if Sum is the sum of all the elements in List.

List must be a list of arithmetic evaluable terms (section [8.6.1,](#page-67-0) page [66\)](#page-67-0).

None.

#### Portability

GNU Prolog predicate.

8.20.14 maplist/2-8

#### Templates

```
maplist(+callable term, +list, ..., +list)
```
#### Description

maplist(Goal, List) succeeds if Goal can succesfully be applied on all elements of List.

maplist(Goal, List1, List2) succeeds if Goal can succesfully be applied to all pairs of elements of List1 and List2.

maplist(Goal, List1, List2, List3) succeeds if Goal can succesfully be applied to all triples of elements of List1..List3.

maplist(Goal, List1, List2,  $\dots$ , ListN) succeeds if Goal can succesfully be applied to all N-uples  $(N \leq 8)$  of elements of List1..ListN.

#### Errors

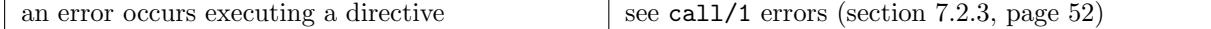

#### Portability

GNU Prolog predicate.

8.20.15 sort/2, msort/2, keysort/2 sort/1, msort/1, keysort/1

### Templates

```
sort(+list, ?list)
msort(+list, ?list)
keysort(+list, ?list)
sort(+list)
msort(+list)
keysort(+list)
```
# Description

sort(List1, List2) succeeds if List2 is the sorted list corresponding to List1 where duplicate elements are merged.

msort/2 is similar to sort/2 except that duplicate elements are not merged.

keysort(List1, List2) succeeds if List2 is the sorted list of List1 according to the keys. The list List1 consists of pairs (items of the form Key-Value). These items are sorted according to the value of Key yielding the List2. Duplicate keys are not merged. This predicate is stable, i.e. if K-A occurs before K-B in the input, then K-A will occur before K-B in the output.

sort/1, msort/1 and keysort/1 are similar to sort/2, msort/2 and keysort/2 but achieve a sort inplace destructing the original List1 (this in-place assignment is not undone at backtracking). The sorted list occupies the same memory space as the original list (saving thus memory consumption).

The time complexity of these sorts is  $O(N \log N)$ , N being the length of the list to sort.

These predicates refer to the standard ordering of terms (section [8.3.1,](#page-58-1) page [57\)](#page-58-1).

#### Errors

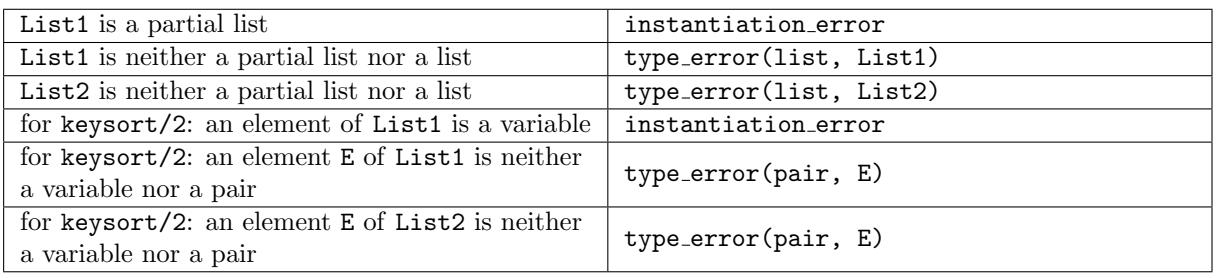

# Portability

sort/2 and keysort/2 are ISO predicates.

sort/1, keysort/1 and msort/1-2 are GNU Prolog predicates.

# <span id="page-141-0"></span>8.21 Global variables

#### 8.21.1 Introduction

GNU Prolog provides a simple and powerful way to assign and read global variables. A global variable is associated with each atom, its initial value is the integer 0. A global variable can store 3 kinds of objects:

- a copy of a term (the assignment can be made backtrackable or not).
- a link to a term (the assignment is always backtrackable).
- an array of objects (recursively).

The space necessary for copies and arrays is dynamically allocated and recovered as soon as possible. For instance, when an atom is associated with a global variable whose current value is an array, the space for this array is recovered (unless the assignment is to be undone when backtracking occurs).

When a link to a term is associated with a global variable, the reference to this term is stored and thus the original term is returned when the content of the variable is read.

Global variable naming convention: a global variable is referenced by an atom.

If the variable contains an array, an index (ranging from 0) can be provided using a compound term whose principal functor is the corresponding atom and the argument is the index. In case of a multi-dimensional array, each index is given as the arguments of the compound term.

If the variable contains a term (link or copy), it is possible to only reference a sub-term by giving its argument number (also called argument selector). Such a sub-term is specified using a compound term whose principal functor is  $-\frac{2}{2}$  and whose first argument is a global variable name and the second argument is the argument number (from 1). This can be applied recursively to specify a sub-term of any depth. In case of a list, a argument number I represents the Ith element of the list. In the rest of this section we use the operator notation since - is a predefined infix operator (section [8.14.10,](#page-113-0) page [112\)](#page-113-0).

In the following, **GVarName** represents a reference to a global variable and its syntax is as follows:

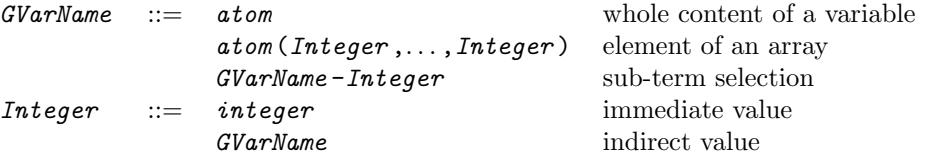

When a **GVarName** is used as an index or an argument number (i.e. indirection), the value of this variable must be an integer.

Here are some examples of the naming convention:

- a the content of variable associated with a (any kind)
- $t(1)$  the 2nd element of the array associated with  $t$
- $t(k)$  if the value associated with k is I, the Ith element of the array associated with  $t$
- $a-1-2$  if the value associated with a is  $f(g(a,b,c),2)$ , the sub-term b

Here are the errors associated with global variable names and common to all predicates.

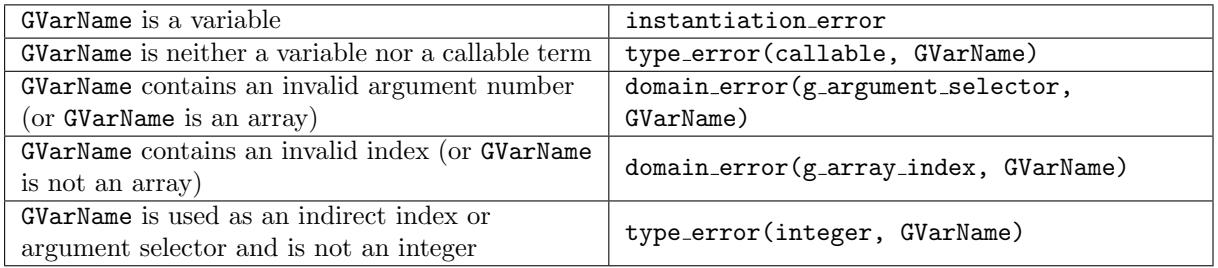

Arrays: the predicates g assign/2, g assignb/2 and g  $1ink/2$  (section [8.21.2,](#page-143-0) page [142\)](#page-143-0) can be used to create an array. They recognize some terms as values. For instance, a compound term with principal functor  $g_{\text{aarray}}$  is used to define an array of fixed size. There are 3 forms for the term  $g_{\text{aarray}}$ :

- g\_array(Size): if Size is an integer  $> 0$  then defines an array of Size elements which are all initialized with the integer 0.
- g array(Size, Initial): as above but the elements are initialized with the term Initial instead of 0. Initial can contain other array definitions allowing thus for multi-dimensional arrays.
- g array(List): as above if List is a list of length Size except that the elements of the array are initialized according to the elements of List (which can contain other array definitions).

An array can be extended explicitly using a compound term with principal functor g\_array\_extend which accept the same 3 forms detailed above. In that case, the existing elements of the array are not initialized. If g array extend is used with an object which is not an array it is similar to g array.

Finally, an array can be *automatically* expanded when needed. The programmer does not need to explicitly control the expansion of an automatic array. An array is expanded as soon as an index is outside the current size of this array. Such an array is defined using a compound term with principal functor g\_array\_auto:

- g array auto(Size): if Size is an integer  $> 0$  then defines an automatic array whose initial size is Size. All elements are initialized with the integer 0. Elements created during implicit expansions will be initialized with 0.
- g array auto(Size, Initial): as above but the elements are initialized with the term Initial instead of 0. Initial can contain other array definitions allowing thus for multi-dimensional arrays. Elements created during implicit expansions will be initialized with Initial.
- g array auto(List): as above if List is a list of length Size except that the elements of the array are initialized according to the elements of List (which can contain other array definitions). Elements created during implicit expansions will be initialized with 0.

In any case, when an array is read, a term of the form  $g_{\text{aarray}}([E1em0,\ldots,E1emSize-1])$  is returned.

Some examples using global variables are presented later (section [8.21.7,](#page-146-0) page [145\)](#page-146-0).

#### <span id="page-143-0"></span>8.21.2  $g_{\text{assign}}/2$ ,  $g_{\text{assign}}/2$ ,  $g_{\text{link}}/2$

#### Templates

```
g assign(+callable term, ?term)
g assignb(+callable term, ?term)
g link(+callable term, ?term)
```
#### Description

g assign(GVarName, Value) assigns a copy of the term Value to GVarName. This assignment is not undone when backtracking occurs.

g assignb/2 is similar to g assign/2 but the assignment is undone at backtracking.

g link(GVarName, Value) makes a link between GVarName to the term Value. This allows the user to give a name to any Prolog term (in particular non-ground terms). Such an assignment is always undone when backtracking occurs (since the term may no longer exist). If Value is an atom or an integer,  $g\perp$ ink/2 and  $g\perp$ assignb/2 have the same behavior. Since  $g\perp$ ink/2 only handles links to existing terms it does not require extra memory space and is not expensive in terms of execution time.

NB: argument selectors can only be used with  $g$ -assign/2 (i.e. when using an argument selector inside an assignment, this one must not be backtrackable).

#### Errors

See common errors detailed in the introduction (section [8.21.1,](#page-141-0) page [140\)](#page-141-0)

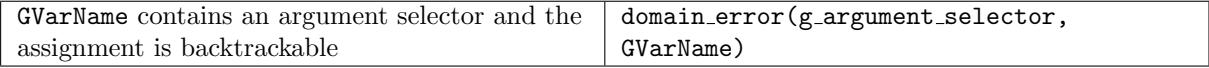

#### Portability

GNU Prolog predicates.

#### 8.21.3 g\_read/2
g read(+callable term, ?term)

#### Description

g read(GVarName, Value) unifies Value with the term assigned to GVarName.

### Errors

See common errors detailed in the introduction (section [8.21.1,](#page-141-0) page [140\)](#page-141-0)

#### Portability

GNU Prolog predicate.

### $8.21.4$  g\_array\_size/2

### Templates

g array size(+callable term, ?integer)

### Description

g\_array\_size(GVarName, Value) unifies Size with the dimension (an integer  $> 0$ ) of the array assigned to GVarName. Fails if GVarName is not an array.

#### Errors

See common errors detailed in the introduction (section [8.21.1,](#page-141-0) page [140\)](#page-141-0)

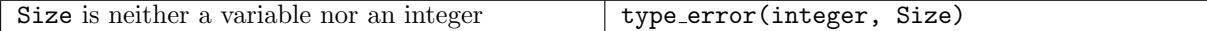

#### Portability

GNU Prolog predicate.

8.21.5 g\_inc/3, g\_inc/2, g\_inco/2, g\_inc/1, g\_dec/3, g\_dec/2, g\_deco/2, g\_dec/1

#### Templates

```
g inc(+callable term, ?integer, ?integer)
g inc(+callable term, ?integer)
g inco(+callable term, ?integer)
g inc(+callable term)
g dec(+callable term, ?integer, ?integer)
g dec(+callable term, ?integer)
g deco(+callable term, ?integer)
g dec(+callable term)
```
#### Description

g inc(GVarName, Old, New) unifies Old with the integer assigned to GVarName, increments GVarName and then unifies New with the incremented value.

g\_inc(GVarName, New) is equivalent to g\_inc(GVarName, \_, New).

g\_inco(GVarName, Old) is equivalent to g\_inc(GVarName, Old, \_).

 $g\_inc(GVarName)$  is equivalent to  $g\_inc(GVarName, , _)$ .

Predicates g dec are similar but decrement the content of GVarName instead.

#### Errors

See common errors detailed in the introduction (section [8.21.1,](#page-141-0) page [140\)](#page-141-0)

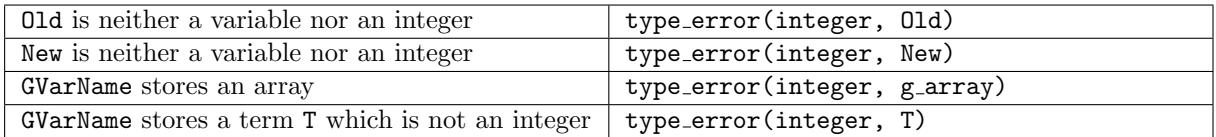

#### Portability

GNU Prolog predicates.

8.21.6 g\_set\_bit/2, g\_reset\_bit/2, g\_test\_set\_bit/2, g\_test\_reset\_bit/2

#### Templates

```
g set bit(+callable term, +integer)
g reset bit(+callable term, +integer)
g test set bit(+callable term, +integer)
g test reset bit(+callable term, +integer)
```
#### Description

g set bit(GVarName, Bit) sets to 1 the bit number specified by Bit of the integer assigned to GVarName to 1. Bit numbers range from 0 to the maximum number allowed for integers (this is architecture dependent). If Bit is greater than this limit, the modulo with this limit is taken.

g reset bit(GVarName, Bit) is similar to g set bit/2 but sets the specified bit to 0.

g test set bit/2 succeeds if the specified bit is set to 1.

g test reset bit/2 succeeds if the specified bit is set to 0.

#### Errors

See common errors detailed in the introduction (section [8.21.1,](#page-141-0) page [140\)](#page-141-0)

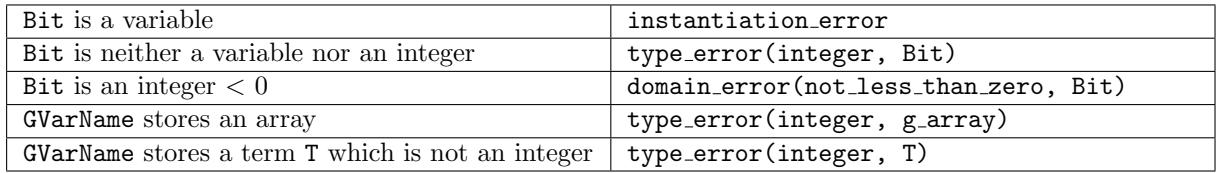

GNU Prolog predicates.

#### 8.21.7 Examples

Simulating g\_inc/3: this predicate behaves like: global variable:

```
my_g_inc(Var, Old, New) :-
        g_read(Var, Old),
        N is Value + 1,
        g_assign(Var, X),
New = N.
```
The query:  $my\_g\_inc(c, X, ...)$  will succeed unifying X with 0, another call to  $my\_g\_inc(a, Y, ...)$  will then unify Y with 1, and so on.

Difference between  $g$ -assign/2 and  $g$ -assignb/2:  $g$ -assign/2 does not undo its assignment when backtracking occurs whereas g assignb/2 undoes it.

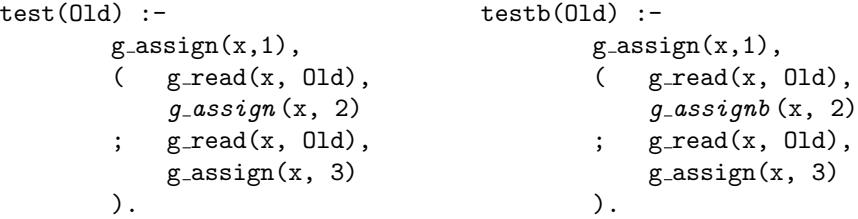

The query test(Old) will succeed unifying Old with 1 and on backtracking with 2 (i.e. the assignment of the value 2 has not been undone). The query testb(Old) will succeed unifying Old with 1 and on backtracking with 1 (i.e. the assignment of the value 2 has been undone).

Difference between g\_assign/2 and g\_link/2: g\_assign/2 (and g\_assignb/2) creates a copy of the term whereas  $g$ -link/2 does not.  $g$ -link/2 can be used to avoid passing big data structures (e.g. dictionaries,...) as arguments to predicates.

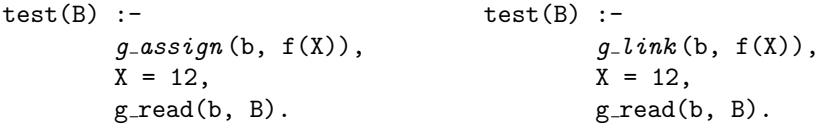

The query test(B) will succeed unifying B with  $f(\_)$  (g\_assign/2 assigns a copy of the value). The query test(B) will succeed unifying B with  $f(12)$  (g\_link/2 assigns a pointer to the term).

Simple array definition: here are some queries to show how arrays can be handled:

```
| ?- g_\_assign(w, g_array(3)), g_\_read(w, X).
X = g_{array}([0, 0, 0])| ?- g_assign(w(0), 16), g_assign(w(1), 32), g_assign(w(2), 64), g_read(w, X).
X = g_{array([16,32,64])
```
this is equivalent to:

| ?- g\_assign(k, g\_array([16,32,64])), g\_read(k, X).

 $X = g_{array}([16, 32, 64])$ | ?- g\_assign(k, g\_array(3,null)), g\_read(k, X), g\_array\_size(k, S).  $S = 3$  $X = g_{array([null, null, null])$ 

#### 2-D array definition:

```
| ?- g_assign(w, g_array(2, g_array(3))), g_read(w, X).
X = g_{\text{array}}([g_{\text{array}}([0,0,0]), g_{\text{array}}([0,0,0]))| ?- ( for(I,0,1), for(J,0,2), K is I*3+J, g_assign(w(I,J), K),
          fail
      ; g_{\text{read}}(w, X)).
X = g_{array([g_{array([0,1,2]),g_{array([3,4,5])}])| ?- g_{\text{read}}(w(1), X).
X = g_{array}([3, 4, 5])
```
#### Hybrid array:

| ?-  $g_-\text{assign}(w, g_-\text{array}([1, 2, g_-\text{array}([a, b, c]), g_-\text{array}(2, z), 5]))$ ,  $g_-\text{read}(w, X)$ .  $X = g_{\text{array}}([1, 2, g_{\text{array}}([a, b, c]), g_{\text{array}}([z, z]), 5])$  $| ? - g_{\text{read}}(w(1), X), g_{\text{read}}(w(2,1), Y), g_{\text{read}}(w(3,1), Z).$  $X = 2$  $Y = b$  $Z = z$ | ?-  $g_{\text{read}}(w(1,2), X)$ . uncaught exception:  $error(domain_error(g_array_index,w(1,2)),g_read/2)$ Array extension: | ?- g\_assign(a, g\_array([10,20,30])), g\_read(a, X).  $X = g_{array([10, 20, 30])$ | ?- g\_assign(a, g\_array\_extend(5,null)), g\_read(a, X).  $X = g_{array([10, 20, 30, null, null])$ | ?- g\_assign(a, g\_array([10,20,30])), g\_read(a, X).  $X = g_{array([10, 20, 30])$ | ?- g\_assign(a, g\_array\_extend([1,2,3,4,5,6])), g\_read(a, X).  $X = g_{array([10, 20, 30, 4, 5, 6])$ 

```
| ?- g_assign(t, g_array_auto(3)), g_assign(t(1), foo), g<sub>read</sub>(t,X).
```
- $X = g_{array}([0, f_{00}, 0])$
- | ?-  $g_ensuremath{\mathsf{g}}(t(5), bar)$ ,  $g_ensuremath{\mathsf{g}}(t,X)$ .
- $X = g_{array([0, f_{00}, 0, 0, 0, bar, 0, 0])$
- | ?-  $g_a$ assign(t,  $g_a$ array\_auto(2,  $g_a$ array(2))),  $g_a$ assign(t(1,1), foo),  $g$ <sub>read</sub> $(t, X)$ .
- $X = g_{array([g_{array([0,0]),g_{array([0,10,0)}])$
- | ?-  $g_ensuremath{\text{assign}}(t(3,0), bar)$ ,  $g_ensuremath{\text{read}}(t,X)$ .
- X = g\_array([g\_array([0,0]),g\_array([0,foo]),g\_array([0,0]),g\_array([bar,0])])

| ?-  $g_ensuremath{\mathtt{neg}}(t(3,4), bar)$ ,  $g_ensuremath{\mathtt{neg}}(t,X)$ . uncaught exception: error(domain\_error(g\_array\_index,t(3,4)),g\_assign/2)

- | ?- g\_assign(t, g\_array\_auto(2, g\_array\_auto(2))), g\_assign(t(1,1), foo),  $g_{\text{read}}(t, X)$ .
- $X = g_{array([g_{array([0,0]),g_{array([0,10,0)}])$
- | ?-  $g_ensuremath{\mathtt{neg}}(t(3,3), bar)$ ,  $g_ensuremath{\mathtt{neg}}(t,X)$ .
- $X = g_{\text{array}}([g_{\text{array}}([0,0]), g_{\text{array}}([0,60]), g_{\text{array}}([0,0]),$ g\_array([0,0,0,bar])])
- | ?- g\_assign(t, g\_array\_auto(2, g\_array\_auto(2, null))), g\_read(t(2,3), U),  $g_{\text{read}}(t, X)$ .
- $U = null$  $X = g_{array([g_{array([nu 1],nu 1]), g_{array([nu 1],nu 1]),$ 
	- g\_array([null,null,null,null]),g\_array([null,null])])

### 8.22 Prolog state

```
8.22.1 set_prolog_flag/2
```
### Templates

set prolog flag(+flag, +term)

#### Description

set prolog flag(Flag, Value) sets the value of the Prolog flag Flag to Value.

Prolog flags: a Prolog flag is an atom which is associated with a value that is either implementation defined or defined by the user. Each flag has a permitted range of values; any other value is a domain error. The following two tables present available flags, the possible values, a description and if they are ISO or an extension. The first table presents unchangeable flags while the second one the changeable flags. For flags whose default values is machine independent, this value is underlined.

# Unchangeable flags:

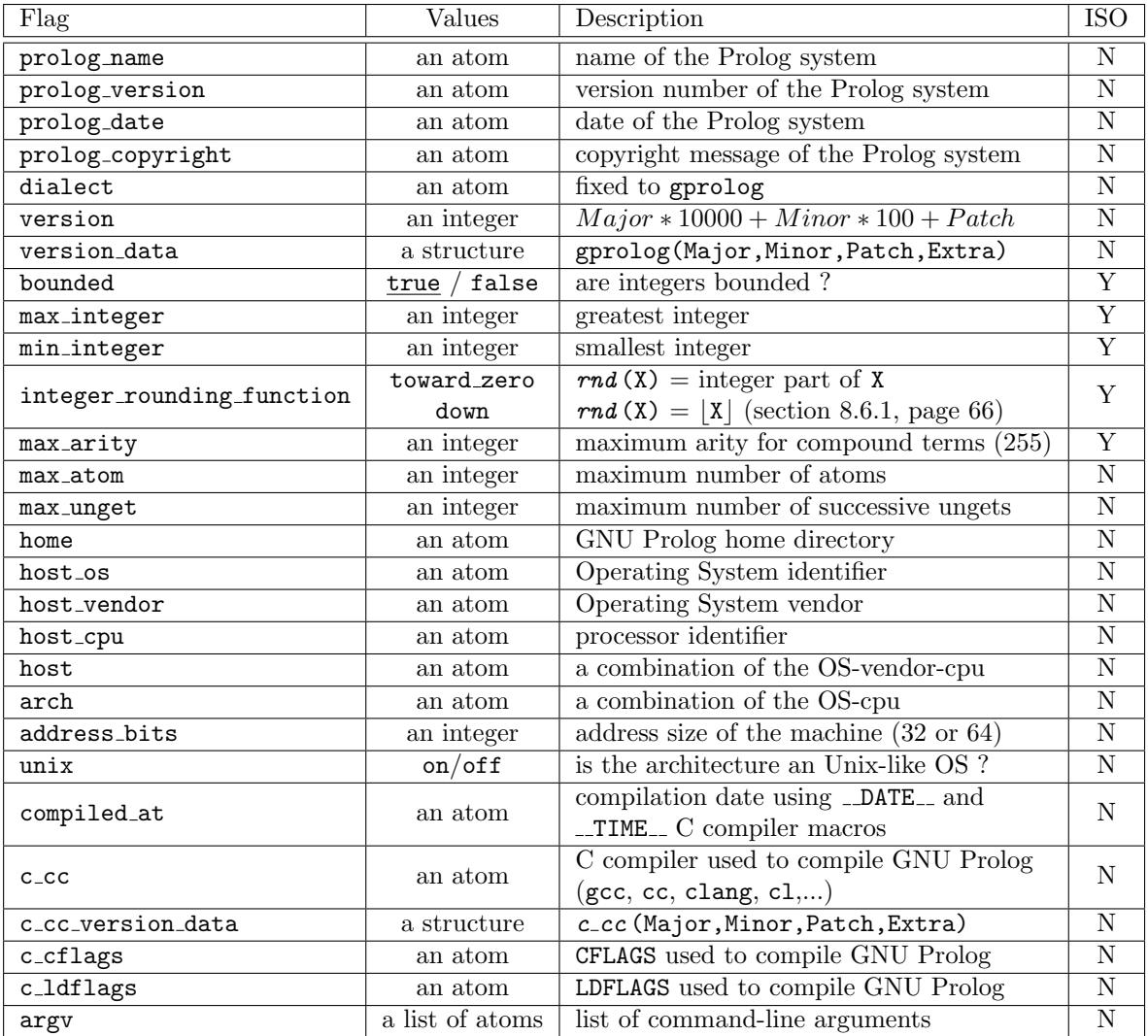

Changeable flags:

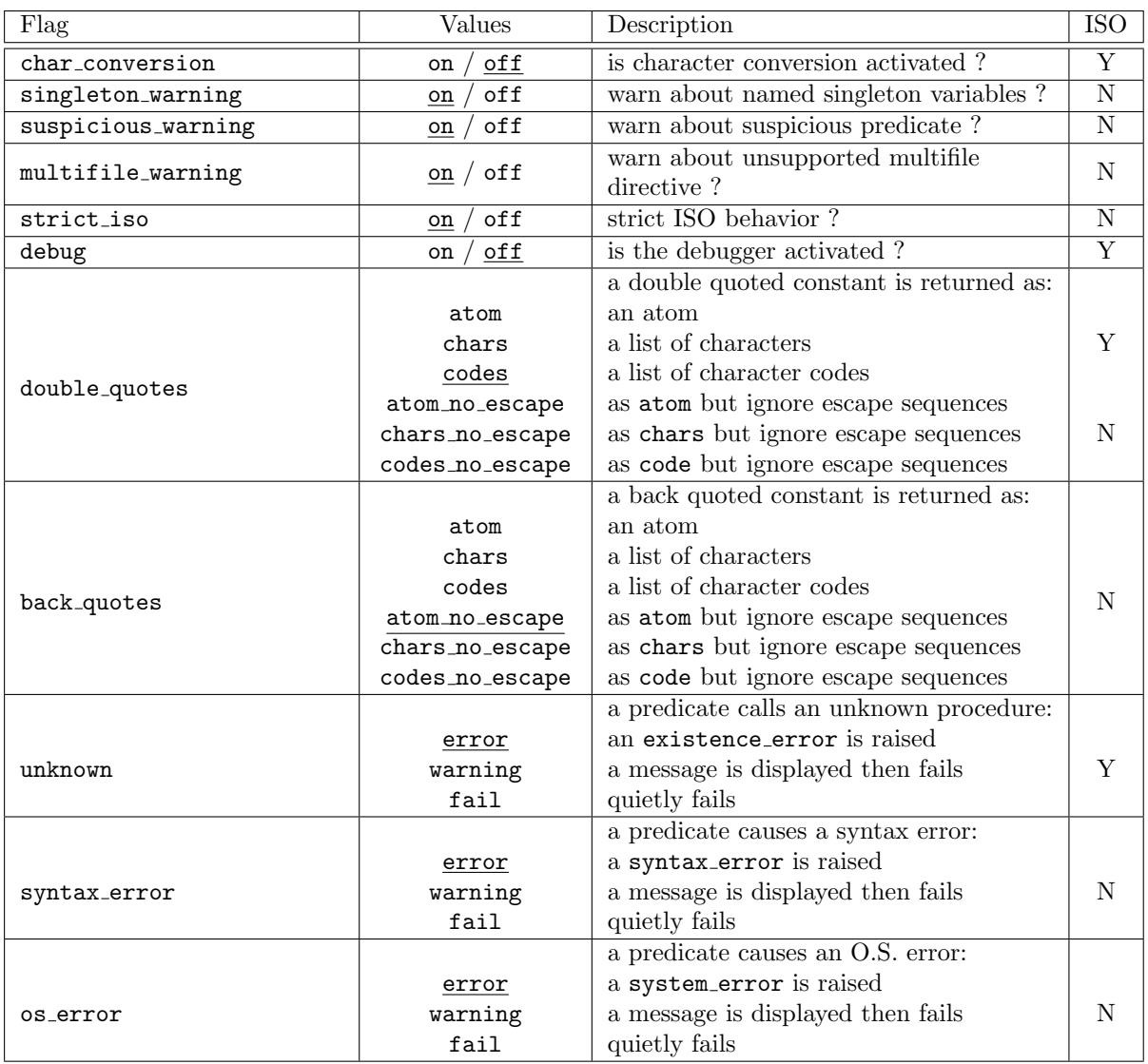

The strict iso flag is introduced to allow a compatibility with other Prolog systems. When turned off the following relaxations apply:

- built-in predicates are found by current predicate/1 (section [8.8.1,](#page-75-0) page [74\)](#page-75-0).
- the term parser (read/1 and friends) is more indulgent, e.g. 0'' is accepted and returns 39, the escape sequence  $\succeq$  (space) and  $\searrow$  (escape) are accepted.
- the following arithmetic rounding functions: ceiling, floor, round, truncate also accept integers (section [8.6.1,](#page-67-0) page [66\)](#page-67-0).

#### Errors

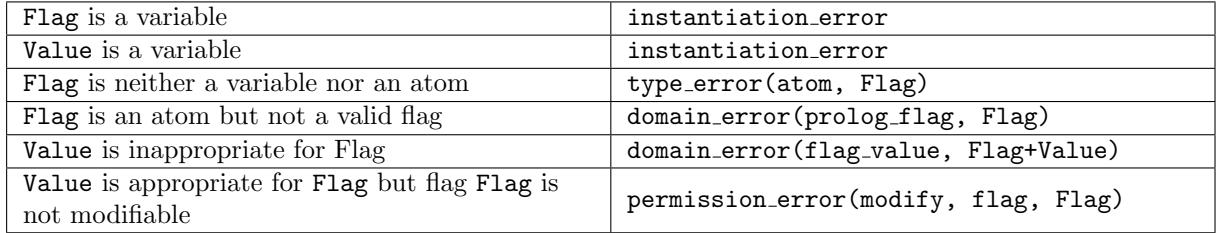

## Portability

ISO predicate. All ISO flags are implemented.

#### 8.22.2 current\_prolog\_flag/2

### Templates

current prolog flag(?flag, ?term)

#### Description

current prolog flag(Flag, Value) succeeds if there exists a Prolog flag that unifies with Flag and whose value unifies with Value. This predicate is re-executable on backtracking.

#### Errors

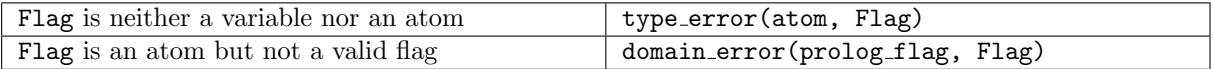

### Portability

ISO predicate.

## 8.22.3 set\_bip\_name/2

#### Templates

set\_bip\_name(+atom, +arity)

### Description

set\_bip\_name(Functor, Arity) initializes the context of the error (section [6.3.1,](#page-40-0) page [39\)](#page-40-0) with Functor and Arity (if Arity  $< 0$  only Functor is significant).

#### Errors

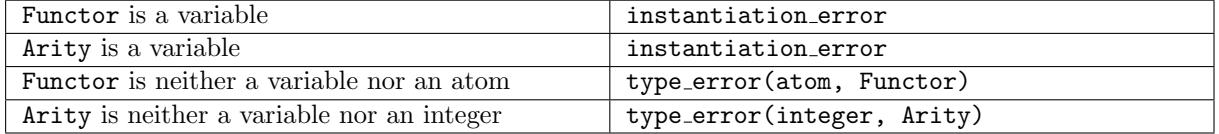

### Portability

GNU Prolog predicate.

#### 8.22.4 current\_bip\_name/2

#### Templates

```
current bip name(?atom, ?arity)
```
## Description

current bip name(Functor, Arity) succeeds if Functor and Arity correspond to the context of the error (section [6.3.1,](#page-40-0) page [39\)](#page-40-0) (if  $Arity < 0$  only Functor is significant).

### Errors

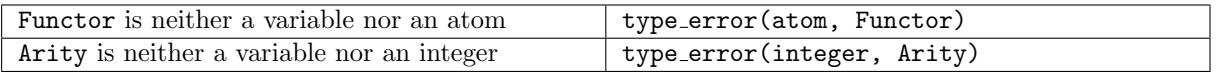

## Portability

GNU Prolog predicate.

### 8.22.5 write\_pl\_state\_file/1, read\_pl\_state\_file/1

### Templates

write pl state file(+source sink) read pl state file(+source sink)

## Description

write pl state file(FileName) writes onto FileName all information that influences the parsing of a term (section [8.14,](#page-104-0) page [103\)](#page-104-0). This allows a sub-process written in Prolog to read this file and then process any Prolog term as done by the parent process. This file can also be passed as argument of the --pl-state option when invoking gplc (section [4.4.3,](#page-24-0) page [23\)](#page-24-0). More precisely the following elements are saved:

- all operator definitions (section [8.14.10,](#page-113-0) page [112\)](#page-113-0).
- the character conversion table (section [8.14.12,](#page-116-0) page [115\)](#page-116-0).
- the value of char conversion, double quotes, back quotes, singleton warning, suspicious warning and multifile warning Prolog flags (section [8.22.1,](#page-148-0) page [147\)](#page-148-0).

read pl state file(FileName) reads (restores) from FileName all information previously saved by write pl state file/1.

#### Errors

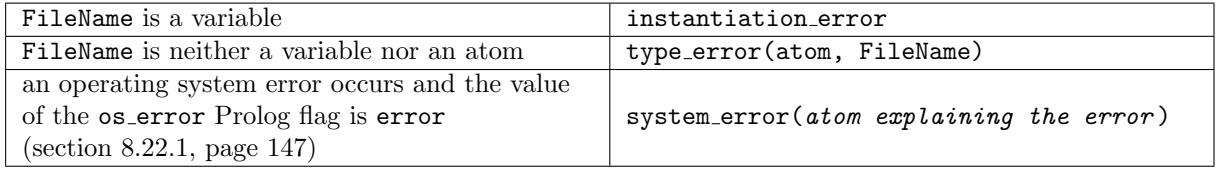

## Portability

# 8.23 Program state

8.23.1 consult/1,  $\cdot$  . $\cdot$ /2 - program consult

### Templates

```
consult(+atom_or_atom_list)
'.'(+atom, +atom_list)
```
### Description

consult(Files) compiles and loads into memory each file of the list Files. Each file is compiled for byte-code using the GNU Prolog compiler (section [4.4,](#page-22-0) page [21\)](#page-22-0) then loaded using load/1 (section [8.23.2,](#page-153-0) page [152\)](#page-153-0). It is possible to specify user as a file name to directly enter the program from the terminal. Files can be also a single file name (i.e. an atom). Refer to the section concerning the consult of a Prolog program for more information (section [4.2.3,](#page-17-0) page [16\)](#page-17-0).

The final file name of a file is computed using the predicates prolog-file name/2 (section [8.26.4,](#page-159-0) page [158\)](#page-159-0) and absolute file name/2 (section [8.26.1,](#page-158-0) page [157\)](#page-158-0).

[ File | Files ], i.e. '.'(File, Files) is equivalent to consult([ File | Files ]).

Since version 1.4.0, with the introduction of shebang support, consult/1 ignores the first line of a Prolog source file which directly begins with #. See (section [4.2.4,](#page-18-0) page [17\)](#page-18-0) for more information about shebang support and PrologScript.

### Errors

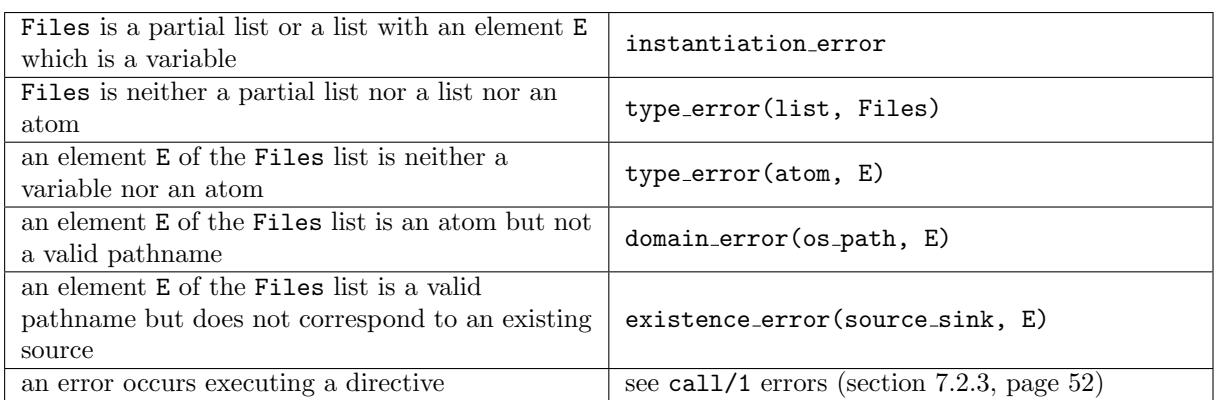

## Portability

GNU Prolog predicates.

### <span id="page-153-0"></span>8.23.2 load/1

#### Templates

load(+atom or atom list)

#### Description

load(Files) loads into memory each file of the list Files. Each file must have been previously compiled for byte-code using the GNU Prolog compiler (section [4.4,](#page-22-0) page [21\)](#page-22-0). Files can be also a single file name (i.e. an atom).

The final file name of a file is computed using the predicates absolute file name/2 (section [8.26.1,](#page-158-0) page [157\)](#page-158-0). If no suffix is given '.wbc' is appended to the file name.

### Errors

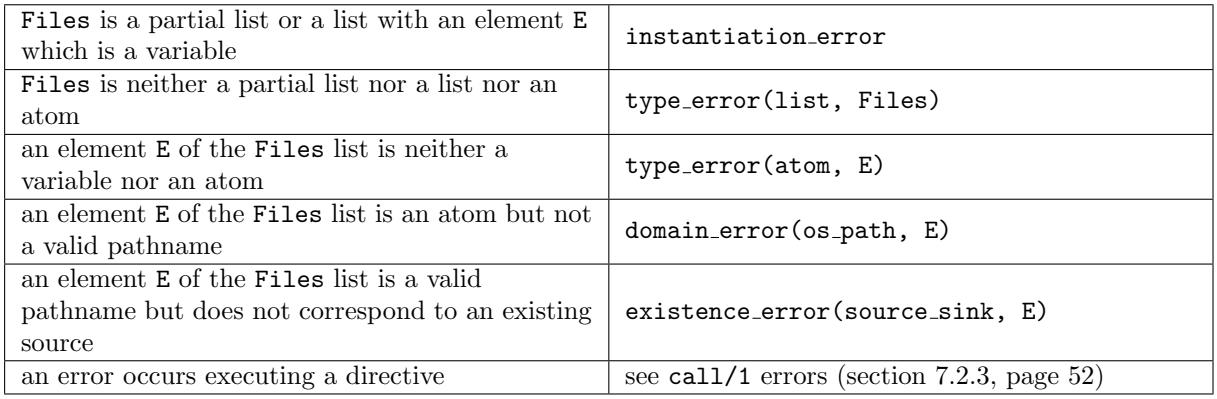

## Portability

GNU Prolog predicate.

## 8.23.3 listing/1, listing/0

#### Templates

```
listing(+predicate indicator)
listing(+atom)
listing
```
#### Description

listing(Pred) lists the clauses of the consulted predicate whose predicate indicator is Pred. Pred can also be a single atom in which case all predicates whose name is Pred are listed (of any arity). This predicate uses portray clause/2 (section [8.14.8,](#page-112-0) page [111\)](#page-112-0) to output the clauses.

listing lists all clauses of all consulted predicates.

## Errors

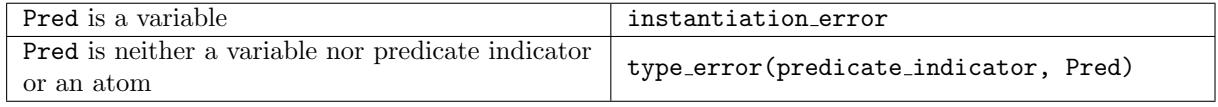

## Portability

# 8.24 System statistics

### 8.24.1 statistics/0, statistics/2

### Templates

```
statistics
statistics(?atom, ?list)
```
#### Description

statistics displays statistics about memory usage and run times.

statistics(Key, Value) unifies Value with the current value of the statistics key Key. Value a list of two elements. Times are in milliseconds, sizes of areas in bytes.

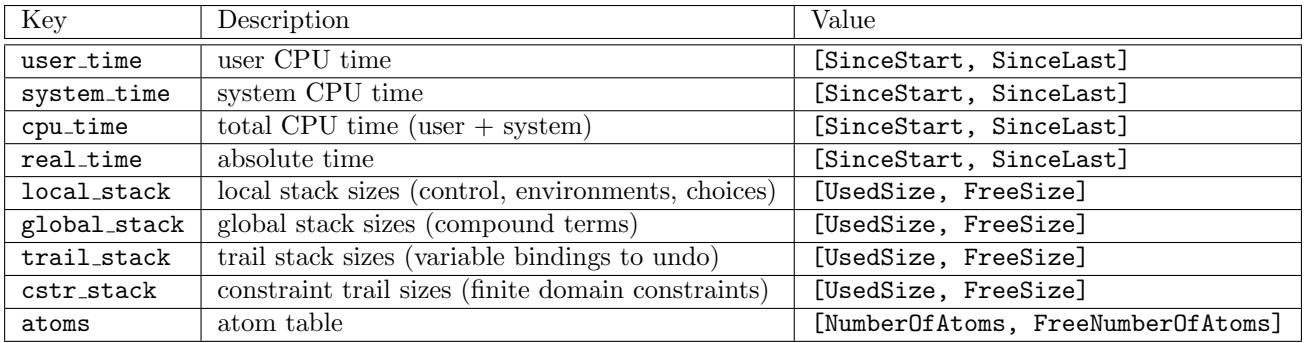

Note that the key runtime is recognized as user time for compatibility purpose.

### Errors

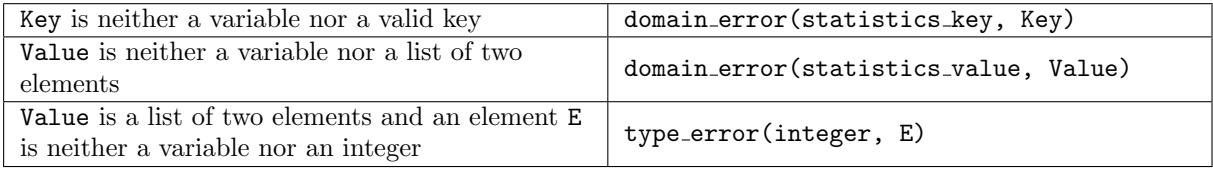

## Portability

GNU Prolog predicates.

8.24.2 user time/1, system time/1, cpu time/1, real time/1

### Templates

```
user time(?integer)
system time(?integer)
cpu time(?integer)
real_time(?integer)
```
### Description

user time(Time) unifies Time with the user CPU time elapsed since the start of Prolog.

system time(Time) unifies Time with the system CPU time elapsed since the start of Prolog.

cpu time(Time) unifies Time with the CPU time (user + system) elapsed since the start of Prolog.

real time(Time) unifies Time with the absolute time elapsed since the start of Prolog.

#### Errors

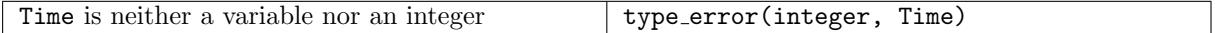

#### Portability

GNU Prolog predicates.

### 8.25 Random number generator

8.25.1 set\_seed/1, randomize/0

### Templates

set seed(+integer) randomize

#### Description

set seed(Seed) reinitializes the random number generator seed with Seed.

randomize reinitializes the random number generator. This predicates calls set seed/1 with a random value depending on the absolute time.

#### Errors

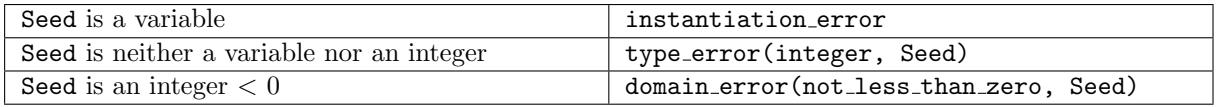

#### Portability

GNU Prolog predicates.

### 8.25.2 get seed/1

## Templates

get\_seed(?integer)

#### Description

get seed(Seed) unifies Seed with the current random number generator seed.

## Errors

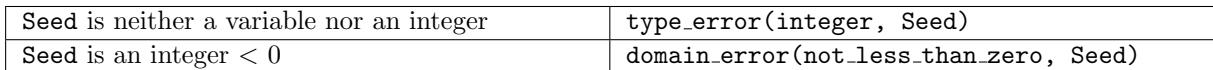

### Portability

GNU Prolog predicate.

### 8.25.3 random/1

#### Templates

random(-float)

### Description

random(Number) unifies Number with a random floating point number such that  $0.0 \leq$  Number  $< 1.0$ .

#### Errors

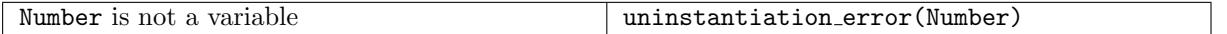

#### Portability

GNU Prolog predicate.

### 8.25.4 random/3

### Templates

random(+number, +number, -number)

### Description

random(Base, Max, Number) unifies Number with a random number such that Base  $\leq$  Number  $<$  Max. If both Base and Max are integers Number will be an integer, otherwise Number will be a floating point number.

#### Errors

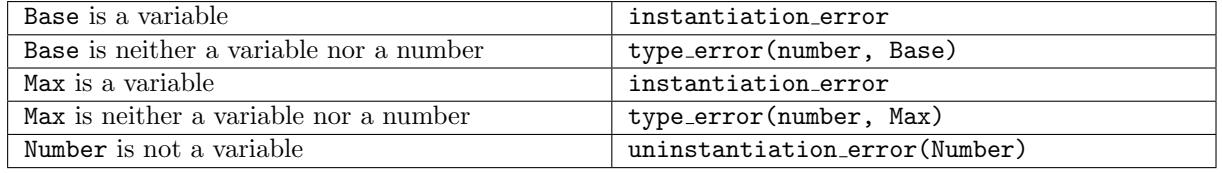

## Portability

## 8.26 File name processing

<span id="page-158-0"></span>8.26.1 absolute\_file\_name/2

### Templates

absolute file name(+atom, atom)

#### Description

absolute file name(File1, File2) succeeds if File2 is the absolute pathname associated with the relative file name File1. File1 can contain \$VAR\_NAME sub-strings. When such a sub-string is encountered, it is expanded with the value of the environment variable whose name is VAR\_NAME if exists (otherwise no expansion is done). File1 can also begin with a sub-string "USER\_NAME/, this is expanded as the home directory of the user USER\_NAME. If USER\_NAME does not exist File1 is an invalid pathname. If no USER\_NAME is given (i.e. File1 begins with  $\gamma$ ) the  $\tilde{\ }$  character is expanded as the value of the environment variable HOME. If the HOME variable is not defined File1 is an invalid pathname. Relative references to the current directory  $(\frac{\ell}{\ell}, \ell)$  sub-string) and to the parent directory  $(\ell, \ell)$  sub-strings) are removed and no longer appear in File2. File1 is also invalid if it contains too many  $/\ldots$  consecutive sub-strings (i.e. parent directory relative references). Finally if File1 is user then File2 is also unified with user to allow this predicate to be called on Prolog file names (since user in DEC-10 input/output predicates denotes the current input/output stream).

Under Windows the following applies:

- an alternate recognized form for \$VAR\_NAME is %VAR\_NAME%.
- when  $\tilde{\phantom{a}}$  is expanded, if the HOME variable is not defined,  $\tilde{\phantom{a}}$  is expanded using HOMEDIR and HOMEPATH (if HOMEPATH is not defined then File1 is an invalid pathname).

Most predicates using a file name implicitly call this predicate to obtain the desired file, e.g. open/4.

#### Errors

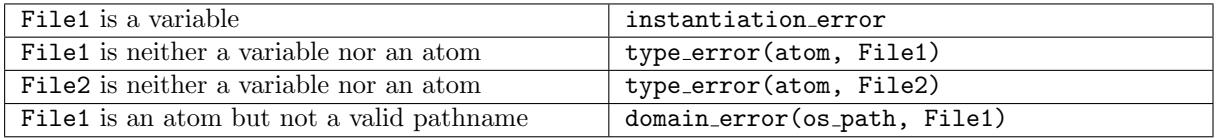

#### Portability

GNU Prolog predicate.

#### 8.26.2 is absolute file name/1, is relative file name/1

#### Templates

```
is absolute file name(+atom)
is relative file name(+atom)
```
#### Description

is absolute file name(PathName) succeeds if PathName is an absolute file name.

Conversely, is relative file name(PathName) succeeds if PathName is not an absolute file name.

See absolute file name/2 for information about the syntax of PathName (section [8.26.1,](#page-158-0) page [157\)](#page-158-0).

The current implementation does not check the validity of PathName. If PathName starts with a / (slash) it is considered as absolute. Under Windows, PathName can also start with a  $\setminus$  (backslash) or a drive specification.

#### Errors

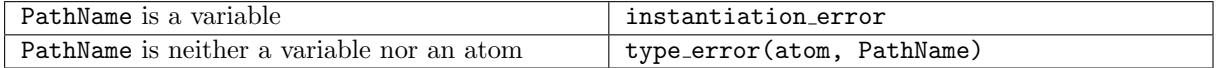

#### Portability

GNU Prolog predicates.

#### 8.26.3 decompose file name/4

### Templates

```
decompose file name(+atom, ?atom, ?atom, ?atom)
```
#### Description

decompose file name(File, Directory, Prefix, Suffix) decomposes the pathname File and extracts the Directory part (characters before the last /), the Prefix part (characters after the last / and before the last . or until the end if there is no suffix) and the Suffix part (characters from the last . to the end of the string).

#### Errors

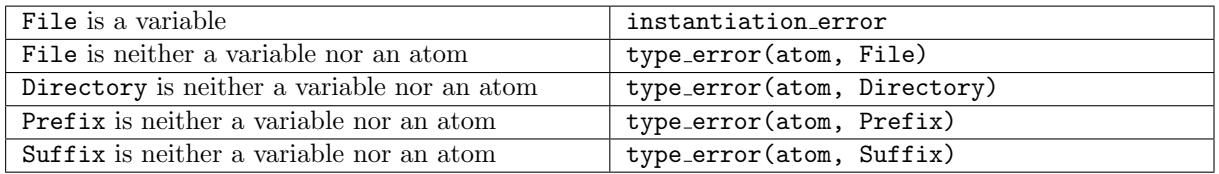

#### Portability

GNU Prolog predicate.

### <span id="page-159-0"></span>8.26.4 prolog\_file\_name/2

# Templates

prolog file name(+atom, ?atom)

#### Description

prolog file name(File1, File2) unifies File2 with the Prolog file name associated with File1. More precisely File2 is computed as follows:

• if File1 has a suffix or if it is user then File2 is unified with File1.

- else if the file whose name is File1 +  $\cdot$ .pl' exists then File2 is unified with this name.
- else if the file whose name is File1 +  $\cdot$ . pro $\cdot$  exists then File2 is unified with this name.
- else if the file whose name is File1 +  $\cdot$ . prolog 'exists then File2 is unified with this name.
- else File2 is unified with the name File1 +  $\cdot$ .pl'.

This predicate uses absolute file name/2 to check the existence of a file (section [8.26.1,](#page-158-0) page [157\)](#page-158-0).

#### Errors

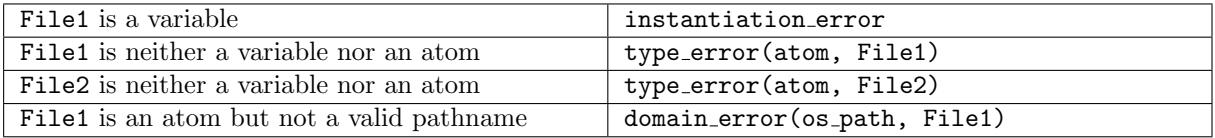

#### Portability

GNU Prolog predicate.

## 8.27 Operating system interface

#### <span id="page-160-0"></span>8.27.1 argument\_counter/1

#### Templates

argument counter(?integer)

#### Description

argument counter(Counter) succeeds if Counter is the number of arguments of the command-line. Since the first argument is always the name of the running program, Counter is always  $\geq 1$ . See (section [4.2,](#page-14-0) page [13\)](#page-14-0) for more information about command-line arguments retrieved under the top level.

#### Errors

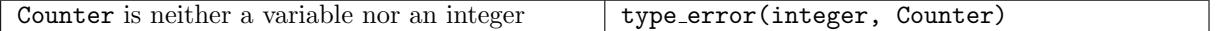

#### Portability

GNU Prolog predicate.

#### 8.27.2 argument\_value/2

### Templates

argument value(+integer, ?atom)

#### Description

argument value(N, Arg) succeeds if the Nth argument on the command-line unifies with Arg. The first argument is always the name of the running program and its number is 0. The number of arguments on the command-line can be obtained using argument counter/1 (section [8.27.1,](#page-160-0) page [159\)](#page-160-0).

## Errors

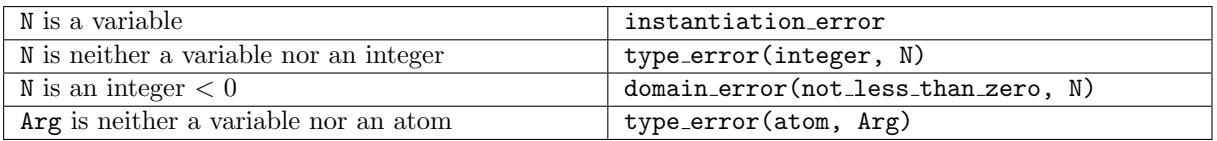

# Portability

GNU Prolog predicate.

## 8.27.3 argument list/1

## Templates

argument list(?list)

## Description

argument list(Args) succeeds if Args unifies with the list of atoms associated with each argument on the command-line other than the first argument (the name of the running program).

## Errors

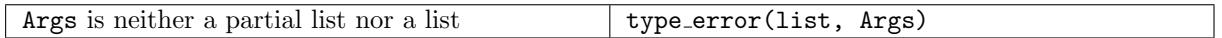

# Portability

GNU Prolog predicate.

# 8.27.4 environ/2

# Templates

environ(?atom, ?atom)

## Description

environ(Name, Value) succeeds if Name is the name of an environment variable whose value is Value. This predicate is re-executable on backtracking.

## Errors

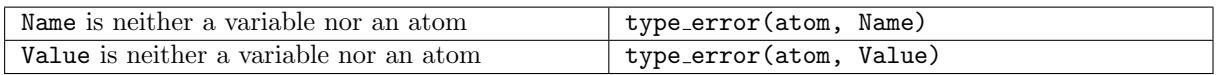

# Portability

### 8.27.5 make directory/1, delete directory/1, change directory/1

### Templates

```
make directory(+atom)
delete directory(+atom)
change directory(+atom)
```
### Description

make directory(PathName) creates the directory whose pathname is PathName.

delete directory(PathName) removes the directory whose pathname is PathName.

change directory(PathName) sets the current directory to the directory whose pathname is PathName.

See absolute file name/2 for information about the syntax of PathName (section [8.26.1,](#page-158-0) page [157\)](#page-158-0).

### Errors

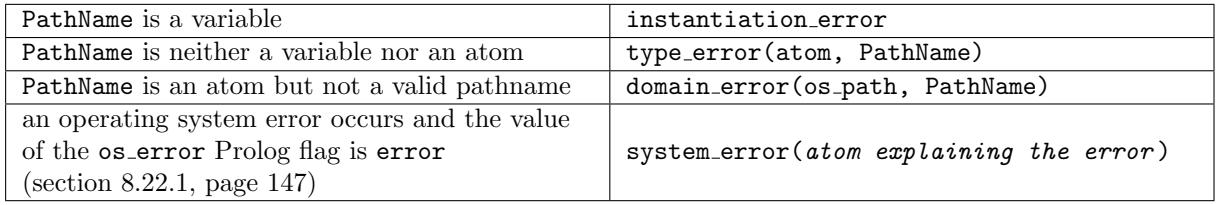

#### Portability

GNU Prolog predicates.

## 8.27.6 working directory/1

#### Templates

working directory(?atom)

#### Description

working directory(PathName) succeeds if PathName is the pathname of the current directory.

### Errors

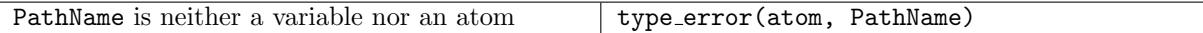

## Portability

GNU Prolog predicate.

## 8.27.7 directory files/2

Templates

```
directory files(+atom, ?list)
```
## Description

directory files (PathName, Files) succeeds if Files is the list of all entries (files, sub-directories,...) in the directory whose pathname is PathName. See absolute file name/2 for information about the syntax of PathName (section [8.26.1,](#page-158-0) page [157\)](#page-158-0).

## Errors

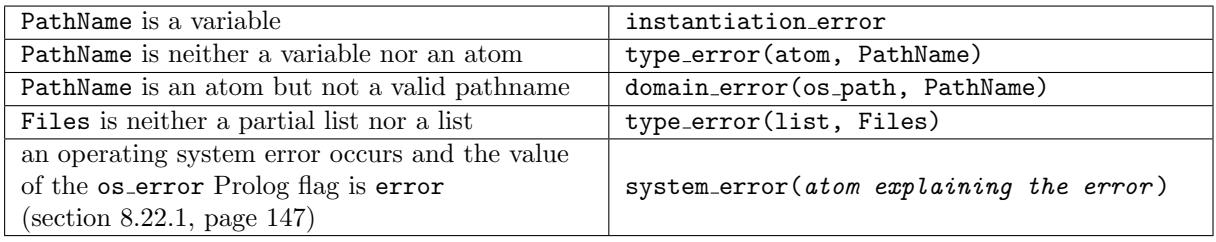

# Portability

GNU Prolog predicate.

# 8.27.8 rename file/2

## Templates

rename file(+atom, +atom)

## Description

rename file(PathName1, PathName2) renames the file or directory whose pathname is PathName1 to PathName2. See absolute\_file\_name/2 for information about the syntax of PathName1 and PathName2 (section [8.26.1,](#page-158-0) page [157\)](#page-158-0).

## Errors

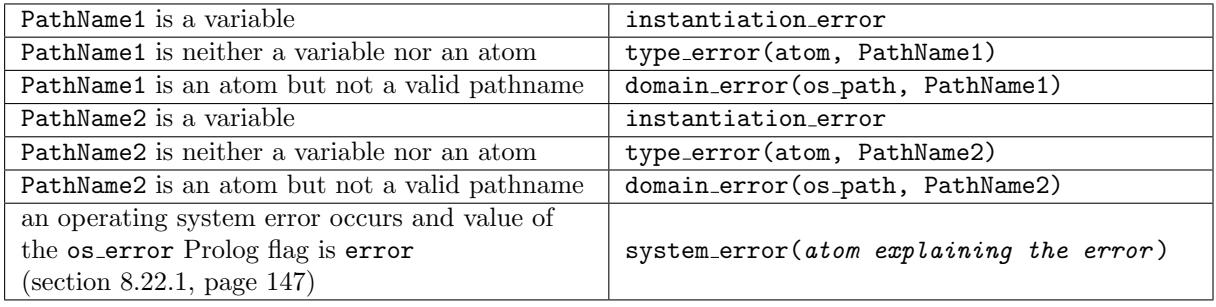

## Portability

GNU Prolog predicate.

# 8.27.9 delete file/1, unlink/1

## Templates

delete file(PathName) unlink(PathName)

#### Description

delete file(PathName) removes the existing file whose pathname is PathName.

unlink/1 is similar to delete\_file/1 except that it never causes a system\_error (e.g. if PathName does not refer to an existing file).

See absolute file name/2 for information about the syntax of PathName (section [8.26.1,](#page-158-0) page [157\)](#page-158-0).

#### Errors

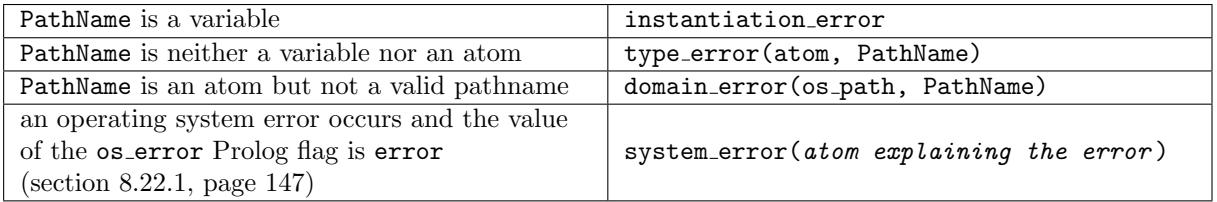

#### Portability

GNU Prolog predicates.

### <span id="page-164-0"></span>8.27.10 file permission/2, file exists/1

#### Templates

```
file permission(+atom, +atom)
file_permission(+atom, +atom_list)
file exists(+atom)
```
#### Description

file permission(PathName, Permission) succeeds if PathName is the pathname of an existing file (or directory) whose permissions include Permission.

File permissions: Permission can be a single permission or a list of permissions. A permission is an atom among:

- read: the file or directory can be read.
- write: the file or directory can be written.
- execute: the file can be executed.
- search: the directory can be searched.

If PathName does not exists or if its permissions do not include Permission this predicate fails.

file exists(PathName) is equivalent to file permission(PathName, []), i.e. it succeeds if PathName is the pathname of an existing file (or directory).

See absolute file name/2 for information about the syntax of PathName (section [8.26.1,](#page-158-0) page [157\)](#page-158-0).

## Errors

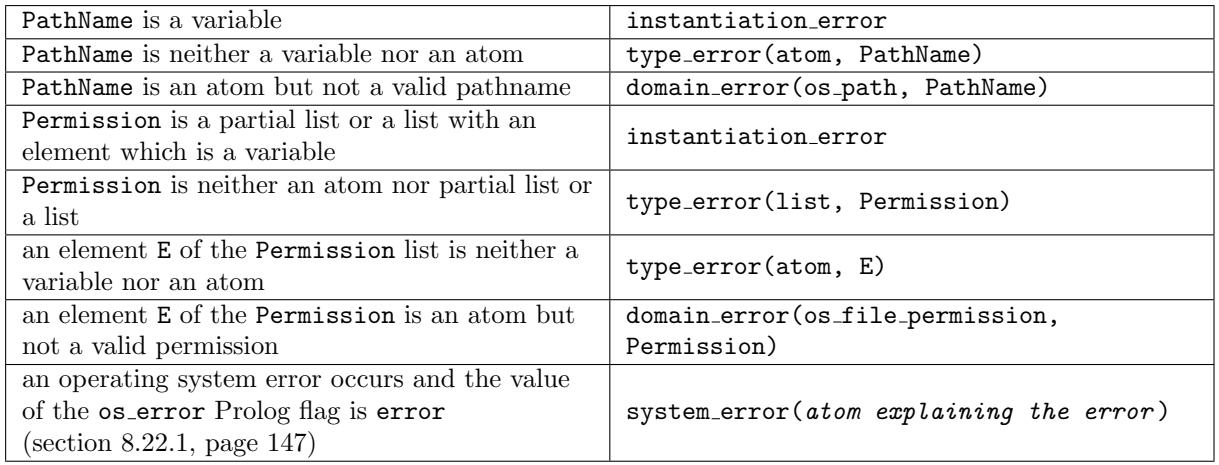

## Portability

GNU Prolog predicates.

## 8.27.11 file property/2

### Templates

```
file property(+atom, ?os file property)
```
## Description

file property(PathName, Property) succeeds if PathName is the pathname of an existing file (or directory) and if Property unifies with one of the properties of the file. This predicate is re-executable on backtracking.

## File properties:

- absolute file name(File): File is the absolute file name of PathName (section [8.26.1,](#page-158-0) page [157\)](#page-158-0).
- real file name(File): File is the real file name of PathName (follows symbolic links).
- type(Type): Type is the type of PathName. Possible values are: regular, directory, fifo, socket, character device, block device or unknown.
- size(Size): Size is the size (in bytes) of PathName.
- permission(Permission): Permission is a permission of PathName (section [8.27.10,](#page-164-0) page [163\)](#page-164-0).
- last modification(DT): DT is the last modification date and time (section [8.27.14,](#page-167-0) page [166\)](#page-167-0).

See absolute file name/2 for information about the syntax of PathName (section [8.26.1,](#page-158-0) page [157\)](#page-158-0).

## Errors

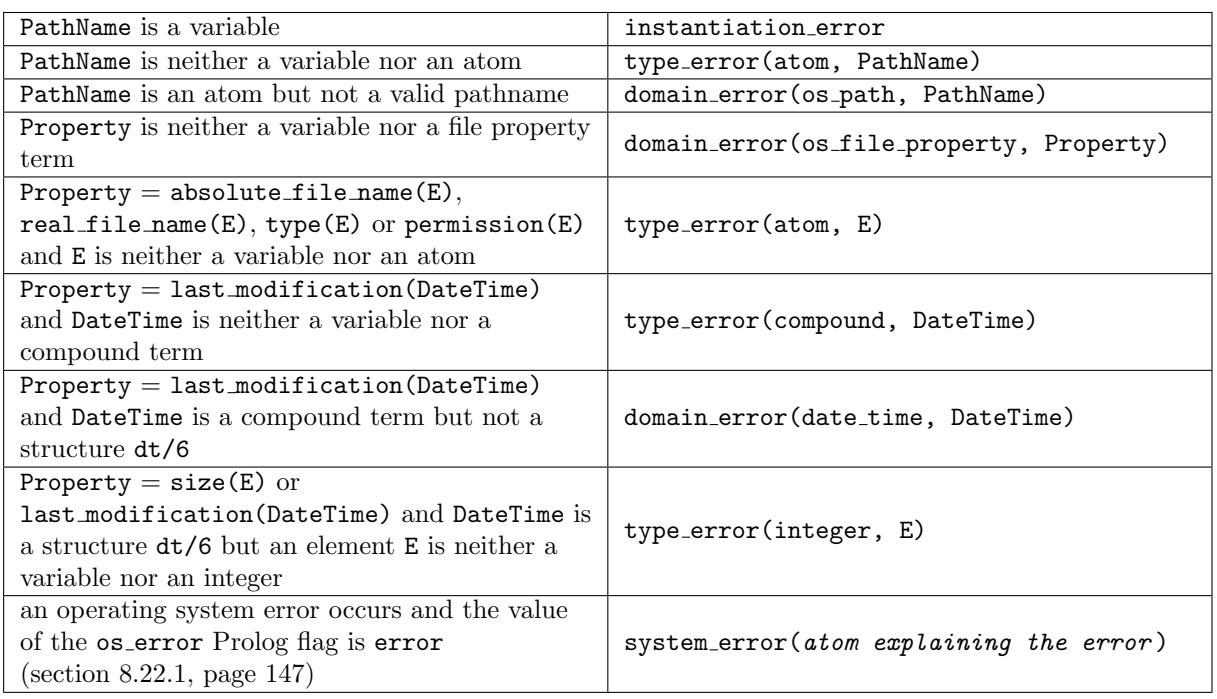

## Portability

GNU Prolog predicate.

## 8.27.12 temporary name/2

#### Templates

temporary name(+atom, ?atom)

## Description

temporary name(Template, PathName) creates a unique file name PathName whose pathname begins by Template. Template should contain a pathname with six trailing Xs. PathName is Template with the six Xs replaced with a letter and the process identifier. This predicate is an interface to the C Unix function mktemp(3).

See absolute file name/2 for information about the syntax of Template (section [8.26.1,](#page-158-0) page [157\)](#page-158-0).

# Errors

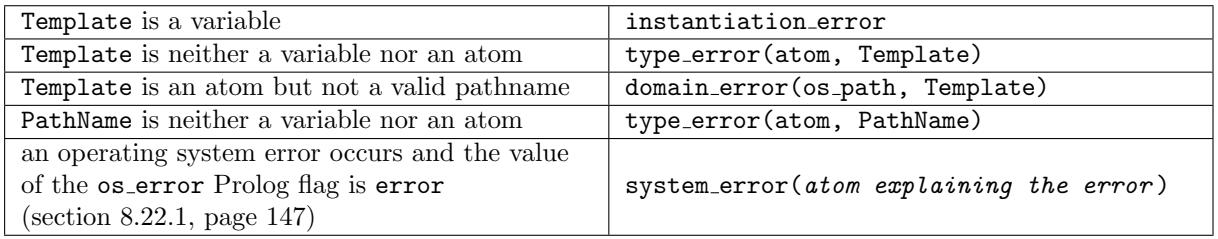

## Portability

## 8.27.13 temporary file/3

## Templates

temporary file(+atom, +atom, ?atom)

## Description

temporary file(Directory, Prefix, PathName) creates a unique file name PathName whose pathname begins by Directory/Prefix. If Directory is the empty atom '' a standard temporary directory will be used (e.g. /tmp). Prefix can be the empty atom ''. This predicate is an interface to the C Unix function tempnam(3).

See absolute file name/2 for information about the syntax of Directory (section [8.26.1,](#page-158-0) page [157\)](#page-158-0).

## Errors

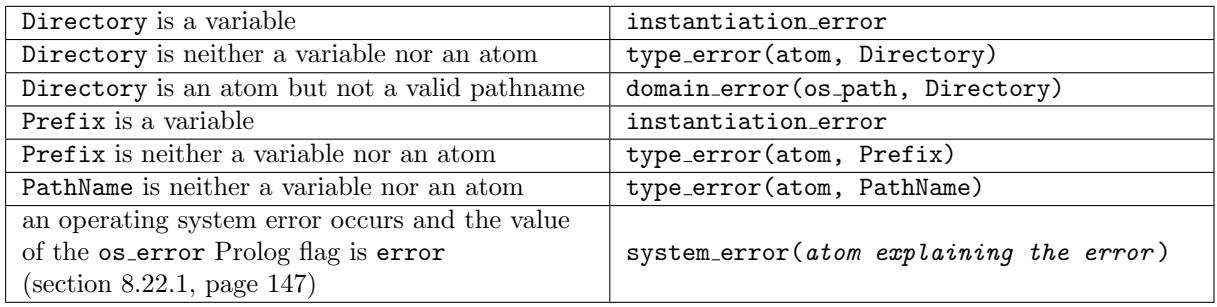

## Portability

GNU Prolog predicate.

## <span id="page-167-0"></span>8.27.14 date\_time/1

## Templates

date\_time(?compound)

## Description

date time(DateTime) unifies DateTime with a compound term containing the current date and time. DateTime is a structure dt(Year, Month, Day, Hour, Minute, Second). Each sub-argument of the term dt/6 is an integer.

## Errors

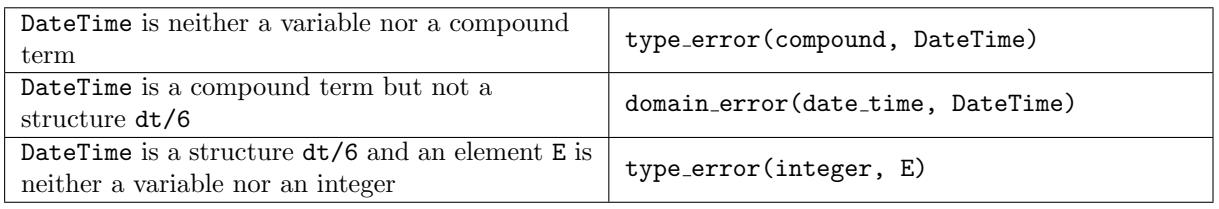

# Portability

#### 8.27.15 host name/1

### Templates

host name(?atom)

### Description

host name(HostName) unifies HostName with the name of the host machine executing the current GNU Prolog process. If the sockets are available (section [8.28.1,](#page-176-0) page [175\)](#page-176-0), the name returned will be fully qualified. In that case, host name/1 will also succeed if HostName is instantiated to the unqualified name (or an alias) of the machine.

### Errors

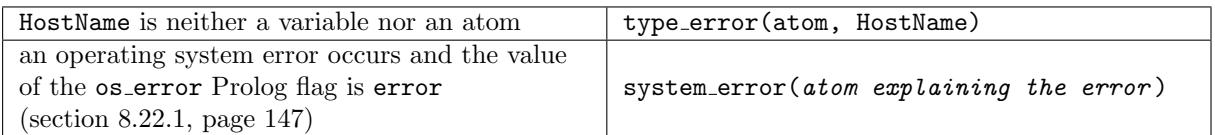

### Portability

GNU Prolog predicate.

## 8.27.16 os version/1

### Templates

os version(?atom)

#### Description

os version(OSVersion) unifies OSVersion with the operating system version of the machine executing the current GNU Prolog process.

#### Errors

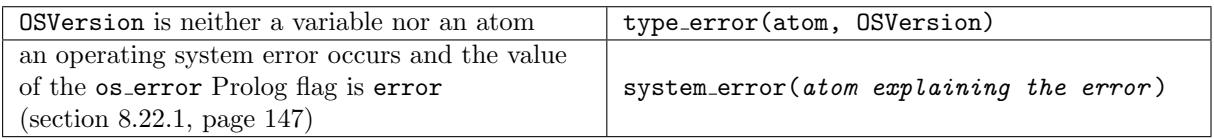

## Portability

GNU Prolog predicate.

# 8.27.17 architecture/1

### Templates

architecture(?atom)

Description

architecture(Architecture) unifies Architecture with the name of the machine executing the current GNU Prolog process.

### Errors

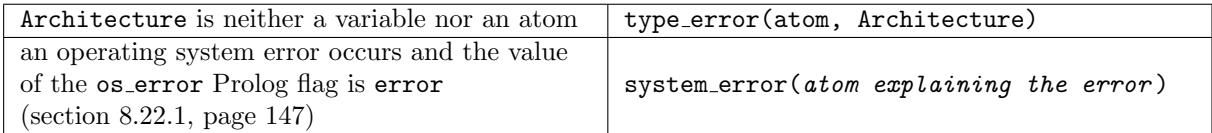

## Portability

GNU Prolog predicate.

```
8.27.18 shell/2, shell/1, shell/0
```
### Templates

```
shell(+atom, ?integer)
shell(+atom)
shell
```
### Description

shell(Command, Status) invokes a new shell (named by the SHELL environment variable) passing Command for execution and unifies Status with the result of the execution. If Command is the empty atom '' a new interactive shell is executed. The control is returned to Prolog upon termination of the called process.

shell(Command) is equivalent to shell(Command, 0).

shell is equivalent to shell(", 0).

### Errors

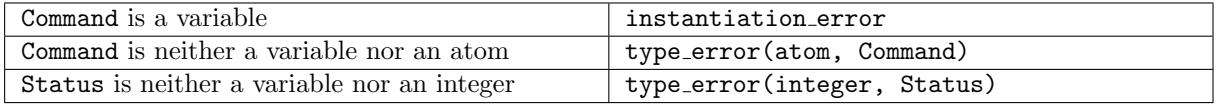

## Portability

GNU Prolog predicates.

8.27.19 system/2, system/1

### Templates

system(+atom, ?integer) system(+atom)

## Description

system(Command, Status) invokes a new default shell passing Command for execution and unifies Status

with the result of the execution. The control is returned to Prolog upon termination of the shell process. This predicate is an interface to the C Unix function system(3).

system(Command) is equivalent to system(Command, 0).

#### Errors

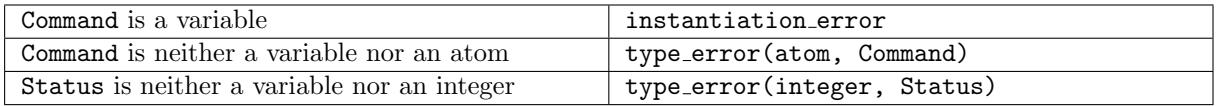

#### Portability

GNU Prolog predicates.

```
8.27.20 spawn/3, spawn/2
```
### Templates

```
spawn(+atom, +atom_list, ?integer)
spawn(+atom, +atom_list)
```
## Description

spawn(Command, Arguments, Status) executes Command passing as arguments of the command-line each element of the list Arguments and unifies Status with the result of the execution. The control is returned to Prolog upon termination of the command.

spawn(Command, Arguments) is equivalent to spawn(Command, Arguments, 0).

#### Errors

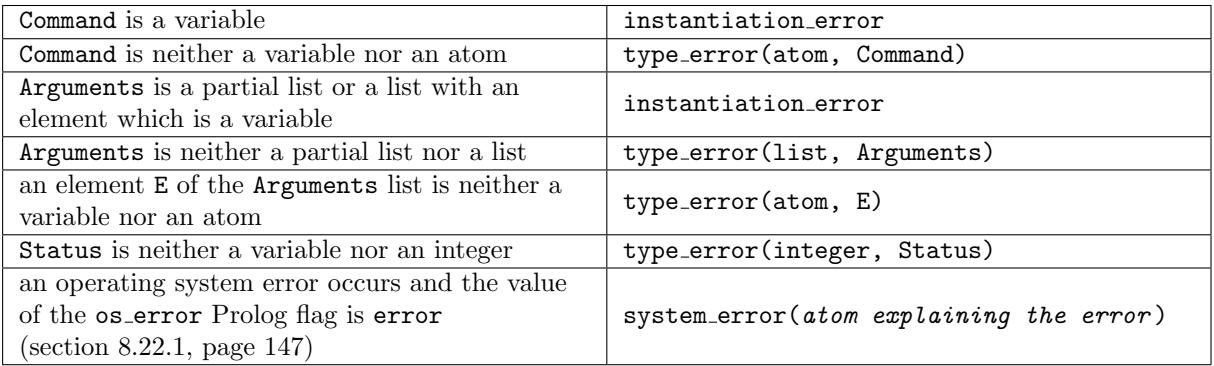

## Portability

GNU Prolog predicates.

### 8.27.21 popen/3

### Templates

popen(+atom, +io mode, -stream)

### Description

popen(Command, Mode, Stream) invokes a new default shell (by creating a pipe) passing Command for execution and associates a stream either to the standard input or the standard output of the created process. if Mode is read (resp. write) an input (resp. output) stream is created and Stream is unified with the stream-term associated. Writing to the stream writes to the standard input of the command while reading from the stream reads the command's standard output. The stream must be closed using close/2 (section [8.10.7,](#page-83-0) page [82\)](#page-83-0). This predicate is an interface to the C Unix function popen(3).

### Errors

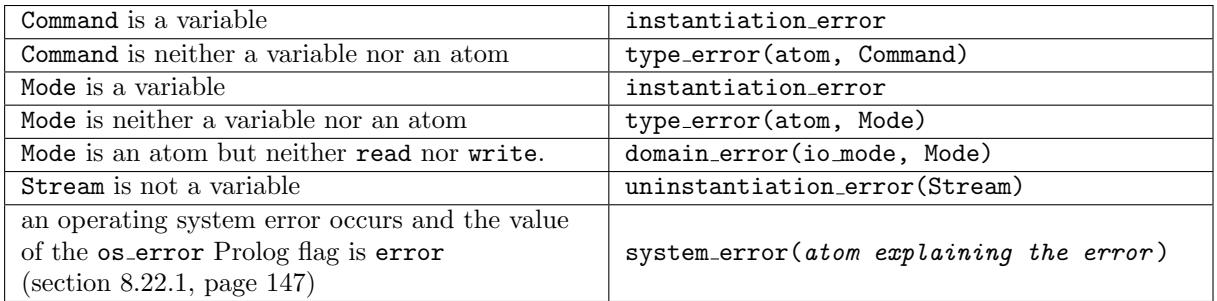

### Portability

GNU Prolog predicate.

8.27.22 exec/5, exec/4

#### Templates

exec(+atom, -stream, -stream, -stream, -integer) exec(+atom, -stream, -stream, -stream)

#### Description

exec(Command, StreamIn, StreamOut, StreamErr, Pid) invokes a new default shell passing Command for execution and associates streams to standard streams of the created process. StreamIn is unified with the stream-term associated with the standard input stream of Command (it is an output stream). StreamOut is unified with the stream-term associated with the standard output stream of Command (it is an input stream). StreamErr is unified with the stream-term associated with the standard error stream of Command (it is an input stream). Pid is unified with the process identifier of the new process. This information is only useful if it is necessary to obtain the status of the execution using wait/2 (section [8.27.25,](#page-173-0) page [172\)](#page-173-0). Until a call to wait/2 is done the process remains in the system processes table (as a zombie process if terminated). For this reason, if the status is not needed it is preferable to use exec/4.

exec/4 is similar to exec/5 but the process is removed from system processes as soon as it is terminated.

## Errors

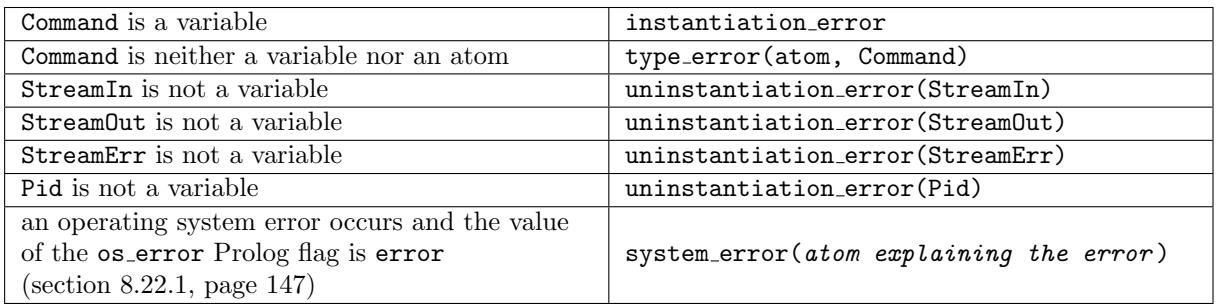

### Portability

GNU Prolog predicates.

#### 8.27.23 fork prolog/1

### Templates

fork prolog(-integer)

### Description

fork prolog(Pid) creates a child process that differs from the parent process only in its PID. In the parent process Pid is unified with the PID of the child while in the child process Pid is unified with 0. In the parent process, the status of the child process can be obtained using wait/2 (section [8.27.25,](#page-173-0) page [172\)](#page-173-0). Until a call to wait/2 is done the child process remains in the system processes table (as a zombie process if terminated). This predicate is an interface to the C Unix function fork(2).

### Errors

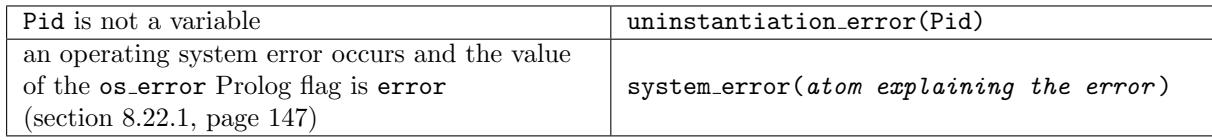

## Portability

GNU Prolog predicate.

## 8.27.24 create pipe/2

## Templates

```
create pipe(-stream, -stream)
```
#### Description

create pipe(StreamIn, StreamOut) creates a pair of streams pointing to a pipe inode. StreamIn is unified with the stream-term associated with the input side of the pipe and StreamOut is unified with the stream-term associated with output side. This predicate is an interface to the C Unix function pipe(2).

#### Errors

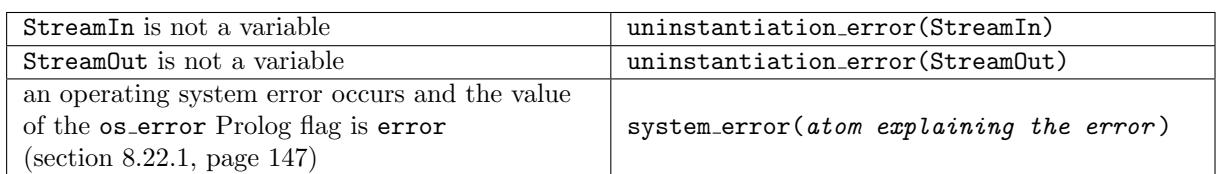

## Portability

GNU Prolog predicate.

## <span id="page-173-0"></span>8.27.25 wait/2

# Templates

wait(+integer, ?integer)

## Description

wait(Pid, Status) waits for the child process whose identifier is Pid to terminate. Status is then unified with the exit status. This predicate is an interface to the C Unix function waitpid(2).

### Errors

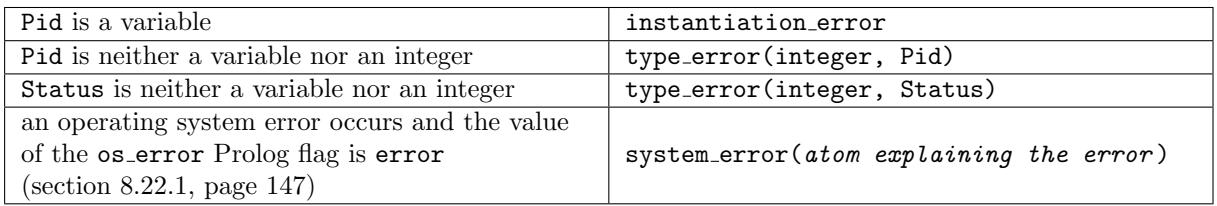

## Portability

GNU Prolog predicate.

## 8.27.26 prolog\_pid/1

# Templates

prolog pid(?integer)

## Description

prolog pid(Pid) unifies Pid with the process identifier of the current GNU Prolog process.

## Errors

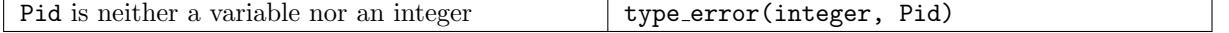

## Portability

### $8.27.27$  send\_signal/2

### Templates

send\_signal(+integer, +integer) send\_signal(+integer, +atom)

### Description

send signal(Pid, Signal) sends Signal to the process whose identifier is Pid. Signal can be specified directly as an integer or symbolically as an atom. Allowed atoms depend on the machine (e.g. 'SIGINT', 'SIGQUIT', 'SIGKILL', 'SIGUSR1', 'SIGUSR2', 'SIGALRM',. . . ). This predicate is an interface to the C Unix function kill(2).

### Errors

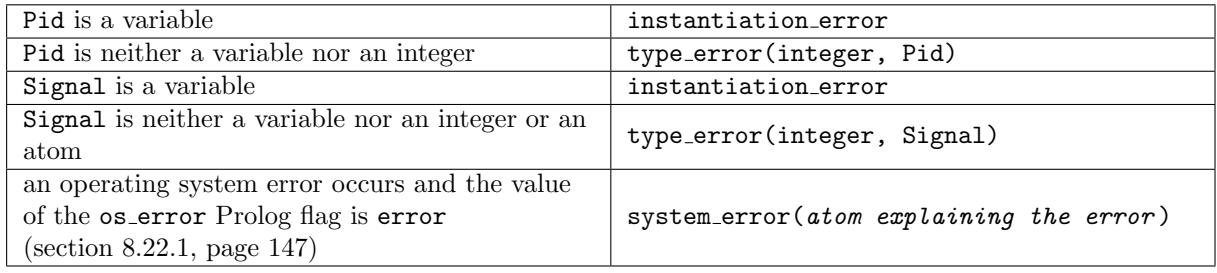

## Portability

GNU Prolog predicate.

#### 8.27.28 sleep/1

## Templates

sleep(+number)

#### Description

sleep(Seconds) puts the GNU Prolog process to sleep for Seconds seconds. Seconds can be an integer or a floating point number (in which case it can be  $\lt 1$ ). This predicate is an interface to the C Unix function usleep(3).

#### Errors

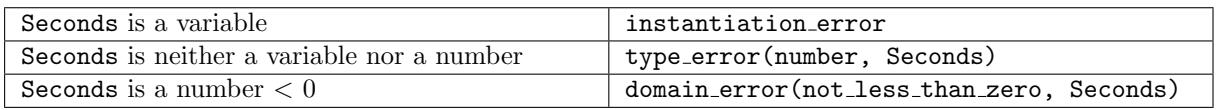

## Portability

#### <span id="page-175-0"></span>8.27.29 select/5

#### Templates

select(+list, ?list, +list, ?list, +number)

#### Description

select(Reads, ReadyReads, Writes, ReadyWrites, TimeOut) waits for a number of streams (or file descriptors) to change status. ReadyReads is unified with the list of elements listed in Reads that have characters available for reading. Similarly ReadyWrites is unified with the list of elements of Writes that are ok for immediate writing. The elements of Reads and Writes are either stream-terms or aliases or integers considered as file descriptors, e.g. for sockets (section [8.28,](#page-176-1) page [175\)](#page-176-1). Streams that must be tested with select/5 should not be buffered. This can be done at the opening using open/4 (section [8.10.6,](#page-82-0) page [81\)](#page-82-0) or later using set stream buffering/2 (section [8.10.27,](#page-94-0) page [93\)](#page-94-0). TimeOut is an upper bound on the amount of time (in milliseconds) elapsed before select/5 returns. If TimeOut  $\leq 0$  (no timeout) select/5 waits until something is available (either or reading or for writing) and thus can block indefinitely. This predicate is an interface to the C Unix function select(2).

#### Errors

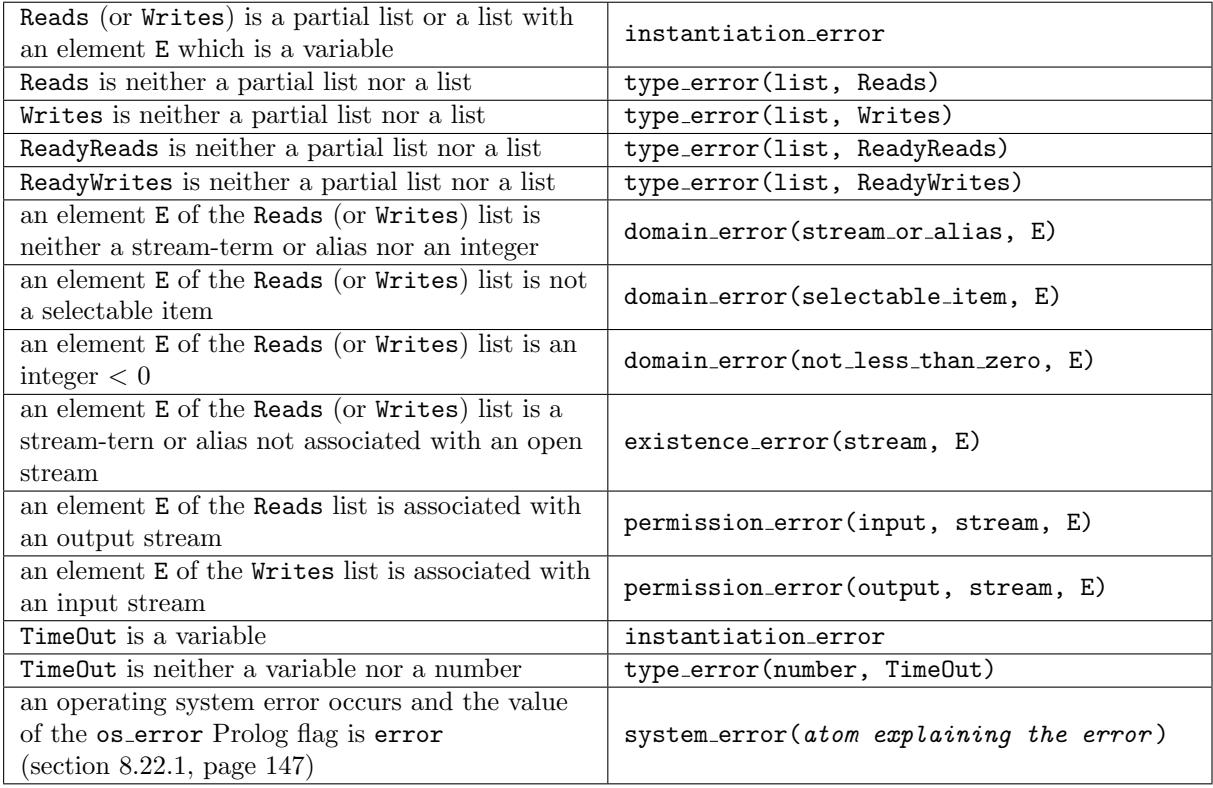

#### Portability

# <span id="page-176-1"></span>8.28 Sockets input/output

## <span id="page-176-0"></span>8.28.1 Introduction

This set of predicates provides a way to manipulate sockets. The predicates are straightforward interfaces to the corresponding BSD-type socket functions. This facility is available if the sockets part of GNU Prolog has been installed. A reader familiar with BSD sockets will understand them immediately otherwise a study of sockets is needed.

The domain is either the atom 'AF INET' or 'AF UNIX' corresponding to the same domains in BSD-type sockets.

An address is either of the form 'AF\_INET'(HostName, Port) or 'AF\_UNIX'(SocketName). HostName is an atom denoting a machine name, Port is a port number and SocketName is an atom denoting a socket.

By default, streams associated with sockets are block buffered. The predicate set\_stream\_buffering/2 (section [8.10.27,](#page-94-0) page [93\)](#page-94-0) can be used to change this mode. They are also text streams by default. Use set\_stream\_type/2 (section [8.10.25,](#page-93-0) page [92\)](#page-93-0) to change the type if binary streams are needed.

8.28.2 socket/2

### Templates

socket(+socket\_domain, -integer)

## Description

socket(Domain, Socket) creates a socket whose domain is Domain (section [8.28,](#page-176-1) page [175\)](#page-176-1) and unifies Socket with the descriptor identifying the socket. This predicate is an interface to the C Unix function socket(2).

### Errors

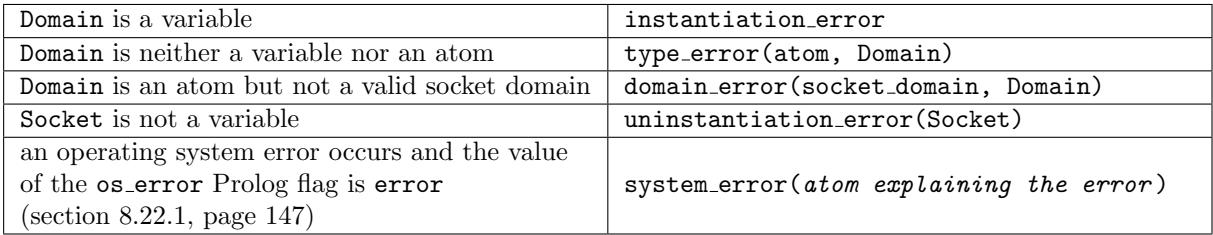

## Portability

GNU Prolog predicate.

## 8.28.3 socket\_close/1

## Templates

socket\_close(+integer)

#### Description

socket close(Socket) closes the socket whose descriptor is Socket. This predicate should not be used if Socket has given rise to a stream, e.g. by socket connect/4 (section [8.28.5,](#page-178-0) page [177\)](#page-178-0). In that case simply use close/2 (section [8.10.7,](#page-83-0) page [82\)](#page-83-0) on the associated stream.

### Errors

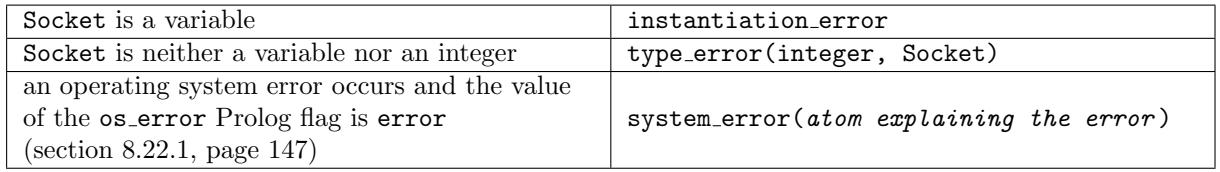

## Portability

GNU Prolog predicate.

### 8.28.4 socket bind/2

## Templates

socket bind(+integer, +socket address)

### Description

socket bind(Socket, Address) binds the socket whose descriptor is Socket to the address specified by Address (section [8.28,](#page-176-1) page [175\)](#page-176-1). If Address if of the form 'AF INET'(HostName, Port) and if HostName is uninstantiated then it is unified with the current machine name. If Port is uninstantiated, it is unified to a port number picked by the operating system. This predicate is an interface to the C Unix function bind(2).

### Errors

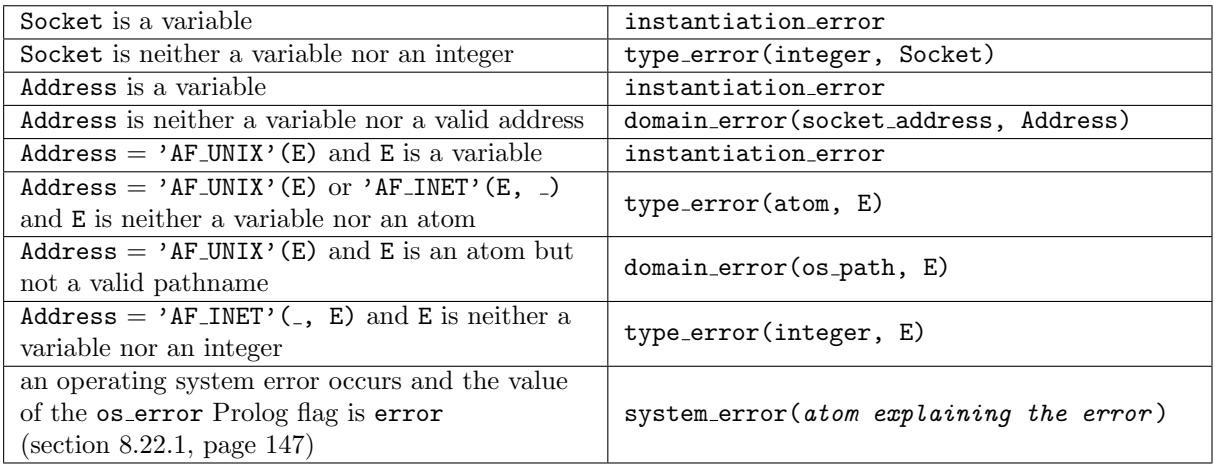

# Portability

### <span id="page-178-0"></span>8.28.5 socket connect/4

#### Templates

socket connect(+integer, +socket address, -stream, -stream)

#### Description

socket connect(Socket, Address, StreamIn, StreamOut) connects the socket whose descriptor is Socket to the address specified by Address (section [8.28,](#page-176-1) page [175\)](#page-176-1). StreamIn is unified with a streamterm associated with the input of the connection (it is an input stream). Reading from this stream gets data from the socket. StreamOut is unified with a stream-term associated with the output of the connection (it is an output stream). Writing to this stream sends data to the socket. The use of select/5 can be useful (section [8.27.29,](#page-175-0) page [174\)](#page-175-0). This predicate is an interface to the C Unix function connect(2).

#### Errors

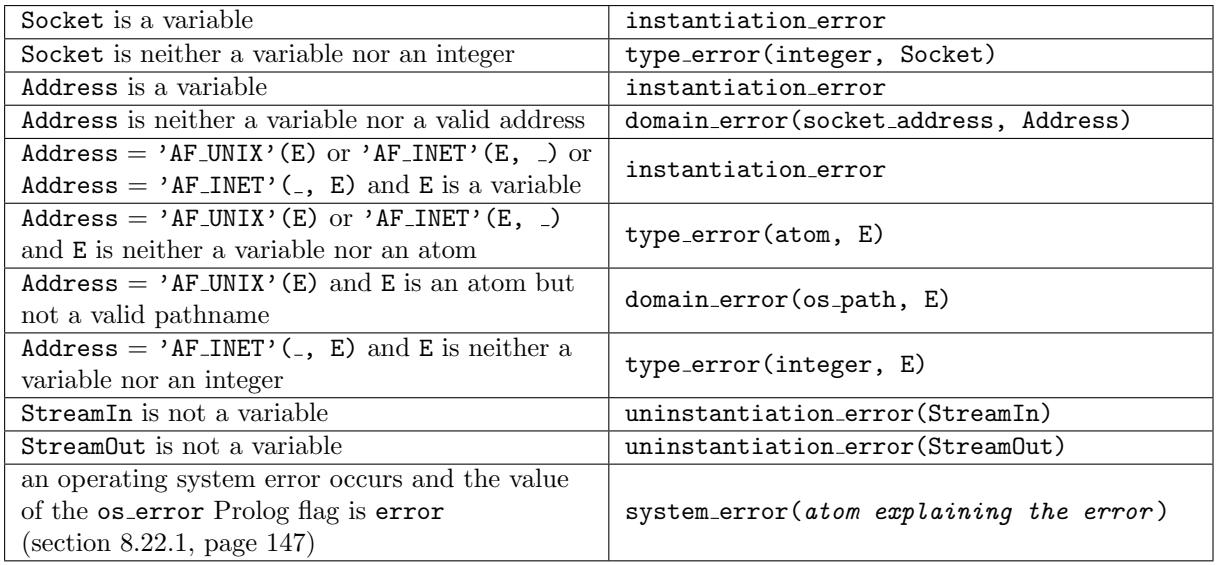

#### Portability

GNU Prolog predicate.

#### 8.28.6 socket listen/2

### Templates

```
socket listen(+integer, +integer)
```
#### Description

socket listen(Socket, Length) defines the socket whose descriptor is Socket to have a maximum backlog queue of Length pending connections. This predicate is an interface to the C Unix function listen(2).

#### Errors

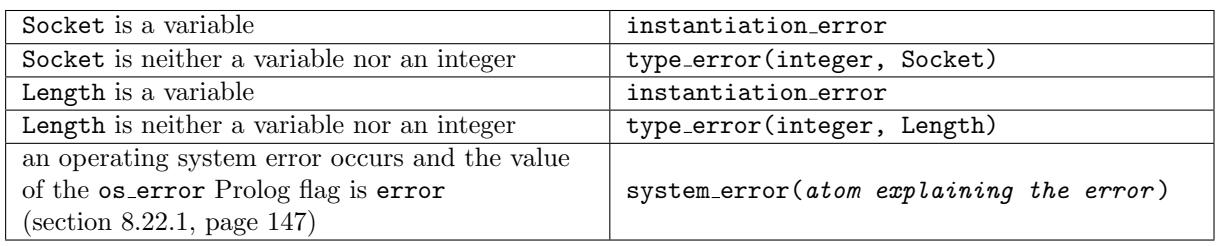

### Portability

GNU Prolog predicate.

#### 8.28.7 socket accept/4, socket accept/3

#### Templates

socket\_accept(+integer, -atom, -stream, -stream) socket\_accept(+integer, -stream, -stream)

#### Description

socket accept(Socket, Client, StreamIn, StreamOut) extracts the first connection to the socket whose descriptor is Socket. If the domain is 'AF INET', Client is unified with an atom whose name is the Internet host address in numbers-and-dots notation of the connecting machine. StreamIn is unified with a stream-term associated with the input of the connection (it is an input stream). Reading from this stream gets data from the socket. StreamOut is unified with a stream-term associated with the output of the connection (it is an output stream). Writing to this stream sends data to the socket. The use of select/5 can be useful (section [8.27.29,](#page-175-0) page [174\)](#page-175-0). This predicate is an interface to the C Unix function accept(2).

socket\_accept(Socket, StreamIn, StreamOut) is equivalent to socket\_accept(Socket, \_, StreamIn, StreamOut).

#### Errors

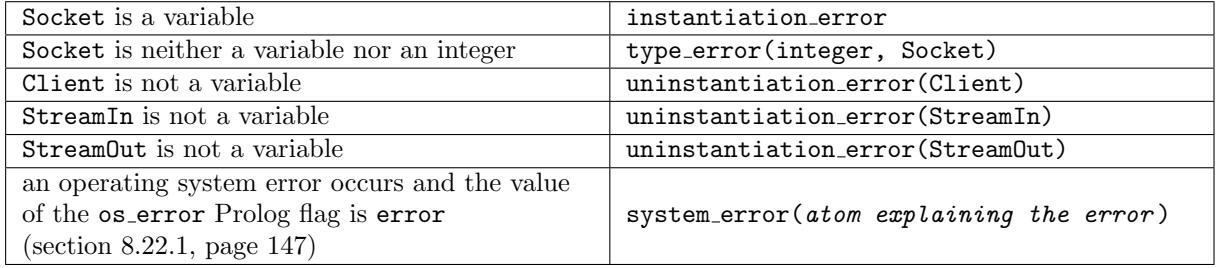

#### Portability

GNU Prolog predicates.

#### 8.28.8 hostname address/2

Templates
```
hostname address(+atom, ?atom)
hostname address(?atom, +atom)
```
#### Description

hostname address(HostName, HostAddress) succeeds if the Internet host address in numbers-and-dots notation of HostName is HostAddress. Hostname can be given as a fully qualified name, or an unqualified name or an alias of the machine. The predicate will fail if the machine name or address cannot be resolved.

## Errors

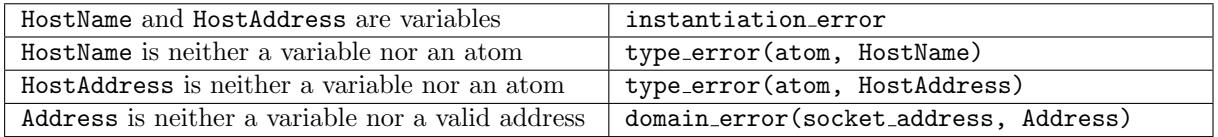

#### Portability

GNU Prolog predicate.

## 8.29 Linedit management

The following predicates are only available if the linedit part of GNU Prolog has been installed.

#### 8.29.1 get linedit prompt/1

### Templates

get linedit prompt(?atom)

#### Description

get linedit prompt(Prompt) succeeds if Prompt is the current linedit prompt, e.g. the top-level prompt is '| ?-'. By default all other reads have an empty prompt.

#### Errors

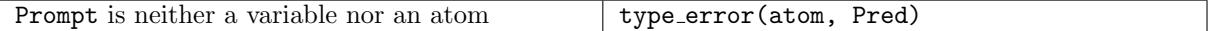

## Portability

GNU Prolog predicate.

### 8.29.2 set linedit prompt/1

#### Templates

set linedit prompt(+atom)

#### Description

set linedit prompt(Prompt) sets the current linedit prompt to Prompt. This prompt will be displayed for reads from a terminal (except for top-level reads).

## Errors

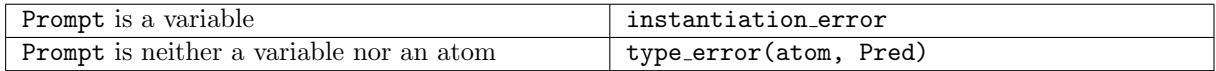

### Portability

GNU Prolog predicate.

```
8.29.3 add_linedit_completion/1
```
## Templates

add linedit completion(+atom)

## Description

add linedit completion(Word) adds Word in the list of completion words maintained by linedit (section [4.2.6,](#page-19-0) page [18\)](#page-19-0). Only words containing letters, digits and the underscore character are added (if Word does not respect this restriction the predicate fails).

#### Errors

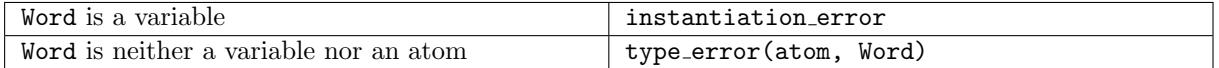

#### Portability

GNU Prolog predicate.

#### 8.29.4 find linedit completion/2

#### Templates

```
find linedit completion(+atom, ?atom)
```
#### Description

find linedit completion(Prefix, Word) succeeds if Word is a word beginning by Prefix and belongs to the list of completion words maintained by linedit (section [4.2.6,](#page-19-0) page [18\)](#page-19-0). This predicate is reexecutable on backtracking.

#### Errors

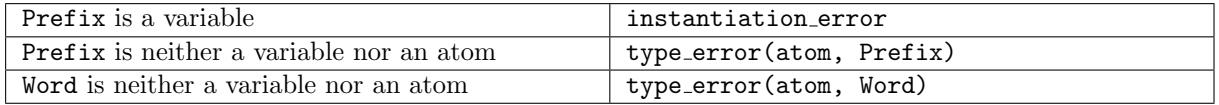

## Portability

GNU Prolog predicate.

# 9 Finite domain solver and built-in predicates

## <span id="page-182-0"></span>9.1 Introduction

The finite domain (FD) constraint solver extends Prolog with constraints over FD. This facility is available if the FD part of GNU Prolog has been installed. The solver is an instance of the Constraint Logic Programming scheme introduced by Jaffar and Lassez in 1987 [\[7\]](#page-228-0). Constraints on FD are solved using propagation techniques, in particular arc-consistency (AC). The interested reader can refer to "Constraint Satisfaction in Logic Programming" of P. Van Hentenryck (1989) [\[8\]](#page-228-1). The solver is based on the clp(FD) solver [\[4\]](#page-228-2). The GNU Prolog FD solver offers arithmetic constraints, boolean constraints, reified constraints and symbolic constraints on an new kind of variables: Finite Domain variables.

#### 9.1.1 Finite Domain variables

A new type of data is introduced: FD variables which can only take values in their domains. The initial domain of an FD variable is  $0$ . fd max integer where fd max integer represents the greatest value that any FD variable can take. The predicate  $fd$  max integer/1 returns this value which may be different from the max integer Prolog flag (section [8.22.1,](#page-148-0) page [147\)](#page-148-0). The domain of an FD variable X is reduced step by step by constraints in a monotonic way: when a value has been removed from the domain of X it will never reappear in the domain of X. An FD variable is fully compatible with both Prolog integers and Prolog variables. Namely, when an FD variable is expected by an FD constraint it is possible to pass a Prolog integer (considered as an FD variable whose domain is a singleton) or a Prolog variable (immediately bound to an initial range 0..fd max integer). This avoids the need for specific type declaration. Although it is not necessary to declare the initial domain of an FD variable (since it will be bound 0..fd max integer when appearing for the fist time in a constraint) it is advantageous to do so and thus reduce as soon as possible the size of its domain: particularly because GNU Prolog, for efficiency reasons, does not check for overflows. For instance, without any preliminary domain definitions for X, Y and Z, the non-linear constraint X\*Y#=Z will fail due to an overflow when computing the upper bound of the domain of Z: fd\_max\_integer  $\times$  fd\_max\_integer. This overflow causes a negative result for the upper bound and the constraint then fails.

There are two internal representations for an FD variable:

- interval representation: only the *min* and the max of the variable are maintained. In this representation it is possible to store values included in 0..fd max integer.
- sparse representation: an additional bit-vector is used to store the set of possible values for the variable (i.e. the domain). In this representation it is possible to store values included in 0..vector max. By default vector max is set to 127. This value can be redefined via an en-vironment variable VECTORMAX or via the built-in predicate fd\_set\_vector\_max/1 (section [9.2.3,](#page-184-0) page [183\)](#page-184-0). The predicate fd\_vector\_max/1 returns the current value of vector\_max (section [9.2.1,](#page-183-0) page [182\)](#page-183-0).

The initial representation for an FD variable X is always an interval representation and is switched to a sparse representation when a "hole" appears in the domain (e.g. due to an inequality constraint). Once a variable uses a sparse representation it will not switch back to an interval representation even if there are no longer holes in its domain. When this switching occurs some values in the domain of X can be lost since vector max is less than fd max integer. We say that "X is extra-constrained" since X is constrained by the solver to the domain  $0$ . vector max (via an imaginary constraint X  $\#=$ < vector max). An extra cstr is associated with each FD variable to indicate that values have been lost due to the switch to a sparse representation. This flag is updated on every operations. The domain of an extra-constrained FD variable is output followed by the @ symbol. When a constraint fails on a extra-constrained variable a message Warning: Vector too small - maybe lost solutions (FD Var: N) is displayed (N is the address of the involved variable).

Example 1 (vector  $max = 127$ ):

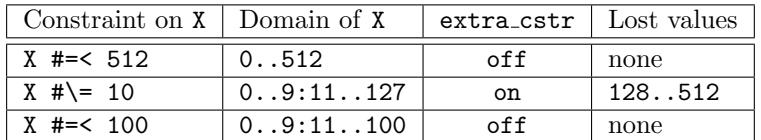

In this example, when the constraint  $X \# \geq 10$  is posted some values are lost, the extra\_cstr is then switched on. However, posting the constraint  $X \neq 100$  will turn off the flag (no values are lost).

Example 2:

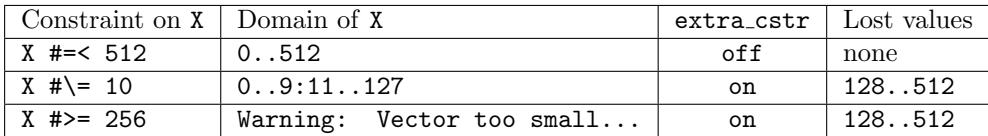

In this example, the constraint  $X \neq 256$  fails due to the lost of 128..512 so a message is displayed onto the terminal. The solution would consist in increasing the size of the vector either by setting the environment variable VECTORMAX (e.g. to 512) or using fd\_set\_vector\_max(512).

Finally, bit-vectors are not dynamic, i.e. all vectors have the same size  $(0..\text{vector max})$ . So the use of fd set vector max/1 is limited to the initial definition of vector sizes and must occur before any constraint. As seen before, the solver tries to display a message when a failure occurs due to a too short vector max. Unfortunately, in some cases it cannot detect the lost of values and no message is emitted. So the user should always take care to this parameter to be sure that it is large to encode any vector.

## 9.2 FD variable parameters

#### <span id="page-183-0"></span>9.2.1 fd max integer/1

#### Templates

fd max integer(?integer)

## Description

fd max integer(N) succeeds if N is the current value of fd max integer (section [9.1,](#page-182-0) page [181\)](#page-182-0).

Errors

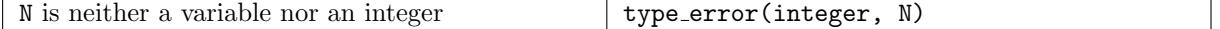

#### Portability

GNU Prolog predicate.

#### $9.2.2$  fd\_vector\_max/1

## Templates

fd vector max(?integer)

#### Description

 $fd\_vector\_max(N)$  succeeds if N is the current value of vector $\_max$  (section [9.1,](#page-182-0) page [181\)](#page-182-0).

## Errors

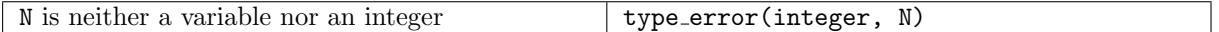

## Portability

GNU Prolog predicate.

## <span id="page-184-0"></span>9.2.3 fd\_set\_vector\_max/1

#### Templates

```
fd set vector max(+integer)
```
#### Description

fd set vector max(N) initializes vector max based on the value N (section [9.1,](#page-182-0) page [181\)](#page-182-0). More precisely, on 32 bit machines, vector max is set to the smallest value of  $(32*k)-1$  which is  $\geq N$ .

#### Errors

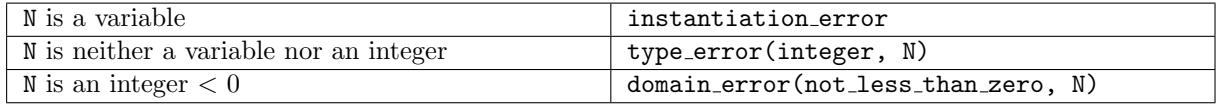

#### Portability

GNU Prolog predicate.

## 9.3 Initial value constraints

### 9.3.1 fd domain/3, fd domain bool/1

Templates

```
fd domain(+fd variable list or fd variable, +integer, +integer)
fd domain(?fd variable, +integer, +integer)
fd domain bool(+fd variable list)
fd domain bool(?fd variable)
```
## Description

fd domain(Vars, Lower, Upper) constraints each element X of Vars to take a value in Lower..Upper. This predicate is generally used to set the initial domain of variables to an interval. Vars can be also a single FD variable (or a single Prolog variable).

fd domain bool(Vars) is equivalent to fd domain(Vars, 0, 1) and is used to declare boolean FD variables.

## Errors

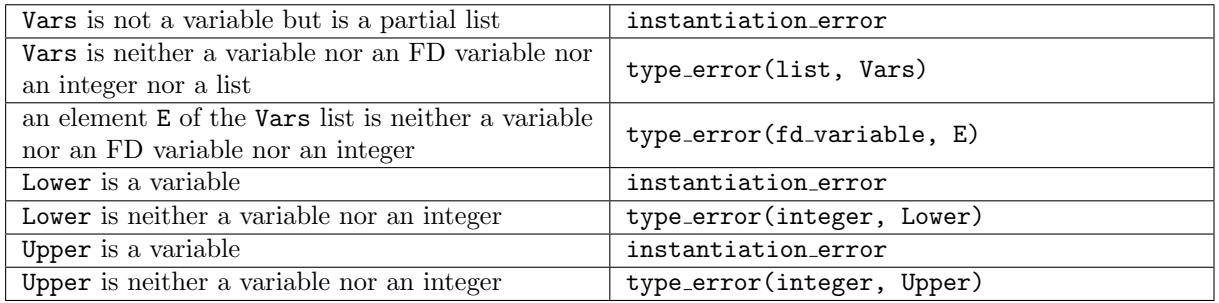

## Portability

GNU Prolog predicate.

## 9.3.2 fd domain/2

#### Templates

fd domain(+fd variable list, +integer list) fd domain(?fd variable, +integer list)

## Description

fd domain(Vars, Values) constraints each element X of the list Vars to take a value in the list Values. This predicate is generally used to set the initial domain of variables to a set of values. The domain of each variable of Vars uses a sparse representation. Vars can be also a single FD variable (or a single Prolog variable).

#### Errors

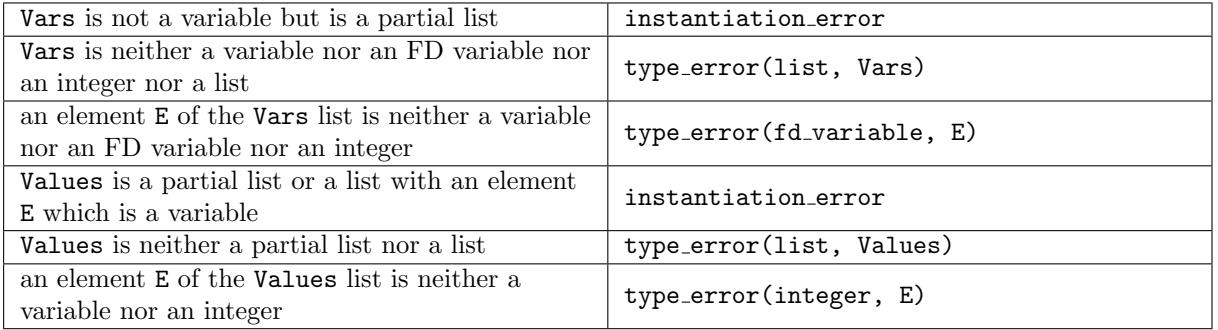

## Portability

GNU Prolog predicate.

## 9.4 Type testing

9.4.1 fd\_var/1, non\_fd\_var/1, generic\_var/1, non\_generic\_var/1

#### Templates

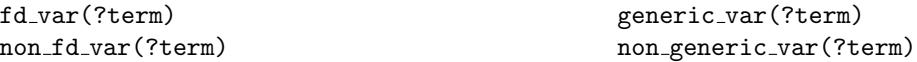

#### Description

fd\_var(Term) succeeds if Term is currently an FD variable.

non fd\_var(Term) succeeds if Term is currently not an FD variable (opposite of fd\_var/1).

generic var(Term) succeeds if Term is either a Prolog variable or an FD variable.

non generic var(Term) succeeds if Term is neither a Prolog variable nor an FD variable (opposite of generic var/1).

## Errors

None.

## Portability

GNU Prolog predicate.

## 9.5 FD variable information

These predicate allow the user to get some information about FD variables. They are not constraints, they only return the current state of a variable.

9.5.1 fd min/2, fd max/2, fd size/2, fd dom/2

#### Templates

```
fd_min(+fd_variable, ?integer)
fd max(+fd variable, ?integer)
fd size(+fd variable, ?integer)
fd dom(+fd variable, ?integer list)
```
## Description

 $fd.min(X, N)$  succeeds if N is the minimal value of the current domain of X.

 $fd_max(X, N)$  succeeds if N is the maximal value of the current domain of X.

 $fd\_size(X, N)$  succeeds if N is the number of elements of the current domain of X.

 $fd\_dom(X, Values)$  succeeds if Values is the list of values of the current domain of X.

## Errors

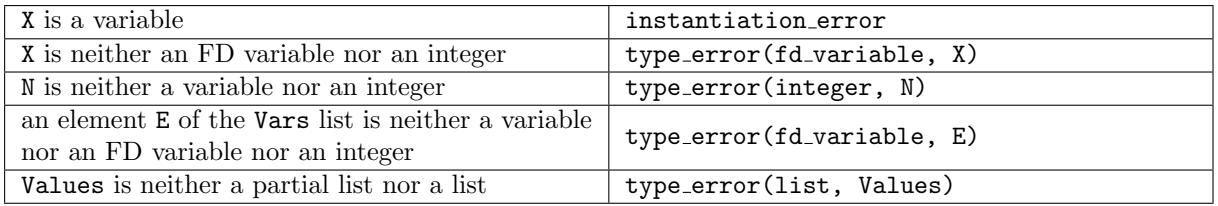

## Portability

GNU Prolog predicate.

## 9.5.2 fd\_has\_extra\_cstr/1, fd\_has\_vector/1, fd\_use\_vector/1

## Templates

```
fd has extra cstr(+fd variable)
fd_has_vector(+fd_variable)
fd_use_vector(+fd_variable)
```
## Description

fd\_has\_extra\_cstr(X) succeeds if the extra\_cstr of X is currently on (section [9.1,](#page-182-0) page [181\)](#page-182-0).

fd has vector(X) succeeds if the current domain of X uses a sparse representation (section [9.1,](#page-182-0) page [181\)](#page-182-0).

fd\_use\_vector(X) enforces a sparse representation for the domain of  $X$  (section [9.1,](#page-182-0) page [181\)](#page-182-0).

## Errors

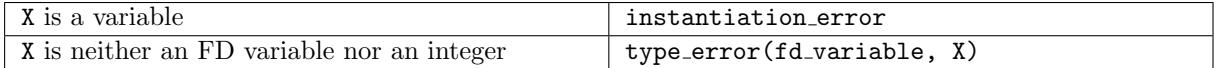

## Portability

GNU Prolog predicates.

## <span id="page-187-0"></span>9.6 Arithmetic constraints

## 9.6.1 FD arithmetic expressions

An FD arithmetic expression is a Prolog term built from integers, variables (Prolog or FD variables), and functors (or operators) that represent arithmetic functions. The following table details the components of an FD arithmetic expression:

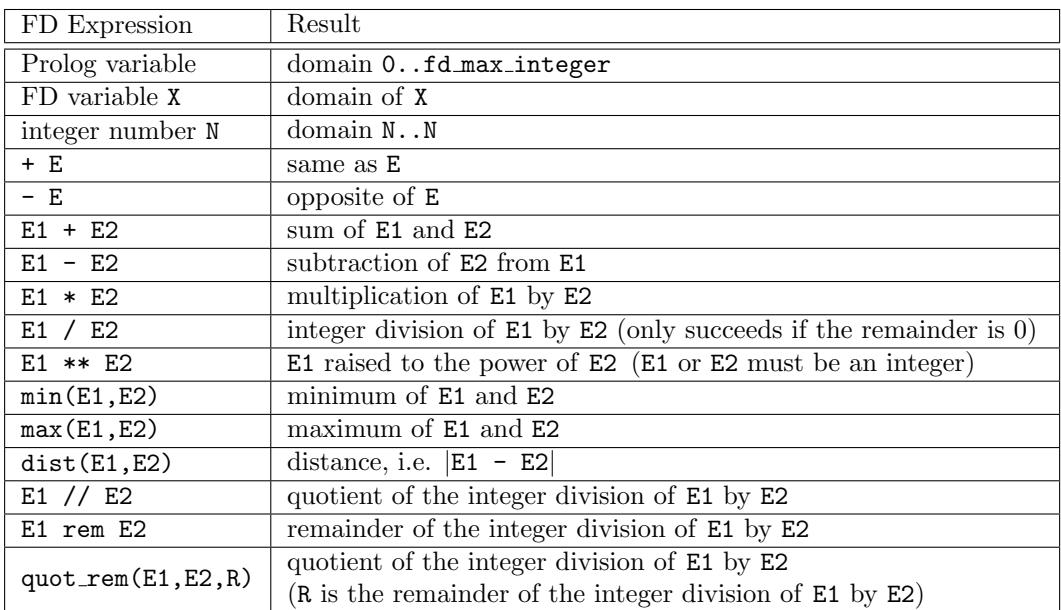

FD expressions are not restricted to be linear. However non-linear constraints usually yield less constraint propagation than linear constraints.

+, -, \*, /, //, rem and \*\* are predefined infix operators. + and - are predefined prefix operators (section [8.14.10,](#page-113-0) page [112\)](#page-113-0).

#### Errors

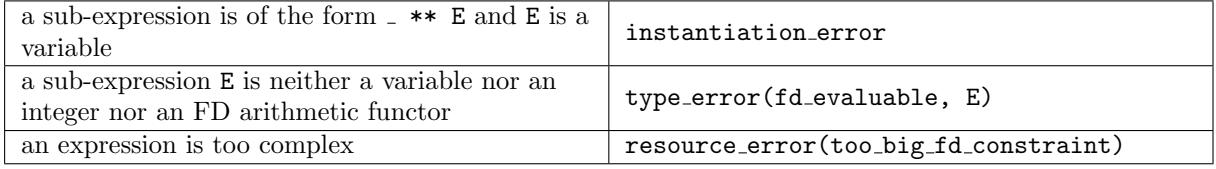

<span id="page-188-0"></span>9.6.2 Partial AC:  $(\#=)/2$  - constraint equal,  $(\# \geq)/2$  - constraint not equal,  $(\#<)$ /2 - constraint less than,  $(\#<)$ /2 - constraint less than or equal,  $(\#$ )/2 - constraint greater than,  $(\#$ >=)/2 - constraint greater than or equal

#### Templates

```
#=(?fd evaluable, ?fd evaluable)
#\=(?fd evaluable, ?fd evaluable)
#<(?fd evaluable, ?fd evaluable)
#=<(?fd evaluable, ?fd evaluable)
#>(?fd evaluable, ?fd evaluable)
#>=(?fd evaluable, ?fd evaluable)
```
#### Description

FdExpr1 #= FdExpr2 constrains FdExpr1 to be equal to FdExpr2.

FdExpr1 #\= FdExpr2 constrains FdExpr1 to be different from FdExpr2.

FdExpr1 #< FdExpr2 constrains FdExpr1 to be less than FdExpr2.

FdExpr1 #=< FdExpr2 constrains FdExpr1 to be less than or equal to FdExpr2.

FdExpr1 #> FdExpr2 constrains FdExpr1 to be greater than FdExpr2.

FdExpr1 #>= FdExpr2 constrains FdExpr1 to be greater than or equal to FdExpr2.

FdExpr1 and FdExpr2 are arithmetic FD expressions (section [9.6.1,](#page-187-0) page [186\)](#page-187-0).

 $\#=\, \# \setminus =, \# \setminus, \# \preceq$ ,  $\# \gt$  and  $\# \gt =$  are predefined infix operators (section [8.14.10,](#page-113-0) page [112\)](#page-113-0).

These predicates post arithmetic constraints that are managed by the solver using a partial arc-consistency algorithm to reduce the domain of involved variables. In this scheme only the bounds of the domain of variables are updated. This leads to less propagation than full arc-consistency techniques (section [9.6.3,](#page-189-0) page [188\)](#page-189-0) but is generally more efficient for arithmetic. These arithmetic constraints can be reified (section [9.7,](#page-190-0) page [189\)](#page-190-0).

#### Errors

Refer to the syntax of arithmetic FD expressions for possible errors (section [9.6.1,](#page-187-0) page [186\)](#page-187-0).

#### Portability

GNU Prolog predicates.

<span id="page-189-0"></span>9.6.3 Full AC:  $(\#=\#)/2$  - constraint equal,  $(\# \e \#)/2$  - constraint not equal,  $(\# \langle \# \rangle / 2$  - constraint less than,  $(\# \langle \# \rangle / 2$  - constraint less than or equal,  $(\# \neq )/2$  - constraint greater than,  $(\# \geq )/2$  - constraint greater than or equal

#### Templates

```
#=#(?fd evaluable, ?fd evaluable)
#\=#(?fd evaluable, ?fd evaluable)
#<#(?fd_evaluable, ?fd_evaluable)
#=<#(?fd evaluable, ?fd evaluable)
#>#(?fd evaluable, ?fd evaluable)
#>=#(?fd evaluable, ?fd evaluable)
```
#### Description

FdExpr1 #=# FdExpr2 constrains FdExpr1 to be equal to FdExpr2.

FdExpr1 #\=# FdExpr2 constrains FdExpr1 to be different from FdExpr2.

FdExpr1 #<# FdExpr2 constrains FdExpr1 to be less than FdExpr2.

FdExpr1 #=<# FdExpr2 constrains FdExpr1 to be less than or equal to FdExpr2.

FdExpr1 #># FdExpr2 constrains FdExpr1 to be greater than FdExpr2.

FdExpr1 #>=# FdExpr2 constrains FdExpr1 to be greater than or equal to FdExpr2.

FdExpr1 and FdExpr2 are arithmetic FD expressions (section [9.6.1,](#page-187-0) page [186\)](#page-187-0).

 $\#=\#$ ,  $\#=\#$ ,  $\#=\#$ ,  $\#=\#$  and  $\#>=\#$  are predefined infix operators (section [8.14.10,](#page-113-0) page [112\)](#page-113-0).

These predicates post arithmetic constraints that are managed by the solver using a full arc-consistency algorithm to reduce the domain of involved variables. In this scheme the full domain of variables is updated. This leads to more propagation than partial arc-consistency techniques (section [9.6.1,](#page-187-0) page [186\)](#page-187-0) but is generally less efficient for arithmetic. These arithmetic constraints can be reified (section [9.7.1,](#page-190-1) page [189\)](#page-190-1).

### Errors

Refer to the syntax of arithmetic FD expressions for possible errors (section [9.6.1,](#page-187-0) page [186\)](#page-187-0).

## Portability

GNU Prolog predicates.

9.6.4 fd prime/1, fd not prime/1

#### Templates

fd prime(?fd variable) fd not prime(?fd variable)

#### Description

 $fd$ -prime(X) constraints X to be a prime number between  $0$ . vector max. This constraint enforces a sparse representation for the domain of X (section [9.1,](#page-182-0) page [181\)](#page-182-0).

 $fd{\text{-not}}$ -prime(X) constraints X to be a non prime number between 0..vector-max. This constraint enforces a sparse representation for the domain of X (section [9.1,](#page-182-0) page [181\)](#page-182-0).

#### Errors

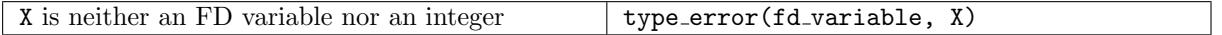

#### Portability

GNU Prolog predicates.

## <span id="page-190-1"></span><span id="page-190-0"></span>9.7 Boolean and reified constraints

#### 9.7.1 Boolean FD expressions

An boolean FD expression is a Prolog term built from integers (0 for false, 1 for true), variables (Prolog or FD variables), partial AC arithmetic constraints (section [9.6.2,](#page-188-0) page [187\)](#page-188-0), full AC arithmetic constraints (section [9.6.3,](#page-189-0) page [188\)](#page-189-0) and functors (or operators) that represent boolean functions. When a subexpression of a boolean expression is an arithmetic constraint  $c$ , it is reified. Namely, as soon as the solver detects that c is true (i.e. *entailed*) the sub-expression has the value 1. Similarly when the solver detects that c is false (i.e. *disentailed*) the sub-expression evaluates as  $0$ . While neither the entailment nor the disentailment can be detected the sub-expression is evaluated as a domain 0..1. The following table details the components of an FD boolean expression:

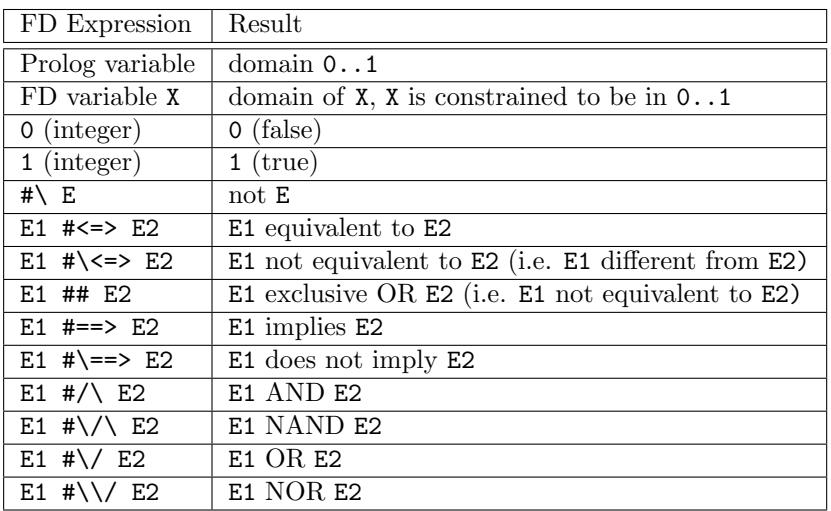

 $\# \le >, \# \le >, \# \#, \# == >, \# \setminus = >, \# \setminus \setminus, \# \setminus \setminus$  and  $\# \setminus \setminus$  are predefined infix operators.  $\# \setminus$  is a predefined prefix operator (section [8.14.10,](#page-113-0) page [112\)](#page-113-0).

## Errors

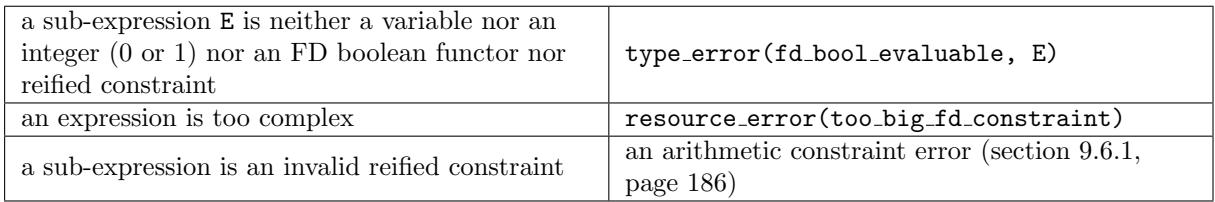

## 9.7.2 fd\_reified\_in/4

## Templates

fd\_reified\_in(?fd\_variable, +integer, +integer, ?fd\_variable)

### Description

fd\_reified\_in(X, Lower, Upper, B) captures the truth value of the constraint  $X \in$  [Lower..Upper] in the boolean variable B.

### Errors

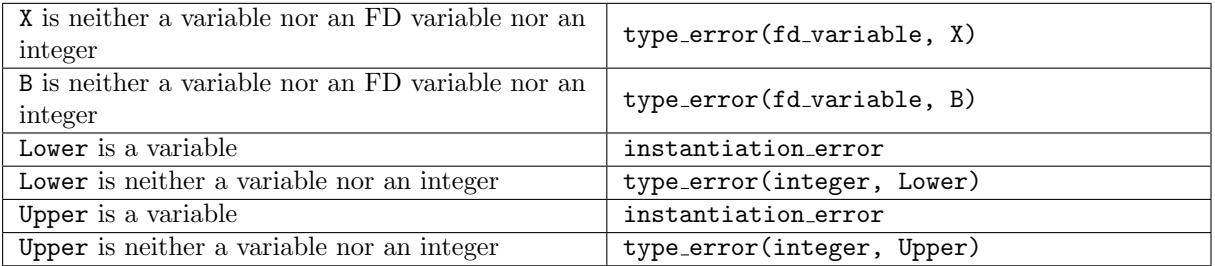

9.7.3  $(\# \setminus )/1$  - constraint NOT,  $(\# \le > )/2$  - constraint equivalent, (#\<=>)/2 - constraint different, (##)/2 - constraint XOR,  $(\text{#}==)$ /2 - constraint imply,  $(\text{#}==)$ /2 - constraint not imply, $(\#/\rangle)/2$  - constraint AND,  $(\#/\rangle)/2$  - constraint NAND,  $(\# \setminus )/2$  - constraint OR,  $(\# \setminus )/2$  - constraint NOR

#### Templates

```
#\(?fd bool evaluable)
#<=>(?fd bool evaluable, ?fd bool evaluable)
#\<=>(?fd bool evaluable, ?fd bool evaluable)
##(?fd_bool_evaluable, ?fd_bool_evaluable)
#==>(?fd bool evaluable, ?fd bool evaluable)
#\==>(?fd bool evaluable, ?fd bool evaluable)
#/\(?fd bool evaluable, ?fd bool evaluable)
#\/\(?fd bool evaluable, ?fd bool evaluable)
#\/(?fd bool evaluable, ?fd bool evaluable)
#\\/(?fd bool evaluable, ?fd bool evaluable)
```
#### Description

#\ FdBoolExpr1 constraints FdBoolExpr1 to be false.

FdBoolExpr1 #<=> FdBoolExpr2 constrains FdBoolExpr1 to be equivalent to FdBoolExpr2.

FdBoolExpr1 #\<=> FdBoolExpr2 constrains FdBoolExpr1 to be equivalent to not FdBoolExpr2.

- FdBoolExpr1 ## FdBoolExpr2 constrains FdBoolExpr1 XOR FdBoolExpr2 to be true
- FdBoolExpr1 #==> FdBoolExpr2 constrains FdBoolExpr1 to imply FdBoolExpr2.
- FdBoolExpr1 #\==> FdBoolExpr2 constrains FdBoolExpr1 to not imply FdBoolExpr2.

FdBoolExpr1 #/\ FdBoolExpr2 constrains FdBoolExpr1 AND FdBoolExpr2 to be true.

FdBoolExpr1 #\/\ FdBoolExpr2 constrains FdBoolExpr1 AND FdBoolExpr2 to be false.

FdBoolExpr1 #\/ FdBoolExpr2 constrains FdBoolExpr1 OR FdBoolExpr2 to be true.

FdBoolExpr1 #\\/ FdBoolExpr2 constrains FdBoolExpr1 OR FdBoolExpr2 to be false.

FdBoolExpr1 and FdBoolExpr2 are boolean FD expressions (section [9.7.1,](#page-190-1) page [189\)](#page-190-1).

Note that  $\#\leq$  (not equivalent) and  $\#\#$  (exclusive or) are synonymous.

These predicates post boolean constraints that are managed by the FD solver using a partial arcconsistency algorithm to reduce the domain of involved variables. The (dis)entailment of reified constraints is detected using either the bounds (for partial AC arithmetic constraints) or the full domain (for full AC arithmetic constraints).

 $\# \le >, \# \setminus \# \# == >, \# \setminus == >, \# \setminus, \# \setminus \mathcal{N}$ ,  $\# \setminus \mathcal{N}$  and  $\# \setminus \mathcal{N}$  are predefined infix operators.  $\# \setminus$  is a predefined prefix operator (section [8.14.10,](#page-113-0) page [112\)](#page-113-0).

### Errors

Refer to the syntax of boolean FD expressions for possible errors (section [9.7.1,](#page-190-1) page [189\)](#page-190-1).

## Portability

GNU Prolog predicates.

```
9.7.4 fd_cardinality/2, fd_cardinality/3, fd_at_least_one/1, fd_at_most_one/1,
       fd only one/1
```
#### Templates

```
fd_cardinality(+fd_bool_evaluable_list, ?fd_variable)
fd cardinality(+integer, ?fd variable, +integer)
fd at least one(+fd bool evaluable list)
fd at most one(+fd bool evaluable list)
fd only one(+fd bool evaluable list)
```
#### Description

fd cardinality(List, Count) unifies Count with the number of constraints that are true in List. This is equivalent to post the constraint  $B_1 + B_2 + ... + B_n$  #= Count where each variable Bi is a new variable defined by the constraint  $B_i$  # $\leq > C_i$  where  $C_i$  is the *i*th constraint of List. Each  $C_i$  must be a boolean FD expression (section [9.7.1,](#page-190-1) page [189\)](#page-190-1).

fd\_cardinality(Lower, List, Upper) is equivalent to fd\_cardinality(List, Count), Lower #=< Count, Count #=< Upper

fd at least one(List) is equivalent to fd cardinality(List, Count), Count #>= 1.

fd\_at\_most\_one(List) is equivalent to fd\_cardinality(List, Count), Count #=< 1.

fd only one(List) is equivalent to fd cardinality(List, 1).

#### Errors

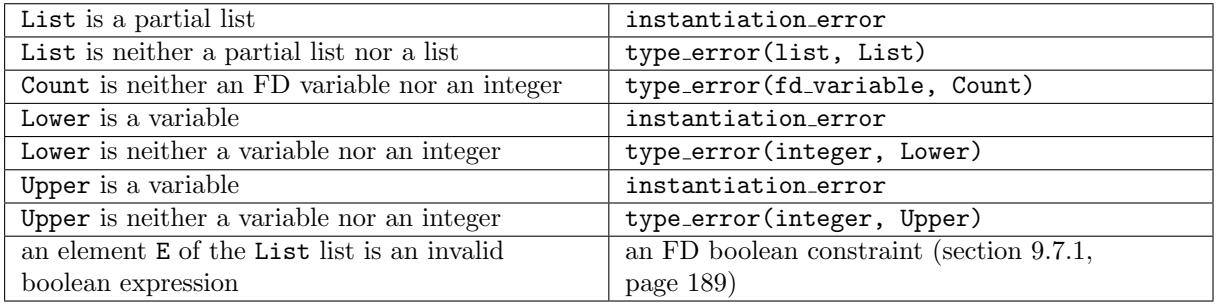

#### Portability

GNU Prolog predicates.

## 9.8 Symbolic constraints

#### 9.8.1 fd\_all\_different/1

### Templates

fd all different(+fd variable list)

## Description

fd all different(List) constrains all variables in List to take distinct values. This is equivalent to posting an inequality constraint for each pair of variables. This constraint is triggered when a variable becomes ground, removing its value from the domain of the other variables.

#### Errors

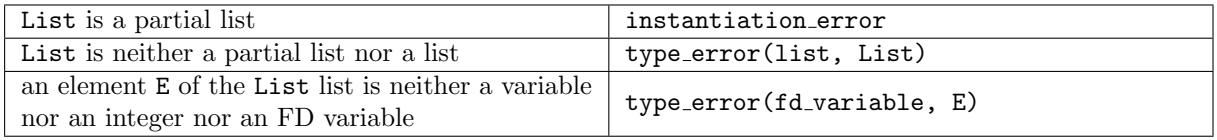

### Portability

GNU Prolog predicate.

#### <span id="page-194-0"></span>9.8.2 fd\_element/3

#### Templates

fd element(?fd variable, +integer list, ?fd variable)

#### Description

 $fd$ -element(I, List, X) constraints X to be equal to the Ith integer (from 1) of List.

#### Errors

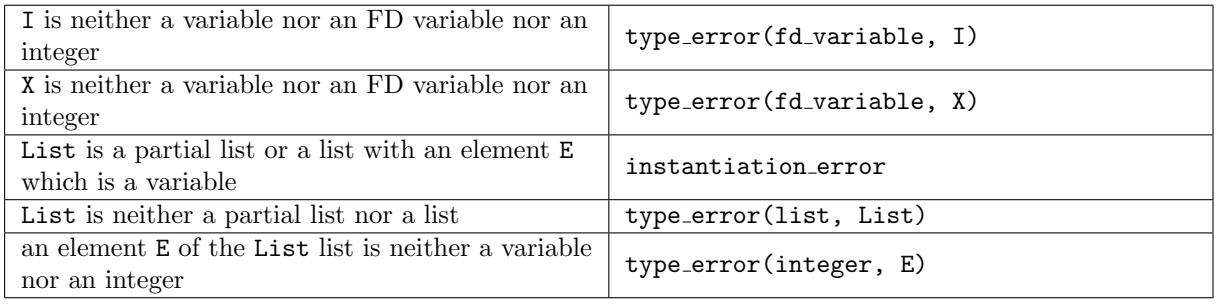

## Portability

GNU Prolog predicate.

### 9.8.3 fd\_element\_var/3

### Templates

fd element var(?fd variable, +fd variable list, ?fd variable)

### Description

 $fd$ -element-var(I, List, X) constraints X to be equal to the Ith variable (from 1) of List. This constraint is similar to fd element/3 (section [9.8.2,](#page-194-0) page [193\)](#page-194-0) but List can also contain FD variables (rather than just integers).

#### Errors

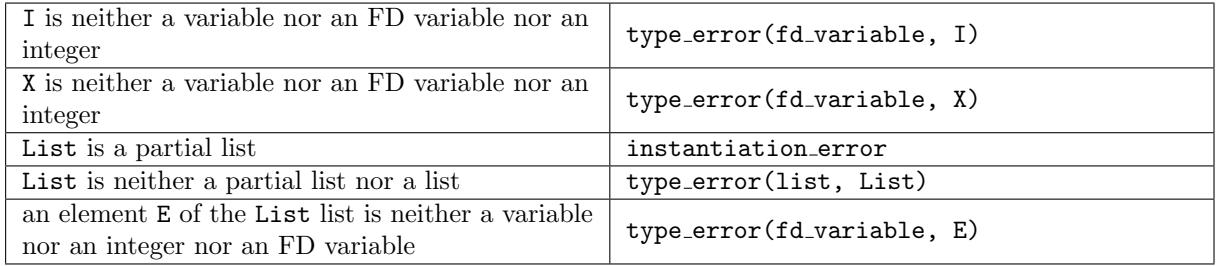

## Portability

GNU Prolog predicate.

9.8.4 fd\_atmost/3, fd\_atleast/3, fd\_exactly/3

## Templates

```
fd atmost(+integer, +fd variable list, +integer)
fd atleast(+integer, +fd variable list, +integer)
fd exactly(+integer, +fd variable list, +integer)
```
#### Description

fd atmost(N, List, V) posts the constraint that at most N variables of List are equal to the value V.

fd atleast(N, List, V) posts the constraint that at least N variables of List are equal to the value V.

fd exactly(N, List, V) posts the constraint that at exactly N variables of List are equal to the value V.

These constraints are special cases of  $fd$ -cardinality/2 (section [9.7.4,](#page-193-0) page [192\)](#page-193-0) but their implementation is more efficient.

### Errors

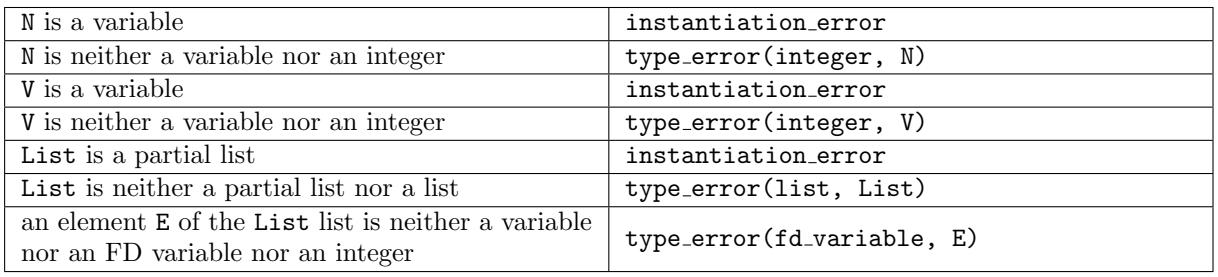

## Portability

GNU Prolog predicates.

## 9.8.5 fd\_relation/2, fd\_relationc/2

#### Templates

fd relation(+integer list list, ?fd variable list) fd relationc(+integer list list, ?fd variable list)

## Description

fd relation(Relation, Vars) constraints the tuple of variables Vars to be equal to one tuple of the list Relation. A tuple is represented by a list.

Example: definition of the boolean AND relation so that X AND  $Y \Leftrightarrow Z$ :

and $(X,Y,Z):$ fd\_relation([[0,0,0],[0,1,0],[1,0,0],[1,1,1]], [X,Y,Z]).

fd relationc(Columns, Vars) is similar to fd relation/2 except that the relation is not given as the list of tuples but as the list of the columns of the relation. A column is represented by a list.

#### Example:

```
and(X,Y,Z):-
        fd_relationc([[0,0,1,1],[0,1,0,1],[0,0,0,1]], [X,Y,Z]).
```
#### Errors

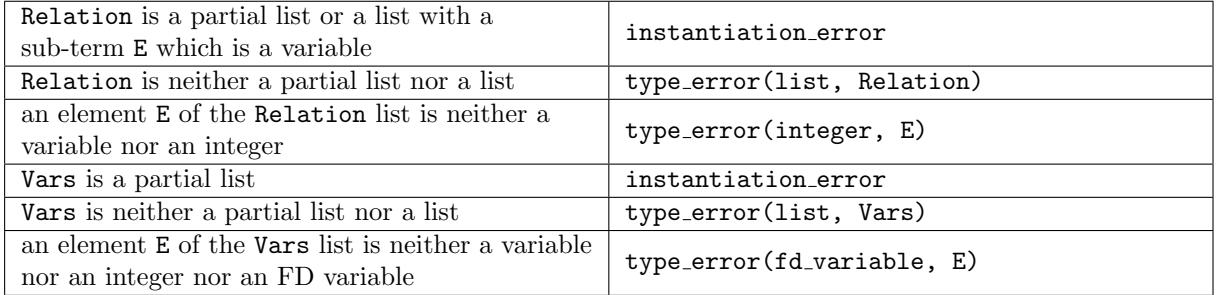

## Portability

GNU Prolog predicates.

## 9.9 Labeling constraints

<span id="page-197-0"></span>9.9.1 fd labeling/2, fd labeling/1, fd labelingff/1

#### Templates

```
fd labeling(+fd variable list, +fd labeling option list)
fd labeling(+fd variable, +fd labeling option list)
fd labeling(+fd variable list)
fd labeling(+fd variable)
fd labelingff(+fd variable list)
fd labelingff(+fd variable)
```
#### Description

fd labeling(Vars, Options) assigns a value to each variable X of the list Vars according to the list of labeling options given by Options. Vars can be also a single FD variable. This predicate is re-executable on backtracking.

FD labeling options: Options is a list of labeling options. If this list contains contradictory options, the rightmost option is the one which applies. Possible options are:

- $\bullet$  variable method(V): specifies the heuristics to select the variable to enumerate:
	- standard: no heuristics, the leftmost variable is selected.
	- first fail (or ff): selects the variable with the smallest number of elements in its domain. If several variables have the same number of elements the leftmost variable is selected.
	- most constrained: like first fail but when several variables have the same number of elements selects the variable that appears in most constraints.
	- smallest: selects the variable that has the smallest value in its domain. If there is more than one such variable selects the variable that appears in most constraints.
	- largest: selects the variable that has the greatest value in its domain. If there is more than one such variable selects the variable that appears in most constraints.
	- max regret: selects the variable that has the greatest difference between the smallest value and the next value of its domain. If there is more than one such variable selects the variable that appears in most constraints.
	- random: selects randomly a variable. Each variable is chosen only once.

The default value is standard.

- reorder(true/false): specifies if the variable heuristics should dynamically reorder the list of variable (true) or not (false). Dynamic reordering is generally more efficient but in some cases a static ordering is faster. The default value is true.
- value method $(V)$ : specifies the heuristics to select the value to assign to the chosen variable:
	- min: enumerates the values from the smallest to the greatest (default).
	- max: enumerates the values from the greatest to the smallest.
	- middle: enumerates the values from the middle to the bounds.
	- bounds: enumerates the values from the bounds to the middle.
	- random: enumerates the values randomly. Each value is tried only once.
	- bisect: recursively creates a choice between  $X \neq -\infty$  M and  $X \neq \infty$  M, where M is the midpoint of the domain of the variable. Values are thus tried from the smallest to the greatest. This is also known as domain splitting.

The default value is min.

• backtracks(B): unifies B with the number of backtracks during the enumeration.

fd labeling(Vars) is equivalent to fd labeling(Vars, []).

fd labelingff(Vars) is equivalent to fd labeling(Vars, [variable method(ff)]).

#### Errors

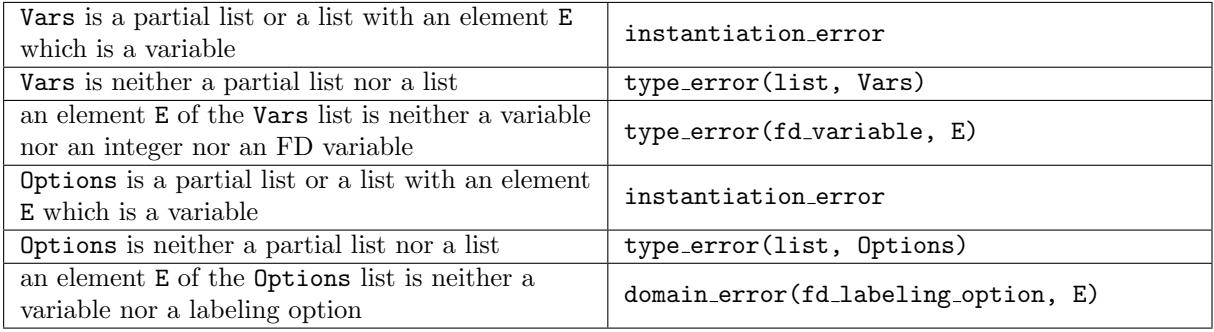

#### Portability

GNU Prolog predicates.

## 9.10 Optimization constraints

9.10.1 fd\_minimize/2, fd\_maximize/2

#### Templates

fd minimize(+callable term, ?fd variable) fd maximize(+callable term, ?fd variable)

#### Description

fd minimize(Goal, X) repeatedly calls Goal to find a value that minimizes the variable X. Goal is a Prolog goal that should instantiate X, a common case being the use of  $fd$ **labeling/2** (section [9.9.1,](#page-197-0) page [196\)](#page-197-0). This predicate uses a branch-and-bound algorithm with restart: each time call(Goal) succeeds the computation restarts with a new constraint X  $\#$ < V where V is the value of X at the end of the last call of Goal. When a failure occurs (either because there are no remaining choice-points for Goal or because the added constraint is inconsistent with the rest of the store) the last solution is recomputed since it is optimal.

fd maximize(Goal, X) is similar to fd minimize/2 but X is maximized.

Errors

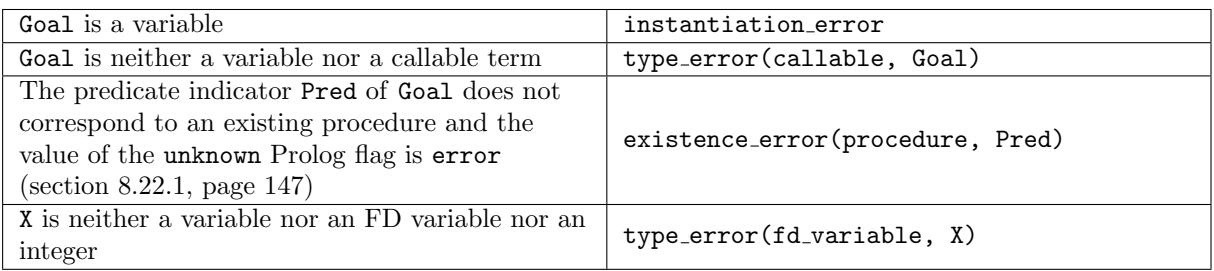

## Portability

GNU Prolog predicates.

# 10 Interfacing Prolog and C

## 10.1 Introduction

The foreign code interface allows the use to link Prolog and C in both directions.

A Prolog predicate can call a C function passing different kinds of arguments (input, output or input/output). The interface performs implicit Prolog  $\leftrightarrow$  C data conversions for simple types (for instance a Prolog integer is automatically converted into a C integer) and provides a set of API (Application Programming Interface) functions to convert more complex types (lists or structures). The interface also performs automatic error detection depending on the actual type of the passed argument. An important feature is the ability to write non-deterministic code in C.

It is also possible to call (or callback) a Prolog predicate from a C function and to manage Prolog nondeterminism: the C code can ask for next solutions, remove all remaining solutions or terminate and keep alternatives for the calling Prolog predicate).

## 10.2 Including and using gprolog.h

The C code should include gprolog.h which provides a set of C definitions (types, macros, prototypes) associated to the API. Include this files as follows:

#### #include <gprolog.h>

If the installation has been correctly done nothing else is needed. If the C compiler/preprocessor cannot locate gprolog.h pass the C compiler option required to specify an additional include directory (e.g.-Iinclude dir) to gplc as follows (section [4.4.3,](#page-24-0) page [23\)](#page-24-0):

% gplc -C -Iinclude dir ...

The file gprolog.h declares the following C types:

- PlBool as an integer and the constants PL FALSE (i.e. 0) and PL TRUE (i.e. 1).
- PlLong as an integer able to store a pointer (equivalent to integer to integrated in GNU Prolog 1.4.0 in replacement of long to support Windows 64 bits (where the long type is only 32 bits). This type is used to handle integer types.
- PlULong same as PlLong but unsigned (same as uintptr\_t).
- PlTerm same as intptr\_t. This type is used to store general Prolog terms.

New in GNU Prolog 1.3.1 and backward compatibility issues: in GNU Prolog 1.3.1 the API has been modified to protect namespace. The name of public functions, macros, variables and types are now prefixed with Pl , PL or pl . All these prefixes should be avoided by the foreign C-code to prevent name clashes. To ensure a backward compatibility, the names used by the old API are available thanks to a set of #define. However, this deprecated API should not be used by recent code. It is also possible to prevent the definition of the compatibility macros using:

```
#define __GPROLOG_FOREIGN_STRICT__
#include <gprolog.h>
```
In addition, gprolog.h defines a set of macros:

-GNU PROLOG<sub>--</sub> (as the major version).

 $\bullet$  \_\_GPROLOG\_\_, \_\_GPROLOG\_MINOR\_\_ and \_\_GPROLOG\_PATCHLEVEL\_.. Their values are the major version, minor version, and patch level of GNU Prolog, as integer constants. For example, GNU Prolog 1.3.2 will define  $---$ GPROLOG to 1,  $---$ GPROLOG MINOR  $\_$  to 3, and  $---$ GPROLOG PATCHLEVEL to 2.

If you need to write code which depends on a specific version, you must be more careful. Recall these macros appeared in GNU Prolog 1.3.1 (undefined before), each time the minor version is increased, the patch level is reset to zero; each time the major version is increased (which happens rarely), the minor version and patch level are reset.

- \_GPROLOG\_VERSION\_: the version as an integer defined as follows:  $major * 10000 + minor * 100 +$ patchlevel. For example: version 1.3.2 will result in the value 10302.
- PL PROLOG DIALECT: a C constant string (generally "gprolog"). Appeared in 1.3.2.
- PL PROLOG NAME: a C constant string (generally "GNU Prolog").
- PL PROLOG VERSION: a C constant string associated to the version (e.g. "1.4.0").
- PL PROLOG DATE: a C constant string associated with the date of this version (e.g. "Mar 29 2011".
- PL\_PROLOG\_COPYRIGHT: a C constant string associated with the copyright of this version (e.g. "Copyright (C) 1999-2018 Daniel Diaz".

Note the above PL\_PROLOG<sub>-</sub>... macros are also accessible via Prolog flags thanks to the built-in predicate current prolog flag/2 (section [8.22.2,](#page-151-0) page [150\)](#page-151-0)

## 10.3 Calling C from Prolog

#### 10.3.1 Introduction

This interface can then be used to write both simple and complex C routines. A simple routine uses either input or output arguments which type is simple. In that case the user does not need any knowledge of Prolog data structures since all Prolog  $\leftrightarrow$  C data conversions are implicitly achieved. To manipulate complex terms (lists, structures) a set of functions is provided. Finally it is also possible to write nondeterministic C code.

#### <span id="page-201-0"></span>10.3.2 foreign/2 directive

foreign/2 directive (section [7.1.15,](#page-51-0) page [50\)](#page-51-0) declares a C function interface. The general form is foreign(Template, Options) which defines an interface predicate whose prototype is Template according to the options given by Options. Template is a callable term specifying the type/mode of each argument of the associated Prolog predicate.

Foreign options: Options is a list of foreign options. If this list contains contradictory options, the rightmost option is the one which applies. Possible options are:

- $\bullet$  fct name (F): F is an atom representing the name of the C function to call. By default the name of the C function is the same as the principal functor of Template. In any case, the atom associated with the name of the function must conforms to the syntax of C identifiers.
- return(boolean/none/jump): specifies the value returned by the C function:
	- boolean: the type of the function is PlBool (returns PL TRUE on success, PL FALSE otherwise).
	- none: the type of the function is void (no returned value).
	- jump: the type of the function is  $\text{void}(\star)(\cdot)$  (returns the address of a Prolog code to execute).

The default value is boolean.

- bip name(Name, Arity): initializes the error context with Name and Arity. If an error occurs this information is used to indicate from which predicate the error occurred (section [6.3.1,](#page-40-0) page [39\)](#page-40-0). It is also possible to prevent the initialization of the error context using bip name(none). By default Name and Arity are set to the functor and arity of Template.
- choice\_size(N): this option specifies that the function implements a non-deterministic code. N is an integer specifying the size needed by the non-deterministic C function. This facility is explained later (section [10.3.7,](#page-204-0) page [203\)](#page-204-0). By default a foreign function is deterministic.

foreign(Template) is equivalent to foreign(Template, []).

Foreign modes and types: each argument of Template specifies the foreign mode and type of the corresponding argument. This information is used to check the type of effective arguments at run-time and to perform  $Prolog \leftrightarrow C$  data conversions. Each argument of Template is formed with a mode symbol followed by a type name. Possible foreign modes are:

- +: input argument.
- $\div$ : output argument.
- ?: input/output argument.

Possible foreign types are:

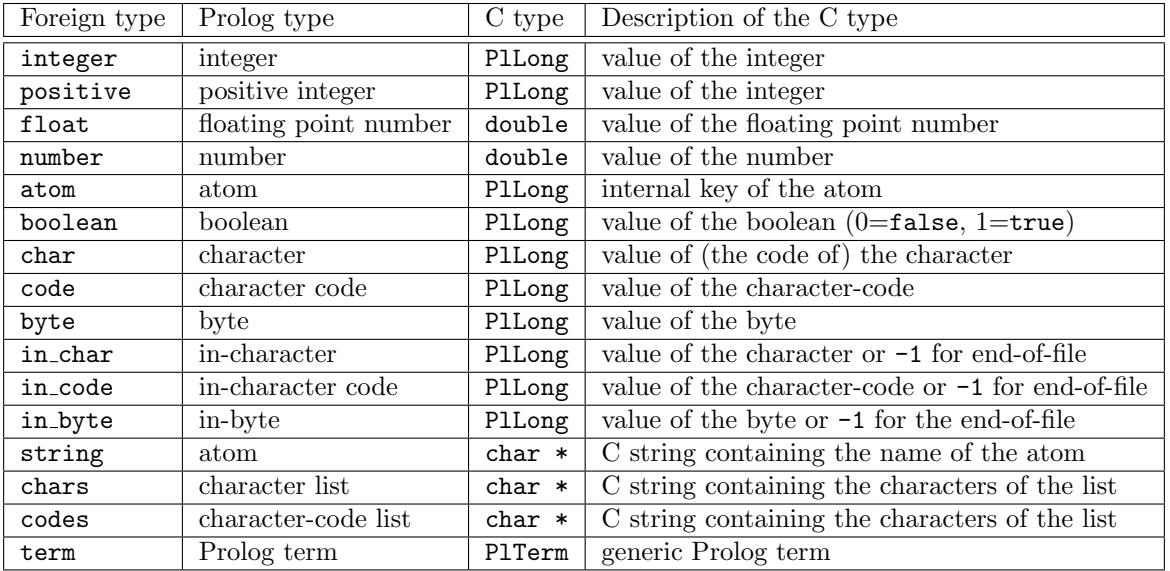

Simple foreign type: a simple type is any foreign type listed in the above tabled except term. A simple foreign type is an atomic term (character and character-code lists are in fact lists of constants). Each simple foreign type is converted to/from a C type to simplify the writing of the C function.

Complex foreign type: type foreign type term refers to any Prolog term (e.g. lists, structures. . . ). When such an type is specified the argument is passed to the C function as a PITerm (GNU Prolog C type equivalent to a PlLong). Several functions are provided to manipulate PlTerm variables (section [10.4,](#page-209-0) page [208\)](#page-209-0). Since the original term is passed to the function it is possible to read its value or to unify it. So the meaning of the mode symbol is less significant. For this reason it is possible to omit the mode symbol. In that case term is equivalent to +term.

## 10.3.3 The C function

The type returned by the C function depends on the value of the return foreign option (section [10.3.2,](#page-201-0) page [200\)](#page-201-0). If it is boolean then the C function is of type PlBool and shall return PL TRUE in case of success and PL FALSE otherwise. If the return option is none the C function is of type void. Finally if it is jump, the function shall return the address of a Prolog predicate and, at the exit of the function, the control is given to that predicate.

The type of the arguments of the C function depends on the mode and type declaration specified in Template for the corresponding argument as explained in the following sections.

#### <span id="page-203-0"></span>10.3.4 Input arguments

An input argument is tested at run-time to check if its type conforms to the foreign type and then it is passed to the C function. The type of the associated C argument is given by the above table (section [10.3.2,](#page-201-0) page [200\)](#page-201-0). For instance, the effective argument Arg associated with +positive foreign declaration is submitted to the following process:

- if Arg is a variable an instantiation error is raised.
- if Arg is neither a variable nor an integer a type error(integer, Arg) is raised.
- if  $Arg$  is an integer  $< 0$  a domain error (not less than zero,  $Arg$ ) is raised.
- otherwise the value of Arg is passed to the C is passed to the C function as an integer (PlLong).

When  $\pm$ string is specified the string passed to the function is the internal string of the corresponding atom and should not be modified.

When  $+$ term is specified the term passed to the function is the original Prolog term. It can be read and/or unified. It is also the case when term is specified without any mode symbol.

#### <span id="page-203-1"></span>10.3.5 Output arguments

An output argument is tested at run-time to check if its type conforms to the foreign type and it is unified with the value set by the C function. The type of the associated C argument is a pointer to the type given by the above table (section [10.3.2,](#page-201-0) page [200\)](#page-201-0). For instance, the effective argument Arg associated with -positive foreign declaration is handled as follows:

- if Arg is neither a variable nor an integer a type error(integer, Arg) is raised.
- $\bullet$  if Arg is an integer  $< 0$  a domain error (not less than zero, Arg) is raised.
- otherwise a pointer to an integer (PlLong \*) is passed to the C function. If the function returns PL\_TRUE the integer stored at this location is unified with Arg.

When -term is specified, the function must construct a term into the its corresponding argument (which is of type PlTerm \*). At the exit of the function this term will be unified with the actual predicate argument.

#### <span id="page-204-1"></span>10.3.6 Input/output arguments

Basically an input/output argument is treated as in input argument if it is not a variable, as an output argument otherwise. The type of the associated C argument is a pointer to a PlFIOArg (GNU Prolog C type) defined as follows:

```
typedef struct
    {
    PlBool is_var;
    PlBool unify;
     union
        {
         PlLong l;
         char *s;
         double d;
        }value;
    }PlFIOArg;
```
The field is var is set to PL TRUE if the argument is a variable and PL FALSE otherwise. This value can be tested by the C function to determine which treatment to perform. The field unify controls whether the effective argument must be unified at the exit of the C function. Initially unify is set to the same value as is var (i.e. a variable argument will be unified while a non-variable argument will not) but it can be modified by the C function. The field value stores the value of the argument. It is declared as a C union since there are several kinds of value types. The field s is used for C strings, d for C doubles and 1 otherwise (int, PlLong, PlTerm). if is var is PL FALSE then value contains the input value of the argument with the same conventions as for input arguments (section [10.3.4,](#page-203-0) page [202\)](#page-203-0). At the exit of the function, if unify is PL TRUE value must contain the value to unify with the same conventions as for output arguments (section [10.3.5,](#page-203-1) page [202\)](#page-203-1).

For instance, the effective argument Arg associated with ?positive foreign declaration is handled as follows:

- if Arg is a variable is var and unify are set to PL TRUE else to PL FALSE and its value is copied in value.l.
- if Arg is neither a variable nor an integer a type error(integer, Arg) is raised.
- if  $Arg$  is an integer  $< 0$  a domain error (not less than zero,  $Arg$ ) is raised.
- otherwise a pointer to the PlFIOArg (PlFIOArg \*) is passed to the C function. If the function returns PL TRUE and if unify is PL TRUE the value stored in value. 1 is unified with  $Arg$ .

#### <span id="page-204-0"></span>10.3.7 Writing non-deterministic C code

The interface allows the user to write non-deterministic C code. When a C function is non-deterministic, a choice-point is created for this function. When a failure occurs, if all more recent non-deterministic code are finished, the function is re-invoked. It is then important to inform Prolog when there is no more solution (i.e. no more choice) for a non-deterministic code. So, when no more choices remains the function must remove the choice-point. The interface increments a counter each time the function is re-invoked. At the first call this counter is equal to 0. This information allows the function to detect its first call. When writing non-deterministic code, it is often useful to record data between consecutive re-invocations of the function. The interface maintains a buffer to record such an information. The size of this buffer is given by choice size(N) when using foreign/2 (section [10.3.2,](#page-201-0) page [200\)](#page-201-0). This size is the number of (consecutive) PlLongs needed by the C function. Inside the function it is possible to call the following functions/macros:

int Pl\_Get\_Choice\_Counter(void) TYPE Pl\_Get\_Choice\_Buffer (TYPE) void Pl\_No\_More\_Choice (void)

The macro Pl\_Get\_Choice\_Counter() returns the value of the invocation counter (0 at the first call).

The macro Pl\_Get\_Choice\_Buffer(TYPE) returns a pointer to the buffer (casted to TYPE).

The function Pl No More Choice() deletes the choice point associated with the function.

#### 10.3.8 Example: input and output arguments

All examples presented here can be found in the ExamplesC sub-directory of the distribution, in the files examp.pl (Prolog part) and examp\_c.c (C part).

Let us define a predicate first occurrence  $(A, C, P)$  which unifies P with the position (from 0) of the first occurrence of the character C in the atom A. The predicate must fail if C does not appear in A.

In the prolog file examp.pl:

```
:- foreign(first occurrence(+string, +char, -positive)).
```
In the  $C$  file examp\_c.c:

```
#include <string.h>
#include <gprolog.h>
PlBool
first_occurrence(char *str, PlLong c, PlLong *pos)
{
 char *p;
 p = strchr(str, c);if (p == NULL) /* C does not appear in A */
   return PL_FALSE; /* fail */
 *pos = p - str; /* set the output argument */
 return PL_TRUE; /* succeed */
}
```
The compilation produces an executable called examp:

% gplc examp.pl examp c.c

Examples of use:

```
| ?- first_occurrence(prolog, p, X).
X = 0| ?- first_occurrence(prolog, k, X).
no
```

```
| ?- first_occurrence(prolog, 1 ,X).
{exception: error(type_error(character,1),first_occurrence/3)}
```
#### 10.3.9 Example: non-deterministic code

We here define a predicate  $occurrence(A, C, P)$  which unifies P with the position (from 0) of one occurrence of the character C in the atom A. The predicate will fail if C does not appear in A. The predicate is re-executable on backtracking. The information that must be recorded between two invocations of the function is the next starting position in A to search for C.

In the prolog file examp.pl:

```
:- foreign(occurrence(+string, +char, -positive), [choice_size(1)]).
```
In the  $C$  file  $examp_c.c$ :

```
#include <string.h>
#include <gprolog.h>
PlBool
occurrence(char *str, PlLong c, PlLong *pos)
{
 char **info_pos;
 char *p;
 info_pos = Pl_Get_Choice_Buffer(char **); /* recover the buffer */
 if (Pl_Get_Choice_Counter() == 0) /* first invocation ? */
   *info_pos = str;
 p = strchr(*info_pos, c);if (p == NULL) /* c does not appear */
   {
     Pl_No_More_Choice(); /* remove choice-point */
     return PL_FALSE; /* fail */
   }
 *pos = p - str; /* set the output argument */
 *info_pos = p + 1; /* update next starting pos */
 return PL_TRUE; /* succeed */
}
```
The compilation produces an executable called examp:

% gplc examp.pl examp c.c

Examples of use:

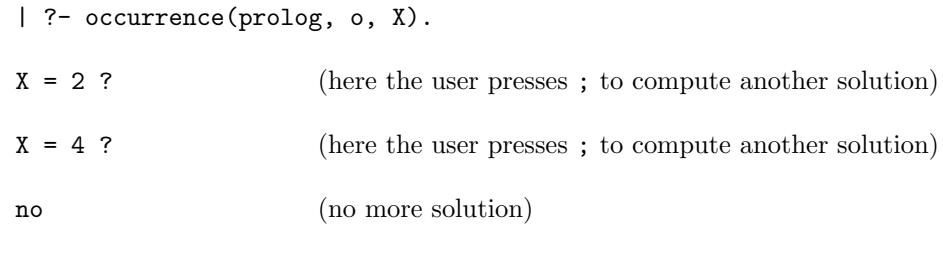

```
| ?- occurrence(prolog, k, X).
```
no

In the first example when the second (the last) occurrence is found  $(X=4)$  the choice-point remains and the failure is detected only when another solution is requested (by pressing ;). It is possible to improve this behavior by deleting the choice-point when there is no more occurrence. To do this it is necessary to do one search ahead. The information stored is the position of the next occurrence. Let us define such a behavior for the predicate occurrence2/3.

In the prolog file examp.pl:

```
:- foreign(occurrence2(+string, +char, -positive), [choice_size(1)]).
```
In the C file examp\_c.c:

```
#include <string.h>
#include <gprolog.h>
PlBool
occurrence2(char *str, PlLong c, PlLong *pos)
{
 char **info_pos;
 char *p;
  info_pos = Pl_Get_Choice_Buffer(char **); /* recover the buffer */
  if (Pl_Get_Choice_Counter() == 0) /* first invocation ? */
   {
     p = strchr(str, c);if (p == NULL) /* C does not appear at all */
       {
        Pl_No_More_Choice(); /* remove choice-point */
        return PL_FALSE; /* fail */
       }
     *info_pos = p;
   }
                               /* info_pos = an occurrence */*pos = *info_pos - str; /* set the output argument */
  p = strchr(*info_pos + 1, c);if (p == NULL) /* no more occurrence */
   Pl_No_More_Choice(); /* remove choice-point */
  else
   *info_pos = p; /* else update next solution */
 return PL_TRUE; /* succeed */
}
```
#### Examples of use:

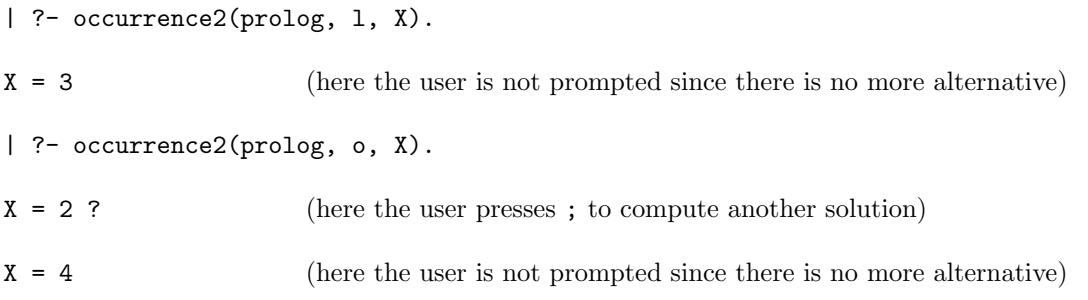

#### 10.3.10 Example: input/output arguments

We here define a predicate char ascii (Char, Code) which converts in both directions the character Char and its character-code Code. This predicate is then similar to char code/2 (section [8.19.4,](#page-130-0) page [129\)](#page-130-0).

In the prolog file examp.pl:

```
:- foreign(char ascii(?char, ?code)).
```
In the  $C$  file examp\_c.c:

```
#include <gprolog.h>
PlBool
char_ascii(PlFIOArg *c, PlFIOArg *ascii)
{
 if (!c \rightarrow is\_var) /* Char is not a variable */
   {
     ascii->unify = PL_TRUE; /* enforce unif. of Code */
     ascii->value.1 = c->value.1; /* set Code */
     return PL_TRUE; /* succeed */
   }
  if (ascii->is_var) /* Code is also a variable */
   Pl_Err_Instantiation(); \overline{\hspace{1cm}} /* emit instantiation_error */
 c->value.1 = ascii->value.1; /* set Char */return PL_TRUE; /* succeed */
}
```
If Char is instantiated it is necessary to enforce the unification of Code since it could be instantiated. Recall that by default if an input/output argument is instantiated it will not be unified at the exit of the function (section [10.3.6,](#page-204-1) page [203\)](#page-204-1). If both Char and Code are variables the function raises an instantiation error. The way to raise Prolog errors is described later (section [10.5,](#page-216-0) page [215\)](#page-216-0).

The compilation produces an executable called examp:

```
% gplc examp.pl examp_c.c
```
Examples of use:

| ?- char\_ascii(a, X).

 $X = 97$ 

```
| ?- char_ axcii(X, 65).X = 'A'| ?- char_ axcii(a, 12).no
| ?- char_ascii(X, X).
{exception: error(instantiation_error,char_ascii/2)}
| ?- char_ascii(1, 12).
{exception: error(type_error(character,1),char_ascii/2)}
```
## <span id="page-209-0"></span>10.4 Manipulating Prolog terms

#### <span id="page-209-1"></span>10.4.1 Introduction

In the following we presents a set of functions to manipulate Prolog terms. For simple foreign terms the functions manipulate simple C types (section [10.3.2,](#page-201-0) page [200\)](#page-201-0).

Functions managing lists handle an array of 2 elements (of type PlTerm) containing the terms corresponding to the head and the tail of the list. For the empty list NULL is passed as the array. These functions require to flatten a list in each sub-list. To simplify the management of proper lists (i.e. lists terminated by []) a set of functions is provided that handle the number of elements of the list (an integer) and an array whose elements (of type PlTerm) are the elements of the list. The caller of these functions must provide the array.

Functions managing compound terms handle a functor (the principal functor of the term), an arity  $N \geq$  $0$  and an array of  $N$  elements (of type PITerm) containing the sub-terms of the compound term. Since a list is a special case of compound term (functor  $=$   $\cdot$ .  $\cdot$  and arity=2) it is possible to use any function managing compound terms to deal with a list but the error detection is not the same. Indeed many functions check if the Prolog argument is correct. The name of a read or unify function checking the Prolog arguments is of the form Name\_Check(). For each of these functions there is a also check-free version called Name (). We then only present the name of checking functions.

#### 10.4.2 Managing Prolog atoms

Each atom has a unique internal key (an integer) which corresponds to its index in the GNU Prolog atom table. It is possible to obtain the information about an atom and to create new atoms using:

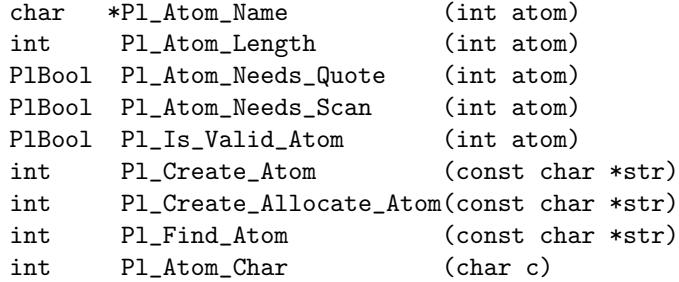

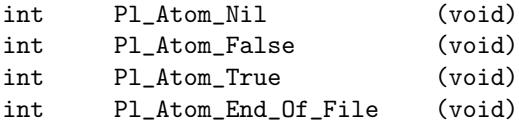

The function Pl Atom Name(atom) returns the internal string of atom (this string should not be modified). The function Pl Atom Length(atom) returns the length (of the name) of atom.

The function Pl Atom Needs Scan(atom) indicates if the canonical form of atom needs to be quoted as done by writeg/2 (section [8.14.6,](#page-108-0) page [107\)](#page-108-0). In that case Pl\_Atom\_Needs\_Scan(atom) indicates if this simply comes down to write quotes around the name of atom or if it necessary to scan each character of the name because there are some non-printable characters (or included quote characters). The function Pl\_Is\_Valid\_Atom(atom) is true only if atom is the internal key of an existing atom.

The function Pl Create Atom(str) adds a new atom whose name is the content of str to the system and returns its internal key. If the atom already exists its key is simply returned. The string str passed to the function should not be modified later. The function Pl Create Allocate Atom(str) is provided when this condition cannot be ensured. It simply makes a dynamic copy of  $str$  (using  $strdup(3)$ ).

The function Pl Find Atom(str) returns the internal key of the atom whose name is str or  $-1$  if it does not exist.

All atoms corresponding to a single character already exist and their key can be obtained via the function Pl Atom Char. For instance Pl Atom Char('.') is the atom associated with '.' (this atom is the functor of lists). The other functions return the internal key of frequently used atoms: [], false, true and end of file.

#### <span id="page-210-0"></span>10.4.3 Reading Prolog terms

The name of all functions presented here are of the form Pl Rd Name Check(). They all check the validity of the Prolog term to read emitting appropriate errors if necessary. Each function has a check-free version called P1\_Rd\_Name ().

Simple foreign types: for each simple foreign type (section [10.3.2,](#page-201-0) page [200\)](#page-201-0) there is a read function (used by the interface when an input argument is provided):

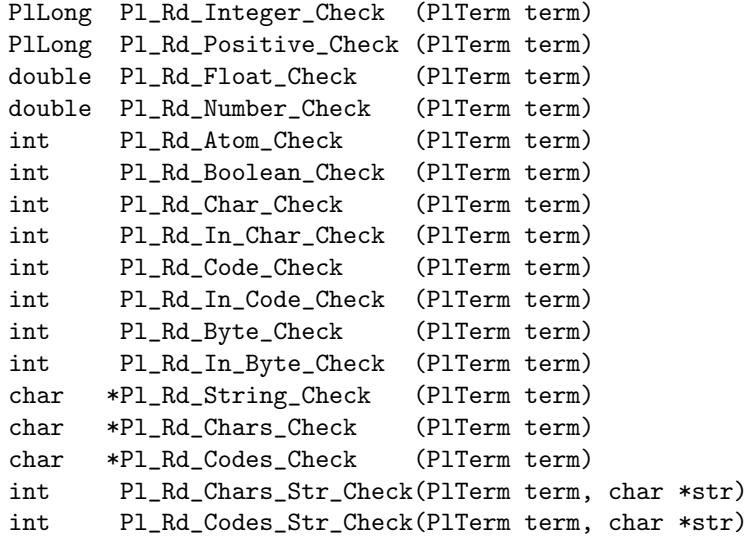

All functions returning a C string (char  $*)$  use a same buffer. The function Pl Rd Chars Str Check() is similar to Pl Rd Chars Check() but accepts as argument a string to store the result and returns the length of that string (which is also the length of the Prolog list). Similarly for Pl Rd Codes Str Check().

Complex terms: the following functions return the sub-arguments (terms) of complex terms as an array of PlTerm except Pl Rd Proper List Check() which returns the size of the list read (and initializes the array element). Refer to the introduction of this section for more information about the arguments of complex functions (section [10.4.1,](#page-209-1) page [208\)](#page-209-1).

```
int Pl_Rd_Proper_List_Check(PlTerm term, PlTerm *arg)
PlTerm *Pl_Rd_List_Check (PlTerm term)
PlTerm *Pl_Rd_Compound_Check (PlTerm term, int *functor, int *arity)
PlTerm *Pl_Rd_Callable_Check (PlTerm term, int *functor, int *arity)
```
#### 10.4.4 Unifying Prolog terms

The name of all functions presented here are of the form Pl Un Name Check(). They all check the validity of the Prolog term to unify emitting appropriate errors if necessary. Each function has a check-free version called P1\_Un\_Name ().

Simple foreign types: for each simple foreign type (section [10.3.2,](#page-201-0) page [200\)](#page-201-0) there is an unify function (used by the interface when an output argument is provided):

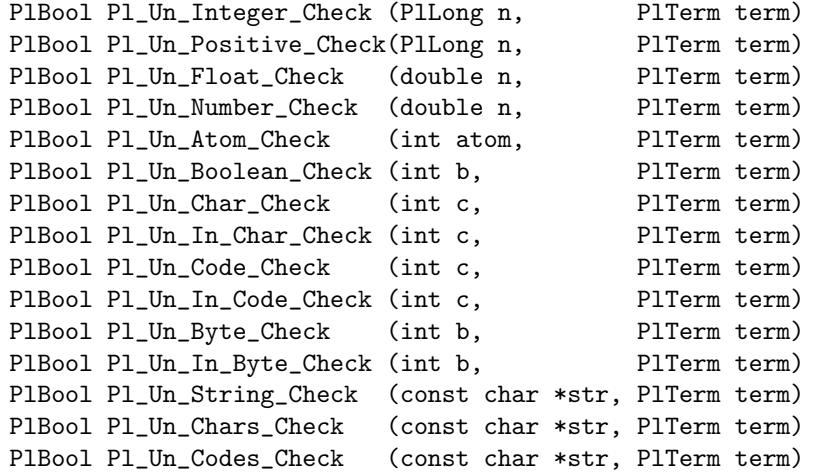

The function Pl Un Number Check(n, term) unifies term with an integer if n is an integer, with a floating point number otherwise. The function Pl Un String Check(str, term) creates the atom corresponding to str and then unifies term with it (same as Pl Un Atom Check(Pl Create Allocate Atom(str), term)).

The following functions perform a general unification (between 2 terms). The second one performs a occurs-check test (while the first one does not).

PlBool Pl\_Unif(PlTerm term1, PlTerm term2) PlBool Pl\_Unif\_With\_Occurs\_Check(PlTerm term1, PlTerm term2)

Complex terms: the following functions accept the sub-arguments (terms) of complex terms as an array of PlTerm. Refer to the introduction of this section for more information about the arguments of complex functions (section [10.4.1,](#page-209-1) page [208\)](#page-209-1).

PlBool Pl\_Un\_Proper\_List\_Check(int size, PlTerm \*arg, PlTerm term)

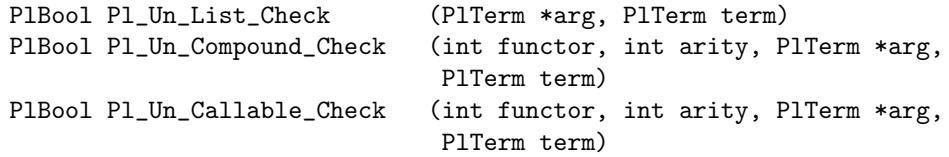

All these functions check the type of the term to unify and return the result of the unification. Generally if an unification fails the C function returns PL FALSE to enforce a failure. However if there are several arguments to unify and if an unification fails then the C function returns PL FALSE and the type of other arguments has not been checked. Normally all error cases are tested before doing any work to be sure that the predicate fails/succeeds only if no error condition is satisfied. So a good method is to check the validity of all arguments to unify and later to do the unification (using check-free functions). Obviously if there is only one to unify it is more efficient to use a unify function checking the argument. For the other cases the interface provides a set of functions to check the type of a term.

Simple foreign types: for each simple foreign type (section [10.3.2,](#page-201-0) page [200\)](#page-201-0) there is check-forunification function (used by the interface when an output argument is provided):

void Pl\_Check\_For\_Un\_Integer (PlTerm term) void Pl\_Check\_For\_Un\_Positive(PlTerm term) void Pl\_Check\_For\_Un\_Float (PlTerm term) void Pl\_Check\_For\_Un\_Number (PlTerm term) void Pl\_Check\_For\_Un\_Atom (PlTerm term) void Pl\_Check\_For\_Un\_Boolean (PlTerm term) void Pl\_Check\_For\_Un\_Char (PlTerm term) void Pl\_Check\_For\_Un\_In\_Char (PlTerm term) void Pl\_Check\_For\_Un\_Code (PlTerm term) void Pl\_Check\_For\_Un\_In\_Code (PlTerm term) void Pl\_Check\_For\_Un\_Byte (PlTerm term) void Pl\_Check\_For\_Un\_In\_Byte (PlTerm term) void Pl\_Check\_For\_Un\_String (PlTerm term) void Pl\_Check\_For\_Un\_Chars (PlTerm term) void Pl\_Check\_For\_Un\_Codes (PlTerm term)

Complex terms: the following functions check the validity of complex terms:

void Pl\_Check\_For\_Un\_List (PlTerm term) void Pl\_Check\_For\_Un\_Compound(PlTerm term) void Pl\_Check\_For\_Un\_Callable(PlTerm term) void Pl\_Check\_For\_Un\_Variable(PlTerm term)

The function Pl Check For Un List(term) checks if term can be unified with a list. This test is done for the entire list (not only for the functor/arity of term but also recursively on the tail of the list). The function Pl\_Check\_For\_Un\_Variable(term) ensures that term is not currently instantiated. These functions can be defined using functions to test the type of a Prolog term (section [10.4.6,](#page-213-0) page [212\)](#page-213-0) and functions to raise Prolog errors (section [10.5,](#page-216-0) page [215\)](#page-216-0). For instance Pl Check For Un List(term) is defined as follows:

```
void Pl_Check_For_Un_List(PlTerm term)
{
 if (!Pl_Builtin_List_Or_Partial_List(term))
     Pl_Err_Type(type_list, term);
}
```
### 10.4.5 Creating Prolog terms

These functions are provided to creates Prolog terms. Each function returns a PlTerm containing the created term.

Simple foreign types: for each simple foreign type (section [10.3.2,](#page-201-0) page [200\)](#page-201-0) there is a creation function:

```
PlTerm Pl_Mk_Integer (PlLong n)
PlTerm Pl_Mk_Positive(PlLong n)
PlTerm Pl_Mk_Float (double n)
PlTerm Pl_Mk_Number (double n)
PlTerm Pl_Mk_Atom (int atom)
PlTerm Pl_Mk_Boolean (int b)
PlTerm Pl_Mk_Char (int c)
PlTerm Pl_Mk_In_Char (int c)
PlTerm Pl_Mk_Code (int c)
PlTerm Pl_Mk_In_Code (int c)
PlTerm Pl_Mk_Byte (int b)
PlTerm Pl_Mk_In_Byte (int b)
PlTerm Pl_Mk_String (const char *str)
PlTerm Pl_Mk_Chars (const char *str)
PlTerm Pl_Mk_Codes (const char *str)
```
The function Pl Mk Number(n, term) initializes term with an integer if n is an integer, with a floating point number otherwise. The function Pl\_Mk\_String(str) first creates an atom corresponding to str and then returns that Prolog atom (i.e. equivalent to Pl Mk Atom(Pl Create Allocate Atom(str))).

Complex terms: the following functions accept the sub-arguments (terms) of complex terms as an array of PlTerm. Refer to the introduction of this section for more information about the arguments of complex functions (section [10.4.1,](#page-209-1) page [208\)](#page-209-1).

```
PlTerm Pl_Mk_Proper_List(int size, const PlTerm *arg)
PlTerm Pl_Mk_List (PlTerm *arg)
PlTerm Pl_Mk_Compound (int functor, int arity, const PlTerm *arg)
PlTerm Pl_Mk_Callable (int functor, int arity, const PlTerm *arg)
```
### <span id="page-213-0"></span>10.4.6 Testing the type of Prolog terms

The following functions test the type of a Prolog term. Each function corresponds to a type testing built-in predicate (section [8.1.1,](#page-56-0) page [55\)](#page-56-0).

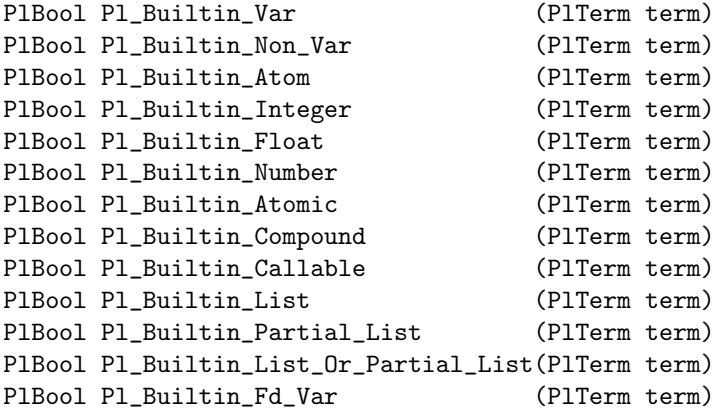

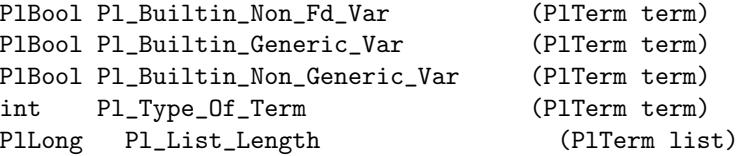

The function Pl Type Of Term(term) returns the type of term, the following constants can be used to test this type (e.g. in a switch instruction):

- PL PLV: Prolog variable.
- PL FDV: finite domain variable.
- PL INT: integer.
- PL\_FLT: floating point number.
- PL ATM: atom.
- PL LST: list.
- PL STC: structure

The tag PL LST means a term whose principal functor is  $\cdot$ .  $\cdot$  and whose arity is 2 (recall that the empty list is the atom []). The tag PL STC means any other compound term.

The function Pl List Length(list) returns the number of elements of the list (0 for the empty list). If list is not a list this function returns -1.

#### 10.4.7 Comparing Prolog terms

The following functions compares Prolog terms. Each function corresponds to a comparison built-in predicate (section [8.3.2,](#page-58-0) page [57\)](#page-58-0).

PlBool Pl\_Builtin\_Term\_Eq (PlTerm term1, PlTerm term2) PlBool Pl\_Builtin\_Term\_Neq(PlTerm term1, PlTerm term2) PlBool Pl\_Builtin\_Term\_Lt (PlTerm term1, PlTerm term2) PlBool Pl\_Builtin\_Term\_Lte(PlTerm term1, PlTerm term2) PlBool Pl\_Builtin\_Term\_Gt (PlTerm term1, PlTerm term2) PlBool Pl\_Builtin\_Term\_Gte(PlTerm term1, PlTerm term2)

All these functions are based on a general comparison function returning a negative integer if term1 is less than term2, 0 if they are equal and a positive integer otherwise:

PlLong Term\_Compare(PlTerm term1, PlTerm term2)

Finally, the following function gives an access to the compare/3 built-in (section [8.3.3,](#page-59-0) page [58\)](#page-59-0) unifying cmp with the atom  $\langle$ , = or > depending on the result of the comparison of term1 and term2.

PlBool Pl\_Builtin\_Compare(PlTerm cmp, PlTerm term1, PlTerm term2)

#### 10.4.8 Term processing

The following functions give access to the built-in predicates: functor/3 (section [8.4.1,](#page-60-0) page [59\)](#page-60-0), arg/3 (section [8.4.2,](#page-60-1) page [59\)](#page-60-1) and  $(=.)/2$  (section [8.4.3,](#page-61-0) page [60\)](#page-61-0).

PlBool Pl\_Builtin\_Functor(PlTerm term, PlTerm functor, PlTerm arity)

PlBool Pl\_Builtin\_Arg(PlTerm arg\_no, PlTerm term, PlTerm sub\_term)

PlBool Pl\_Builtin\_Univ(PlTerm term, PlTerm list)

The following functions make a copy of a Prolog term:

void Pl\_Copy\_Term (PlTerm \*dst\_term, const PlTerm \*src\_term) void Pl\_Copy\_Contiguous\_Term(PlTerm \*dst\_term, const PlTerm \*src\_term) int Pl\_Term\_Size (PlTerm term)

The function Pl\_Copy\_Term(dst\_term, src\_term) makes a copy of the term located at src\_term and stores it from the address given by dst term. The result is a contiguous term. If it can be ensured that the source term is a contiguous term (i.e. result of a previous copy) the function Pl Copy Contiguous Term() can be used instead (it is faster). In any case, sufficient space should be available for the copy (i.e. from dst\_term). The function Pl\_Term\_Size(term) returns the number of PlTerm needed by term.

The following function is an utility to display a term to the console, similarly to the built-in predicate write/1 (section [8.14.6,](#page-108-0) page [107\)](#page-108-0).

void Pl\_Write(PlTerm term)

This Pl Write function can be used for debugging purpose. However, it is more flexible to receive the content of the write/1 as a C string. This can be achieved by the following functions (using repectively  $write/1$ ,  $write/1$ ,  $write\_canonical/1$  and  $display/1$  (section [8.14.6,](#page-108-0) page [107\)](#page-108-0) to obtain a textual representation of the term). These functions return a dynamically allocated C string (using malloc(3)) which can be freed by the user when no longer needed.

```
char *Pl_Write_To_String(PlTerm term)
char *Pl_Writeq_To_String(PlTerm term)
char *Pl_Write_Canonical_To_String(PlTerm term)
char *Pl_Display_To_String(PlTerm term)
```
Finally the following function performs the opposite converstion: given a C string it returns the associated Prolog term. It uses read\_term/2 (section [8.14.1,](#page-104-0) page [103\)](#page-104-0) with the option end\_of\_term(eof) (thus the C string does not need to terminate by a dot).

PlTerm Pl\_Read\_From\_String(const char \*str)

#### 10.4.9 Comparing and evaluating arithmetic expressions

The following functions compare arithmetic expressions. Each function corresponds to a comparison built-in predicate (section [8.6.3,](#page-70-0) page [69\)](#page-70-0).

PlBool Pl\_Builtin\_Eq (PlTerm expr1, PlTerm expr2) PlBool Pl\_Builtin\_Neq(PlTerm expr1, PlTerm expr2) PlBool Pl\_Builtin\_Lt (PlTerm expr1, PlTerm expr2) PlBool Pl\_Builtin\_Lte(PlTerm expr1, PlTerm expr2) PlBool Pl\_Builtin\_Gt (PlTerm expr1, PlTerm expr2) PlBool Pl\_Builtin\_Gte(PlTerm expr1, PlTerm expr2)

The following function evaluates the expression expr and stores its result as a Prolog number (integer or floating point number) in result:

```
void Pl_Math_Evaluate(PlTerm expr, PlTerm *result)
```
This function can be followed by a read function (section [10.4.3,](#page-210-0) page [209\)](#page-210-0) to obtain the result.
## <span id="page-216-0"></span>10.5 Raising Prolog errors

The following functions allows a C function to raise a Prolog error. Refer to the section concerning Prolog errors for more information about the effect of raising an error (section [6.3,](#page-40-0) page [39\)](#page-40-0).

## 10.5.1 Managing the error context

When one of the following error function is invoked it refers to the implicit error context (section [6.3.1,](#page-40-1) page [39\)](#page-40-1). This context indicates the name and the arity of the concerned predicate. When using a foreign/2 declaration this context is set by default to the name and arity of the associated Prolog predicate. This can be controlled using the bip name option (section [10.3.2,](#page-201-0) page [200\)](#page-201-0). In any case, the following functions can also be used to modify this context:

```
void Pl_Set_C_Bip_Name (const char *functor, int arity)
void Pl_Unset_C_Bip_Name(void)
```
The function Pl Set C Bip Name(functor, arity) initializes the context of the error with functor and arity (if arity<0 only functor is significant). The function Pl\_Unset\_C\_Bip\_Name() removes such an initialization (the context is then reset to the last Functor/Arity set by a call to set bip name/2 (section [8.22.3,](#page-151-0) page [150\)](#page-151-0). This is useful when writing a C routine to define a context for errors occurring in this routine and, before exiting to restore the previous context.

### 10.5.2 Instantiation error

The following function raises an instantiation error (section [6.3.2,](#page-40-2) page [39\)](#page-40-2):

```
void Pl Err Instantiation(void)
```
## 10.5.3 Uninstantiation error

The following function raises an uninstantiation error (section [6.3.3,](#page-41-0) page [40\)](#page-41-0):

void Pl Err Uninstantiation( PlTerm culprit)

#### 10.5.4 Type error

The following function raises a type error (section [6.3.4,](#page-41-1) page [40\)](#page-41-1):

```
void Pl Err Type(int atom type, PlTerm culprit)
```
atom type is (the internal key of) the atom associated with the expected type. For each type name  $T$ there is a corresponding predefined atom stored in a global variable whose name is of the form  $p1_type_T$ . culprit is the argument which caused the error.

Example: x is an atom while an integer was expected:  $PI\_Err\_Type(pl\_type\_integer, x)$ .

#### 10.5.5 Domain error

The following function raises a domain error (section [6.3.5,](#page-41-2) page [40\)](#page-41-2):

void Pl Err Domain(int atom domain, PlTerm culprit)

atom domain is (the internal key of) the atom associated with the expected domain. For each domain name D there is a corresponding predefined atom stored in a global variable whose name is of the form  $domain\_D$ . culprit is the argument which caused the error.

Example:  $x$  is  $< 0$  but should be  $\geq 0$ : P1 Err Domain (p1 domain not less than zero, x).

#### 10.5.6 Existence error

The following function raises an existence error (section [6.3.6,](#page-42-0) page [41\)](#page-42-0):

```
void Pl Err Existence(int atom object, PlTerm culprit)
```
atom object is (the internal key of) the atom associated with the type of the object. For each object name  $\theta$  there is a corresponding predefined atom stored in a global variable whose name is of the form pl existence  $0$ . culprit is the argument which caused the error.

Example: x does not refer to an existing source: Pl Err Existence(pl existence source sink, x).

#### 10.5.7 Permission error

The following function raises a permission error (section [6.3.7,](#page-42-1) page [41\)](#page-42-1):

void Pl Err Permission(int atom operation, int atom permission, PlTerm culprit)

atom operation is (the internal key of) the atom associated with the operation which caused the error. For each operation name  $\theta$  there is a corresponding predefined atom stored in a global variable whose name is of the form pl permission operation  $\mathcal{D}$ . atom permission is (the internal key of) the atom associated with the tried permission. For each permission name  $P$  there is a corresponding predefined atom stored in a global variable whose name is of the form  $p_1$ -permission-type  $P$ . culprit is the argument which caused the error.

Example: reading from an output stream x: Pl Err Permission(pl permission operation input, pl\_permission\_type\_stream, x).

#### 10.5.8 Representation error

The following function raises a representation error (section [6.3.8,](#page-42-2) page [41\)](#page-42-2):

```
void Pl Err Representation(int atom limit)
```
atom limit is (the internal key of) the atom associated with the reached limit. For each limit name L there is a corresponding predefined atom stored in a global variable whose name is of the form pl\_representation\_L.

Example: an arity too big occurs: Pl Err Representation(pl representation max arity).

## 10.5.9 Evaluation error

The following function raises an evaluation error (section [6.3.9,](#page-43-0) page [42\)](#page-43-0):

<span id="page-218-0"></span>void Pl Err Evaluation(int atom error)

atom error is (the internal key of) the atom associated with the error. For each evaluation error name  $E$  there is a corresponding predefined atom stored in a global variable whose name is of the form  $p1$ <sub>evaluation<sub> $E$ </sub>.</sub>

Example: a division by zero occurs: Pl Err Evaluation(pl evaluation zero divisor).

#### 10.5.10 Resource error

The following function raises a resource error (section [6.3.10,](#page-43-1) page [42\)](#page-43-1):

#### void Pl Err Resource(int atom resource)

atom resource is (the internal key of) the atom associated with the resource. For each resource error name R there is a corresponding predefined atom stored in a global variable whose name is of the form  $p1$  resource  $R$ .

Example: too many open streams: Pl Err Resource(pl resource too many open streams).

### 10.5.11 Syntax error

The following function raises a syntax error (section [6.3.11,](#page-43-2) page [42\)](#page-43-2):

void Pl Err Syntax(int atom error)

atom error is (the internal key of) the atom associated with the error. There is no predefined syntax error atoms.

Example: a / is expected: Pl Err Syntax(Pl Create Atom("/ expected")).

The following function emits a syntax error according to the value of the syntax error Prolog flag (section [8.22.1,](#page-148-0) page [147\)](#page-148-0). This function can then return (if the value of the flag is either warning or fail). In that case the calling function should fail (e.g. returning PL FALSE). This function accepts a file name (the empty string C "" can be passed), a line and column number and an error message string. Using this function makes it possible to further call the built-in predicate syntax error info/4 (section [8.14.4,](#page-107-0) page [106\)](#page-107-0):

void Pl Emit Syntax Error(char \*file name, int line, int column, char \*message)

Example: a / is expected: Pl Emit Syntax Error("data", 10, 30, "/ expected").

## 10.5.12 System error

The following function raises a system error (4.3.11, page \*):

```
void Pl Err System(int atom error)
```
atom error is (the internal key of) the atom associated with the error. There is no predefined system error atoms.

Example: an invalid pathname is given: Pl Err System(Pl Create Atom("invalid path name")).

<span id="page-219-0"></span>The following function emits a system error associated with an operating system error according to the value of the os error Prolog flag (section [8.22.1,](#page-148-0) page [147\)](#page-148-0). This function can then return (if the value of the flag is either warning or fail). In that case the calling function should fail (e.g. returning PL FALSE).

The following function uses the value of the errno C library variable (basically it calls Pl Err System with the result of strerror(errno)).

void Pl Os Error(void)

**Example:** if a call to the C Unix function  $\text{chdir}(2)$  returns  $-1$  then call  $\text{OsError}()$ .

## 10.6 Calling Prolog from C

## 10.6.1 Introduction

The following functions allows a C function to call a Prolog predicate:

```
void Pl_Query_Begin (PlBool recoverable)
int Pl_Query_Call (int functor, int arity, PlTerm *arg)
int Pl_Query_Start (int functor, int arity, PlTerm *arg,
                         PlBool recoverable)
int Pl_Query_Next_Solution(void)
void Pl_Query_End (int op)
PlTerm Pl_Get_Exception (void)
void Pl_Exec_Continuation (int functor, int arity, PlTerm *arg)
void Pl_Throw (PlTerm ball)
```
The invocation of a Prolog predicate should be done as follows:

- open a query using Pl Query Begin()
- compute the first solution using Pl Query Call()
- eventually compute next solutions using Pl Query Next Solution()
- close the query using Pl Query End()

The function Pl Query Begin(recoverable) is used to initialize a query. The argument recoverable shall be set to PL TRUE if the user wants to recover, at the end of the query, the memory space consumed by the query (in that case an additional choice-point is created). All terms created in the heap, e.g. using Pl Mk ... family functions (section [10.4.5,](#page-213-0) page [212\)](#page-213-0), after the invocation of Pl Query Begin() can be recovered when calling Pl Query End(PL TRUE) (see below).

The function Pl Query Call(functor, arity, arg) calls a predicate passing arguments. It is then used to compute the first solution. The arguments functor, arity and arg are similar to those of the functions handling complex terms (section [10.4.1,](#page-209-0) page [208\)](#page-209-0). This function returns:

- PL FAILURE (a constant equal to PL FALSE, i.e. 0) if the query fails.
- PL SUCCESS (a constant equal to PL TRUE, i.e. 1) in case of success. In that case the argument array arg can be used to obtain the unification performed by the query.
- PL EXCEPTION (a constant equal to 2). In that case function Pl Get Exception() can be used to obtained the exceptional term raised by throw/1 (section [7.2.4,](#page-54-0) page [53\)](#page-54-0).

<span id="page-220-0"></span>The function Pl Query Start(functor, arity, arg, recoverable) is a shorthand equivalent to a call to Pl Query Begin(recoverable) followed by a call to Pl Query Call(functor, arity, arg).

The function Pl Query Next Solution() is used to compute a new solution. It must be only used if the result of the previous solution was PL SUCCESS. This functions returns the same kind of values as Pl Query Call() (see above).

The function Pl Query End(op) is used to finish a query. This function mainly manages the remaining alternatives of the query. However, even if the query has no alternatives this function must be used to correctly finish the query. The value of op is:

- PL RECOVER: to recover the memory space consumed by the query. After that the state of Prolog stacks is exactly the same as before opening the query. To use this option the query must have been initialized specifying PL TRUE for recoverable (see above).
- PL CUT: to cut remaining alternatives. The effect of this option is similar to a cut after the query.
- PL KEEP FOR PROLOG: to keep the alternatives for Prolog. This is useful when the query was invoked in a foreign C function. In that case, when the predicate corresponding to the C foreign function is invoked a query is executed and the remaining alternatives are then available as alternatives of that predicate.

Note that several queries can be nested since a stack of queries is maintained. For instance, it is possible to call a query and before terminating it to call another query. In that case the first execution of Pl Query End() will finish the second query (i.e. the inner) and the next execution of Pl Query End() will finish the first query.

The function Pl Exec Continuation (functor, arity, arg) replaces the current calculus by the execution of the specified predicate. The arguments functor, arity and arg are similar to those of the functions handling complex terms (section [10.4.1,](#page-209-0) page [208\)](#page-209-0).

Finally the function Pl\_Throw(ball) throws an exception. See the throw/1 control construct for more information on exceptions (section [7.2.4,](#page-54-0) page [53\)](#page-54-0). Note that Pl Throw(ball) is logically equivalent (but faster) to Pl Exec Continuation(Pl Find Atom("throw"), 1, &ball) .

#### 10.6.2 Example: my call/1 - a call/1 clone

We here define a predicate my\_call(Goal) which acts like call(Goal) except that we do not handle exceptions (if an exception occurs the goal simply fails):

In the prolog file examp.pl:

```
:- foreign(my_call(term)).
```
In the C file examp\_c.c:

```
#include <string.h>
#include <gprolog.h>
PlBool
my_call(PlTerm goal)
{
  PlTerm *arg;
  int functor, arity;
```

```
int result;
  arg = Pl_Rd_Callable_Check(goal, &functor, &arity);
 Pl_Query_Begin(PL_FALSE);
 result = Pl_Query_Call(functor, arity, arg);
 Pl_Query_End(PL_KEEP_FOR_PROLOG);
 return (result == PL_SUCCESS);
}
```
The compilation produces an executable called examp:

% gplc examp.pl examp\_c.c

Examples of use:

```
| ?- my call(write(hello)).
hello
| ?- my_call(for(X,1,3)).
X = 1 ? (here the user presses; to compute another solution)
X = 2 ? (here the user presses; to compute another solution)
X = 3 (here the user is not prompted since there is no more alternative)
| ?- my_call(1).
{exception: error(type error(callable,1),my call/1)}
\mid ?- my_call(call(1)).
```
no

When my\_call(1) is called an error is raised due to the use of Pl\_Rd\_Callable\_Check(). However the error raised by my\_call(call(1)) is ignored and PL\_FALSE (i.e. a failure) is returned by the foreign function.

To really simulate the behavior of call/1 when an exception is recovered it should be re-raised to be captured by an earlier handler. The idea is then to execute a throw/1 as the continuation. This is what it is done by the following code:

```
#include <string.h>
#include <gprolog.h>
PlBool
my_call(PlTerm goal)
{
  PlTerm *args;
  int functor, arity;
  int result;
  args = Pl_Rd_Callable_Check(goal, &functor, &arity);
  Pl_Query_Begin(PL_FALSE);
  result = Pl_Query_Call(functor, arity, args);
  Pl_Query_End(PL_KEEP_FOR_PROLOG);
  if (result == PL_EXCEPTION)
    {
```

```
PlTerm except = Pl_Get_Exception();
      Pl_Throw(except);
      // equivalent to Pl_Exec_Continuation(Find_Atom("throw"), 1, &except);
    }
 return result;
}
```
The following code propagates the error raised by call/1.

```
\mid ?- my_call(call(1)).
{exception: error(type error(callable,1),my call/1)}
```
Finally note that a simpler way to define  $my-call/1$  is to use Pl\_Exec\_Continuation() as follows:

```
#include <string.h>
#include <gprolog.h>
PlBool
my_call(PlTerm goal)
{
  PlTerm *args;
  int functor, arity;
  args = Pl_Rd_Callable_Check(goal, &functor, &arity);
  Pl_Exec_Continuation(functor, arity, args);
  return PL_TRUE;
}
```
## 10.6.3 Example: recovering the list of all operators

We here define a predicate all op(List) which unifies List with the list of all currently defined operators as would be done by:  $findall(X, current_op(\_,\_,X),List).$ 

In the prolog file examp.pl:

```
:- foreign(all_op(term)).
In the C file examp_c.c:
     #include <string.h>
     #include <gprolog.h>
    PlBool
     all_op(PlTerm list)
     {
      PlTerm op[1024];
      PlTerm args[3];
      int n = 0;
      int result;
      Pl_Query_Begin(PL_TRUE);
       args[0] = Pl_Mk_Variable();
       args[1] = P1_Mk_Variable();args[2] = P1_Mk_Variable();result = Pl_Query_Call(Find_Atom("current_op"), 3, args);
```

```
while (result)
    {
      op[n++] = Pl_Mk_Atom(Pl_Rd_Atom(args[2])); /* arg[2]: the name of the op */
      result = Pl_Query_Next_Solution();
    }
 Pl_Query_End(PL_RECOVER);
  return Pl_Un_Proper_List_Check(n, op, list);
}
```
Note that we know here that there is no source for exception. In that case the result of Pl Query Call and Pl Query Next Solution can be considered as a boolean.

The compilation produces an executable called examp:

% gplc examp.pl examp c.c

Example of use:

```
| ?- all_op(L).
L = [\t;-,:-,\t;=,=;,\#\gt;=,\#\lt;\#,0>=,-->,\text{mod},\#\gt;=\#, **,*,*,+,+,',',',...]| ?- findall(X, current\_op(\_,\_,X), L).
L = [\dots, -,-] = , =; \# \geq 0, \# \leq \#, \& \geq -,-\geq, mod, \# \geq = \#, **, *, +, +, ', ', ...]
```
## 10.7 Defining a new C main() function

GNU Prolog allows the user to define his own main() function. This can be useful to perform several tasks before starting the Prolog engine. To do this simply define a classical main(argc, argv) function. The following functions can then be used:

```
int Pl_Start_Prolog (int argc, char *argv[])
void Pl_Stop_Prolog (void)
void Pl_Reset_Prolog (void)
PlBool Pl_Try_Execute_Top_Level(void)
```
The function Pl Start Prolog(argc, argv) initializes the Prolog engine (argc and argv are the commandline variables). This function collects all linked objects (issued from the compilation of Prolog files) and initializes them. The initialization of a Prolog object file consists in adding to appropriate tables new atoms, new predicates and executing its system directives. A system directive is generated by the Prolog to WAM compiler to reflect a (user) directive executed at compile-time such as op/3 (section [7.1.11,](#page-50-0) page [49\)](#page-50-0). Indeed, when the compiler encounters such a directive it immediately executes it and also generates a system directive to execute it at the start of the executable. When all system directives have been executed the Prolog engine executes all initialization directives defined with initialization/1 (section [7.1.14,](#page-51-0) page [50\)](#page-51-0). The function returns the number of user directives (i.e. initialization/1) executed. This function must be called only once.

The function Pl Stop Prolog() stops the Prolog engine. This function must be called only once after all Prolog treatment have been done.

The function Pl Reset Prolog() reinitializes the Prolog engine (i.e. reset all Prolog stacks).

The function Pl Try Execute Top Level() executes the top-level if linked (section [4.4.3,](#page-24-0) page [23\)](#page-24-0) and returns PL TRUE. If the top-level is not present the functions returns PL FALSE.

Here is the definition of the default GNU Prolog main() function:

```
static int
Main_Wrapper(int argc, char *argv[])
{
  int nb_user_directive;
  PlBool top_level;
  nb_user_directive = Pl_Start_Prolog(argc, argv);
  top_level = Pl_Try_Execute_Top_Level();
  Pl_Stop_Prolog();
  if (top_level || nb_user_directive)
    return 0;
  fprintf(stderr,
          "Warning: no initial goal executed\n"
          " use a directive :- initialization(Goal)\n\cdot"
             or remove the link option --no-top-level"
          " (or --min-bips or --min-size)\n");
  return 1;
}
int
main(int argc, char *argv[])
{
  return Main_Wrapper(argc, argv);
}
```
Note that under some circumstances it is necessary to encapsulate the code of main() inside an intermediate function called by main(). Indeed, some C compilers (e.g. gcc) treats main() particularly, producing an incompatible code w.r.t GNU Prolog. So it is a good idea to always use a wrapper function as shown above.

#### 10.7.1 Example: asking for ancestors

In this example we use the following Prolog code (in a file called new main.pl):

```
parent(bob, mary).
parent(jane, mary).
parent(mary, peter).
parent(paul, peter).
parent(peter, john).
anc(X, Y):-
       parent(X, Y).
anc(X, Z) :-
       parent(X, Y),
        anc(Y, Z).
```
The following file (called new main c.c) defines a main() function read the name of a person and displaying all successors of that person. This is equivalent to the Prolog query: anc(Result, Name).

```
static int
Main_Wrapper(int argc, char *argv[])
{
  int func;
  PlTerm arg[10];
  char str[100];
  char *sol[100];
  int i, nb\_sol = 0;
  PlBool res;
  Pl_Start_Prolog(argc, argv);
  func = Pl_Find_Atom("anc");
  for (;;)
    {
      printf("\nEnter a name (or 'end' to finish): ");
      fflush(stdout);
      scanf("%s", str);
      if (strcmp(str, "end") == 0)
break;
      Pl_Query_Begin(PL_TRUE);
      arg[0] = P1_Mk_Variable();
      arg[1] = PL_Mk_String(str);nb\_sol = 0;res = Pl_Query_Call(func, 2, arg);
      while (res)
{
  sol[nb\_sol++] = PL_Rd_Strip(arg[0]);res = Pl_Query_Next_Solution();
}
      Pl_Query_End(PL_RECOVER);
      for (i = 0; i < nb\_sol; i++)printf(" solution: %s\n", sol[i]);
      printf("%d solution(s)\n", nb_sol);
    }
  Pl_Stop_Prolog();
  return 0;
}
int
main(int argc, char *argv[])
{
  return Main_Wrapper(argc, argv);
}
```
The compilation produces an executable called new main:

% gplc new main.pl new main c.c

Examples of use:

```
Enter a name (or 'end' to finish): john
  solution: peter
  solution: bob
  solution: jane
  solution: mary
  solution: paul
5 solution(s)
Enter a name (or 'end' to finish): mary
  solution: bob
  solution: jane
2 solution(s)
Enter a name (or 'end' to finish): end
```
# References

- [1] H. Aït-Kaci. "Warren's Abstract Machine, A Tutorial Reconstruction". Logic Programming Series, MIT Press, 1991. <http://web.archive.org/web/20071225092145/www.vanx.org/archive/wam/wam.html>
- [2] W.F. Clocksin and C.S. Mellish. Programming in Prolog, Springer-Verlag, 1981.
- [3] P. Codognet and D. Diaz. "wamcc: Compiling Prolog to C". In 12th International Conference on Logic Programming, Tokyo, Japan, MIT Press, 1995. <http://cri-dist.univ-paris1.fr/diaz/publications/WAMCC/iclp95.pdf>
- [4] P. Codognet and D. Diaz. "Compiling Constraint in  $\text{clp}(\text{FD})$ ". Journal of Logic Programming, Vol. 27, No. 3, June 1996. <http://cri-dist.univ-paris1.fr/diaz/publications/CLP-FD/jlp96.pdf>
- [5] D. Diaz and P. Codognet. "Design and Implementation of the GNU Prolog System". Journal of Functional and Logic Programming, Vol. 2001, No. 6, October 2001. <http://cri-dist.univ-paris1.fr/diaz/publications/GNU-PROLOG/jflp01.pdf>
- [6] Information technology Programming languages Prolog Part 1: General Core. ISO/IEC 13211-1, 1995.
- [7] J. Jaffar and J-L. Lassez. "Constraint Logic Programming". In Principles Of Programming Languages, Munich, Germany, January 1987.
- [8] P. Van Hentenryck. "Constraint Satisfaction in Logic Programming". Logic Programming Series, The MIT Press, 1989.
- [9] D. H. D. Warren. "An Abstract Prolog Instruction Set". Technical Report 309, SRI International, Oct. 1983.

# Index

!/0 , [51](#page-52-0), [52](#page-53-0)  $'$ .'/2, [152](#page-153-0)  $(2, 2)$  /2, [51](#page-52-0)  $(**->)/2, 51$  $(**->)/2, 51$  $(--)$  /2, [122](#page-123-0)  $(-2)$  /2, [51](#page-52-0)  $($ ; $)/2$ , [51](#page-52-0)  $(=)/2, 56$  $(=)/2, 56$  $(=. .)(2, 60)$  $(=. .)(2, 60)$  $(=. .)(2, 60)$  $(==)/2, 69$  $(==)/2, 69$  $(==)/2, 57, 135$  $(==)/2, 57, 135$  $(==)/2, 57, 135$  $(==)/2, 57, 135$  $\left( =<\right) / 2, 69$  $\left( =<\right) / 2, 69$  $(=\)=)/2, 69$  $(=\)=)/2, 69$  $(@=<)/2, 57$  $(@=<)/2, 57$  $($ ©< $)$ /2, [57](#page-58-0)  $(@>)/2, 57$  $(@>)/2, 57$  $(@>=)/2, 57$  $(@>=)/2, 57$  $(\frac{\text{\#}}{\lambda})/2$  (FD), [191](#page-192-0)  $(\text{\#})/2$  (FD), [187](#page-188-0)  $(\texttt{#}=\texttt{>>})/2$  (FD), [191](#page-192-0)  $(\texttt{#=#})/2$  (FD), [188](#page-189-0)  $(\text{#=<})/2$  (FD), [187](#page-188-0)  $(\text{#=<#})/2$  (FD), [188](#page-189-0) (##)/2 (FD), [191](#page-192-0)  $(\#<)$ /2 (FD), [187](#page-188-0) (#<=>)/2 (FD), [191](#page-192-0)  $(*<sup>2</sup> (FD), 188)$  $(*<sup>2</sup> (FD), 188)$  $(*<sup>2</sup> (FD), 188)$  $(\#$ >)/2 (FD), [187](#page-188-0)  $(\#>=)$ /2 (FD), [187](#page-188-0)  $(\#>=\#)/2$  (FD), [188](#page-189-0)  $(\#$  $\neq$   $)/2$  (FD), [188](#page-189-0)  $(\# \rangle)/1$  (FD), [191](#page-192-0)  $(\# \setminus / )/2$  (FD), [191](#page-192-0)  $(\# \setminus / \setminus) / 2$  (FD), [191](#page-192-0)  $(\# \equiv)/2$  (FD), [187](#page-188-0)  $(\# \ ==>) / 2$  (FD), [191](#page-192-0)  $(\# \equiv \#)/2$  (FD), [188](#page-189-0)  $(\# \<=>)/2$  (FD), [191](#page-192-0)  $(\# \setminus \setminus) / 2$  (FD), [191](#page-192-0)  $(i)$  /2, [69](#page-70-0)  $($  <math>\times</math>) / 2, [69](#page-70-0)  $(>)/2, 69$  $(>)/2, 69$  $(>=)/2, 69$  $(>=)/2, 69$  $(\n\frac{+}{1}, 125)$  $(\n\frac{+}{1}, 125)$  $(\n\frac{+}{1}, 125)$  $(\e)$  /2, [57](#page-58-0)  $(\rangle ==)/2, 57$  $(\rangle ==)/2, 57$ -- , [13](#page-14-0)  $-$ -assembly,  $23$ --aux-father, [29](#page-30-0)  $-$ -aux-father $2, 29$  $2, 29$ --c-compiler,  $24$ 

 $---<sub>cmd-line</sub>, 29$  $---<sub>cmd-line</sub>, 29$  $--$ comment,  $24, 24$  $24, 24$  $24, 24$ --compile-msg,  $24$  $\texttt{-constult-file},\, 13$  $\texttt{-constult-file},\, 13$  $\textrm{-cstr-size},\,25$  $\textrm{-cstr-size},\,25$  $\,$ --decode,  $29$ --demangling, [29](#page-30-0) --encode , [29](#page-30-0)  $-$ -entry-goal,  $13$  $-$ fast-math,  $24,68$  $24,68$  $-$ fd-to-c,  $23$  $-$ fixed-sizes,  $21, 25$  $21, 25$ --foreign-only , [24](#page-25-0) --global-size , [25](#page-26-0) --gui-console,  $25$ --help, [13](#page-14-0), [23](#page-24-1), [29](#page-30-0)  $\text{-init-goal}, 13, 28$  $\text{-init-goal}, 13, 28$  $\text{-init-goal}, 13, 28$  $\text{-init-goal}, 13, 28$  $\,$ --keep-void-inst, $24\,$  $24\,$ --linker , [25](#page-26-0)  $-$ local-size,  $21, 25$  $21, 25$ --mangling, [29](#page-30-0) --max-atom , [25](#page-26-0) --min-bips , [25](#page-26-0) --min-fd-bips, [25](#page-26-0) --min-pl-bips, [25](#page-26-0) --min-reg-opt,  $24$ --min-size , [25](#page-26-0)  $-$ -mini-assembly,  $23$  $\textrm{-new-top-level}, \, \textrm{25, 28}$  $\textrm{-new-top-level}, \, \textrm{25, 28}$  $\textrm{-new-top-level}, \, \textrm{25, 28}$  $\textrm{-new-top-level}, \, \textrm{25, 28}$  $\textrm{-new-top-level}, \, \textrm{25, 28}$  $-$ -no-call-c,  $24$  $-$ -no-debugger,  $25, 25$  $25, 25$  $25, 25$  $---no-del-temp, 23$  $---no-del-temp, 23$ --no-demangling, [23](#page-24-1)  $---no-fd-1ib, 25$  $---no-fd-1ib, 25$ --no-inline , [24](#page-25-0) --no-opt-last-subterm , [24](#page-25-0) --no-redef-error,  ${\bf 24}$  ${\bf 24}$  ${\bf 24}$  $-$ -no-reg-opt,  $24$  $\texttt{-no-reorder}, \textbf{24}$  $\texttt{-no-reorder}, \textbf{24}$  $\texttt{-no-reorder}, \textbf{24}$ --no-singl-warn , [24](#page-25-0)  $\verb|--no-susp-warn, 24|$  $\verb|--no-susp-warn, 24|$  $\verb|--no-susp-warn, 24|$ --no-top-level,  $25$  $\texttt{-object}, \textbf{23}$  $\texttt{-object}, \textbf{23}$  $\texttt{-object}, \textbf{23}$  $-$ -output,  $23$  $-$ -pl-state,  $24, 151$  $24, 151$  $24, 151$ --printf , [29](#page-30-0)  $-$ -query-goal,  $13\,$  $13\,$  $-$ relax,  $29$ --statistics,  $24$  $-$ strip,  $25$ --temp-dir , [23](#page-24-1)

--trail-size, [25](#page-26-0) --verbose, [23](#page-24-1) --version, [13](#page-14-0), [23](#page-24-1), [29](#page-30-0) --wam-comment, [24](#page-25-0) --wam-for-byte-code, [23](#page-24-1) --wam-for-native, [23](#page-24-1)  $-A, 24$  $-A, 24$ -C, [24](#page-25-0)  $-D, 29$  $-D, 29$ -E, [29](#page-30-0) -F, [23](#page-24-1) -L, [25](#page-26-0) -M, [23](#page-24-1), [29](#page-30-0) -P, [29](#page-30-0) -S, [23](#page-24-1) -W, [23](#page-24-1) -c, [23](#page-24-1) -h, [23](#page-24-1) -o, [23](#page-24-1) -s, [25](#page-26-0) -v, [23](#page-24-1)  $-w$ ,  $23$ abolish/1, [73](#page-74-0) abort/0, [18,](#page-19-0) [34,](#page-35-0) [125](#page-126-0) absolute file name (property), [164](#page-165-0) absolute file name/2, [48,](#page-49-0) [81,](#page-82-0) [152,](#page-153-0) [153,](#page-154-0) [157](#page-158-0), [158,](#page-159-0) [159,](#page-160-0) [161–](#page-162-0)[166](#page-167-0) acyclic term/1, [61](#page-62-0) add linedit completion/1, [180](#page-181-0) add stream alias/2, [78,](#page-79-0) [90](#page-91-0) add stream mirror/2, [79,](#page-80-0) [90](#page-91-0) address bits (flag), [148](#page-149-0) alias (option), [81](#page-82-0) alias (property), [84](#page-85-0) append (mode), [81](#page-82-0) append/1, [120](#page-121-0) append/3, [134](#page-135-0) arch  $(flag)$ , [148](#page-149-0) architecture/1, [167](#page-168-0) arg/3, [59](#page-60-0) argument selector, [141](#page-142-0) argument counter/1, [159](#page-160-0)  $argument\_list/1, 14, 160$  $argument\_list/1, 14, 160$  $argument\_list/1, 14, 160$  $argument\_list/1, 14, 160$  $argument_value/2, 14, 159$  $argument_value/2, 14, 159$  $argument_value/2, 14, 159$  $argument_value/2, 14, 159$ argv  $(flag)$ , [148](#page-149-0) asserta/1, [71](#page-72-0) assertz/1, [71](#page-72-0) at\_end\_of\_stream/0, [85](#page-86-0) at\_end\_of\_stream/1, [85](#page-86-0) atom/1, [55](#page-56-0) atom chars/2, [130](#page-131-0) atom codes/2, [130](#page-131-0) atom concat/3, [128](#page-129-0)

atom length/2, [128](#page-129-0) atom property/2, [133](#page-134-0) atomic/1, [55](#page-56-0) back quotes (flag), [14,](#page-15-0) [103,](#page-104-0) [149](#page-150-0), [151](#page-152-0) back quotes (token), [106](#page-107-1) backtracks (FD option), [197](#page-198-0) bagof/3, [77](#page-78-0) between/3, [127](#page-128-0) binary (option), [81](#page-82-0), [92](#page-93-0) bind variables/2, [64](#page-65-0) bip name (option), [201](#page-202-0), [215](#page-216-0) bisect (FD option), [196](#page-197-0) block (option), [81](#page-82-0), [93](#page-94-0) block device (permission), [164](#page-165-0) bof (whence), [86](#page-87-0) boolean (option), [200](#page-201-1), [202](#page-203-0) bounded (flag), [148](#page-149-0) bounds (FD option), [196](#page-197-0) break/0, [18,](#page-19-0) [34,](#page-35-0) [125](#page-126-0) buffering (option), [81](#page-82-0) buffering (property), [84](#page-85-0) built in (property),  $48$ , [75](#page-76-0) built in/0 (directive), [47](#page-48-0) built in/1 (directive), [47](#page-48-0) built in fd (property), [48,](#page-49-0) [75](#page-76-0) built in fd/0 (directive), [47](#page-48-0) built in fd/1 (directive), [47](#page-48-0) c  $\text{c}$  (flag), [148](#page-149-0)  $c$ <sub>c</sub> $c$ <sub>-</sub>version<sub>-</sub>data (flag), [148](#page-149-0) c\_cflags  $(flag)$ , [148](#page-149-0) c\_ldflags  $(flag)$ , [148](#page-149-0) call/1, [52](#page-53-0) call/2-11, [125](#page-126-0) call det/2, [125](#page-126-0) call\_with\_args/1-11, [125](#page-126-0) callable/1, [55](#page-56-0) catch/3, [31,](#page-32-0) [39,](#page-40-3) [53](#page-54-1) change directory/1, [161](#page-162-0) char code/2, [129](#page-130-0), [207](#page-208-0) char conversion (flag), [103,](#page-104-0) [115,](#page-116-0) [149](#page-150-0), [151](#page-152-0) char conversion/2 (directive), [49](#page-50-1) char conversion/2, [50,](#page-51-1) [115](#page-116-0) character count/2, [87](#page-88-0) character device (permission), [164](#page-165-0) choice size (option), [201](#page-202-0), [203](#page-204-0) clause/2, [73](#page-74-0) close/1, [82](#page-83-0) close/2, [82](#page-83-0), [170,](#page-171-0) [176](#page-177-0) close input atom stream/1, [95](#page-96-0) close input chars stream/1, [95](#page-96-0) close input codes stream/1, [95](#page-96-0) close output atom stream/2, [96](#page-97-0) close output chars stream/2, [96](#page-97-0)

close\_output\_codes\_stream/2, [96](#page-97-0) compare/3 , [58](#page-59-0) compiled\_at  $(flag)$ , [148](#page-149-0) completion, [19](#page-20-0), [180](#page-181-0) compound/1 , [55](#page-56-0) consult/1, [17,](#page-18-0) [21,](#page-22-0) [23,](#page-24-1) [152](#page-153-0) control constructs, [51](#page-52-0) control construct (property), [75](#page-76-0) copy\_term/2, [60](#page-61-0)  $cpu\_time/1, 154$  $cpu\_time/1, 154$  $\,$  create\_pipe/2,  $171$ current (whence), [86](#page-87-0) current alias/2 , [90](#page-91-0) current atom/1 , [133](#page-134-0) current\_bip\_name/2, [39,](#page-40-3) [150](#page-151-1)  $current_{char\_conversion}/2, 115$  $current_{char\_conversion}/2, 115$ current input/1 , [79](#page-80-0) current mirror/2 , [92](#page-93-0)  $\text{current\_op}/3, \, 114$  $\text{current\_op}/3, \, 114$ current\_output/1, [79](#page-80-0) current predicate/1, [73,](#page-74-0) [74](#page-75-0) current prolog flag/2 , [150](#page-151-1) current stream/1 , [83](#page-84-0)  $\texttt{date\_time}/1, 166$  $\texttt{date\_time}/1, 166$ debug  $(flag)$ , [149](#page-150-0) debug/0 (debug), [17,](#page-18-0) [18,](#page-19-0) [31](#page-32-0) debugging/0 (debug), [31](#page-32-0), [34](#page-35-0)  $\tt decompose\_file\_name/4, 158$  $\tt decompose\_file\_name/4, 158$ Definite clause grammars, see DCG  $\texttt{delete}/3, 135$  $\texttt{delete}/3, 135$  $delete\_directory/1, 161$  $delete\_directory/1, 161$  $\texttt{delete\_file}/1,\, 162$  $\texttt{delete\_file}/1,\, 162$ demangling, [26](#page-27-0) dialect (flag), [148](#page-149-0) directory (permission), [164](#page-165-0)  ${\tt directory\_files/2, 161}$  ${\tt directory\_files/2, 161}$  ${\tt directory\_files/2, 161}$ discontiguous/1 (directive), [46](#page-47-0) display/ $1, 107$  $1, 107$ display/2, [107](#page-108-0), [118,](#page-119-0) [119](#page-120-0)  $\tt{display_to_atom/2, 117}$  $\tt{display_to_atom/2, 117}$  $\tt{display_to_atom/2, 117}$  $\tt{display-to-chars/2, 118}$  $\tt{display-to-chars/2, 118}$  $\tt{display-to-chars/2, 118}$  $\tt{display-to-codes/2, 119}$  $\tt{display-to-codes/2, 119}$  $\tt{display-to-codes/2, 119}$ double quotes (flag), [103,](#page-104-0) [149](#page-150-0), [151](#page-152-0) dynamic (property), [75](#page-76-0) dynamic/1 (directive), [45](#page-46-0), [71](#page-72-0) elif/1 (directive), [48](#page-49-0) else/0 (directive), [48](#page-49-0) end of stream (property), [84](#page-85-0) end of term (option), [104](#page-105-0) endif/0 (directive), [48](#page-49-0) ensure\_linked/1 (directive), [47](#page-48-0) ensure\_loaded/1 (directive), [49](#page-50-1) environ/2 , [160](#page-161-0)

eof (whence), [87](#page-88-0) eof action (option), [81](#page-82-0) eof action (property), [84](#page-85-0) eof\_code (option), [81](#page-82-0), [93](#page-94-0) error (option), [81](#page-82-0), [93,](#page-94-0) [104](#page-105-0) escape sequence, [14,](#page-15-0) [133,](#page-134-0) [149](#page-150-0), [149](#page-150-0) exclude (option), [65](#page-66-0) exec/4 , [170](#page-171-0) exec/5 , [170](#page-171-0) execute (permission), [163](#page-164-0)  $\texttt{expand\_term}/2,\,123$  $\texttt{expand\_term}/2,\,123$ extended (token), [106](#page-107-1) extra-constrained, see extra\_cstr extra cstr (FD), [181](#page-182-0), [186](#page-187-0) fail (option), [104](#page-105-0) fail/0,  ${\bf 51},\,126$  ${\bf 51},\,126$  ${\bf 51},\,126$  ${\tt false/0,\,125}$  ${\tt false/0,\,125}$  ${\tt false/0,\,125}$ fct\_name (option), [200](#page-201-1) fd all different/1 (FD), [193](#page-194-0)  $fd$ <sub>-at-least-one</sub>/1 (FD),  $192$  $fd$ <sub>-at most-one</sub>/1 (FD),  $192$  $fd$ <sub>-atleast</sub>/3 (FD),  $194$  $fd_atmost/3$  (FD),  $194$ fd\_cardinality/2  $(FD)$ , [192](#page-193-0), [194](#page-195-0) fd\_cardinality/3  $(FD)$ , [192](#page-193-0) fd\_dom/2  $(FD)$ , [185](#page-186-0)  $fd\_domain/2$  (FD),  $184$ fd\_domain/3  $(FD)$ , [183](#page-184-0)  $fd$ -domain-bool/1 (FD),  $183$ fd element/3 (FD), [193](#page-194-0)  $fd$ -element-var/3  $(FD)$ , [194](#page-195-0) fd\_exactly/3  $(FD)$ , [194](#page-195-0) fd has extra cstr/1 (FD), [186](#page-187-0) fd has vector/1  $(FD)$ , [186](#page-187-0) fd\_labeling/1  $(FD)$ , [196](#page-197-0) fd\_labeling/2  $(FD)$ , [196](#page-197-0), [197](#page-198-0) fd\_labelingff/1  $(FD)$ , [196](#page-197-0) fd max/2 (FD), [185](#page-186-0) fd max integer (FD), [181](#page-182-0), [182](#page-183-0) fd\_max\_integer/1  $(FD)$ , [182](#page-183-0) fd\_maximize/2  $(FD)$ , [197](#page-198-0) fd\_min/2  $(FD)$ , [185](#page-186-0) fd\_minimize/2  $(FD)$ , [197](#page-198-0) fd\_not\_prime/1  $(FD)$ , [189](#page-190-0)  $fd_{only\_one}/1$  (FD),  $192$ fd\_prime/1  $(FD)$ , [189](#page-190-0) fd\_reified\_in/4 (FD), [190](#page-191-0) fd\_relation/2  $(FD)$ , [195](#page-196-0) fd\_relationc/2  $(FD)$ , [195](#page-196-0)  $fd_set_vector_max/1$  (FD), [181,](#page-182-0) [183](#page-184-0) fd\_size/2  $(FD)$ , [185](#page-186-0)  $fd_use_vector/1$  (FD),  $186$ fd\_var/1  $(FD)$ , [185](#page-186-0)

fd\_vector\_max/1  $(FD)$ , [181,](#page-182-0) [183](#page-184-0) fifo (permission), [164](#page-165-0) <code>file\_exists/1, [163](#page-164-0)</code> file\_name (property), [84](#page-85-0) file permission/2 , [163](#page-164-0) <code>file\_property/2</code>,  ${\bf 164}$  ${\bf 164}$  ${\bf 164}$ find linedit completion/2 , [180](#page-181-0) findal $1/3, 76$  $1/3, 76$ findal $1/4, 76$  $1/4, 76$ first fail (FD option), [196](#page-197-0) flag, see Prolog flag  ${\tt flatten}/2, \, {\tt 137}$  ${\tt flatten}/2, \, {\tt 137}$  ${\tt flatten}/2, \, {\tt 137}$  $\texttt{float}/\texttt{1}, \texttt{55}$  $\texttt{float}/\texttt{1}, \texttt{55}$  $\texttt{float}/\texttt{1}, \texttt{55}$ flush output/0 , [83](#page-84-0) flush output/1, [79,](#page-80-0) [83](#page-84-0)  $for/3, 127$  $for/3, 127$ forall/2,  $125$ force (option), [82](#page-83-0) foreign/1 (directive), [50](#page-51-1) , [200](#page-201-1) foreign/2 (directive), [50](#page-51-1) , [200](#page-201-1)  ${\tt fork\_prolog/1,\,171}$  ${\tt fork\_prolog/1,\,171}$  ${\tt fork\_prolog/1,\,171}$ format/2 , [109](#page-110-0) format/3 , [109](#page-110-0), [118,](#page-119-0) [119](#page-120-0) format\_to\_atom/3,  $117$  $format\_to\_chars/3, 118$  $format\_to\_chars/3, 118$  $\tt format_to\_codes/3, 119$  $\tt format_to\_codes/3, 119$ from (option),  $64$ full (debug), [32](#page-33-0) functor/3 , [59](#page-60-0)  $g$ <sub>-array</sub> (global var.), [141](#page-142-0) g array auto (global var.), [141](#page-142-0) g array extend (global var.), [141](#page-142-0)  $g$ <sub>-array</sub>\_size/2,  $143$  $g$ <sub>assign</sub> $/2$ ,  $142$  $g$ <sub>assignb</sub>/2,  $142$ g dec/1, [143](#page-144-0) g dec/2, [143](#page-144-0) g dec/3, [143](#page-144-0) g deco/2, [143](#page-144-0)  $g_{i}$  inc/1, [143](#page-144-0)  $g_{i}$  inc/2, [143](#page-144-0)  $g_{i}$  inc/3, [143](#page-144-0)  $g$ \_inco/2, [143](#page-144-0) g link/2, [142](#page-143-0)  $g$ <sub>read</sub>/2,  $142$ g reset bit/2, [144](#page-145-0)  $g$ \_set\_bit/2,  $144$ g test reset bit/2, [144](#page-145-0) g test set bit/2, [144](#page-145-0) generic var/1 (FD), [185](#page-186-0) get/1,  $121\,$  $121\,$ get0/1 , [121](#page-122-0) get\_byte $/1,\,101$  $/1,\,101$ 

get byte/2, [78,](#page-79-0) [101](#page-102-0)  $\texttt{get\_char}/1,\,97$  $\texttt{get\_char}/1,\,97$  $\texttt{get\_char}/2,\textbf{97}$  $\texttt{get\_char}/2,\textbf{97}$  $\texttt{get\_char}/2,\textbf{97}$  $\mathtt{get\_code/1}, \, \mathtt{97}$  $\mathtt{get\_code/1}, \, \mathtt{97}$  $\mathtt{get\_code/1}, \, \mathtt{97}$  $\texttt{get\_code/2},\, \textbf{97},\, \textbf{98}$  $\texttt{get\_code/2},\, \textbf{97},\, \textbf{98}$  $\texttt{get\_code/2},\, \textbf{97},\, \textbf{98}$ get $\scriptstyle\pm$ key/1,  $97$  $\texttt{get\_key/2}, \, \textbf{97}$  $\texttt{get\_key/2}, \, \textbf{97}$  $\texttt{get\_key/2}, \, \textbf{97}$  $\texttt{get\_key\_no\_echo/1}, \, \textbf{97}$  $\texttt{get\_key\_no\_echo/1}, \, \textbf{97}$  $\texttt{get\_key\_no\_echo/1}, \, \textbf{97}$  $get\_key\_no\_echo/2,$   $97$ get linedit prompt/1 , [179](#page-180-0)  $\texttt{get\_print\_stream}/1,\, 112$  $\texttt{get\_print\_stream}/1,\, 112$ get\_seed/1,  $155\,$  $155\,$ gplc , [23](#page-24-1), [26,](#page-27-0) [28,](#page-29-0) [29,](#page-30-0) [151](#page-152-0)  $\mathop{\mathrm{ground}}/1,\,55$  $\mathop{\mathrm{ground}}/1,\,55$ GUI console, [20,](#page-21-0) [25](#page-26-0) half (debug), [32](#page-33-0) halt/0, [14,](#page-15-0) [18,](#page-19-0) [125](#page-126-0) halt/1,  $125\,$  $125\,$ hash (property), [133](#page-134-0) hash code, [62,](#page-63-0) [133](#page-134-0) hexgplc , [29](#page-30-0) home  $(flag)$ , [148](#page-149-0) host  $(\text{flag})$ , [148](#page-149-0) host\_cpu  $(\text{flag})$ , [148](#page-149-0)  $\verb|host_name/1|, 167$  $\verb|host_name/1|, 167$ host os  $(flag)$ , [148](#page-149-0) host\_vendor (flag), [148](#page-149-0)  ${\tt hostname\_address/2},\, {\tt 178}$  ${\tt hostname\_address/2},\, {\tt 178}$  ${\tt hostname\_address/2},\, {\tt 178}$  $if/1$  (directive),  $48$ ignore ops (option), [108](#page-109-0) include/1 (directive), [48](#page-49-0) infix op (property), [133](#page-134-0) initialization/1 (directive), [26,](#page-27-0) [27,](#page-28-0) [50](#page-51-1), [222](#page-223-0) input (property), [84](#page-85-0) integer/1 , [55](#page-56-0) integer\_rounding\_function  $(\text{flag})$ , [68,](#page-69-0) [148](#page-149-0) interpreter, see top-level  $\texttt{is\_absolute\_file\_name}/1, \, 157$  $\texttt{is\_absolute\_file\_name}/1, \, 157$  $i$ s\_list/1,  $55$ is\_relative\_file\_name/1,  $157$ jump (option), [200](#page-201-1), [202](#page-203-0) keysort/1,  $139\,$  $139\,$ keysort/2,  $139\,$  $139\,$ largest (FD option), [196](#page-197-0)  ${\tt last/2,\,137}$  ${\tt last/2,\,137}$  ${\tt last/2,\,137}$ last modification (property), [164](#page-165-0)  ${\tt last\_read\_start\_line\_column/2, 107}$  ${\tt last\_read\_start\_line\_column/2, 107}$  ${\tt last\_read\_start\_line\_column/2, 107}$ leash/1 (debug), [32](#page-33-0), [33](#page-34-0) length (property), [133](#page-134-0) length/2 , [138](#page-139-0)

line (option), [81](#page-82-0), [93](#page-94-0)  $line\_count/2, 87, 89$  $line\_count/2, 87, 89$  $line\_count/2, 87, 89$  $line\_count/2, 87, 89$ line position/2 , [88](#page-89-0) linedit , [18](#page-19-0), [98,](#page-99-0) [179,](#page-180-0) [180](#page-181-0)  $_{\rm list/1,\,55}$  $_{\rm list/1,\,55}$  $_{\rm list/1,\,55}$  $\mathtt{list\_or\_partial\_list}/1,\,\mathtt{55}$  $\mathtt{list\_or\_partial\_list}/1,\,\mathtt{55}$  $\mathtt{list\_or\_partial\_list}/1,\,\mathtt{55}$  $\texttt{listing}/0, \, \textbf{153}$  $\texttt{listing}/0, \, \textbf{153}$  $\texttt{listing}/0, \, \textbf{153}$ listing/1, [34,](#page-35-0) [111,](#page-112-0) [153](#page-154-0) load/1, [17,](#page-18-0) [23,](#page-24-1) [25,](#page-26-0) [152](#page-153-0) loose (debug), [32](#page-33-0)  $1$ ower\_upper/ $2, 129$  $2, 129$ MA, [21](#page-22-0) main(), [28,](#page-29-0) [222](#page-223-0) make\_directory/1,  $161\,$  $161\,$ <code>maplist/2–8,  $139$ </code> max (FD option), [196](#page-197-0) max arity (flag), [148](#page-149-0) max atom (flag), [148](#page-149-0) max depth (option), [108](#page-109-0) max integer (flag), [148](#page-149-0), [181](#page-182-0)  $max\_list/2, 138$  $max\_list/2, 138$ max regret (FD option), [196](#page-197-0) max unget (flag), [99,](#page-100-0) [102,](#page-103-0) [148](#page-149-0) member/2 , [134](#page-135-0) memberchk/2,  $134\,$  $134\,$ meta predicate (property), [75](#page-76-0) middle (FD option), [196](#page-197-0) min (FD option), [196](#page-197-0) min integer (flag), [148](#page-149-0)  $min\_list/2, 138$  $min\_list/2, 138$ mini-assembly, [11,](#page-12-0) [21](#page-22-0), [29](#page-30-0) mirror (option), [81](#page-82-0) mirror (property), [84](#page-85-0) mode (property), [84](#page-85-0) monofile (property), [75](#page-76-0) most constrained (FD option), [196](#page-197-0)  $\texttt{msort}/1,\,139$  $\texttt{msort}/1,\,139$ msort/2 , [139](#page-140-0) multifile (property), [75](#page-76-0) multifile/1 (directive), [46](#page-47-0), [47](#page-48-0) multifile\_warning  $(\text{flag})$ , [149](#page-150-0), [151](#page-152-0) name demangling, [29](#page-30-0) name mangling, [26,](#page-27-0) [28](#page-29-0) name/2 , [132](#page-133-0) name\_query\_vars/2,  $\boldsymbol{64}$  $\boldsymbol{64}$  $\boldsymbol{64}$  ${\tt name\_singleton\_vars/1, 63, 111}$  ${\tt name\_singleton\_vars/1, 63, 111}$  ${\tt name\_singleton\_vars/1, 63, 111}$  ${\tt name\_singleton\_vars/1, 63, 111}$  ${\tt name\_singleton\_vars/1, 63, 111}$ namevars (option), [16,](#page-17-0) [64](#page-65-0) , [108](#page-109-0) native code (property), [75](#page-76-0) needs quotes (property), [133](#page-134-0) needs\_scan (property), [133](#page-134-0)  ${\tt new\_atom/1, \, 132}$  ${\tt new\_atom/1, \, 132}$  ${\tt new\_atom/1, \, 132}$  ${\tt new\_atom/2, 132}$  ${\tt new\_atom/2, 132}$  ${\tt new\_atom/2, 132}$ next (option), [64](#page-65-0)

nl/0 , [100](#page-101-0) nl/1 , [100](#page-101-0) nodebug/0  $(debug), 31, 34$  $(debug), 31, 34$  $(debug), 31, 34$  $(debug), 31, 34$  $non_fd\_var/1$  (FD), [185](#page-186-0) non generic var/1  $(FD)$ , [185](#page-186-0) none (debug), [32](#page-33-0) none (option), [81](#page-82-0), [93,](#page-94-0) [200](#page-201-1), [202](#page-203-0)  $\tt{nonvar/1, 55}$  $\tt{nonvar/1, 55}$  $\tt{nonvar/1, 55}$ nospy/1 (debug), [32](#page-33-0), [34](#page-35-0) nospyall/0 (debug), [32](#page-33-0) notrace/0 (debug), [31](#page-32-0) nth/3 , [138](#page-139-0) number/1 , [55](#page-56-0)  ${\tt number\_atom/2},\, 131$  ${\tt number\_atom/2},\, 131$  ${\tt number\_chars/2},\, {\tt 131}$  ${\tt number\_chars/2},\, {\tt 131}$  ${\tt number\_chars/2},\, {\tt 131}$  ${\tt number\_codes/2},\, {\tt 131}$  ${\tt number\_codes/2},\, {\tt 131}$  ${\tt number\_codes/2},\, {\tt 131}$ numbervars (option), [16,](#page-17-0) [64](#page-65-0) , [108](#page-109-0) numbervars/1 , [64](#page-65-0), [111](#page-112-0) numbervars/3 , [64](#page-65-0) once/1 , [125](#page-126-0) op/3 (directive), [49](#page-50-1) op/3, [49,](#page-50-1) [112](#page-113-0) open/3 , [81](#page-82-0) open/4, [78,](#page-79-0) [81](#page-82-0), [92,](#page-93-0) [93,](#page-94-0) [174](#page-175-0)  $open\_input\_atom\_stream/2,$   $94$  $open\_input\_chars\_stream/2,$   $94$  $\texttt{open}\_\texttt{input\_codes\_stream}/2,\,94$  $\texttt{open}\_\texttt{input\_codes\_stream}/2,\,94$ open output atom stream/1 , [95](#page-96-0)  $open\_output\_chars\_stream/1,$   $95$  $open\_output\_codes\_stream/1,$   $95$ os error (flag), [149](#page-150-0), [218](#page-219-0) os\_version/1,  $167\,$  $167\,$ output (property), [84](#page-85-0) partial list/1 , [55](#page-56-0)  ${\tt peek\_byte/1, 101}$  ${\tt peek\_byte/1, 101}$  ${\tt peek\_byte/1, 101}$  ${\tt peek\_byte/2},\, {\tt 101}$  ${\tt peek\_byte/2},\, {\tt 101}$  ${\tt peek\_byte/2},\, {\tt 101}$  ${\tt peek\_char}/1,\,98$  ${\tt peek\_char}/1,\,98$  ${\tt peek\_char}/2,\,98$  ${\tt peek\_char}/2,\,98$  $\texttt{peek\_code/1},\,98$  $\texttt{peek\_code/1},\,98$  $\texttt{peek\_code/2},\,98$  $\texttt{peek\_code/2},\,98$ permission (property), [164](#page-165-0) permutation/2 , [136](#page-137-0)  $phrase/2, 124$  $phrase/2, 124$  $phrase/3, 124$  $phrase/3, 124$ popen/3, [78,](#page-79-0) [169](#page-170-0) portray/1, [112](#page-113-0)  $\tt{portray\_clause/1, 111}$  $\tt{portray\_clause/1, 111}$  $\tt{portray\_clause/1, 111}$  $\tt{portray\_clause/2, 111, 153}$  $\tt{portray\_clause/2, 111, 153}$  $\tt{portray\_clause/2, 111, 153}$  $\tt{portray\_clause/2, 111, 153}$  $\tt{portray\_clause/2, 111, 153}$ portrayed (option), [108](#page-109-0) position (property), [84](#page-85-0) postfix op (property), [133](#page-134-0)  $predicte\_property/2, 75$  $predicte\_property/2, 75$  $\text{prefix}/2\text{, }136$  $\text{prefix}/2\text{, }136$ 

prefix op (property), [133](#page-134-0) print/1, [107](#page-108-0), [110](#page-111-0) print/2, [107](#page-108-0), [112,](#page-113-0) [118,](#page-119-0) [119](#page-120-0) print\_to\_atom/2, [117](#page-118-0) print to chars/2, [118](#page-119-0) print\_to\_codes/2, [119](#page-120-0) priority (option), [108](#page-109-0) private (property), [75](#page-76-0) Prolog flag, [14,](#page-15-0) [38,](#page-39-0) [50,](#page-51-1) [68,](#page-69-0) [74,](#page-75-0) [99,](#page-100-0) [102](#page-103-0)[–104,](#page-105-0) [106,](#page-107-1) [115,](#page-116-0) [147](#page-148-1), [150,](#page-151-1) [151,](#page-152-0) [181,](#page-182-0) [217,](#page-218-0) [218](#page-219-0) prolog\_copyright  $(\text{flag})$ , [148](#page-149-0) prolog date (flag), [148](#page-149-0) prolog file (property), [75](#page-76-0) prolog file name/2, [152,](#page-153-0) [158](#page-159-0) prolog\_line (property), [75](#page-76-0) prolog name (flag), [148](#page-149-0) prolog pid/1, [172](#page-173-0) prolog\_version  $(\text{flag})$ , [148](#page-149-0) PrologScript, [17](#page-18-0), [152](#page-153-0) public (property), [75](#page-76-0) public/1 (directive), [45](#page-46-0), [71](#page-72-0) punct (token), [106](#page-107-1) put/1, [122](#page-123-0) put byte $/1$ ,  $102$ put  $byte/2$ ,  $102$ put\_char $/1$ , [100](#page-101-0) put\_char $/2$ , [100](#page-101-0)  $put\_code/1, 100$  $put\_code/1, 100$ put\_code/2, [100](#page-101-0) quoted (option), [16,](#page-17-0) [108](#page-109-0) random (FD option), [196](#page-197-0) random/1, [156](#page-157-0) random/3, [156](#page-157-0) randomize/0, [155](#page-156-0) read (mode), [81](#page-82-0) read (permission), [163](#page-164-0) read/1, [103](#page-104-0), [107](#page-108-0) read/2, [103](#page-104-0), [107,](#page-108-0) [116,](#page-117-0) [117](#page-118-0) read atom/1, [104](#page-105-0), [107](#page-108-0) read atom/2, [104](#page-105-0), [107,](#page-108-0) [115](#page-116-0) read from atom/2, [116](#page-117-0) read from chars/2, [116](#page-117-0) read from codes/2, [117](#page-118-0) read integer/1, [104](#page-105-0), [107](#page-108-0) read integer/2, [104](#page-105-0), [107,](#page-108-0) [115](#page-116-0) read number/1, [104](#page-105-0), [107](#page-108-0) read number/2, [104](#page-105-0), [107,](#page-108-0) [115](#page-116-0) read pl state file/1, [151](#page-152-0) read term/2, [103](#page-104-0), [107](#page-108-0) read term/3, [103](#page-104-0), [107,](#page-108-0) [115](#page-116-0)[–117](#page-118-0) read term from atom/3, [14,](#page-15-0) [104,](#page-105-0) [116](#page-117-0) read term from chars/3, [116](#page-117-0) read term from codes/3, [117](#page-118-0)

read token/1, [105](#page-106-0), [107](#page-108-0) read token/2, [105](#page-106-0), [107,](#page-108-0) [115–](#page-116-0)[117](#page-118-0) read token from atom/2, [116](#page-117-0) read token from chars/2, [116](#page-117-0) read token from codes/2, [117](#page-118-0) real file name (property), [164](#page-165-0)  $real_time/1, 154$  $real_time/1, 154$ regular (permission), [164](#page-165-0) remove stream mirror/2, [79,](#page-80-0) [91](#page-92-0), [91](#page-92-0) rename file/2, [162](#page-163-0) reorder (FD option), [196](#page-197-0) repeat/0, [126](#page-127-0) reposition (option), [81](#page-82-0) reposition (property), [84](#page-85-0) reset (option), [81](#page-82-0), [93](#page-94-0) retract/1, [72](#page-73-0) retractall/1, [72](#page-73-0) return (option), [200](#page-201-1), [202](#page-203-0) reverse/2, [135](#page-136-0) search (permission), [163](#page-164-0) see/1, [120](#page-121-0) seeing/1, [120](#page-121-0) seek/4, [86](#page-87-0) seen/0, [121](#page-122-0) select/3, [135](#page-136-0) select/5, [79,](#page-80-0) [174](#page-175-0), [177,](#page-178-0) [178](#page-179-0) send\_signal/2, [173](#page-174-0) set bip name/2, [39,](#page-40-3) [150](#page-151-1), [215](#page-216-0) set input/1, [78,](#page-79-0) [80](#page-81-0) set\_linedit\_prompt/1, [179](#page-180-0)  $set_{output}/1, 78, 80$  $set_{output}/1, 78, 80$  $set_{output}/1, 78, 80$  $set_{output}/1, 78, 80$ set prolog flag/2 (directive), [50](#page-51-1) set\_prolog\_flag/2, [50,](#page-51-1) [147](#page-148-1)  $set\_seed/1, 155$  $set\_seed/1, 155$ set stream buffering/2, [79,](#page-80-0) [93](#page-94-0), [174,](#page-175-0) [175](#page-176-0) set\_stream\_eof\_action/2, [92](#page-93-0) set\_stream\_line\_column/3, [89](#page-90-0) set\_stream\_position/2, [78,](#page-79-0) [86](#page-87-0) set\_stream\_type/2, [92](#page-93-0), [175](#page-176-0) setarg/3, [63](#page-64-0) setarg/4, [63](#page-64-0) setof/3, [77](#page-78-0) shebang support, [17](#page-18-0), [152](#page-153-0) shell/0, [168](#page-169-0) shell/1, [168](#page-169-0) shell/2, [168](#page-169-0) singleton warning  $(\text{flag})$ , [149](#page-150-0), [151](#page-152-0) singletons (option), [64,](#page-65-0) [65,](#page-66-0) [104](#page-105-0) size (property), [164](#page-165-0) skip/1, [121](#page-122-0) sleep/1, [173](#page-174-0) smallest (FD option), [196](#page-197-0) socket (permission), [164](#page-165-0)

socket/2, [175](#page-176-0) socket accept/3, [178](#page-179-0) socket accept/4, [178](#page-179-0) socket\_bind/2, [176](#page-177-0) socket\_close/1, [175](#page-176-0) socket connect/4, [78,](#page-79-0) [176,](#page-177-0) [177](#page-178-0) socket listen/2, [177](#page-178-0) soft-cut, [52](#page-53-0) sort/1, [139](#page-140-0) sort/2, [139](#page-140-0) space args (option), [108](#page-109-0) spawn/2, [169](#page-170-0) spawn/3, [169](#page-170-0) spy/1 (debug), [32](#page-33-0), [34](#page-35-0) spypoint condition/3 (debug), [32](#page-33-0), [34](#page-35-0) standard (FD option), [196](#page-197-0) static (property), [75](#page-76-0) statistics/0, [154](#page-155-0) statistics/2, [154](#page-155-0) stop/0, [125](#page-126-0) stream\_line\_column/3, [88](#page-89-0) stream position/2, [85](#page-86-0), [86](#page-87-0) stream property/2, [84](#page-85-0), [85,](#page-86-0) [86,](#page-87-0) [90,](#page-91-0) [92](#page-93-0) strict iso (flag), [38,](#page-39-0) [74,](#page-75-0) [149](#page-150-0) string (token), [106](#page-107-1) sub atom/5, [128](#page-129-0) sublist/2, [137](#page-138-0) subsumes\_term/2, [61](#page-62-0) subtract/3, [135](#page-136-0) succ/2, [70](#page-71-0) suffix/2, [136](#page-137-0) sum list/2, [138](#page-139-0) suspicious warning (flag), [149](#page-150-0), [151](#page-152-0) syntax error (flag), [104,](#page-105-0) [149](#page-150-0), [217](#page-218-0) syntax error (option), [104](#page-105-0) syntax error info/4, [106](#page-107-1), [217](#page-218-0) system/1, [168](#page-169-0) system/2, [168](#page-169-0) system\_time/1, [154](#page-155-0) tab/1, [122](#page-123-0) tell/1, [120](#page-121-0) telling/1, [120](#page-121-0) temporary file/3, [166](#page-167-0) temporary name/2, [165](#page-166-0) term expansion/2, [123](#page-124-0) term hash/2, [62](#page-63-0) term hash/4, [62](#page-63-0) term ref/2, [65](#page-66-0) term variables/2, [61](#page-62-0) term variables/3, [61](#page-62-0) text (option), [81](#page-82-0), [92](#page-93-0) throw/1, [31,](#page-32-0) [39,](#page-40-3) [53](#page-54-1), [218,](#page-219-0) [219](#page-220-0) tight (debug), [32](#page-33-0)

told/0, [121](#page-122-0) top-level, [13](#page-14-0), [18,](#page-19-0) [25,](#page-26-0) [27,](#page-28-0) [125,](#page-126-0) [179,](#page-180-0) [180,](#page-181-0) [222](#page-223-0) top level/0, [13,](#page-14-0) [125](#page-126-0) trace/0 (debug), [17,](#page-18-0) [18,](#page-19-0) [31](#page-32-0) true/0, [51](#page-52-0) type (option), [81](#page-82-0) type (property), [84](#page-85-0), [164](#page-165-0)  $unget_byte/1, 102$  $unget_byte/1, 102$  $unget_byte/2, 102$  $unget_byte/2, 102$ unget char/1, [99](#page-100-0) unget char/2, [99](#page-100-0) unget\_code/1, [99](#page-100-0) unget\_code/2, [99](#page-100-0) unify with occurs check/2, [56](#page-57-0) unix (flag), [148](#page-149-0) unknown (flag), [149](#page-150-0) unknown (permission), [164](#page-165-0) unlink/1, [162](#page-163-0) user (property), [75](#page-76-0) user, [119](#page-120-0), [120,](#page-121-0) [152,](#page-153-0) [157,](#page-158-0) [158](#page-159-0) user\_error, [78](#page-79-0) user input, [78](#page-79-0), [82,](#page-83-0) [119–](#page-120-0)[121](#page-122-0) user\_output, [78](#page-79-0), [82,](#page-83-0) 119-[121](#page-122-0) user\_time $/1, 154$  $/1, 154$ value method (FD option), [196](#page-197-0) var (token), [106](#page-107-1) var/1, [55](#page-56-0) variable method (FD option), [196](#page-197-0) variable names (option), [64,](#page-65-0) [65,](#page-66-0) [104](#page-105-0), [108](#page-109-0) variables (option), [103](#page-104-0) vector max (FD), [181](#page-182-0), [183,](#page-184-0) [189](#page-190-0) version (flag), [148](#page-149-0) version data (flag), [148](#page-149-0) wait/2, [172](#page-173-0) WAM, [11](#page-12-0), [21,](#page-22-0) [22,](#page-23-0) [35](#page-36-0)  $wam$ -debug/0 (debug), [31](#page-32-0), [35](#page-36-0) warning (option), [104](#page-105-0) Warren Abstract Machine, see WAM working directory/1, [161](#page-162-0) write (mode), [81](#page-82-0) write (permission), [163](#page-164-0) write/1, [107](#page-108-0), [110](#page-111-0) write/2, [107](#page-108-0), [118,](#page-119-0) [119](#page-120-0) write\_canonical/1,  $107, 110$  $107, 110$  $107, 110$ write canonical/2, [107](#page-108-0), [118,](#page-119-0) [119](#page-120-0) write canonical to atom/2, [117](#page-118-0) write canonical to chars/2, [118](#page-119-0) write\_canonical\_to\_codes/2, [119](#page-120-0) write\_pl\_state\_file/1,  $25, 151$  $25, 151$  $write\_term/2, 107$  $write\_term/2, 107$ write term/3, [16,](#page-17-0) [33,](#page-34-0) [107](#page-108-0), [118,](#page-119-0) [119](#page-120-0)  $write\_term\_to\_atom/3, 117$  $write\_term\_to\_atom/3, 117$ 

 $\texttt{write\_term\_to\_chars/3},\,118$  $\texttt{write\_term\_to\_chars/3},\,118$ write term to codes/3, [119](#page-120-0)  $\texttt{write\_to\_atom/2},\,117$  $\texttt{write\_to\_atom/2},\,117$ write\_to\_chars/2,  $118\,$  $118\,$ write\_to\_codes/2,  $\bf 119$  $\bf 119$ writeq/1,  $107,\,110$  $107,\,110$ writeq/2 , [107](#page-108-0), [118,](#page-119-0) [119,](#page-120-0) [209](#page-210-0)  $\texttt{writeq_to}$ \_atom $/2, \, 117$  $/2, \, 117$  $\texttt{writeq_to-chars/2},\,118$  $\texttt{writeq_to-chars/2},\,118$  $\tt{writeq_to_codes/2, 119}$  $\tt{writeq_to_codes/2, 119}$  $\tt{writeq_to_codes/2, 119}$